An EMAP<br>Pub Mark. Mª Ginn.

# annu a **WHATEVER** HAPPENED in 1985

**al\_ MEGA GRAPHICS FROM TALENT HUGO CORNWALL BLOWS THE LID OFF HACKING**

# **Now you can create new dimensions in Computer Graphics.**

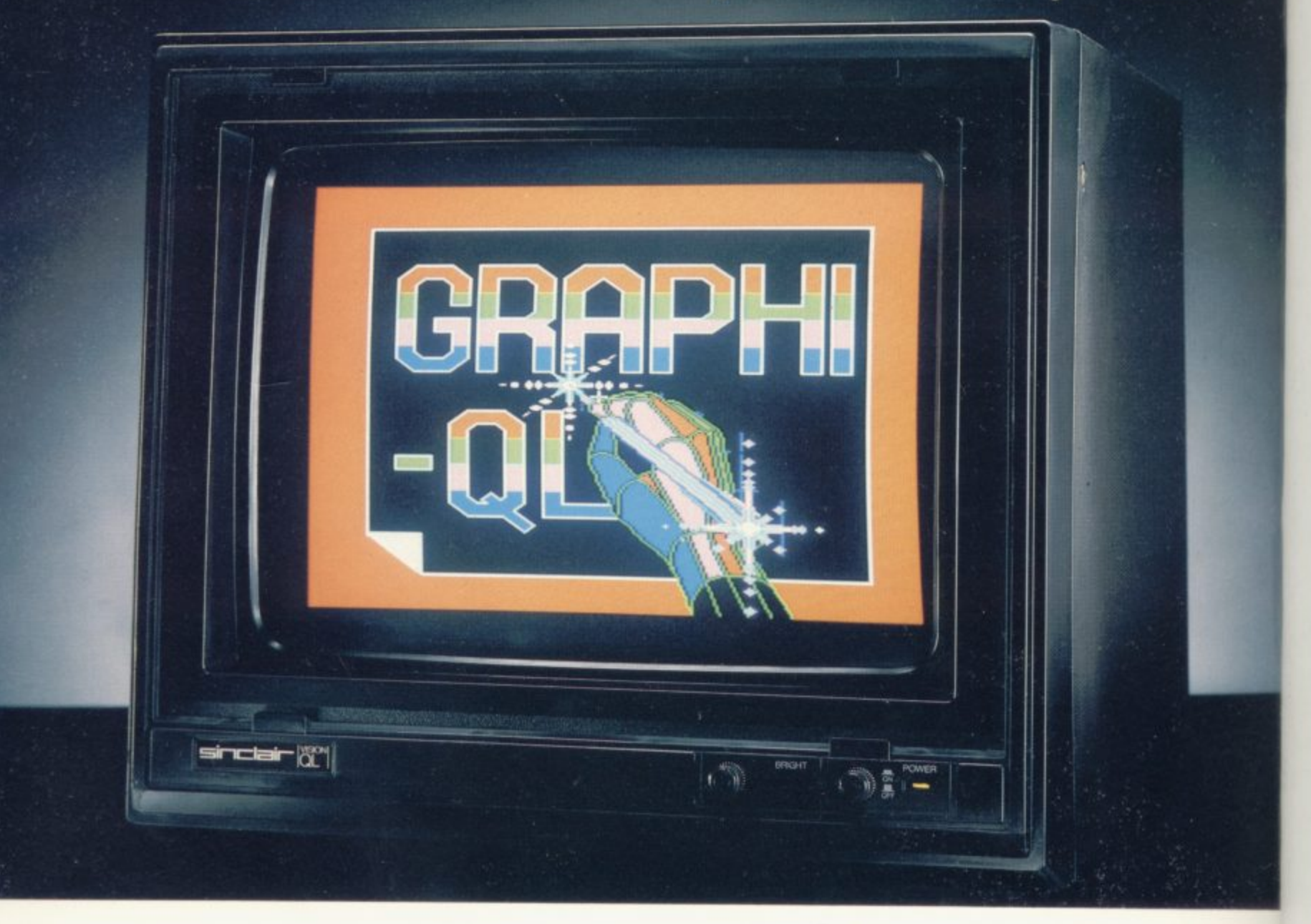

Create superb colour pictures on your • User definable paint brush — any colour<br>QL with TALENT's outstanding new graphics or width • Colour list for full control • Repackage. It's supplied on two microdrives the first holds the master program and a printer dump utility, the second, three demonstration pictures. Backup copies can be made. GRAPHIQL comes with a detailed, - clearly-written 60 page instruction manual, outlining the program's many facilities.<br>.

• Freehand drawing, 8 colours, optional flash circles and ellipses • Variable size texture • Rubber banding, rubber boxes, even rubber

definition • Doodle pad<br>• Colour and texture fill **detail of any shaped area nrebling to the control of any shaped area nrebling to the control of any shaped area** of any shaped area

or width • Colour list for full control • Re-<br>colour facility • Magnification with panning • Mirroring and rotation of blocks of screen

- Air-brush effect On-line 'help' facility
- Full file-store access Printer dump utility.

Text can be included in pictures. The characters can be single or double height with flash and underline. GRAPHIQL pictures can be put into 13A5IC or assembler programs with the sample routines provided **Available from selected branches of**

**11111116- Boots & WM Smiths. £34.95 + 50p postage & packing**

**Curran Building, 101 St James Road, Glasgow G4 0115. Tel: 041-552 2128 (24 hour credit card hot-line) Software from Scotland** QL and Microdrive are registered trade marks of Sinclair Research Ltd.

JTER SYSTEMS

**-A-**

**Contents**

5

6

**EDITORIAL**

**Editor John Gilbert**

**Consultant editor Bill Scolding**

**Staff writers Chris Bourne, Clare Edgeley**

**Designer Craig Kennedy**

**Editorial secretary Norisah Fenn**

**Publisher Neil Wood**

**ADVERTISING Advertising manager Louise Fanthorpe**

**Deputy advertisement manager Shahid Nizam**

**Advertisement sales executive Kathy McLennan**

**Production assistant Jim McClure**

**Advertisement secretary Linda Everest**

**MAGAZINE SERVICES Subscriptions manager Carl Dunne**

**TELEPHONE All departments 01-251 6222**

**Sinclair User Annual is published by EMAP Business & Computer Publications**

**If you would like to contribute to Sinclair User please send programs or articles to:** Sinclair User, **EMAP Business & Computer Publications, Priory Court, 30-32 Farringdon Lane, London ECIR 3AU.**

**Original programs should be on cassette and uncles should be typed. We cannot undertake to return them unless a stamped-addressed envelope is included.**

**We pay E20 for each program printed and E50 for star programs.**

**Typeset by Saffron Graphics Ltd,** London EC1. Printed by Peterboro' Web, **Woodstone, Peterborough. Distributed by EMAP Publications Ltd. © Copyright 1985 Sinclair User ISSN No 0262-5458**

### **INTRODUCTION**

The home computer industry has undergone drastic changes during the **past year. How do those changes affect the future of Sinclair computers and their users?**

### **WHATEVER HAPPENED 6**

**A pictorial parade of the events which shaped 1985.**

### **SINCLAIR SIMON**

**The comic cult hero who makes a hack of computing.**

### **GREMLIN**

**The terror from the gossip jungle is unleashed again to bring you the events of 1986.**

### **COMMUNICATIONS 13**

**Hugo Cornwall reveals the secrets of a hacker and William John shows how to set up your own communications legally, Gary Price explains how to tie your computer up to a printer.**

### **ARCHIVE 24**

24

13

**Sandra Essex shows how to plug into the hidden powers of the Psion QL database.**

### **TALENT GRAPHICS TOOLKIT 31**

**A professional QL program written specially for you by the standard setting Talent programming team.**

### **ADVENTURE**

A specially commissioned map of the worlds of Gordo Greatbelly with a **key which will provide you with clues for some top selling adventures. Richard Price reflects on the best adventures of 1985.**

### **SOFTWARE SCENE 45**

45

35

**The best and the worst of 1985's software. We provide an indepth analysis of the arcade, strategy, education, business and utility scene.**

### **AT THE SIGN OF THE DANCING OGRE 79**

**An adventure game starring Gordo Greatbelly. Become bartender at The Dancing Ogre inn in a bid to rescue your love Marion.**

### **HELPLINE 85**

### 85

**Andrew Hewson answers questions concerning user-defined graphics on the Spectrum and shows how you can produce sprites.**

### **BOOKS 91**

91 **John Gilbert assesses the book market and looks at some of the titles from the shelf of 1985.**

### **MYSTERIES OF THE OPERAT-ING SYSTEM 101**

**Marcus Jeffrey shows how you can use QDOS traps in your programs and John Lambert explains the entry points of the Spectrum ZX ROM.**

### **REFERENCE 109**

109 **A comprehensive software and hardware guide. We provide all you need to make the most of your Sinclair Spectrum or QL.**

### BARGA **\* ALL PRICES INCLUDE VAT AND NEXT DAY DELIVERY BY SECURICOR CALL 0267 231246 FOR PERSONAL ASSISTANCE NEW LOW OL PRICE - JUST £1**

#### **MICRO MANAGER BY LOGISTIC SOFTWARE JUST E99.95**

- **SALES AND PURCHASE LEDGERS Up to 12 sales types with full reporting on each type. Running totals of sales and purchases.**
- **\*NOMINAL LEDGER Integrates with sales and purchase ledgers with up to 70 categories. VAT and profit and loss and end of year balance sheet\_ \* INVOICE GENERATOR Produces Invoices, orders and credit notes in**
- **three different formats**
- **tr CUSTOMER AND SUPPLIER FILES Complete reports on what is owed for one month, two month and over three month basis.**
- **\*BANK MANAGER Records all monies paid in and out and reports on debit and credit balance produced.**
- **\*UNPROTECTED SOFTWARE Transfer to disk or cartridge as required.**
- **\* OPERATION Menu-driven with helpful user manual.**

#### **NEW (ICAO GRAPHIC DESIGN PROGRAM FOR JUST E39.95 ENABLES YOU TO EASILY DESIGN HIGH RESOLUTION GRAPHICS ON THE SCREEN**

**BUSINESS**

- **\* SUPPLIED COMPLETE WITH USER MANUAL**
- **\* EXTENDED ELECTRONIC SYMBOL SET**
- **\*HIGH RESOLUTION SCREEN DUMPS TO MOST PRINTERS**
- **\*SET AND MANIPULATE SYMBOLS MOVE COPY, ETC**
- **\* SAVE AND LOAD DIAGRAMS**
- **BACK-UP SERVICE INCLUDED**
- **\* UNPROTECTED SOFTWARE TO TRANSFER TO ANY MEDIA**
- **\* DESIGN YOUR OWN SYMBOL SET**

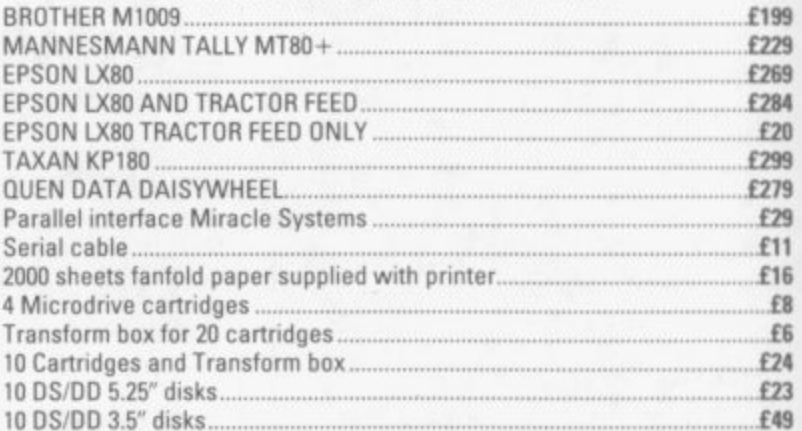

**PRINTER PRICES INCLUDE MIRACLE SYSTEM INTERFACE**

#### **RIBBONS**

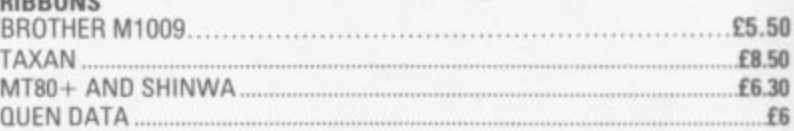

**£259 DISK INTERFACE WITH RAM/ROM ' 256K RAM AND TOOLK1T ROM WITH RAM DISK FUNCTION**

#### **UPGRADE YOUR CIL TO 512K THE EASY WAY FOR JUST E150 Price includes: \* SECURICOR COLLECTION FROM YOU \* RETURN OF CIL IN LESS THAN 7 DAYS \* 90-DAY WARRANTY**

F63 **F64** 

#### **LANGUAGES**

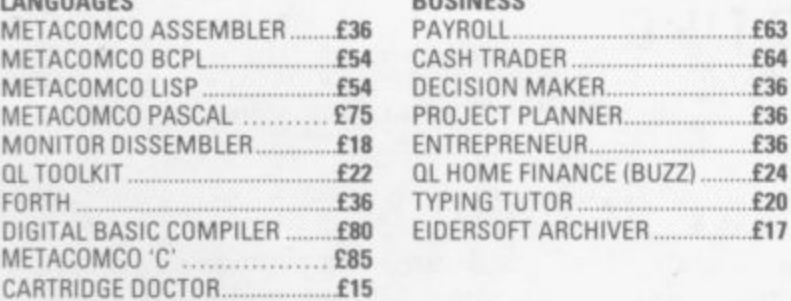

#### **LEISURE**

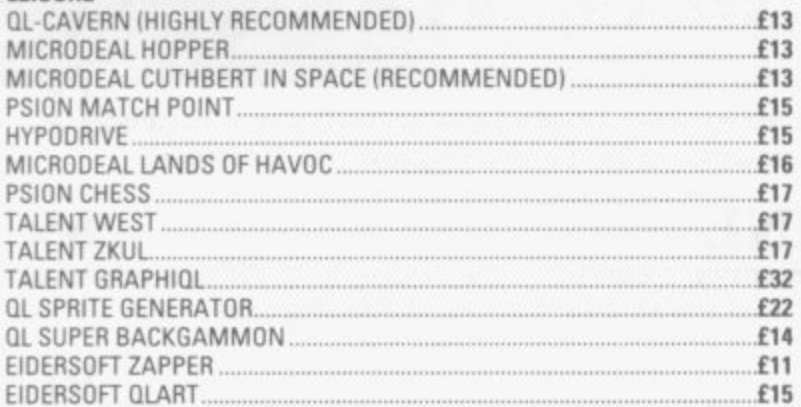

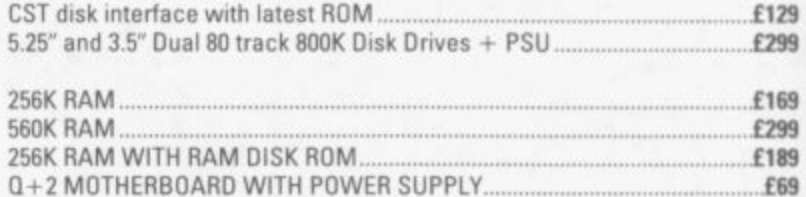

#### **MONITORS (CABLES INCLUDED)**

**DOUBLE EXPANDER**

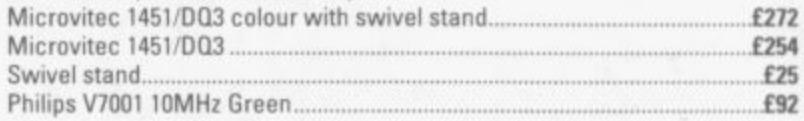

#### **3250 WATT MAINS FILTER JUST E36**

 $\dot{\varphi}$  Provides four protected mains sockets with plug

- **\* Avoid crashes and damage to the QL's components**
- **\* 30dB suppression 1MHz to 30MHz**
- **\* 130 pules spike suppression**

#### **MODAPTOR - ONLY £39**

**• Link your QL to a Modem with RS232C socket • Prestel and Bulletin Board software**

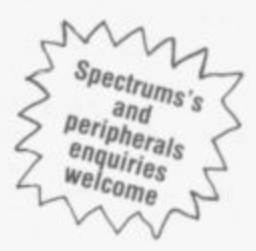

**139**

#### **OL JOYSTICKS - f14**

#### **SPECIAL PACKAGE PRICES**

#### **Each package contains: \* SINCLAIR CIL COMPUTER**

**EIDERSOFT ARCHIVER .117**

**\* FOUR-WAY MAINS SPIKE SUPPRESSOR \* THREE 13 AMP MAINS PLUGS**

#### **\* 2000 SHEETS FANFOLD PAPER**

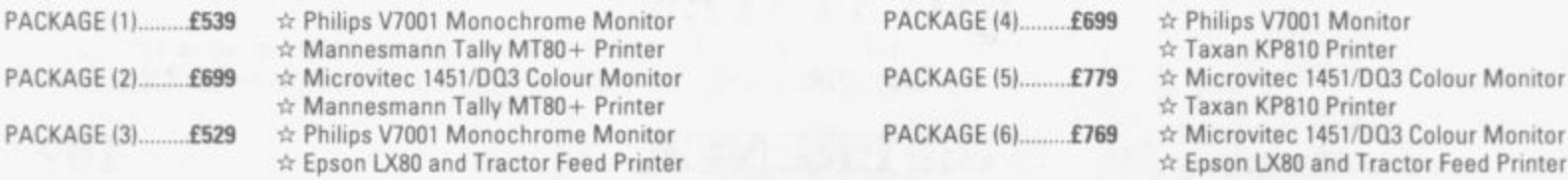

## **TRONG COMPUTER SYSTEMS**

**Tel: (0267) 231246**

**SINCLAIR USER Annual 1986** 

**Bryn Cottage, Peniel, Carmarthen, Dyfed SA32 7DJ** 

### $\equiv$  In Focus – 1985

**game in 1985 and, despite the occasional shock, the players were successful.**

**the first to suffer from financial problems. Its share price fell, eventually being suspended, it owed creditors, including the BBC and AB Electromachines were regarded as being too expensive.**

**Fortunately, Italian computer manufacturer Olivetti stepped in to save the business. After several months of negotiation the creditors extended the period of their loans to the company, and the BBC wrote off large sums which were due to them in royalties. Sinclair Research, however, was a**

**different proposition when it started to flounder in mid-1985. The company has a history of risk taking which does not inspire the sort of City money which is required to bail out a company with large debts. It needed a pioneer who was willing to take risks, and who would mix them with good business acumen, to take control.**

**Robert Maxwell was the ideal saviour. He had pulled the Mirror out of the doldrums, he evoked a strong nationalistic character — despite being Czechoslovakian — and had a liking for Sir Clive.**

**Unfortunately it was not to be and others, including creditors and the big London business institutions, were also unwilling to play ball. Sinclair did not have the respectability of Acorn with its BBC contract, and Timex, along with others, was not willing to extend credit over a long period of time.**

**To be fair big business was not very helpful to either Acorn or Sinclair and confidence in the computer industry from the stock market flagged dangerously during 1985.**

**The situation was ridiculous for three reasons. Firstly, computers rank among the top consumer products. They are now regarded on a par with washing machines, videos and hi-fi systems. Exports are also good and liable to double next year with the expansion of Spanish, French, Russian and US markets.**

**Large amounts of research into high technology areas are being carried out by such companies as Sinclair Research, yet support is hard to find from investors. Businesses may fall over each other to use the newest in**

**SURVIVAL was the name of the communications technology but they being fragmented and, unlike those are a little more reluctant to invest in companies situated in the USA's Silithe industry which is creating it.**

In the big name league Acorn was principally to blame. Sinclair and munication between software houses **Acorn both carry the can of misman-and machine manufacturers would be magement but other institutions are easier and perhaps more constructive. also indirectly responsible.**

**nics, large amounts of money, and its the blame. Although it projects the able, are not doing the industry much image that it carries the torch of high technology facts show otherwise. It has invested a paltry sum of money in much power they each should have new microchip technology in Scotland and those who have not been invited and has shut down the Micros in to join write off such groups as use-Schools scheme which was introduced in 1976.**

**CoCom, the organisation which polices high technology imports and exports between allied and non-allied**

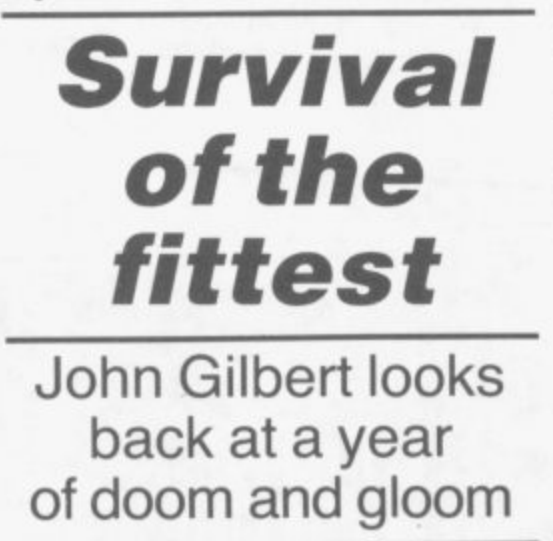

**countries, has not helped to cultivate the interests of the British computer industry either.**

**CoCom, the organisation in charge of the import and export of technology between aligned and non-aligned nations, has not been helpful in the growth of the computer industry either. Its restrictions on the export of magnetic materials is a case in point.**

**The organisation has restricted the movement of certain types of magnetic material between countries. The higher the magnetic density of a product the more difficult it is to export. If a software house wants to ship programs or microdrive cartridge to the United States it has to complete a mass of red tape for each shipment.**

**If that was not enough to contend with the manufacturer must fill in all the forms supplied by CoCom and send them to London to be vetted. That can take weeks and cost the distributor or software house dearly. The red tape has recently been wound tighter with restrictions being imposed on floppy discs.**

**The industry also suffers from**

**That leaves the question of who is area. If it was centralised then comcon Valley, it is not located in one**

**The Government carries some of Guild of Software Houses, while laud-Self interest groups such as The good either. The companies which belong to them bicker about how less.**

**GOSH should take a leaf out of the books of the retail trade. Bring down fees and more people will be willing to join. The more people who willing to join the more money the group will accumulate. Such a move would not only benefit software houses but users would see the benefits as companies learn to get on with each other and form common policies on prices and products.**

**Next year is important if the industry is to stave off attacks from the** United States and Japan. Those com**panics have been friendly trade rivals as far as computers are concerned. While we have been quietly patting ourselves on the back, however the competition has been quietly creating such machines as the Amiga, ST and a new generation of 16-bit MSX machines.**

**During the next few months software will become even more important and the experience of companies who work within the Sinclair industry will pay dividends. Soon computers are going to be just little black boxes and it is then that such companies as Commodore will wish they had major personalities to head their operations.**

**Sir Clive Sinclair, and the industry which has been built up around his name, will continue to succeed because of his high profile. His company has one figurehead, something which few others have, and for that reason everyone can easily identify with his products.**

**If you are an old Sinclair hand you will know the benefits to be reaped from his machines. If you are a beginner the Spectrum Plus and QL are the best machines to show you the way ahead. Either way you will find Sinclair User, and this Annual, will provide all the help and advice you need for computing in 1986.**

**John Gilbert**

1986

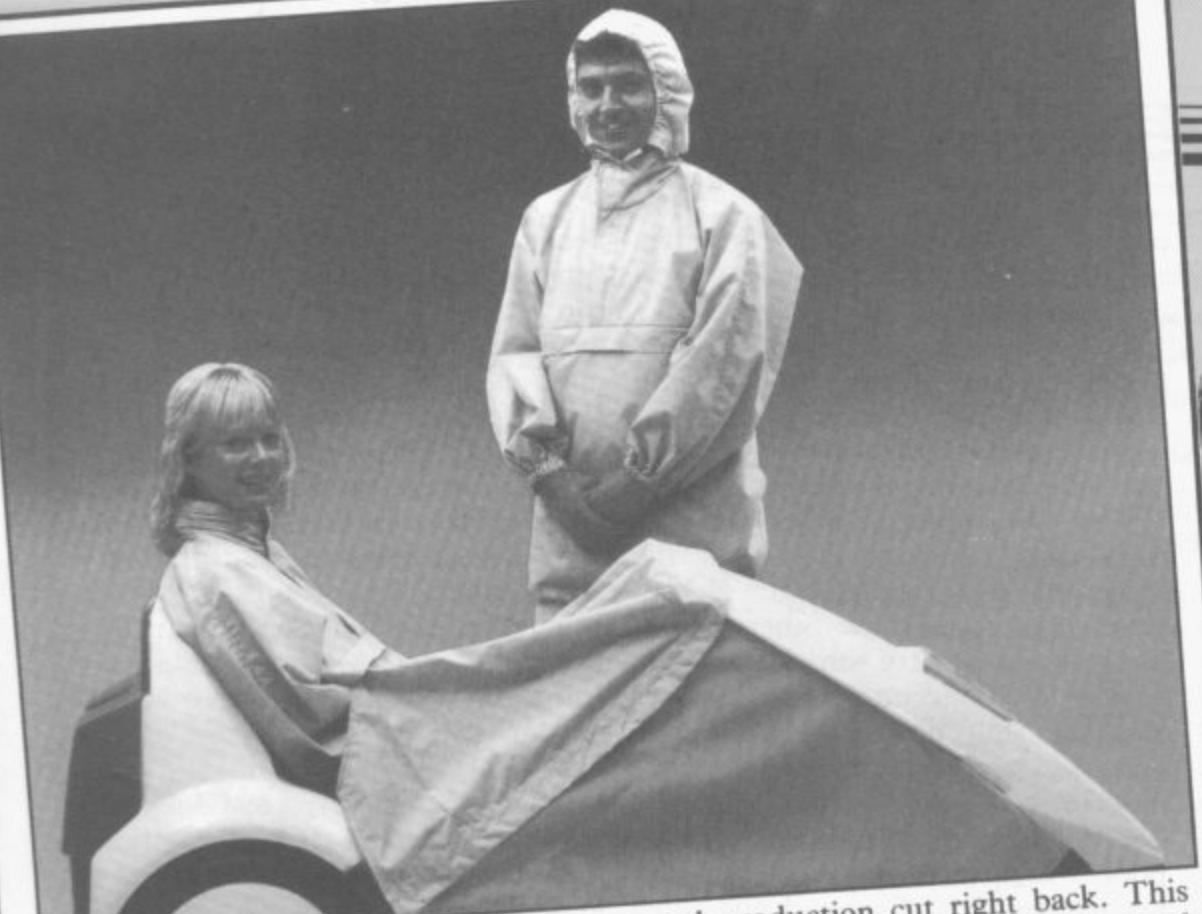

SIR CLIVE'S electric trike was launched in January and has probably inspired more jokes than any other vehicle in history. Hopes of flogging 100,000 in a year were swiftly dashed

and production cut right back. This particular photo appears to be aimed at residents of Greenham Common or Sellafield.

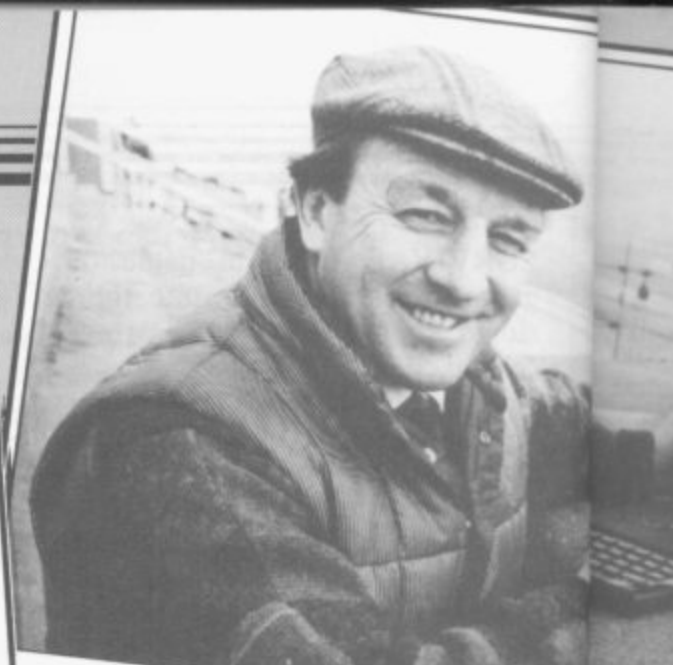

ONE WAY of selling a game is to tie it with some famous personality or  $T_1$  show. Elite's **Grand National** was a with some famous personality or T  $\frac{100}{100}$  1985, and here was an t example from 1985, and here we see to play the game.

 $m$ eml the photo-session started. the photo-session started. Somebody really should have re-

prete ndinu

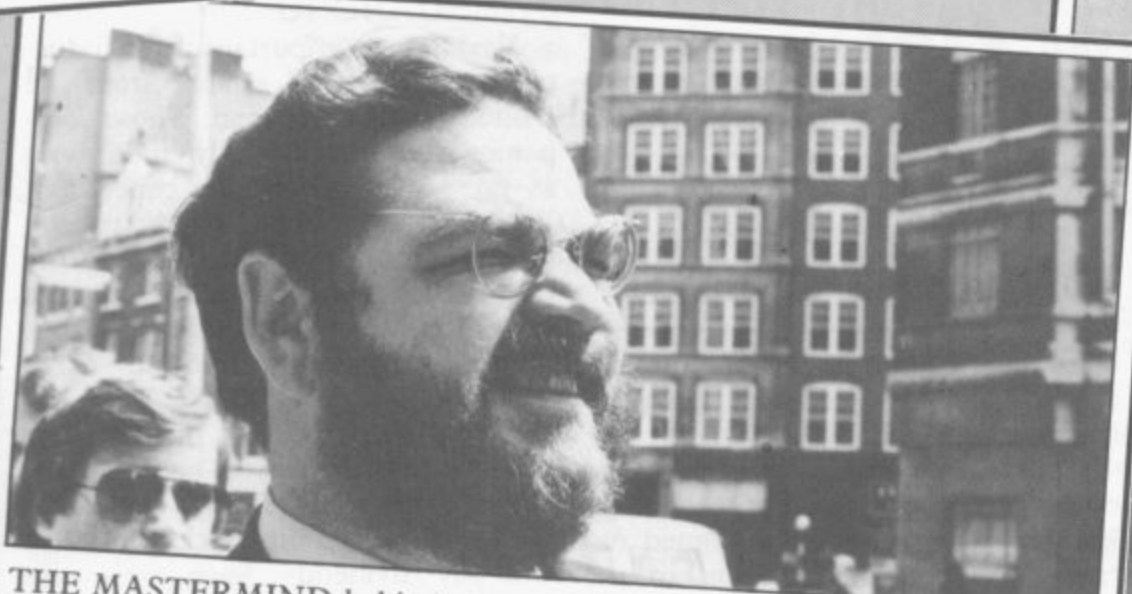

 $\frac{1}{2}$  chaos and churter of  $\frac{1}{2}$  behind all the

Microfair is  $M_{\text{max}}$  infamous  $ZX$  dock as a bankrupt  $Y$ finances the whole 13 into Johnston. Mike attempting to find the we see him own pocket and whole thing out of his always held in some show, which is to keep the trestle tobles the trestic tables groaning four health and sanity.

WHEN Cap'n Bob Maxwell announced he was buying Sinclair, one major problem was how to get rid of the vast stocks of computers in the warehouse which were not selling. One idea was to stitch up a deal in Eastern Europe, but with the Russians going for MSX, that did not look easy. We reckon the old 'send 25 box tops and a postal order for ten quid' routine was probably just as good . . .

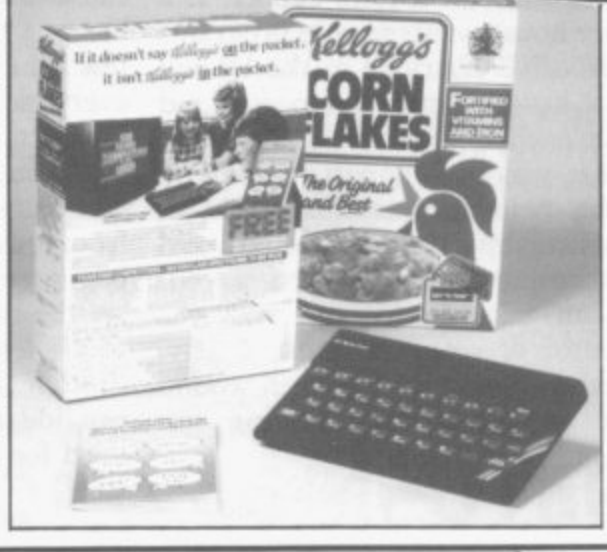

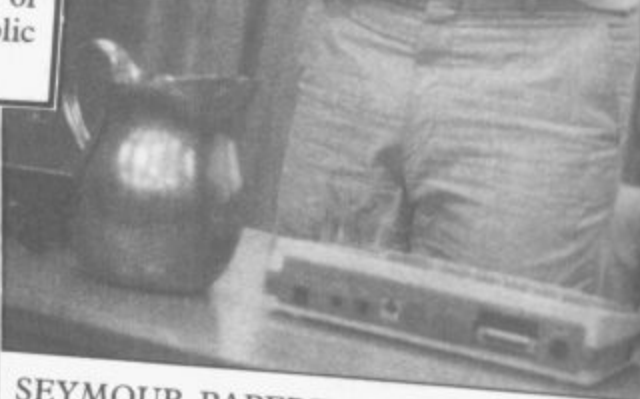

SEYMOUR PAPERT is much beloved of edutionalists because he invented Logo, the languused mainly for drawing hexagons all over screen. If you have a robot to do the drawing not called a robot but a turtle. The pic show Papert about to demonstrate the little-known a that Logo also makes all mircros complete e word turtle

**THI** com look hut mo for Si 4 i t

r

PR fas de<br>th

! L—

le it i n**r Tv** as an e see rched ding

re**fore**

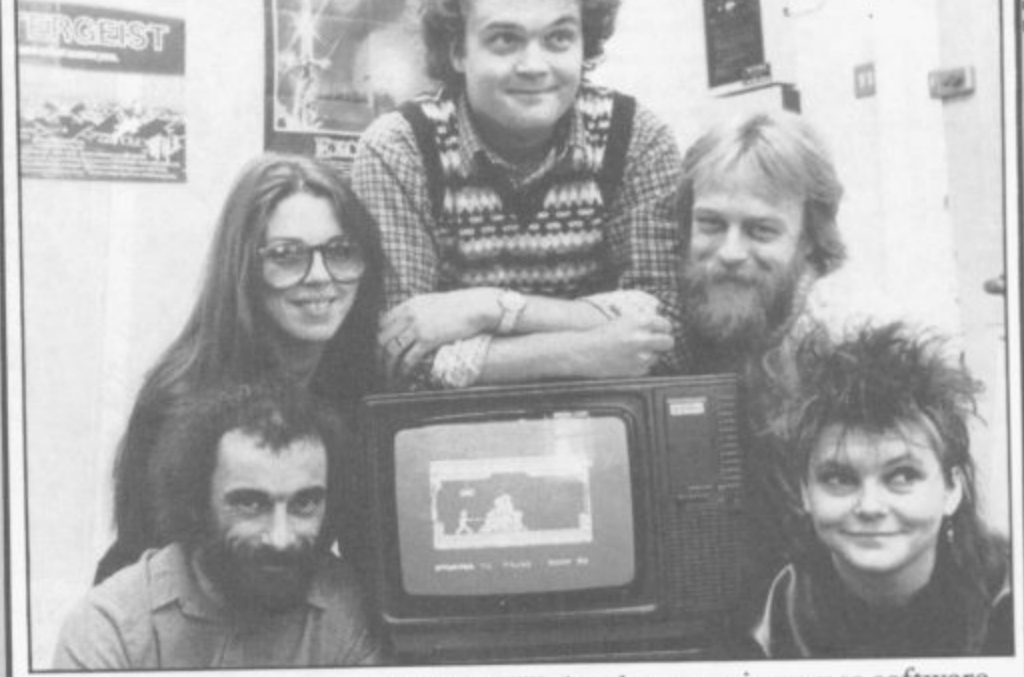

ONE NEW development in games software has been the appearance of creative teams who design and write programs which are then sold to the software house. Denton Designs is one such, formed from the residue of Imagine after it went bust. Here the lads are begging David Ward of Ocean to take Gift from the Gods, their first program.

Ward's reaction is said to have been "Where's the high score table?" but he took the game away and Denton has gone from strength to strength ever since.

THESE TWO characters with Sherlock badges were the first to complete the Melbourne House adventure. The company was looking for a similar success to their legendary game The Hobbit, hut Sherlock never made it. The Lord of The Rings seems much more likely to re-establish the Australian software house at the

To judge from his joyful expression, the guy on the right is a forefront of the adventure market. Sinclair Research accountant dragged along to add respectability

to the occasion.

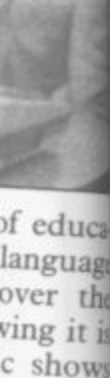

language c shows h )wri nplete

l

PRINCESS ANNE puts on a very brave show of being absolutely fascinated by a how computer picture and joystick. demonstrates is how computer people do not know what to do with their hands after five minutes away from a joystick.

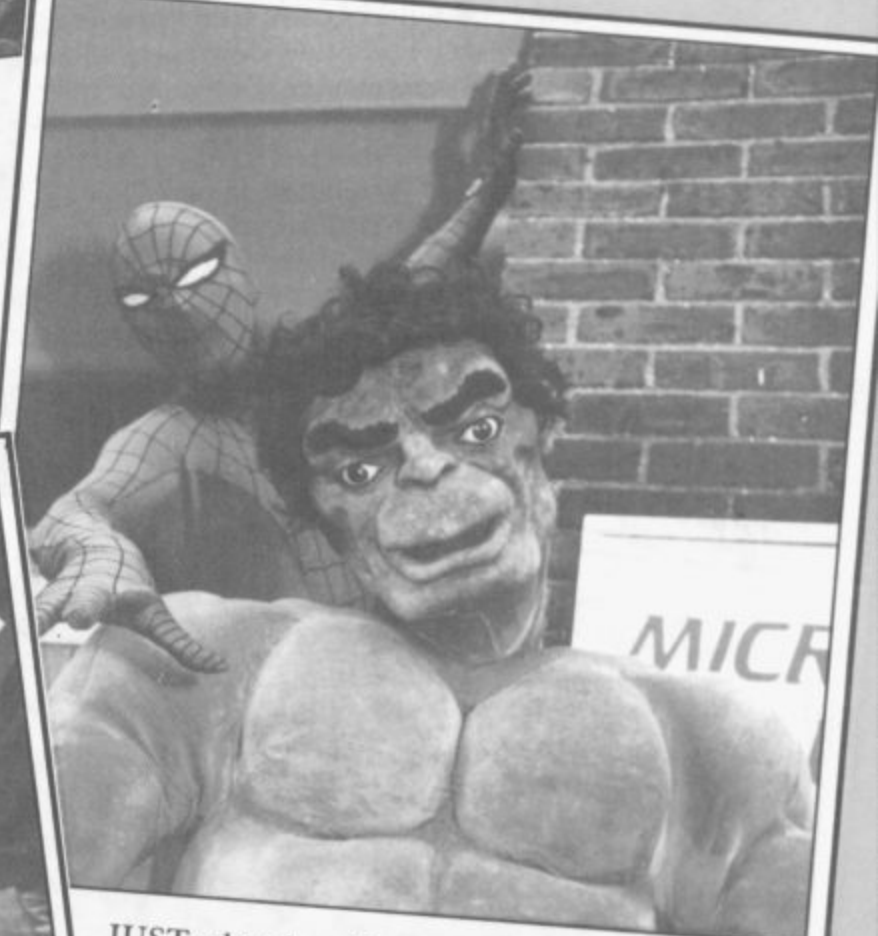

JUST when it really did look as if Sinclair was on the point of collapse, in stepped entrepreneur Robert Maxwell waving a cheque for £12m. Maxwell is never less than charming in public, but he is said to be a tough customer to deal with in the boardroom. Here is how the deal was announced after the two tycoons spent nine hours closeted in Cap'n Bob Maxwell's

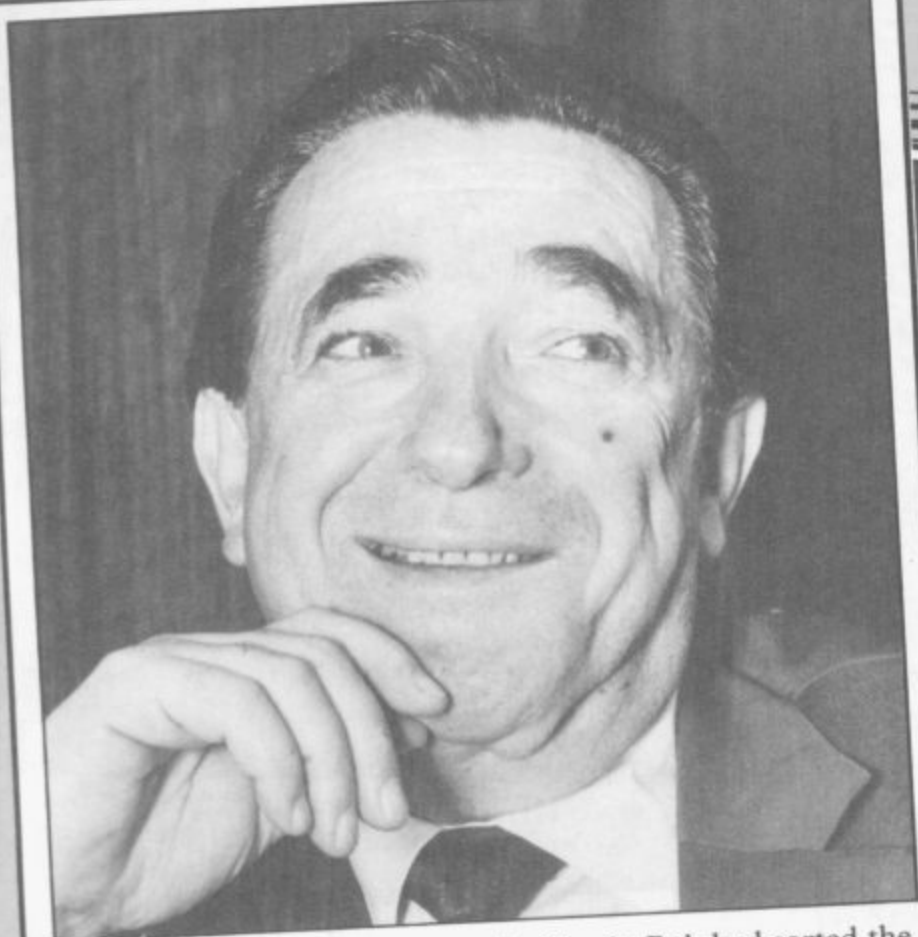

JUST WHEN everybody thought Cap 'n Bob had sorted the whole Sinclair deal out, he announced he wasn't going through with it. The board of Hollis, the Maxwell-owned company surprised everybody by refusing to okay the deal. Everybody but Maxwell, we presume. "Perhaps he hasn't got any money left," quipped Clive, announcing a ElOm deal with Dixons.

> BY MARCH it was becoming clear that Sinclair had produced far too many computers before Christmas and<br>was consequently stuck with consequently stuck with thousands of machines it could not sell.

> Here is a shot of the notorious Camberley Warehouse where Spectrums are being packed. Camberley is also where you phone for technical help, if you can get through to someone who understands what you are talking about.

> Camberley is also that strange part of Britain where 28 days last three times as long as anywhere else . . .

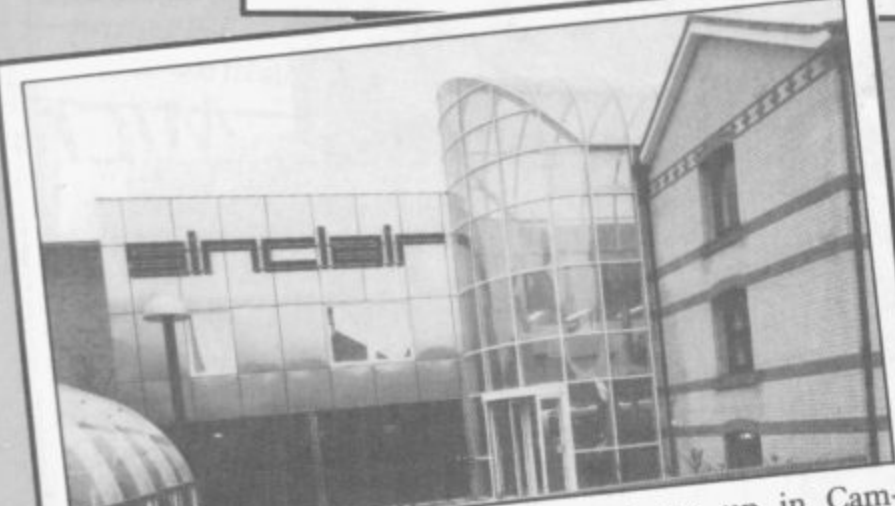

SINCLAIR RESEARCH headquarters are up in Cambridge, along with a whole army of other hi-tech companies. It used to be a bottling factory, but the architects evidently had the bright idea of melting down the bottles and building

a greenhouse instead. People in glass houses, and all that . . .

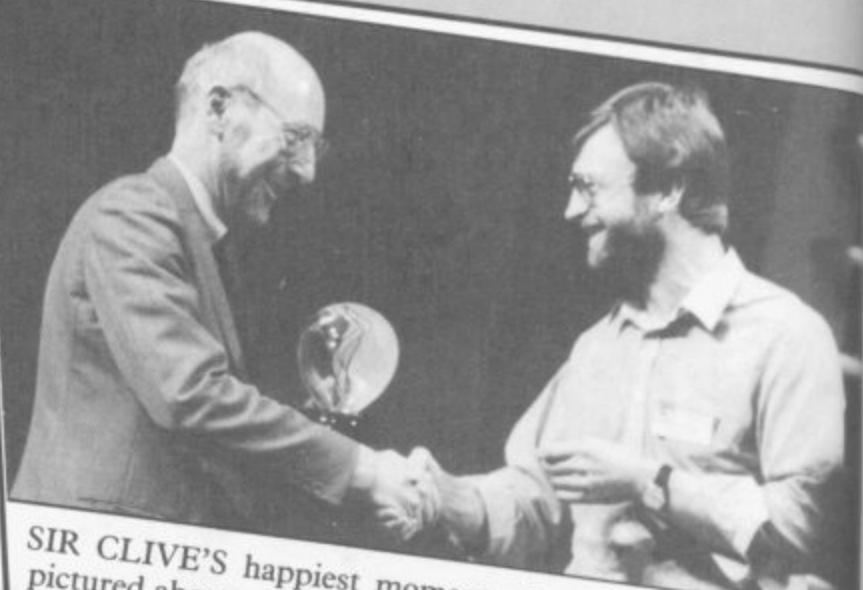

round slice of  $\sin$  the announcement of the year The technology silicon can hold  $\frac{1}{2}$  of the waferoly times for some  $v_{\text{as}}$  wasn't that new vast quantities of  $\frac{1}{2}$ . The b  $\alpha$  ducing  $\epsilon$ <sup>1</sup>. Trouble was the theory had been theory in  $\alpha$ The technology wasn't that new, the theory had been arous<br>for some years. Trouble was, nobody could find a roum<br>Now Sinclair reckons he's cracked it. Can the way this route back to glory and new conquested<br>postage waferchi

his route back to gloring he's cracked in Chability.

his Now conquests? waterchip b

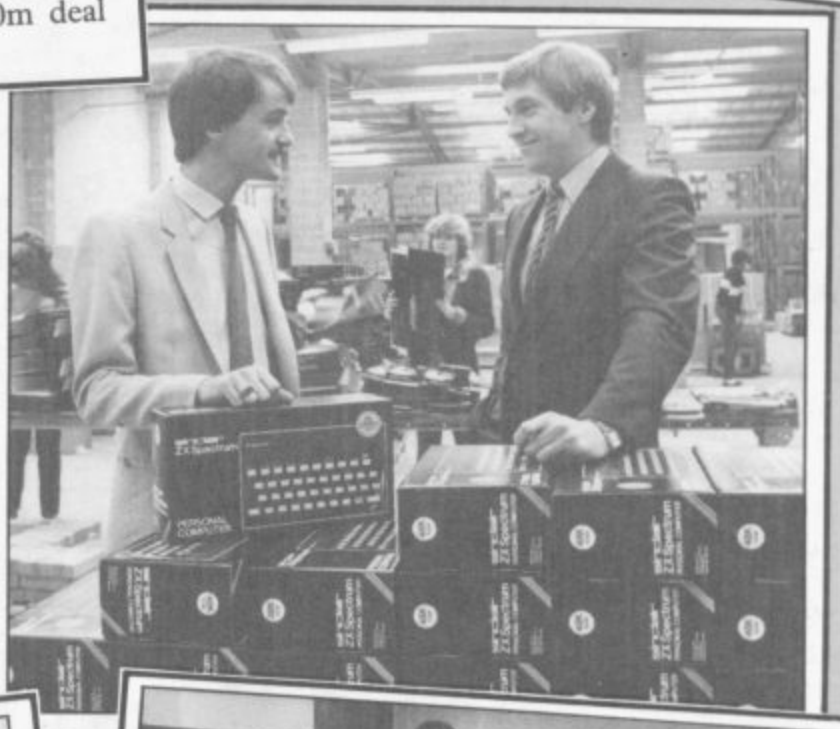

THE QL was relaunched this year at a special mini-fair held the London Hilton. One problem facing the QL has been lack of software. That is partly because of the high cost of the London Hilton. One problem facing the QL has been

microdrive cartridges when compared with cassettes and Some companies have complained that Sinclair does not de enough to help them duplicate programs onto microdrive. That is quite unfair. The picture clearly demonstrates Sinclair's willingness to help dealers and programmers with any

1

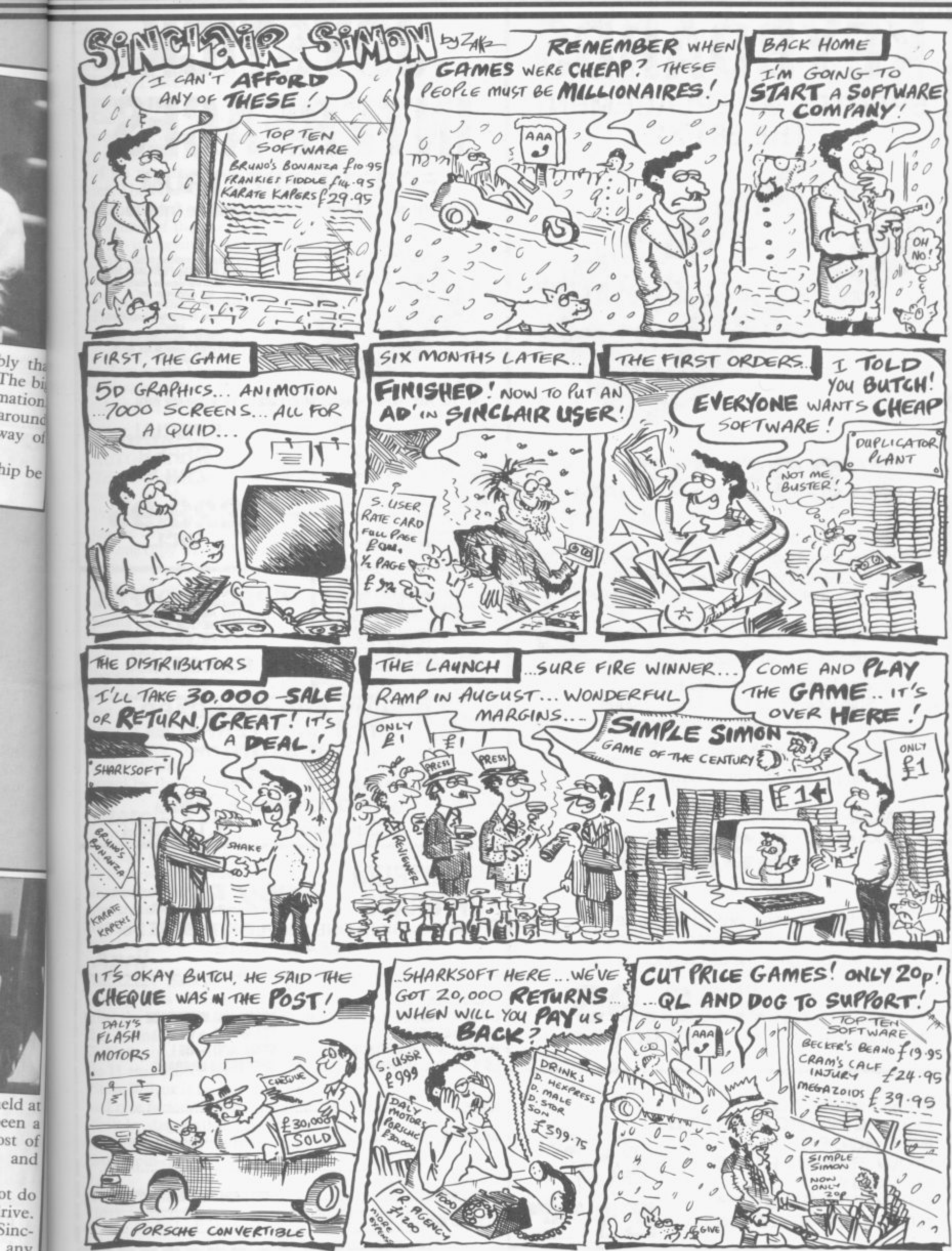

SINCLAIR USER Annual 1986

eld at

een a

ost of

and

ob Jo

rive.

Sinc-

any

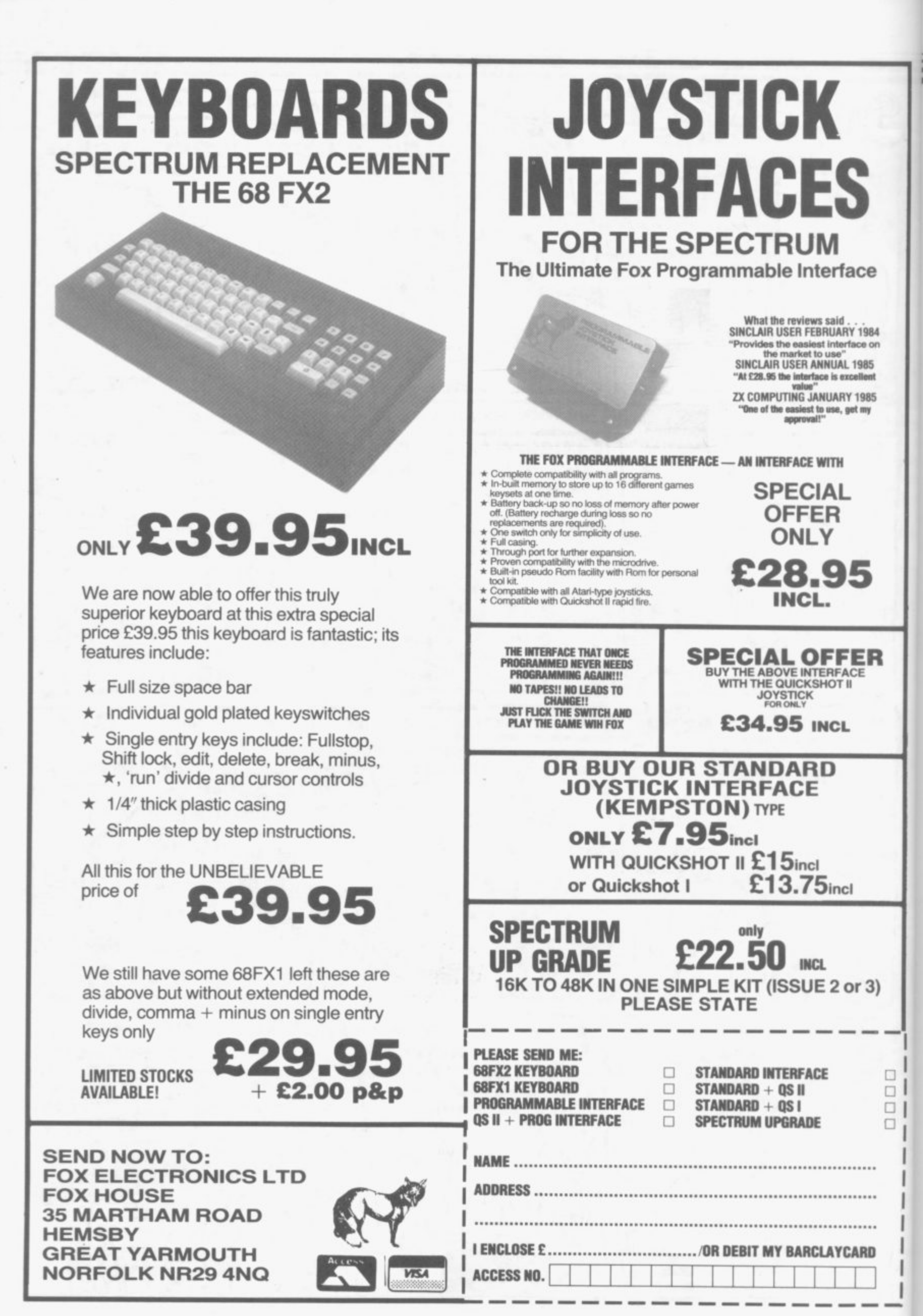

### Gremlin B

#### **January**

**FRESH FROM the annual Christmas punch-up at the Baron of Beef in Cambridge, Sir Clive invites the world's press to the London Hilton for a quick glass of Perrier and a glimpse of his new Pandora portable computer. The small black box is dwarfed by huge placards indicating the awesome potential of the machine.**

**So impressive are the placards — 5Mb RAM, built-in pocket TV, microdrives — that Gremlin completely fails to notice the gaping hole in Pandora's rear.**

**'Everything is in hand' says Slugger, applying raw liver to his left eye. Two weeks later Acorn announces a**

**new version of the BBC with a built-in**  $telephone, at £799...$ 

**February**<br>AUTOMATA wins the Computer **Trade Association's Game of the Year award for the third time. Christian Penfold expresses surprise on receiving the coveted trophy. It appears that not one copy was ordered by distributors nor did a single review appear in the computer press.** Even more strangely, ex-<br>plains an embittered **plains an embittered Christian, "there was no** £\$%!! $\times$ **because you have**  $$\%@E\times/s$$  put us **out of business**

The new Acorn com**puter is universally condemned by the Press**

#### **March**

**COMPLAINTS begin to filter through about the new Pandora.**

**Meanwhile, 34 Liverpool software houses go bust in the same week, but fortunately for their directors 33 new ones are formed immediately**

**years.'**

**June**

**July**

#### **April**

**BRAZEN Backslappers of the Year Award goes to Elite for announcing that the average age at the Kindergarten is finally over 21.**

**Unfortunately the figure goes down to 15 again, after ageing sales manager Steve Wilcox is caught sheltering in an old tyre factory and is torn limb from limb by disgruntled distributors after the catastrophic sales of Le Mans 24hr Spin-off**

### **. May**

**THE FIRST Pandoras are received by houses launch all their games early to sally praised by the press**

**long-suffering customers who ordered avoid being overwhelmed by some in January. Although the microdrives are a bit dodgy, they work well enough if you switch the pocket TV off. The real breakthrough is the revolutionary battery which you strap to your thigh. Leads — E14.95 extra run up through your underwear and plug in to the power socket. Fears over safety are met by Slugger's comment: "I've had wires up mine for**

**A year in the life of**

**dire American import at Christmas.**

**Grand Sultan of Ocean, David Ward, steals a march on the competition by buying the entire McCormick stable of overrated athletes. This ensures a steady flow of tacky games such as Boris Becker's Big Serve and** Tony Knowles' Strip Snooker . . .

#### **August**

**THE WALLIES at Mikro-Gen announce a new line of games commencing with We're all Berks. Apparently you have to guess which one of 4096 flickering sprites you are actually moving with the joystick.**

**As far as Gremlin is concerned, it is even more silly than the new BBC Micro, with built-in CB radio**

#### **September**

**UL1 MATE'S Camra Obseura is unseated from number one spot by Arnold Schwarzeneggar's Biceps from Ocean.**

> **Elite, Alligata, Argus and** immediately **bring out body-building games. The graphics are awful, but pumping the joys- tick does wonders for the physique**

#### **October**

**NOBODY tells the BBC about Acorn, so Chris Curry and his Italian masters win the contract yet again. With no computer** into schools is the Olivetti Lettera 22 **portable typewriter**

#### **November**

The new BBC school computer . . .

•

**The whole business is universally condemned by The Observer, which rants on about financial markets and**

**Sinclair Research is none other than Mr Micro-Arts himself, Geoff Davis. The high priest of pretension reckons the Pandora is a great example of** 'bio-degradable text-synthesis' . . .

**MIDSUMMER has now become the traditional freebie season as software**

**bores everybody witless**

**SLUGGER is furious about the Acorn business but since the Pandora is still undergoing "teething troubles" he can do nothing about it, except keep a date at the Baron of Beef and hope someone from Acorn turns up.**

#### **December**

**THE NEW managing director of AMID horror stories of a totally unforeseeable slump in demand at Christmas, 87 software companies go bust as Mastertronic sweeps the charts with Stupid Steve's Sticky Thumbs given away with Bubble-gum. "It's the end of quality software" moans David Ward, as Zola Budd's Tragic Trip flops out at number 107.**

**The new BBC typewriter is univer-**

### **BETA BASIC 3.0**

SINCLAIR USER, JAN. 85 (ABOUT RELEASE 1.8): "HAS ESTABLISHED ITSELF AS THE STANDARD<br>EXTENDED BASIC FOR THE SPECTRUM......TURNS SINCLAIR BASIC FROM A GOOD VERSION OF<br>THE LANGUAGE TO A FANTASTIC ONE..." NOW, WITH RELEASE J.0 **85 (ABOUT RELEASE 1.8):**<br>THE SPECTRUM TURN

- PROCEDURES a very full implementation that lets<br>you extend Basic easily. With parameter passing by value or by reference (including arrays),<br>LOCAL variables, recursion, DEFAULT parameter<br>values, and the ability to handl
- www.gook 19,20,5 or addup b(1,0000,5, anch with its<br>
CRAPHICS up to 128 WINDOWS, each with its<br>
cww.character size (giving 1-64 chars/line)] and<br>
actributions. ROLL and SCROLL may part of the<br>
creen by any number of pixe
- $List$
- EDITOR lets you move the cursor around the cursor  $10$  times faster! And you can move the cursor up and down within edited lines, AUTO, EDIT, JOIN and SPLIT commands,
- LISTINGS with optional automatic indentation of loops,  $\mathbb{F}^r$ , procedures etc. Works on existing programs  $r_{\text{min}}$ , you can choose to list:  $\mathbb{F}^r$  is  $\mathbb{F}^r$  in  $\mathbb{F}^r$  in  $\mathbb{F}^r$  is  $\mathbb{F}^r$  in  $\mathbb{F$
- 

 $\begin{array}{c} \texttt{10 FOR}\ \texttt{n=1 TO}\ \texttt{10}\\ \texttt{PRINT}\ \texttt{n}\\ \texttt{NEXT}\ \texttt{n} \end{array}$ 

KEYWORDS can all be entered by typing them<br>in full, or by the "single entry" method, or<br>hoth in the same line; e.g. the line:<br> $\log(b)$  in the same line; e.g. the line:<br> $10\text{prime}$ "hello":if  $x=1$  THEN goto 100 will be<br>recogni

recognises are integrated normally,<br>direct from us, there is no need to return your<br>direct from us, there is no need to return your<br>cassette – just quote the (approximate) original<br>purchase date with your order; otherwise

AS APPROPRIATE,) PLEASE SEND ME:<br>1 BASIC 3.0, PAYMENT OF £14,95 (OR £15,50 OVERSEAS) IS ENCLOSED.<br>1 BASIC 3.0 UPGRADE, PAYMENT OF £6,95 (£7,50) IS ENCLOSED.<br>1 BASIC 1.8, PAYMENT OF £6,95 (£9,50) IS ENCLOSED.<br>2 INFORMATION

BETA<sub>SOFT</sub>

ARRAY and string handling features include fast<br>INSTRING (100,000 chars/sec) and INARRAY search<br>functions. You can JOIN arrays together, delete,<br>transfer and insert sections, change dimensions without data loss, LENGTH fu

will sort in about 3 seconds.<br>
MCRODRIVE commands let you use simple forms,<br>
MCRODRIVE commands let you normally use<br>
for tape - pat enter DEFAULT -mil or m2.<br>
Some possible Microdrive commands: SAVE "name",<br>
ERASE "name",

- auto-running programs, End-Of- File function,<br>
OTHER FEATURES, new or improved, are too many<br>
of describe: DO LOOP atructure with WHILE,<br>
UNTIL and EXIT IF; BREAK, CLEAR, CLOCK,<br>
CONTROL COOPS, EDIT variables, ELSE, GET,
- 26 FUNCTIONS: AND, OR, XOR, DEC, HEXE, BINE, Fast SINE, COSE, RNDM; CHARE, NUMBER, DPEER, EOF, FILLED, INARRAY, INSTRING, ITEM<br>DPEER, EOF, FILLED, INARRAY, INSTRING, ITEM<br>LENGTH, MEMORYS, MEM, MOD, SCRNS, SHIFTS,<br>STRINGS,
- Spectrum Basic compatible you can run existing<br>programs. Transferable to Microdrive. Syntax check<br>on entry. Extra error messages. Compatible with<br>most printer interfaces (please specify). Wafa-<br>drive version available.
- \* Comprehensive A5-size manual, More than 80 pages,<br>with many examples,
- \* To show you the power of Beta Basic's procedures,<br>we include a FREE TURTLE GRAPHICS package!
- Release 1.8 remains available, at a lower price of<br>£8,95 (£9,50 overseas). You can upgrade later to<br>Release 3.0 for £6,95 (£7,50 overseas).
- \* TRANSFORM your Spectrum with BETA BASIC 3.0<br>for just £14.95 inclusive, (£15.50 overseas).

92 OXFORD RD. **MOSELEY BIRMINGHAM B13 9SQ** 

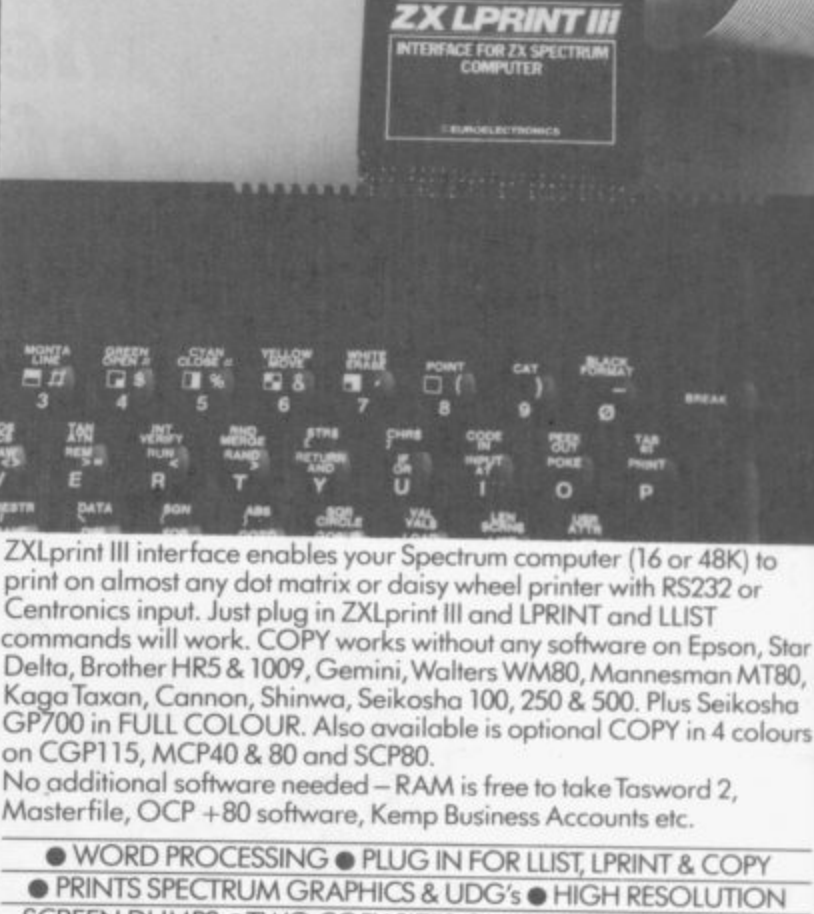

**ZX SPECTRUM** 

**PRINTER INTERFACE** 

£34.95

cable c9.95

'One of the most comprehensive printer interfaces available for the Spectrum. With a choice of both

"I will keep looking for the perfect interface but in the

meantime I'll use the next best thing - ZXLprint III." (ZX COMPUTING)

Centronics and RS232 in the one interface it will satisfy most." (SINCLAIR USER MAGAZINE) "A remarkable device which packs considerable ingenuity into a small box. Should be almost irresistable." (COMPUTING TODAY)

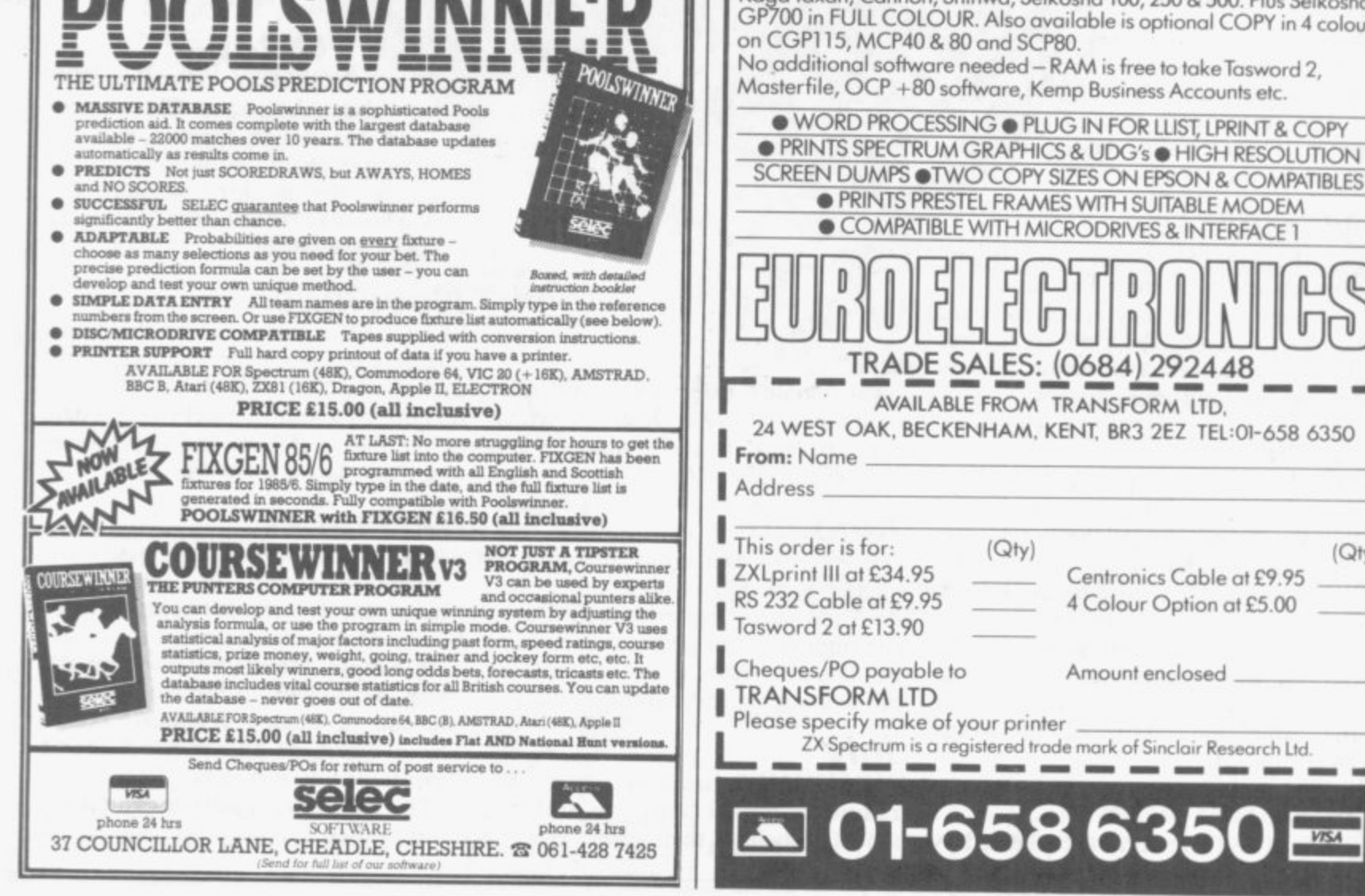

(Qty)

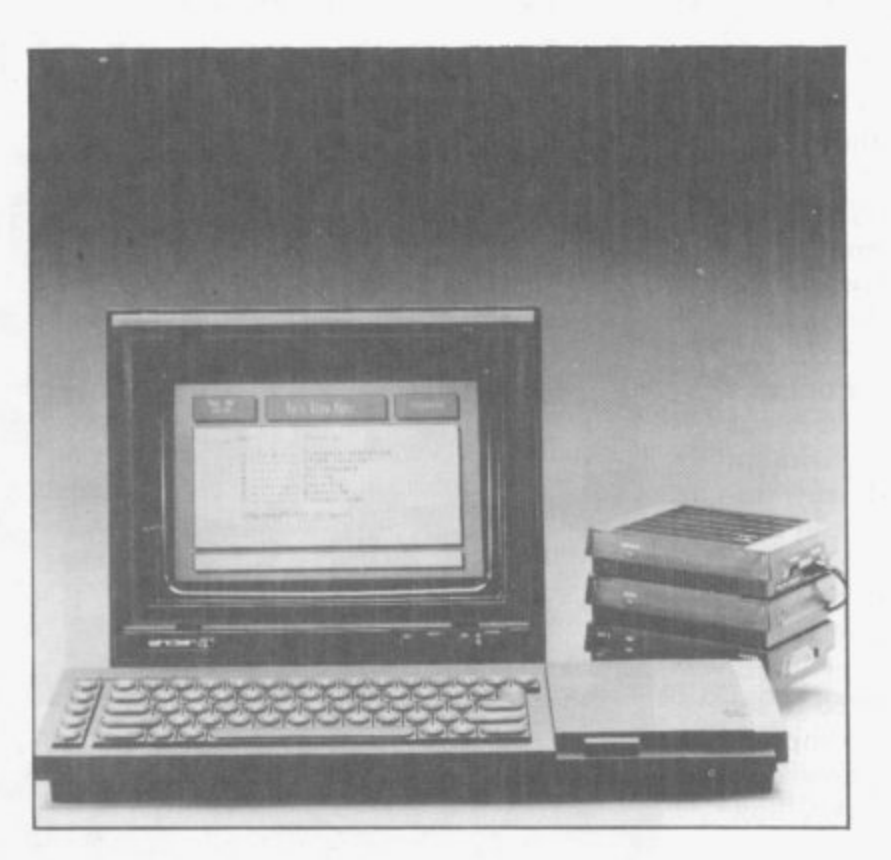

# **Communications**

Expand the power of your Spectrum Plus or QL. Hugo Cornwall, author of the best selling Hackers' Handbook explains how he became a hacker and why he thinks his part time profession has such an appeal to teenagers. John Williams continues the hacking theme with an introduction to communication networks such as Micronet 800 and Prestel. He provides all the information you will need to reach bulletin message boards. On a different tack Gary Evans shows you how to interface your computer with a printer. He explains the differences between RS-232 and Centronics standards and how to set a baud rate.

o

Star T80,

sha lours

K

LES

e

350

 $(Qty)$ 

 $13$ 

# **Code Busters**

**Hugo Cornwall, a uthor of the best-selling Hacker's** Handbook explains the myths of hacking, and why so many **are addicted to e myths of hacking and why so many that most peculiar of pursuits**

I HAVE become somewhat bemused by the extent of interest in the eclectic pastime of hacking. Earlier this year **my book, The Hacker's Handbook,** which was expected to stimulate a Lively but modest interest, spent seven giddy weeks in the best-seller lists. I have been wondering why ever since.

I have been a hacker for a number of years. My original basic motive was to look at remote databases without have a salesperson to guide my fingers. A skilled demonstrator can dazzle you with flashy features and prevent you seeing how limited, or clumsy the service really is. Many people would have thought my level of interest rather technical. I wanted to see how quickly the remote computer responded to my requests, how easy the instructions were to follow, how complete the information and facilities offered. I have always been seduced by the vision of the universal electronic information service, and I wanted to be among the first to use it.

I began to collect 'phone numbers and passwords — when I didn't have a legitimate password, I invented or discovered one. I thought of those episodes as country walks across a and large, the owners of those services. were anxious to acquire customers and, rather like farmers who don't mind careful ramblers, polite network adventurers like myself were tolerated.

In the early days of computer clubs — the sort that met after hours in the local polytechnic — I began to find people who had similarly acquired lists of interesting phone numbers. Only their preoccupations were not always the same as mine. There were those who sought facilities for playing with advanced languages of the type that could not be placed on micros, or those who wanted to locate the big games that were run on large<br>machines.<br>As Prestel became more widely

available, my attention was focused on discovering its hidden features, or

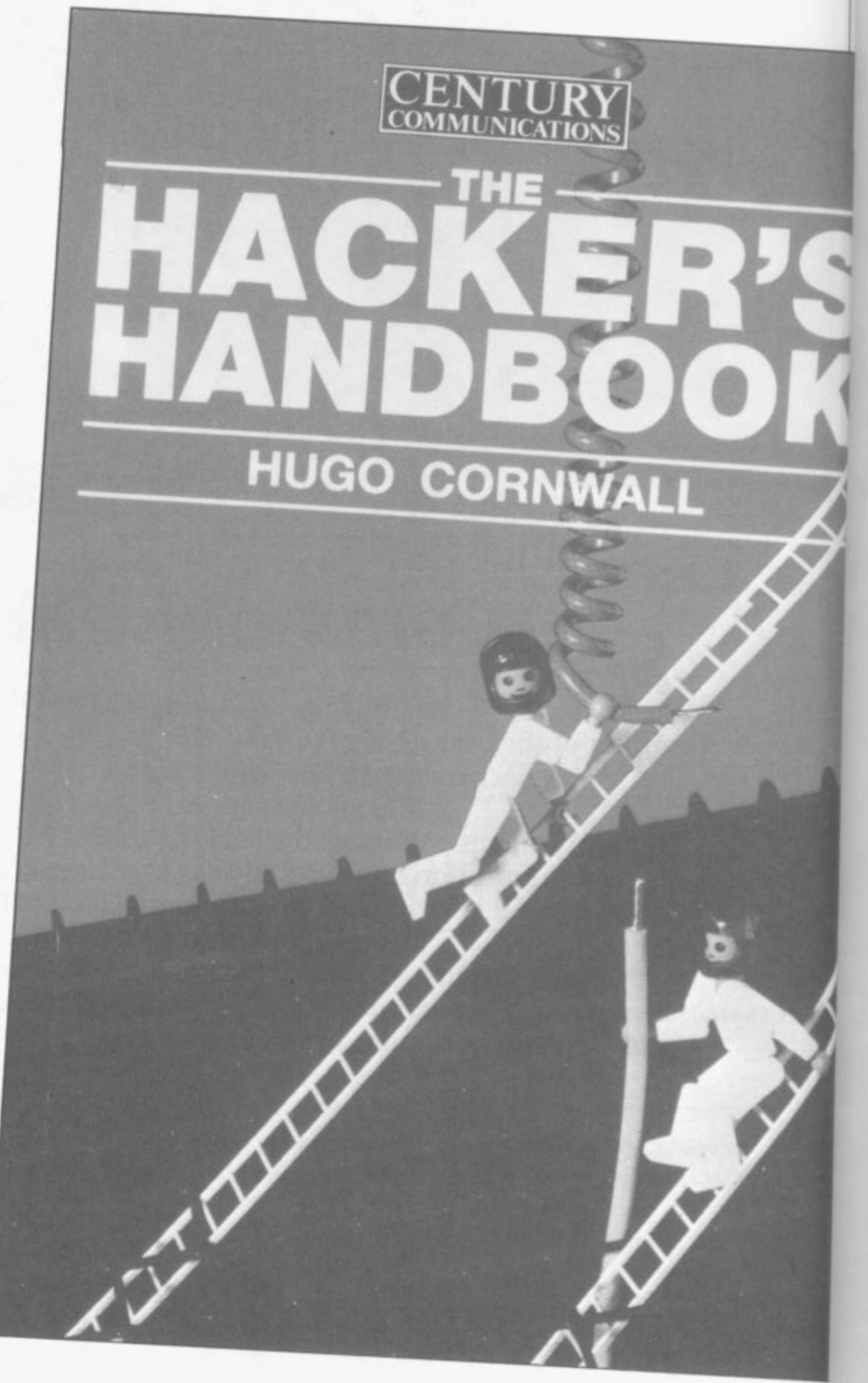

### **Hacking**

experiments in progress. My Prestel explorations were mostly carried out under my own legitimate ID; the fun and skill was to find information you were not supposed to see. A constant area of interest was the unindexed Res.D database — page 640 — which was run by the Mardesham Research and Development Laboratory.

If you persisted, you found hints about Prestel's future plans. At other times you could see experiments for what was then called Picture Prestel dynamic frames before they had been announced, devices to render compatible French-standard videotex with that used in the UK, foreign character sets, and so on. On other pages, you could see what IPs were<br>planning. In those early days, you could often download telesoftware free, because the IP had sent the frames but hadn't placed any charges on them. At one stage I was even able to see a demonstration of Prestel's **status monitoring device — VAM-PIRE.**

**It wasn't until late 1982 that anyone used the word hacker in its modem** context. Up until then, hackers were American computer buffs who messed around on mainframes, or built their own home computers in garages. Quite suddenly, hacker had a new and specific meaning. At about the same time, it became evident that there were network explorers whose main interest was not the remote computers themselves, but the defeat of entry validation procedures.

Then came the bulletin boards, and with them the Hacker's SIGs — Special Interest Groups. For the first time I became aware of the number of

### **"Up to publication our ambition was to be the bestselling computer book of 1985"**

people who seemed to have acquired the same curious interests. I, and some of the other contributors to the Hacker's SIGs, were being watched to see if we would qualify to be admitted to an elite group.

time, masquerading under the name of Penzance  $-$  Pirates of  $\ldots$   $$ where it was said to be safe to exbook I included some disguised Penz-**— but it could alarm some of my**

ance material under the name Erewhon, with the result that many peo**ple started to track down Erewhon or** Nowhere. In fact, by the time the book was published, Penzance had already changed its name and form, and the only relic is my choice of pseudonym — Cornwall.

I still firmly believed that hacking was the recreation of a tiny minority. When Simon Dally — formerly of Century Communications and now the business mind behind MUD, Multi-User Dungeon — said he thought hacking needed a handbook, I got in touch to say, in effect, "You cannot be serious".

Right up to publication our ambitions were relatively modest — to be the best-selling computer book of 1985. We had no thought of competing with the best-sellers from the rest of the book world.

Undoubtedly, the single event which gave the book mass attention was an unwise remark by John Austen, then the recently appointed head of computer fraud at Scotland Yard. Asked by the eversharp Jane Bird of the Sunday Times what he thought of the idea of a hacker's handbook, he condemned it unread. He gave her a good story and me, unexpected publicity. The book trade was unprepared and by the end of the first day after publication, the first edition had vanished from the shelves, creating another element in the mystery. It was **widely believed that the book was** unavailable because it had been banned.

I had already decided that there **were to be no public appearances by Hugo Cornwall, and only the most select of interviews — a strategy which made my publishers apprehensive. To secure wide attention for a book you need a body — an author who can be wheeled around the television hospitality suites and into pubs where the press hangs out. Deny the media a body and human interest vanishes. Hugo Cornwall was the exception. His very elusiveness added to his attraction. In fact, two uncomplimentary biographies were deliberately released to add to media confusion.**

There was a super-secret SIG at that **first place, my job in the real, non**where it was said to be safe to ex- never betrayed a confidence — I really<br>change really sensitive material. In my do believe in a hacker's code of ethics **There are very definite reasons for my insistence on anonymity. In the hacking world, has some considerable responsibility attached to it. I have**

**colleagues to think I might. Secondly, I have noticed the willingness of public figures to condemn loudly that which they have not read or seen. While I don't mind being criticised for what I say and do, it seems a bit much to be victimised for what some MP or**

### **"Hackerdom is not worth the martyrdom of arrest and conviction"**

other opinion-moulder thinks I have said.

Shortly after publication, two men wre arrested on alleged hacking charges, thought to be in connection with the Great Prince Philip Prestel Hack. Many newspapers seemed to think I was one of them. Several claimed that The Hacker's Handbook had been referred to the Director of Public Prosecutions..

By contrast, serious hackers who had read the book were polite about the writing, but disappointed with the content. The book claims to be an introduction to those who know very little, not the last word for those who already know a lot. Besides, hackerdom is not worth the martyrdom of arrest and possible conviction.

Hugo Cornwall has become a full**blown media-myth. Those who have interviewed me felt, I think, a little** short-changed. I do not resemble the hero of the film Wargames or any other stereotypes of hackers. I am quite a bit **older, not particularly obsessive about computers and relatively well socially adjusted. But I don't think too many people are interested in the reality**  they want the myth to be completely real.

A folk-myth is not something that is utterly untrue. It starts from a basis of truth and then takes on a life of its own, as those who repeat it find it so compellingly attractive that they invest, in each retelling, some of their own most important feelings.

Two good examples from British history are King Arthur and Robin **Hood. King Arthur was probably a** Celtic warlord. He became, for the Celts, a symbol of their lost independence and identity as other European tribes invaded Britain westwards. So he was dubbed the Once and Future King. Robin Hood was a nobleman,<br>dispossessed of his lands, who dispossessed of his lands,

### **Hacking**

apparently showed more care for the common people than did most of his class at that time. So he became the man who robbed the rich to give to the poor.

The only way in which I can solve the conundrum of the success of my guide to hacking is by turning to the idea of the folk-myth. Don't get me wrong. Of course hackers exist, and the methods and events described in the book are all, as far as I can determine, true.

The real attraction of the book is that it represents an idea of hackerdom, rather than reality. Lots of computer owners want to be hackers — though many of them, if I read my post-bag correctly, aren't prepared to put in the necessary work. Lots of non-owners are filled with a sort of admiration that they almost dare not express, because hacking is, after all, semi-legal, isn't it? And it's not only the general public who find the idea of the hacker attractive.

The hacker is a convenient scapegoat for the owner of a large, vulnerable computer. It is easier to think of criminals as outsiders, rather than your own staff, although all statistics collected on computer frauds state that unauthorised access by outsiders accounts for far less than the five per cent of the actual threat.

For those selling computer security systems, the hacker is a wonderful sales-aid. "Buy my hacker-cracker gismo", they cry. Most large computers and associated software already contain security devices quite sufficient to deter unauthorised outside access, provided system managers and legitimate users are prepared to adopt the necessary procedures. It is through slackness that hackers are successful — over 95 per cent of all hacks rely on passwords that have been left carelessly disclosed, or guessing the ludicrously simple choices that are still widely adopted.

The hacker is immensely attractive to the authorities. The detection of demanding tasks that is asked of a police force. In terms of the time and effort taken in order to prepare a particular case, it is extremely unrewarding. And when the court comes to consider, there is a real danger, as the persistent lobbying tells us, that an ordinary jury will lack the intelligence *Streethawk* are documentaries on US and knowledge to enable it to convict. law enforcement. The policing problems with computer

```
Msg#: 3766 ********** (Read 13
From: HERRER R
8
4
1 3
1 1
3 1
(N)ext msg, <R)eply, or <S>to
,
i X
TO: ', I t k X1 1
Gubli REPLY TO MS941 3701 1PU9L1C DATA MET1 FrImenet ts a boat area netmorl. I Snow of one in Poole. And B/Gold use one
between their systems too. It Is only an Internal netwces. I suggest using PS.
t o communicate between difffeeent primes. Cheers.
 Msg#: 3799 #BBC#<br>02/07/84 22:09:05 (Read 4 Times
 From: xxxxx xxxxxx<br>To: xxxxx xxxxxx
 Subji REPLY TO now<br>The normal video output BNC can be made to produce colour the advanced user go
  link near to the bnc sock the various links do. It you require
 under the chapter<br>to help, as I have done this mod and it works fine
  gegei 935 SIEREWHONS
09/20/03 01,23100 (Read 90 Tiees
  Free: AXXXM XXX:.
Tot ALL
  Subp US PHONE FREAKING
USA Phone Freaking is done with a 2 out
  Hz, and nave i was than 1
       The 2290 Hz tone
       a high level for
                             i s
i
  Master Tone Frequency = 2600 Hz.
   >1 = 700 k 900 mi
   \frac{1}{2} = 700 & 1100 Hz
   = 900 & 1100 m
   >4 s 700 & 1300 Ht
• 9001. 1300 Hz
    ,
    6
    s
    1
    1
    0
    0
    1
    .
    $
    3
    0
    H
    z
H
    .7 s 700 I. 1500 HE
    ,
    8
    s
    9
    0
    0
    I
    1
    0
    0
Nagai 936 4EREWmONa
09/20/93 01'34.43 (Read 09 Time.)
    From: XXXXX<sup>XXXX</sup>
          1%00 & 1500 42
    0 = 1300 & 1500 \mu,S tart Key Signal s 1100 & 1700 Hz
    ,End Key Signal s 1300 I. 1700 Hz
glittery P riority Keys 11.700 I. 1700 i
    using these. S
    The method of use winited to ANYONE!
    YOU GOT THESE FREM<del>OLIS</del>
    Subj: UK PHONE FREAKING
     Bobls UK PHONE FREAKING
     The UK system also use*
a
out of 5 tone pattern.
     The Nieto.- Frequency is 2290 Hz
      st s 1390 & 1500 Hz
      \frac{1}{2} = 1380 W 1620 Hz
      >3 s 150
      0 &
      162
      0
      M
      t
      >4 e 1380 & 1740 Hz
      >5 • 1500 & 1740 H2
      \frac{1620}{7} = 1380 & 1860 Hz
       7
       •
       1
       3
       8
       0
       &
       1
       6
       H
      m<br>
a = 1620 & 1860 Hz
       20 = 1740 S. 1960 Hz
       ) Start Key - 1740 1780 & 1980 i 12
        Unused I think is
       0 • 12
This is from the CCITT White Book Vol. 6 and ts known as 55KIF
      B. T. Personnel.
                                 being filtered<br>to work.
                                                      o f 5 Code.
                                                         12.900
& 1700 - I
don't reccomend
                                                                       The
must be with 30
                                                         separate note.
DO NOT DISCLOME WHERE
                                                           1960 I. t990 HE
1500 I. 1960 Hz
                                                    out at many exchanges so you may need qui
                                                                                       NO. 3 to
```
fraud are even greater. The value of to the belief that even the biggest the hacker, in those circumstances, is that chasing after him gives everyone a sense of justice being done.

For the general public, whose view has been moulded by newspaper reports of sensational hacker successes, as well as movies like Wargames and its TV derivative Whizkids, the appeal must be powerful indeed, to gauge by viewing figures. Wargames was not great cinema; it is accurate in its representation of what hackers do in the same sense that The A Team and

I think the hacker-myth boils down

computer, and all the control that it implies, is vulnerable. Ever since the<br>1960s, when the sociologist Jacques Ellul wrote about the forces of technology taking over from the decisions of mere man — progress forcing the pace of change without human kind having too much control over direction — we have been scared of the computer as an entity in itself. We have been scared also of the organisations that run the largest databases and most powerful machines, because they hold part of our privacy. It is the hacker who appears to demonstrate that it may be possible to fight back.

**a**

**la**

£3  $\mathbf{s}$ ev ea

er

**DON Here Say l respo a**

 $\sum_{i=1}^{n} \mathbf{A}_{i} \mathbf{A}_{i}$ 

u

**as sI J A 'bit**

**Dowd**

wh

**K EL AV**

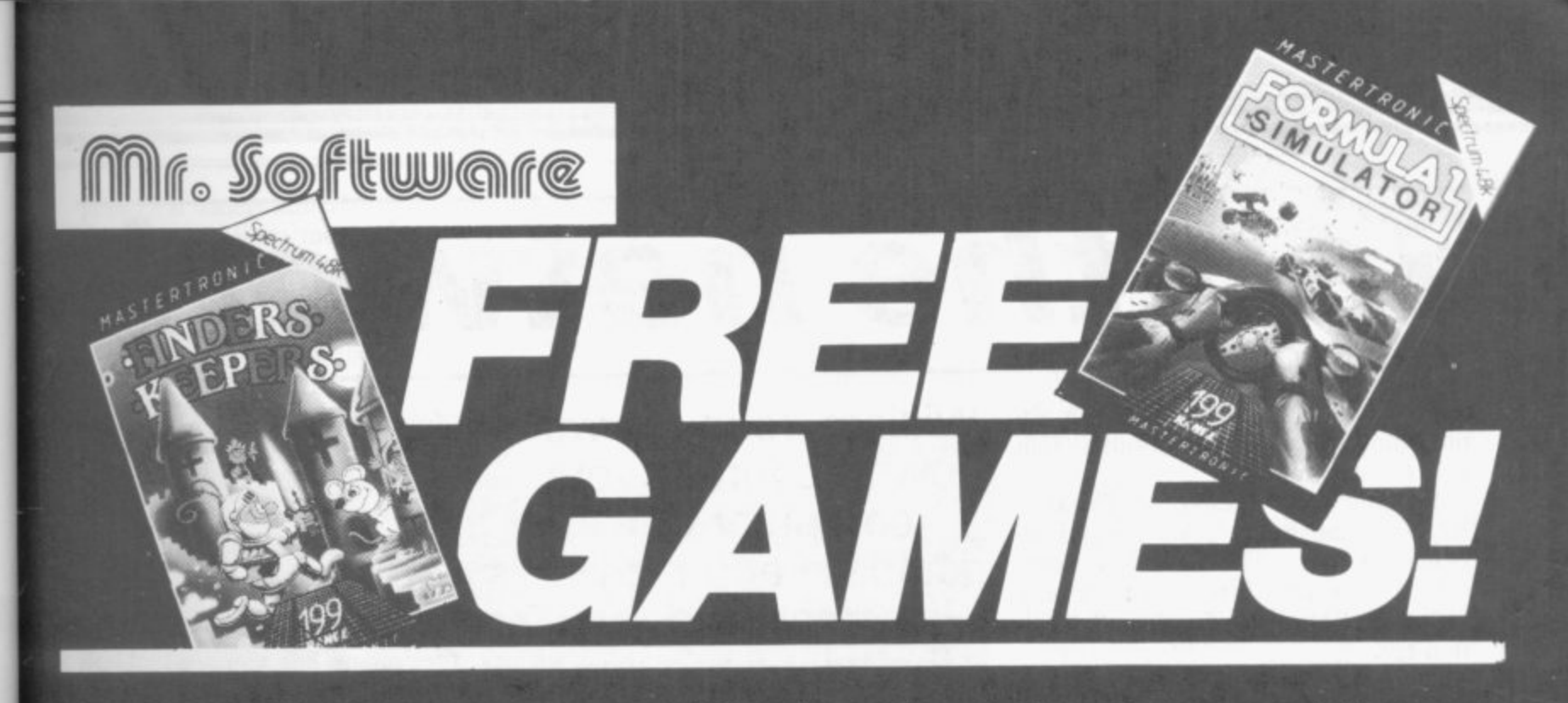

YES....place an order for our Spectrum Magazine and we will send you one of the above games absolutely free. We will also enrol you in our Discount Software Club enabling you to purchase software at huge savings over shop prices. We offer all the latest titles at substantial discounts such as, Frank Bruno's Boxing at £3.95 (saving £3.00), Frankie Goes To Hollywood at £6.95 (saving another £3.00) or Spy Versus Spy II at £6.95 (saving yet another £3.00). We also have a number of older titles at even bigger discounts, such as, Alchemist, Zoom or Cosmic Cruiser all at just 95p each. In all we have over 200 titles available for your computer.

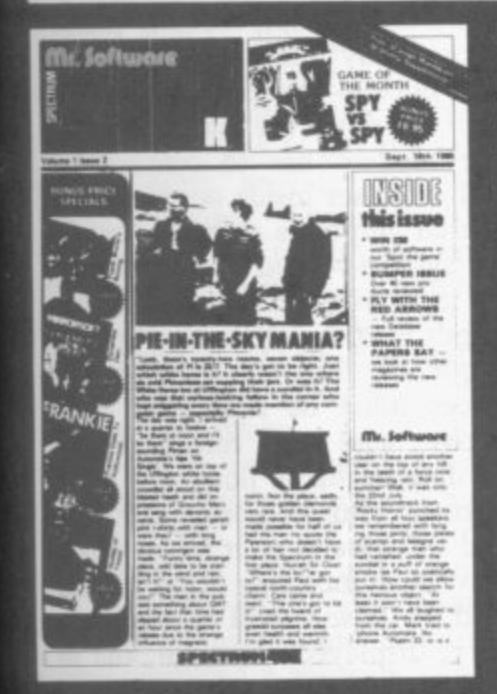

#### **SIX MAGAZINES A YEAR**

A subscription of just £5.00 will bring you six magazines a year through the post. Each magazine is packed with reviews of all the latest software, reader's game playing tips, competitions to enter, our reviewer's personal choices and a summary of how the other magazines rate the new releases. HARDWARE AND UTILITIES **SUPPLEMENT** 

Every new subscriber to the magazine gets a 32-page review of some of the more popular utilitiess

such as word processing software - and hardware including joysticks and Spectrum interfaces.

#### HOTLINE KEEPS YOU UP TO **DATE**

Subscribers to the magazine can phone our 24 hour Hotline for up to the minute news of the latest releases. A three minute recording, updated weekly, details the new titles and their prices. Club members may order by phone too!

#### **EASY ORDERING**

You can order from our substantial range as and when you like. There are no minimum order requirements you don't have to buy anything at all. When you do order we do our best to despatch your goods within a week - often quicker.

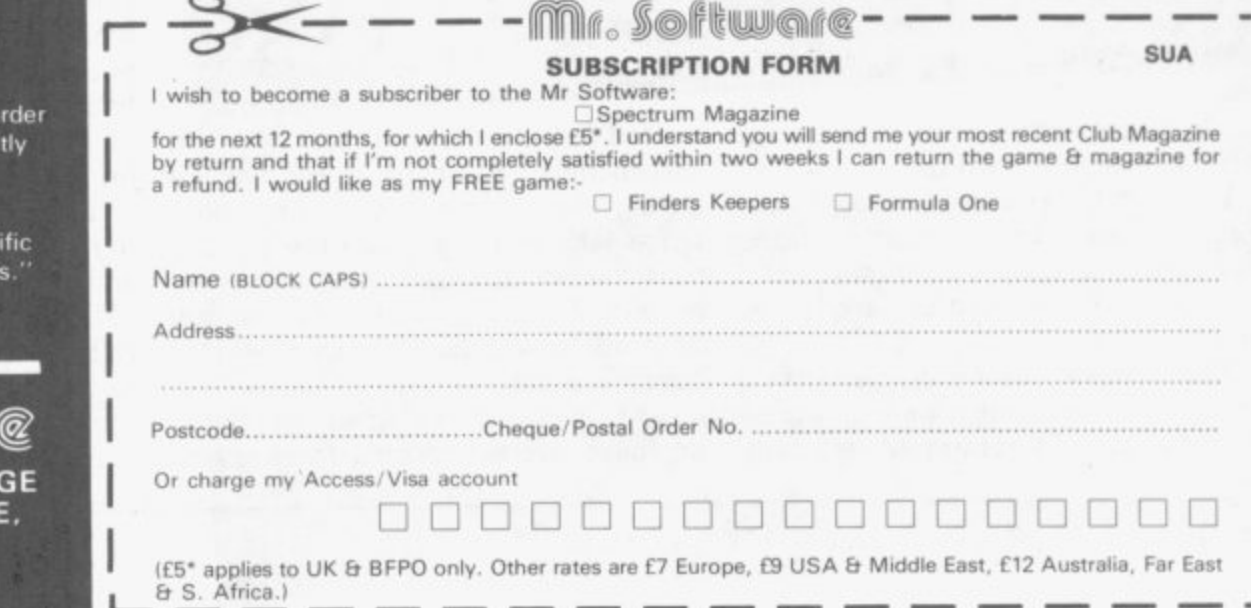

### DON'T TAKE OUR WORD.....

Here's what some of our subscribers

"I am very pleased at your quick response. I know that the enclosed of<br>will be dealt with quickly and efficien

as always."<br>J. Mann, Wallsend, Staffs.

"I think your Club is sensational, terr who else could offer such bargain David Barrows, Northampton.

Mir. Joftwuar KELVIN HOUSE, TOTTERID<br>AVENUE, HIGH WYCOMB<br>HP13 6XG. (0494) 450587

ë

ë

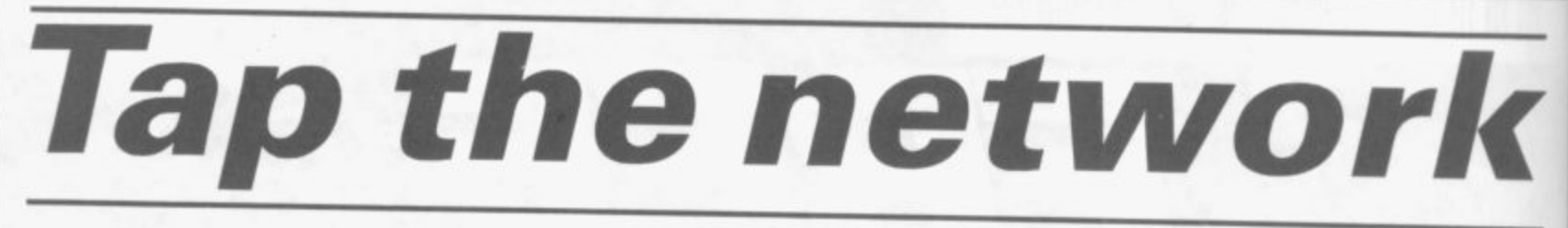

**THE MOST IMPORTANT fact about computer communications is that it is not expensive.**

**Dialling into Prestel — Britain's largest database — costs around 40 pence an hour. The necessary Spectrum hardware will set you back only E50, plus E24 a year for the subscrip- tion fee.**

**For that modest sum you get 350,000 screenfuls of information everything from train timetables to up-to-the-minute world news — and an electronic mail service guaranteed to enhance your social life.**

**Pay a little more, and you can have home banking, the hottest Stock Market information, or a 35,000 page computer magazine.**

### **Behind the screens**

Telecommunications — or comms **— involves linking your micro down the 'phone line to another computer. Sometimes that remote machine is identical to your own, and the practice is referred to as user-to-user comms, but usually the distant computer is**

### **William John shows how to connect your computer to a database and receive information down the telephone line**

**agement — so that it doesn't give you screenfuls of garbage — to sophisticated messaging services and keyword search.**

**The information stored on those remote databases falls into two categories.**

**The first is aimed at those for whom knowledge is money. Stockbrokers desperate for a ten second lead on the competition, researchers weary of endless treks around libraries and newspaper vaults, and lawyers glad of an alternative to shelves full of vastly expensive reference books. They all need access to huge pools of rapidlychanging information and are willing to pay premium rates to get it.**

**Secondly, there are databases in-**<br> **SECOND BEAT ATTENTS** 

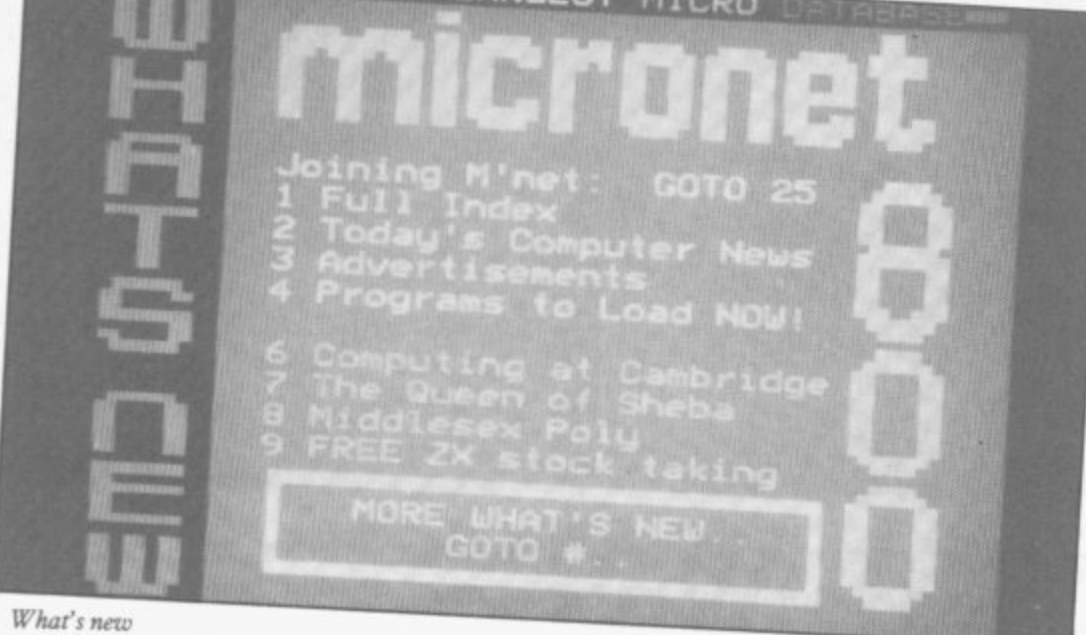

**vastly larger with a huge data storage facility, often on hard disc.**

**Put simply, you are paying to use someone else's disc storage facilities, and for information which other users or commercial companies have left on those discs.**

**The remote computer also has a** from the bare minimum of disc man-

**tended for the domestic market. Not surprisingly, most of those have a strong slant towards computer hobbyists who comprise the bulk of their users, concentrating on computer news and features, and software you can pull down the 'phone line into your machine.**

**The wisest of consumer-orientated databases are broadening their appeal**

**with features for the human side of computer buffs; lonely hearts areas, advertisements for professional services, agony aunts, gay contacts, and a screen version of CB radio.**

### **Equipment**

**As an interface between your micro and the 'phone line you need a black box called a modem. A similar modem sits between the 'phone line and the remote computer you are dialling up.**

**Modems are necessary because a computer moves data around, inside itself, on the equivalent of multi-lane highways — the electrical impulses travelling down parallel wires are like cars travelling side by side down a motorway.**

**If there are eight impulses travelling in line abreast, then your machine is an 8-bit computer; 16 impulses signify a 16-bit computer — and so on.**

**For most purposes, though, 'phone lines can only carry one electrical pulse at once — the signals travelling in single file down the telephone wire. So the modem has to convert the** into serial impulses suitable for the **'phone system — and vice versa.**

**The modem must also ensure that its output is at an appropriate voltage or frequency. The two computers it interfaces must be readied in their respective send and receive modes before data begins to flow.**

**It must also conform with the terninal software in your micro which governs how incoming data will be handled — how it will be stored in memory, displayed on-screen, and so on.**

**The job of the modem is further complicated by the differing speeds at which remote computers send data to your micro. Data speed is measured in baud — a unit indicating the number of modulations per second occurring on the 'phone line.**

**The Prestel database sends out data to its 60,000 subscribers at 1200 baud, and receives data back from them at** reflects the fact that Prestel was built **to send out much more data than it receives.**

**Although the Prestel standard of**

### **Communications**

 $\equiv$ 

1200/75 is widely adhered to, and will<br>gain you access to most of the large international databases, many smaller databases run on a 300/300 baud protocol. Your modem should be able to operate at lots of different baud

**fell into the hands of comms specialists, Modem House, which sells the device for E49.95 and throws in an E8.00 voucher towards your Micronet membership.**

**Those remarkably low prices are doubtless spoiling the pitch for other**

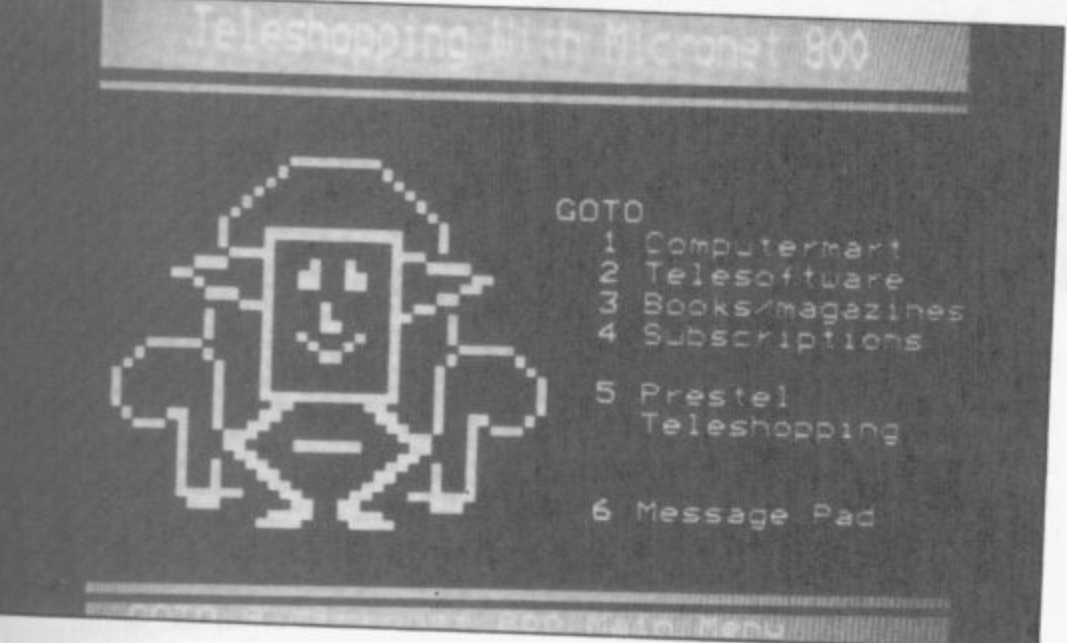

#### Teleshopping

эf  $s,$ ra

 $\overline{O}$ 

:k  $\overline{m}$ ıe

 $\mathcal{L}$ 

a łe

<sub>1e</sub> es ζē a

ıg *is* fy

e al ıg e. <sub>1e</sub> er he

at ge it ·ir es

he ch be in SO

er at to in er ng

**STE** ıd. at ed iilt it

of

rates, giving you access to as many on-line databases as possible.

### **Spoilt for choice**

Modems are generally built to plug into the RS232 port on their host computers. But neither the Spectrum's Interface 1, nor the QL's two serial ports provide that standard RS232 output. Therefore, the two machines have to rely on speciallycustomised modems — although interfaces providing standard outputs are about to be launched and should give access to a vastly wider range of modem hardware.

Spectrum owners needn't worry about any of those technicalities — they should buy the VTX5000 modem. VTX offers baud rates suitable for Prestel and user-to-user comms. It can also download a software patch from Micronet enabling it to access scrolling databases such as the giant US systems, and British Telecom's Telecom Gold.

The VTX's main limitation is that it cannot access those amateur bulletin board databases which operate only at 300/300 baud rates. It nevertheless remains the standard modem for Spectrum owners, and offers more than enough scope for the comms newcomer.

Due to the receivership of manufacturers OE Ltd and of distributors Prism, a large number of cheap VTXs

would-be Spectrum modem manufacturers. Waiting in the wings is well established modem maker, Miracle Technology — who promise a E45.95 modem interface for the Spectrum. That will allow the computer to link to more sophisticated modems such as Miracle's own E130 WS2000.

Modems for the QL have been advertised since late last year, but at the time of writing none are available for purchase or, therefore, for recommendation.

**The computer's best-known cormns system is the QCOM package originally developed by OE Ltd, and acquired by Tandata after the former's receivership.**

Inexpensive, tried and tested, the **status following its appearance in QCOM has acquired semi-official numerous Sinclair Research advertise**ments, and its QL-compatible black

**livery is complemented by a sophisticated range of features, including auto-dial, auto-answer and the auto**matic sensing of baud rates.

**My chief reservation about QCOM is that the supplied modem unit is limited to 1200/75 and 1200/1200 operation, and that its sleek good looks would be compromised by the use of a more versatile device. At E219.65 it is also more expensive than its main rival, the E180 Bright Star modem from Modem House.**

**The latter device is a single box unit built around the 7910 modem on a chip, and should offer a range of facilities similar to QCOM's.**

**The QL modem from Medic has a similar one-chip modem at its heart, but the device will only appeal to owners buying other units in the company's range: the modem is priced at a competitive E150, but demands investment in the E99 Medic motherboard before connection can be made to the QL.**

**Inevitably, Miracle Technology has Launched a modem interface for the QL, too. The E40 device should allow the computer to access any conventional modem.**

A conventional modem would not, of course, include the Spectrum's **VTX5000, but the interface does offer the prospect of cheap QL comms to existing modem owners, or to users** modems on the second-hand market.

### **Choosing a database**

The largest UK database is British Telecom's Prestel system. Stored on hard disc in a series of GEC minicomputers, Prestel is organised to the viewdata format of information distribution.

Viewdata looks just like the BBC's

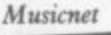

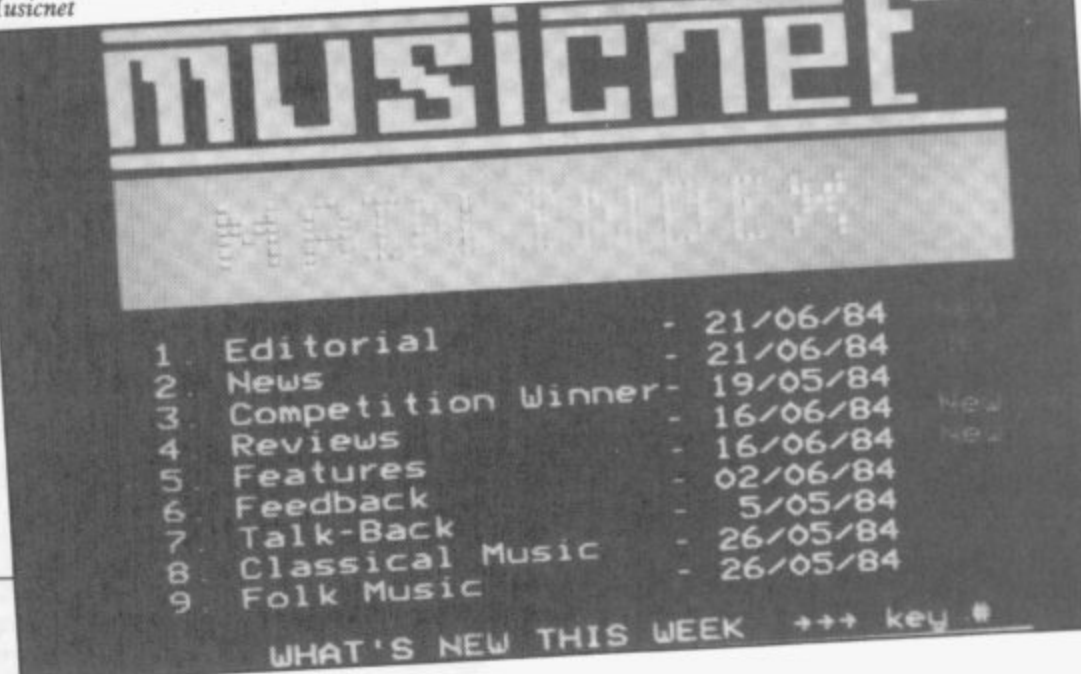

### **Communications**

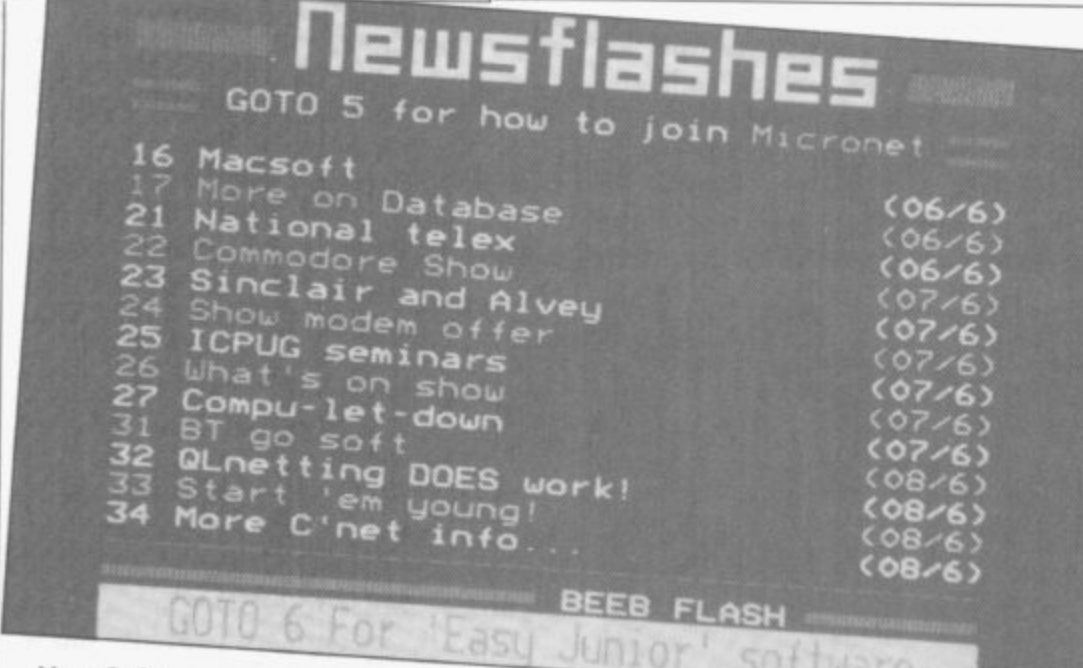

#### News flashes

**Ceefax service — brightly coloured pages of text and crude graphics but it is sent down the 'phone line instead of being broadcast via the TV signal. And unlike Ceefax, Prestel's hard disc system ensures that an unlimited number of pages can be stored and almost instantly accessed.**

**Thanks to the BT connection, Prestel can offer local call charges to 92** per cent of 'phone users. Comms **hobbyists can also avoid the computer time-charge, which ceases to be levied outside office hours — hence the figure of 40pence an hour.**

**Prestel was the world's first publicaccess database, and its pages still contain much dross from the years when nobody had much idea what users might want from such a system. However, one corner of the database will be of immediate interest to com**puter buffs.<br>Micronet is a 35,000 page computer

magazine stored on an area of the **system called Prestel Microcomputing. It is one of the few successful electronic publications in Britain, and the best place to experience comms in action.**

Indeed, right after buying the VTX5000 modem, every budding Spectrum comms enthusiast should **shell out the E66 annual subscription to join Micronet 800. Access to the rest of Prestel is included in that price.**

**Micronet is best regarded as a daily newspaper for Spectrum, BBC and Commodore 64 users — except that its news section, updated every day, has an even shorter print lead-time.**

**What makes Micronet so interesting is its 16,000 other subscribers, and the network of electronic pen-pals which they generate.**

**An electronic letter costs nothing to**

**send — except the local call rate to dial into Prestel — and arrives at its destination anywhere in Britain, in two seconds flat. Unlike a conventional letter, it avoids the paraphenalia of paper, envelope, stamp and letter box because it is sent and received from your computer screen. And unlike a 'phone call, it does not require its recipients to be at home, and allows them to respond in their own time.**

**Its main disadvantage is that recipients have to log on before they can** brings us back to where we started **the adclictiveness of the medium.**

**Micronet members have access to the rest of Prestel, and many users have been drawn to the systems's other main facility — that of home banking**

**Schemes run by the Bank of Scotland and the Nottingham Building Society provide bank statements, account transfers and bill paying via your Prestel terminal. Of the two, the Bank of Scotland is more attractive,** though neither service can avoid the **fact that cash withdrawals and cheque**

deposits still require a trip to the High Street.

### **Beyond Prestel**

**Besides Prestel and that other B - giant, the message-orientated Telecom 1 Gold service, there are dozens of other databases in the UK.**

**Those range from commercial orga- nisations such as the One-to-One telex relaying service and the BLAISE online index of British Library stock, to tiny operations run by private enthusiasts using a personal computer and d domestic 'phone.**

Of those one-man databases, the **two most worthy of a long distance call are The Gnome at Home — 01-888 8894 — and London Underground — 01-863 0198.**

**But there is no reason for limiting your comms experience to Britain. Equipped with any of the modems recommended above, you can access** databases all around the world.

**• Pi oth • Sc IC** Se

 $PLU$ 

**Mn Or** Ligi

D.

**131;**

R

**• v this Se an**

**= j g : g**

**r t 4 and**

Pack<br>arti<br>good

 $\bullet$  RE

**AM S T1 SPEC' 06Ck' ABGI MCOZi OCA Z T Q L )utt rat ZIG Bee s LA RG1**

**FULL** 

**i t SINCLA**

A word of warning, though. Even it **you subscribe to BT's PSS service — a low cost system for sending data down a shared 'phone line — 'phone charges may still be prohibitive, and foreign databases generally charge much higher subscription fees than Prestel.**

**Bearing that in mind, most comms users will probably limit themselves to a brief dabble in one or other of the major US databases.**

**Their scrolling, monochrome textonly display may look monotonous after Prestel, but their stark appearance is indicative of a more hard nosed technical approach. US services are more advanced than Prestel in their provision of features, such as keyword search and user-editing.**

**The first US databases to try are CompuServe, 5000 Arlington Centre Boulevard, Columbus, Ohio 43220, USA, and The Source, 1616 Anderson Road, McLean, Virginia 22120, USA.**

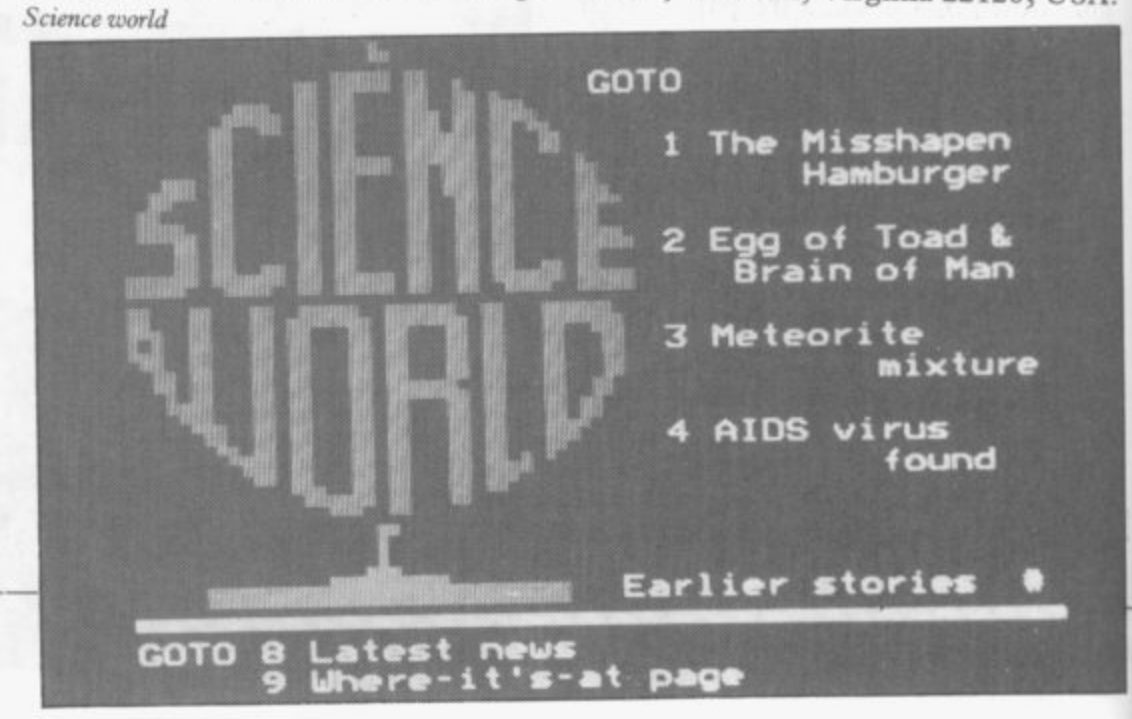

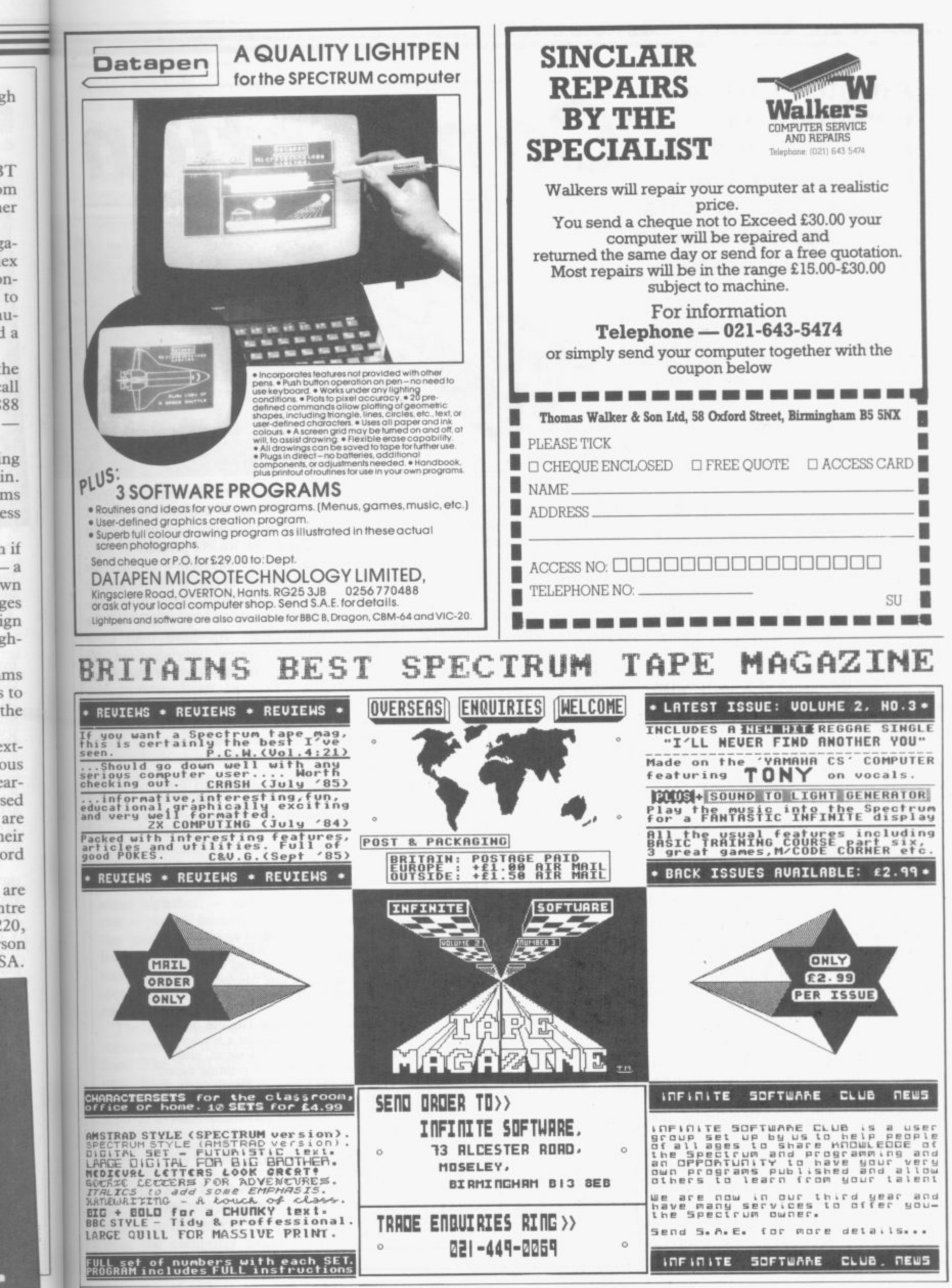

SINCLAIR USER Annual 1986

### **An interface is an important and necessary add-on Evans describes its uses and the way in which it operates**

SO YOU want to see your name in print? How do you go about achieving that ambition? Well, you could enter into negotiations with Cap'n Bob Maxwell to arrange for a look in at the Mirror but, quite frankly, your chances are about as great as Ronnie Reagan running a sub-four minute mile. Fortunately, if you own a Spectrum there is an alternative approach to the problem.

The first thing you are going to need is as printer. That is likely to set you back in excess of £100, more like E200 for a printer capable of producing decent hard copy. In order to get your printer dumping out your program listings with your name writ bold along the top you are going to need a another E30-E40 to the bill. We will interface that is not, in general, suit-computer. In the case of the Specreturn to the reason why the Spectrum requires an interface in a moment, but at this stage will address the obvious question — why spend 250 notes to add a printer to the Spectrum?

The initial reason for wanting a printer will vary from user to user, but once you have connected one to your computer vou will wonder how you got on without it. Have you ever tried to copy a program from a magazine into the Spectrum? They never seem to work first time; it is usually a simple keying error. Trying to debug a long listing on the screen is a nightmare. Imagine being able to print out your errant piece of software and compare it with the published listing, away from the computer.

A printer can be of benefit if you are hooked on adventure games — it will allow you to keep a record of the correct moves and help to avoid repeating past mistakes. Buy a word processor such as Tasword and the printer will allow you to produce faultless items of prose.

Having convinced you that a printer is a must, just a few words about the selection of a suitable model. If you want to produce printouts which are legible, try to save up for either a

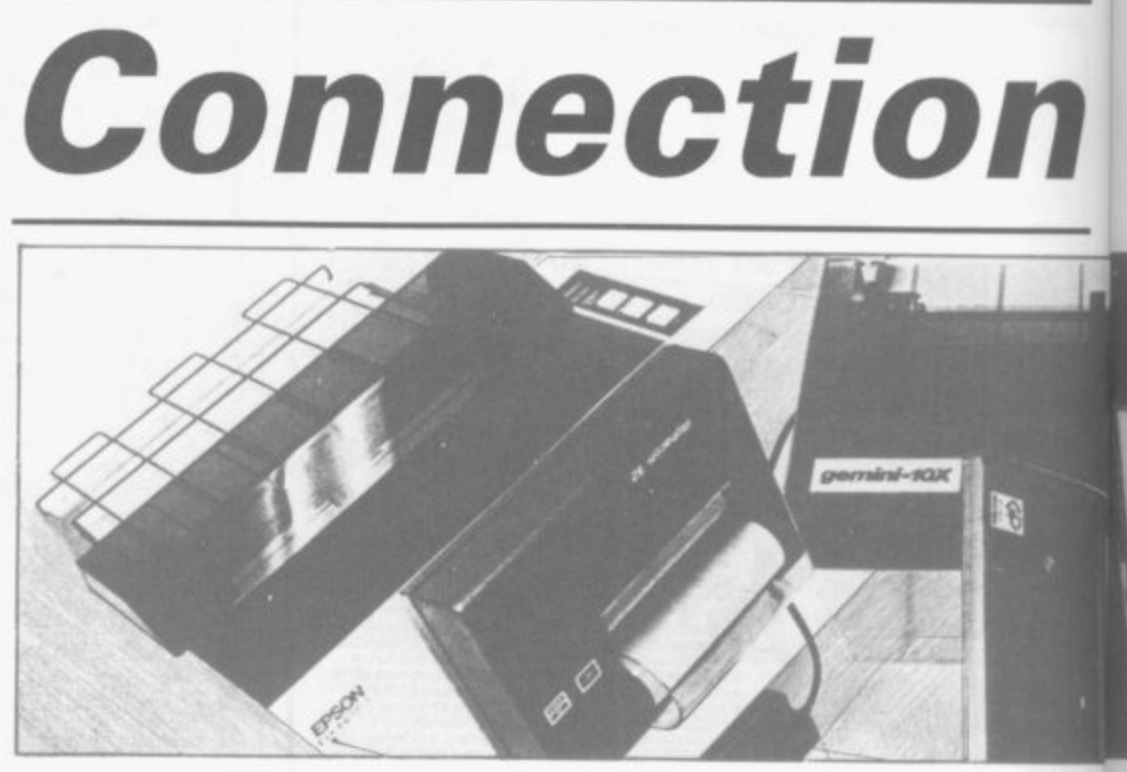

printer interface, which will add thermal typewriters have an RS232 thermal or dot matrix printer — elec-able for use with the standard Spec-The choice of thermal and dot matrix printers is vast, and shopping around should reveal a printer that will be within your budget. One thing to make sure of is that any printer you buy for the Spectrum has a Centronics parallel computer interface. Some trostatic printers work, but only just. trum, although if you have Interface I

fitted to the machine that will connect directly to an RS232 printer.

**ti**

t)

a

II

tl fc

ti

a

 $\overline{\mathbf{n}}$ T  $\mathbf b$ 

f  $\circ$ 

— R

al A

a:

a<sub>i</sub><br>fc

re  $\mathbb{C}$ e1  $C<sub>2</sub>$ 1i fe m SŢ eı

 $\overline{c}$ li in th  $\mathbb{R}$ sł Si.  $in$  $d<sub>2</sub>$ ha m fr

Having got yourself a printer, the next difficulty to face is how to hook it up to the Spectrum. With many computers that is no problem as the manufacturer will have built some form of printer interface into the

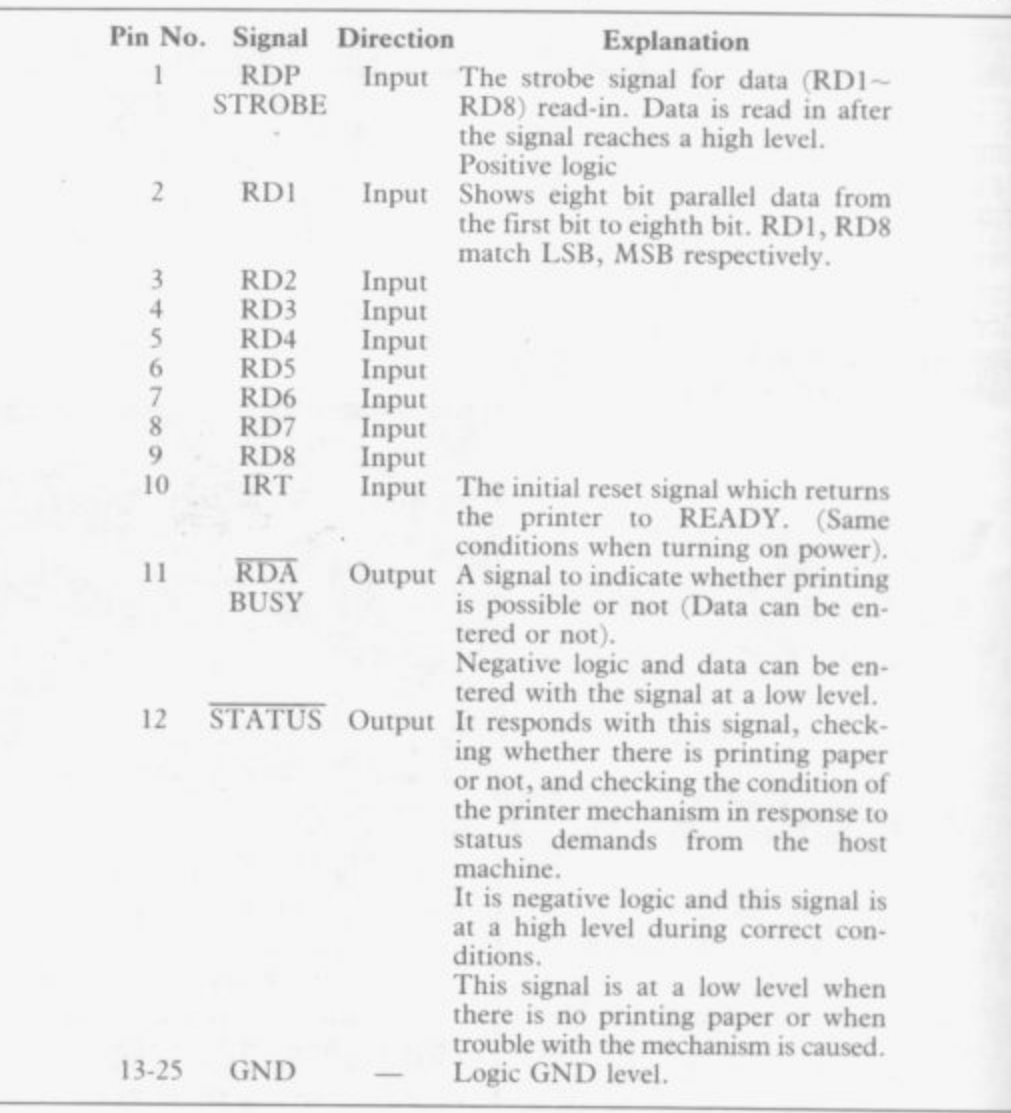

### **nterfaces** \_

**--**

the cost of the basic machine down by omitting such niceties as user interfaces. The grandly named Expansion Bus at the rear of the computer is just a way of getting at the inside of the computer without having to remove

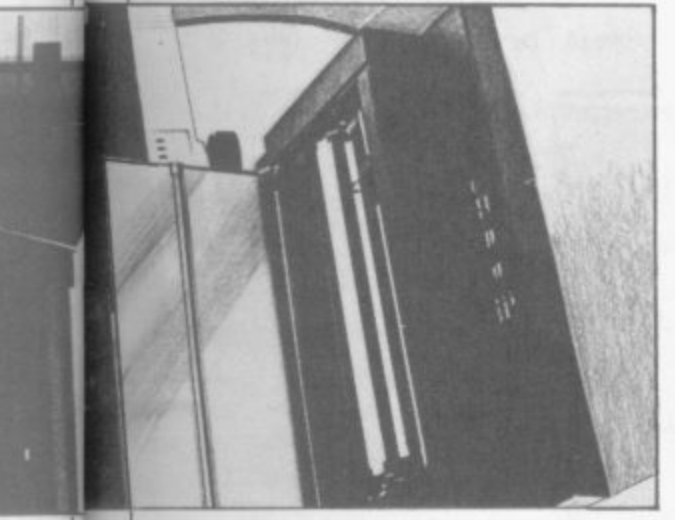

the lid.

pecce I nect

the lk it •omthe ome the pec-

The job of the printer interface is to take the raw information, produced by the Spectrum, and to convert it into a form that can be used by the printer to form recognisable characters. As is so often the case, that task is handled by a mixture of hardware and software.

The connections to a typical Centronics interface are shown in Figure one. The functions of the various lines can be broken down into two distinct areas. Firstly there are the data lines eight of those, labelled RD1 to RD& Those lines expect information as to which character is to be printed and to be presented as an eight bit ASCII character — ASCII is the agreed format in which computer information is transmitted.

The 256 unique codes that can be represented by eight bits each have a character associated with them. As the entire alphabet — upper and lower case — plus all numerics and punctuation marks can be represented in far fewer than 256 codes, it is obvious that many ASCII codes are associated with special commands that are not often encountered.

The other lines on the Centronics connector are referred to as control lines. The STROBE line expects an input from the Spectrum to indicate<br>that the data present on lines RD1 — RD8 is a vaild character and that it should be printed. The BUSY line is a signal generated by the printer to indicate that it is not ready to accept data. It could be that the print head has reached the end of a line and is moving to the start of the next, output from the computer must be halted

trum, the designers decided to keep during that operation, otherwise characters will be lost.

Turning now to the pin-out of the Spectrum's expansion port, shown in Figure two, while it is easy to spot data lines that look as if they could be connected to the printer, there is no sign of a STROBE or BUSY connector. The job of the interface is to whip up these lines from those provided by the Spectrum. It does that by decoding some of the control signals generated by the Z80 processor at the heart of the Spectrum. For example, when the Z80 wishes to output data, it signals the fact by taking its IORQ line to logic O. The Z80 is capable of dealing with up to 256 different I/O lines and the interface must decide when the processor is outputting to the printer. Decoding the IORQ line and the address lines yields the STROBE signal to the printer. A similar process, but in reverse, provides the means of getting data from from tape every time you wish to use a the printer's BUSY line into the Spectrum.

around a special Integrated Circuit — IC — given the name of a PIO — Parallel Input and Output — together understood by off-the-shelf printers. with a couple of other chips. The PIO, in addition to performing some of the decoding, provides another very useful function, it buffers the Spectrum from the printer. This means that the circuitry of the computer is protected from anything that may happen at the printer's input. A fault at the printer will only harm a cheap IC, not the Spectrum

The job of the interface does not end with sorting out the electrical connections between the printer and the Spectrum. You will recall that a printer expects data to be presented to too will require a printer interface. it according to the ASCII format. Unfortunately, the Spectrum does not rent from one designed for the Specstore all data in that format. Line trum. The job of a QL interface is to numbers within a program are stored in a binary representation; key words computer and to assemble it as a are stored as tokens rather than as an ASCII text string in order to save interfaces are designed around a spe-ASCII text string in order to save interfaces are designed around a spe-<br>memory; block graphics characters cial IC called a UART — Universal must be changed before they are sent Asynchronous receiver/Transmitter. to the printer. It is obvious that some That chip takes care of most of the software is needed to take care of those work involved and the complete conconversions.

vary from design to design — the best will be transparent in operation. That is a posh way of saying that all the user has to do is press LLIST and the printer will start to dump out a program to the printer — there will be no need for any special commands. An interface accomplishes this by making use of the printer reflection provided in the Spectrum's operating system. In an unmodified Spectrum, the commands associated with a printer will generate output in a format suitable for the long gone ZX printer. That data would be of little use to any other type of printer. The reflection byte means that it is possible to intercept data before it is passed to the ZX printer driver, and to modify it in a way suitable for driving a normal

The best interfaces will have their software stored in EPROM and there will be no need to load the program printer.

Most printer interfaces are designed electronics with a small section of Printer interfaces combine clever program to interpret signals generated by the Spectrum, so that they can be Many companies produce excellent printer interfaces that also provide other facilities such as a joystick interface. Glance through the adverts in this annual or in Sinclair User to get an idea of what is available, bearing in mind the various points made above.

Finally, a word for QL owners. The QL has built into it both a printer interface in the form of its RS232 ports and, within Quill, a range of printer drivers. Many users of the QL wish to use the computer with a parallel printer and, in this case, they The design of that unit is very diffetake the serial data output by the parallel byte of data. Once again those version is taken care of by hardware —

I he way in which interfaces operate there is no need for any software.

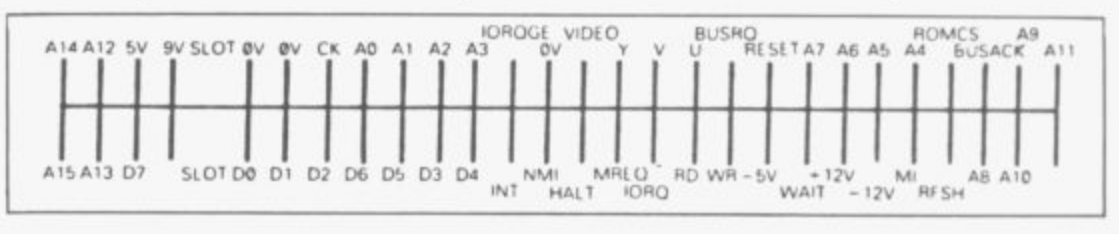

0

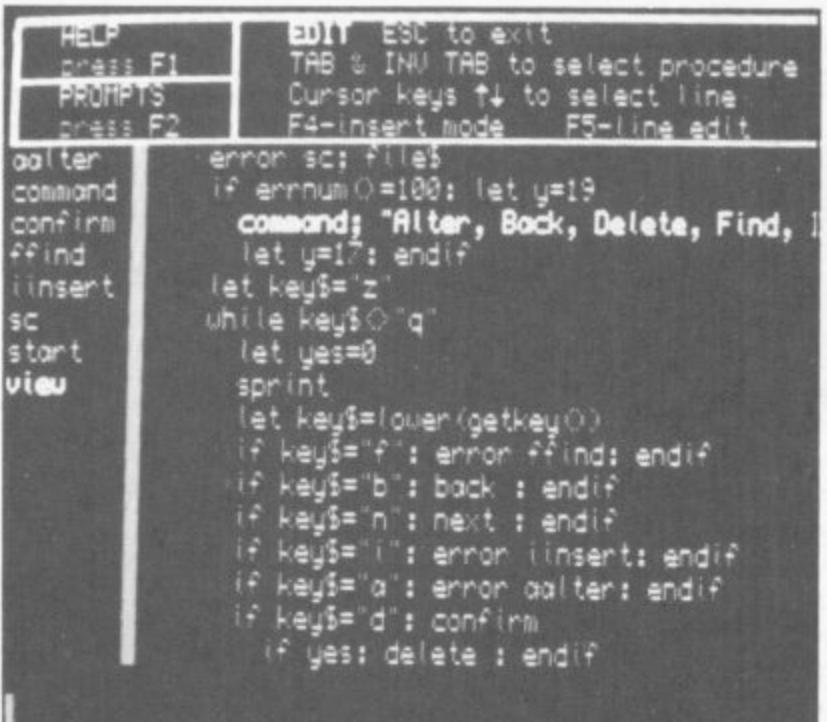

## **Archive**

THE POWERFUL QL database specially commissioned from Psion by Sinclair Research has not received its due acclaim.

Its facilities are equal to other databases which cost three or even four times the price of a QL but its problem has always been that it is not very user-friendly.

Sandra Essex corrects its faults, turning the program into a memory driven system which prompts enough for users at any level of ability. Her ideas bring new life to a program which every QL owner possesses.

**Archive**

# Database diar

**Running a business is time consuming, often frustrating. Sandra Essex shows how Archive can make life easier**

**:OMPARED with expensive business database software, Archive can often be more easily used to produce very sophisticated applications. It only requires a little imagination and patience to learn the built-in procedural language, to achieve some remarkable results. The listings which follow provide an interrelated set of procedures which make up a salesman's calling diary, including associated expenses. individual needs, but working through the notes will show how to structure groups of procedures to obtain more elaborate programs.**

**The manual already shows how Archive commands and functions such as First, Next and Last can be entered directly from the keyboard. Using the procedures editor — type "edit", Enter — allows you to write complex procedures — procs which can trap errors, do complicated maths functions, sort and alter files with just a few key presses. Those procs can be saved to a microdrive and loaded automatically when needed. This example assumes that a printer and monitor are attached. A TV can be used, but some adjustments to the program will have to be made to fit 64 characters on the screen. REM state**ments point to any **Archive1** differ**ences.**

**First we create a database file — dbf — within a proc. That is good practice and avoids end creating too soon by mistake. It also allows the fields to be edited before calling the proc and creating the dbf. Proc a in listing one shows the name of the procedure. When creating a file within a proc prof makef1 — the command endcreate must be added. The company\$ field is arranged in ascending order before the file is closed. The use of first,next is then related to the field** **company\$. If you want it arranged in descending order use "order company\$;d". Order only works on the first eight characters, so names extra space — dot — than the text to Aerospace would have to be abbrevi-be printed, say, in a mail list file, will ated. You can order up to four fields, make sure that text fits an address files Archive will be able to support.**

**but the more fields ordered, the fewer label. Using sedit makes the screen Design your screen and save it as ables to be shown. Remember that the**

**such as British Telecom or British be entered. Limiting dots to what can entered and will later be displayed. Archive' allows entry outside the specified area but Archive2 needs one easier to read and allows more vari-**

**"repeall". Make sure you are in default screen is very limiting because**

#### **Listing one proc a rem sa ve "fi le m a ke • endproc proc ma ke creat4 "caiirep"** company\$:contact\$:area\$:day\$:mon\$:year\$  $not e 1$ \$:note2\$:distance:due:day2\$:mon2\$:year2\$ **wd a t e S:vd a t e 2 S e ndcre a te r order compa nya la close endproc**

**display from top to bottom and left to on fields that are displayed. right should read: company\$; contact\$; area\$; day\$; mon\$; year\$; ly important. Whilst all procs could be notel\$; note2\$; distance; due — due saved and then loaded together, it must be set at line: 14, col: 62; day2\$; mon2\$; year2\$. The vdate\$ and vdate2\$ do not need to be seen ory. Therefore, the program can be and so are not displayed. The dots broken into three parts by saving each**

It could easily be changed to suit **mode0** and type sedit. The variables you can only use insert, alter, sinput

**show the screen area where the text is separately. Proc a shows what each Efficient use of memory is obviouswould have the effect of seriously reducing the available working mem-**

### **Listing two**

```
proc a
          rem sa ve 're port"
  ondproc
proc me nu
  print at 22,56; ink 4; "FILES IN RECORD ";count()<br>message;choice$
  print at 24,561 ink 41 "MEMORY LEFT "1memory()
  1 1 "M EN OR Y
le t o p t ill=": white o p t ill( > "e "
  let opt#=lower(getkey();
  "lise m o r
I f optilie "
       message; "CLOSING ALL FILES": close : mode 1,8: stop : endif
       g e 4 "C L OSI N G ALL FILES': cbs. : mode 1 .8 : stop : e ndif
     p i int a t 2 4 1 , 5 6 1 re p1 r " ", 2 4 i
     i f opt0 1 " or o p t ill="0 " or optilld" or o p t i"=", "1 m o ssa 9 e lm a it S
       run object "report1":rem archive(1) = run "report1"
       end if
    14 opt#="p":message;wait#
       run object "report2":rem archive(1) = run "report2"<br>endif
     .•port2' and I f
e ndwhito
  ondproc
proc me ssa ge lme ssill
  print at 23,0; repr(" ",80)
  print at 23,0; ink 2;mess$
  •ndproc
proc start
  mode 0: let wait *= " *** PLEASE WAIT FOR SYSTEM TO LOAD ***"
  let choice *= "Insert (i): Alter (a): View (v): Delete (d):
Print out (p) End (e) ?"
 print at 10,15; ink 2;wait#: open "callrep": sload "repcall"
  cls : screen :rem This line not required for Archive (1)
  MOMA
  andproc
```
### **Archive**

**group of procedures is to be called when saved. The program is started by entering run "report". Once working the computer will drop from memory groups of procs which are not currently called.**

**To run a program, each group of procedures must include one called start, as that will be the first to be called. Proc start, in listing two,** includes **mode0** to remove the default **prompts from the work area. When Archive is first loaded the mode is 1,8. The strings wait\$ and choice\$ are used throughout the program to provide a standard and present a professional image which is easy to use.**

**Proc menu prints choice\$ and the text is displayed, asking what action is to be undertaken. The number of files in record and remaining memory are displayed using the functions count()** and memory(). Lower (getkey()) **waits for a key to be pressed, then converts the letter to lower case. If 'e 1is chosen the message is overwritten**

### **Archive can be used to produce very sophisticated applications and changed to suit individual needs**

**with the new message while the file is being closed. If one of the other options is chosen the message; wait\$ is displayed and that whole group of procedures is cancelled from memory. Archive would then run the procs required.**

Proc message; mess\$ prints any **text passed to it at the print-at position on screen. Any string can be displayed, for example, message;"hello" or message; appropriate string variable.**

**The group of procedures in listing** three is saved separately as report1. **When called it goes first to proc start, which includes an error trapping routine using the command error. The while-endwhile loop in proc mistake will trap any errors in subsequent procs and return you to the menu.**

**In proc newrec the use of Archive's command append adds a record to the file with the information received in proc sinp. To ensure no details from an existing file are added, proc clear is called and the command sprint makes sure that the screen is ready for new**

**E**

**S S**

**R**

COMPANY: GREENFIELDS DATE VISITED : - 03/06/85 CONTACT Mr Tom Jarret **NOTES** First .isit. Boss is Mr Adrian Green who was absent. **ferret itiondl. old-tim•r a nd hnows his tuoine ss but Green** places orders. **DATE "ISITED : - 03/07/85** CONTACT Mr Adrian Green **- MOTES** Requires examples of rose root stocks before ordering. Order potential Order potential considerable once Green won over.<br>. DATE VISITED :- 03/08/85 CONTACT Mr Adrian Green **A d NOTES s i o Impre sse d with root stock qua lit, . Willsn9 to orde r 5 0 0 if** discount improved. Can we give 20% **CONTACT Mr Adrian Green DATE VISITED :- 16/09/85 n NOTES** Quoted 20% discount for rose root stocks but order must be 1000. Agreed will order 2000 if 25% given. Phoned Boss who agreed. To<br>supply 11/85  $supp1$   $11/85$ DATE VISITED :- 01/11/85 CONTACT Mr Adrian Green

**NOTES** Checked what delivery date best for 2000 rose root stocks as in area. 23rd to 24th this month if we can arrange & preferably am.

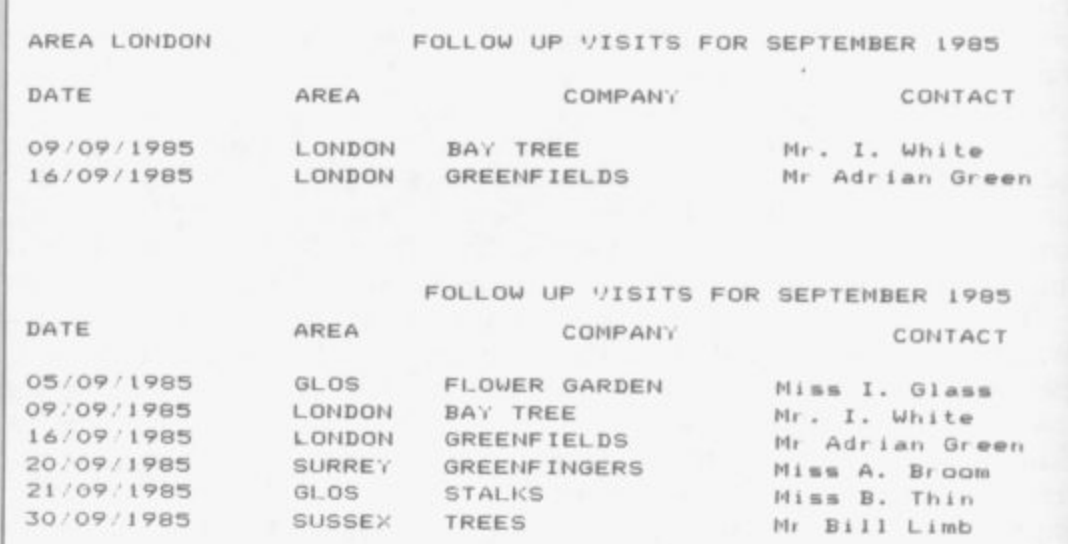

EXPENSES DUE FROM 01/01/1985 TO 31/12/1985

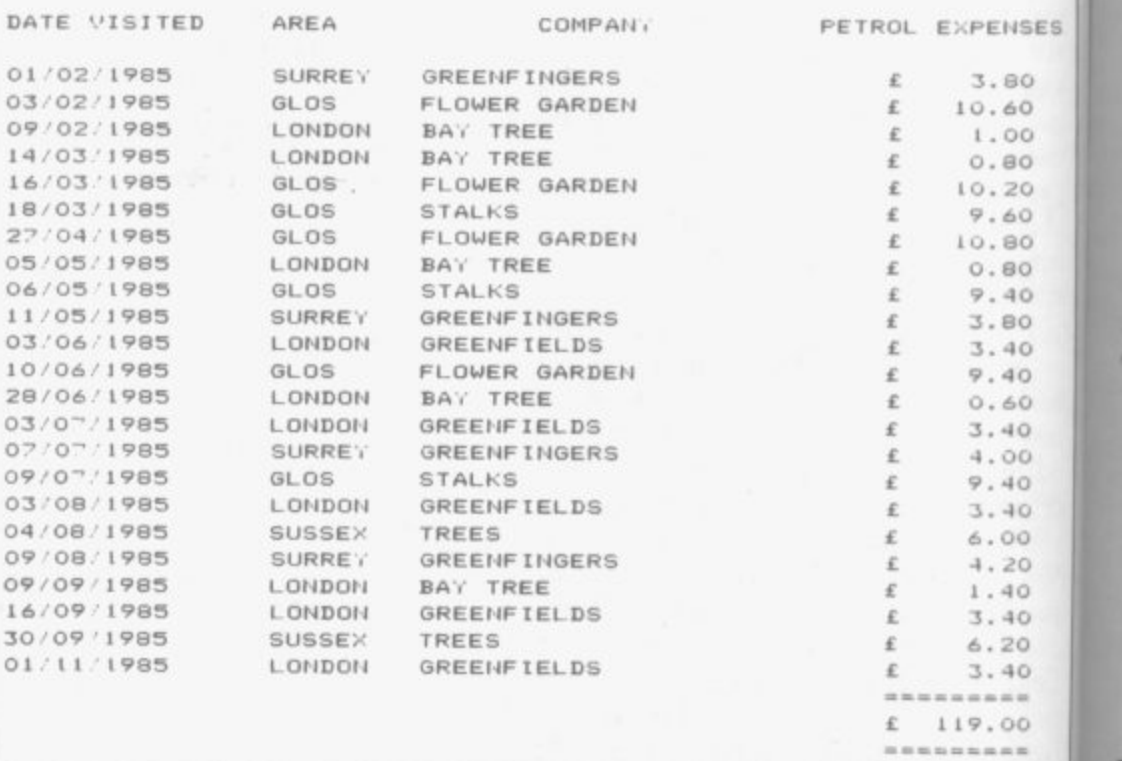

## L. **26 SINCLAIR USER Annual /IFINCLII**

**ai**

 $\overline{a}$ 

 $\Omega$ W

îı p D n

**fi:**

fi т

**et**

**ta** ti **n I cc re so** pe **pe**

e<sub>2</sub>

**wl na tic**

**be** it.

ins

**acl**

**chi**

**two**

lin **Pr(**

Fo **Ii**

**I** any  $on$ dis I obt req ceiv

D

 $\epsilon$ 

C

 $ZS$ pas

input. Finally, before append takes place proc check is called. Note how proc mistake is used to return to the menu if necessary.

**With proc sinp, the command sin**put provides an alternative method of adding information. Data can be added to a displayed field in any order. That differs from insert in which data must be entered in the file's order of creation. In our case **field, company\$ is made upper case.** The dates entered are checked for **errors by calling proc getdate. Petrol expenses are calculated when the distance is entered — let due = distance times 20 pence per mile/100 to give number of E and p. Using the let** command the dates are arranged in **reverse order in vdate\$ and vdate2\$ so that when they are required in proc** petrol and proc follup the correct **period can be calculated.**

 $00.$ 0 **l a**

F. **kis**

**SES**

i 0

 $\circ$ 

10 10

 $\circ$ O

**0 0**  $\overline{\phantom{a}}$ 

Proc getdate checks the entries which are passed to it, taking the name z\$ and using the Archive functions len & code.

1st line: If only one number has **been inserted a 0 is placed in front of It.**

**2nd line: Checks that both numbers inserted are not noughts.**

**3rd line: Checks that the first character is in the range 0-9.**

**4th line: Checks that the second character is in the range 0-9.**

**5th line: Checks that no more than Iwo characters have been inserted.**

If any mistakes are found by those **lines, an error message is displayed proe mist — and you are returned to the menu. If all is correct the value of r.S is given to q\$, which can then be passed back to the calling variable. For example, 2 becomes 02 but 20 remains 20.**

**Proc action ;act\$ takes the form of** any text passed to it. The text is shown on the screen and subsequent text is displayed next to it.

**Proc bye deletes the record obtained through proc getrec after the required confirmation has been received.**

**Data can be added to a displayed** *<u>order</u>* and the **dates entered are checked for errors**

### **Listing three**

**proc** save object "reporti" :rem Archive(1) = save "reporti" **endproc proc e ctionla ctS space:** print at 23,0; ink 4; act#; **ondproc** proc b ye let  $yn\equiv 1"!getrec$ **while yn≇(>"y" or yn≢(>"n' a ctionI 'DELETE THI S RECORD : ENTER V/ N 7** input ink 4; yn<sup>\$:</sup> let yn<sup>\$=1</sup>ower (yn\$) **If yn#="y": delete :clear: sprint : print at 22, 721"**  $i + \gamma n \equiv m^n n^n$ :mistake: endif : endwhile **return : •ndif •ndproc proc che ck** message; "THESE DETAILS O.K. TO SAVE Y/N ?" let yn#="": while yn#()"y" or yn#()"n": let yn#=lower(getkey(); if yn事="n":mistake: endif : if yn事="y": return **e ndmhI le •ndproc** proc clear let day#="": let mon#="": let year#="": let vdate#="" let notel<mark>s="": let note2s="": le</mark>t distance=O: let due=( let day2#="": let mon2#="": let year2#="": let vdate2#="" **endproc proc 4 otda te lz1 1 1 14 len(z#)=1: let z#="0"+z#: endi** if code(z#)<49 and code(z#(2))<49:mist: endif 14 code(z#)<48 or code(z#)>57 **14** code(z\$(2))(48 or code **i f** len(z#)>2;mist: endif : let q#=z# **4 8 or endproc code lze i proc 9 e tre c** action; "ENTER NAME OF COMPANY :": input coname<sup>s</sup> **let conames=upper(conames) t :** locate coname#: sprint : let show#="": while show#<>"y":pos message!" THIS RECORD Yes. Next. Back. Fwd jump. Rev jump. **Quit. 7**  $let$  show\$=lower(getke<sub>7</sub>()) **I f sh o we ix"cr: print a t 2 2 , 1 5 1 toptt" ", 2 0 1 :m le t e ke : •ndif if shows="**y**": print at 22,15;rept(" ",20): return : e**ndif **e ndwhile endproc proc me nu** let opt#="": while opt#<>"e":message;choice#  $print$  at 22,56; ink 2; "FILES IN RECORD ";count() **print at 24,681 rept(" ", 11) print at 24,561 ink 41 "MEMORY LEFT ";memory()** let opt#=lower(getkey()):option: endwhile **ondproc proc me ssa 4 e lme solli space:** print at 23,0; ink 2; mess\$ **ondproc proc mist** print at 24.0; ink 2; "MISTAKE PRESS ANY KEY TO RETURN TO MENU" let mes-getkey*il*: print at *ee, isliepti* ", av **point a t 2 4 .0 1 te pt(" ', SOT :m ist a ke endptoc proc mista ke** let n=1: while n: error menu: let n=errnum() **i f n :m ist : •ndif : •ndmhile endproc prOC ne mre c**  $\mathsf{cl\,ear: }\$  sprint :message; "INPUT NEW DETAILS" **sin p :ch e ck: a ppe nd ondproc proc option**  $if$  opt#="e":message;"CLOSING ALL FILES" **close : mode 1 , 8 : stop : e nd i 4 44 o p t illx"1 ":n e wre c: •ndi4 i f opte x "a " smop e nd i i f opte x' d : bye : e nd 4 - I f o p t e x"v"ivire m l e ndif i f o p t ilx•p ": print a t 2 4 , 5 6 r opt " " 2 4 : me ssa 4 e me i te** run object "reportz";rem Archive(i) = run "report. **end i endpfoc proc pos loca l z** if show#="n": next : sprint : endif **i f sha me .. "b " : ba ck : sprint : e nd 1 4 44 shome x" \* a c t I on; JUM P FOR WAR D : HOW M AN Y RECORDS 7 •** input ink 4; z: position recnum() + z: sprint : endif if show#="r":action;"JUMP BACK: HOW MANY RECORDS ? input ink 41z: if recnum()-z(0: first : sprint : else

position recnum()-z: sprint : endif : endi

**print at 22,15; ink 4; "\*\*\* FIRST RECORD \*\*\*": else** 

 $i \in r$  ecnum  $(i) = 0$ 

**•**

### Archive1 has a serious editing fault. If you enter edit with 18 or more procs, it will crash

vdate2\$ if all the areas are to be printed but through vdate2\$ and area\$ if only one area is to be covered. Proc foll then prints out the selected files. Function month() is used to change the month from number to words.

Proc mistake. If a mistake is detected the files will be reset and reordered because the command select may have been used. All files will be reinstated before displaying the menu.

Proc notes uses the command continuing through the file until an exact match is found for the specified Proc follup selects all the follow-up field. Smith Ltd would therefore not continued on page 30

print at 22,15; ink 4; "\*\*\* LAST RECORD \*\*\*": else print at 22, 15; ink 4; "FILE NUMBER "; recnum()+1;'  $endif : endif$ print at 24,68;rept(" ",11): print at 24,68; ink 4;memory() endprac proc sinp sinput company#: let company#=upper(company#) sinput contact#, area#: let area#=upper (area#) sinput day\$:getdate;day\$: let day\$=q\$<br>sinput mon\$:getdate;mon\$: let mon\$=q\$ sinput year#: if len(year#)<2:wist: endif :getdate; year# let vdates=year\$+mon\$+day\$ sinput note1#, note2#, distance: let due=distance#20/100 print at 14,621" print at 14,62; ink 4; due sinput day2#:getdate;day2#: let day2#=q# sinput mon2#:getdate;mon2#: let mon2#=q# sinput year2#: if len(year2#)<2:mist: endif :getdate;year2# let vdate2#=year2#+mon2#+day2# endproc proc space print at 23,01 rept(" ",80) endproc proc start error option: let n=errnum(): if n mist: endif :mistake endproc proc swop getrec: message; "ALTER DETAILS OR PRESS ENTER": sinp: check: update endproc proc view let show\$="": first : sprint :pos while shows()"q" message! "Next (n): Back (b): Fwd jump (f): Rev jump (r):  $Qu$ it (a)  $2$ let shows=lower(getkey()):pos if shows="q": print at 22, 15; rept(" ", 20): endif endwhile endproc

that ordered and displays it. When field. previously using proc sinp, we conto ensure case matching.

Proc swop is used to alter existing records and we introduce the Archive command update.

Proc view displays the records for examination and calls the procedure proc pos. The latter displays the records using next, back. Also, by using the function recnum() and the command position, we are able to jump backwards or forwards.

The procedures in listing four: action;act\$ - getdate;z\$ - menu message - mist - pos - space view must also appear in report2 and can be moved from report1 to save typing.

Proc pout is called via proc start and proc option. It asks which printout is required and then calls the appropriate proc.

Proc petrol prints out total expenses due between the specified dates using the command select on the field vdate\$. If any files are found, the field vdate\$ is ordered so that the printout is in chronological order. Each file found goes through the "first: while not eof()" loop, using x to add up total expenses due. The function dec - not available to Archive - is used to line up the numeric field on the right, for example, dec - due, decimal places, width. Reset restores all the files discarded when using select. As reset

Proc getrec uses the command invalidated the order command, we search, starting at the first record and locate to find the field most similar to order the company\$ field and vdate\$

verted the ordered field to upper case calls to be made in the specified find Smith Limited. If a match is month. The files are selected through

endif : endwhile

#### **Listing four** proc a

```
object "report2" : rem Archive(1) = save "report2"
  rem save
  endproc
proc foll
  message; "PLEASE WAIT FOR PRINTOUT"
  Iprint tab 23; "FOLLOW UP VISITS FOR "; upper (month(val(mo#)));
  lprint " 19"; e%: 1print
    "CONTACT"
   lprint "DATE": tab 16; "AREA": tab 32; "COMPANY": tab 62:
  lprint : first : while not eof()<br>lprint day2#;"/";mon2#;"/19";year2#; tab ló;area#;
     Iprint tab 25;company#; tab 55;contact#
     next : endwhile
  endoroc
proc follup
   action; "FOLLOW UP CALLS FOR WHICH MONTH "
   input ink 41mp#4
   getdate;mo#: let mo#=q#: input ink 4;" YEAR 19"; e#
   if len(ye#)(2:mist: endif :getdate;ye#
   message: "FOLLOW UP CALLS FOR ALL AREAS Y'N"
   let fum="": while fum<>";" or fum<>"n"
     let fu#=lower(getke/())
     if fw#="n":action;"ENTER WHICH AREA TO PRINT OUT "
     input ink 4;are#: endif<br>if fu#=";" or fu#="n":message;"PLEASE WAIT WHILE FILES ARE
        SORTED"
       if fw#="n": select area#=upper(are#) and mon2#=mo# and
        year 2#=ye#if count())O: order vdate2#ja: 1print "AREA ";upper
        (a_1 e \equiv 1)foll: else :action; "NO CALLS FOR "
            print ink 41 upper (month(val(mo#)));
            print ink 4;" 19"; yes; " AREA "; upper (ares);
       \begin{array}{ll}\texttt{endif} & \texttt{:} & \texttt{endif} \\ \texttt{if} & \texttt{fw}\texttt{f} = \texttt{""} \end{array}select mon2#=mo# and year2#=ye#
          if count())0: order vdate2#;a:foll: else
            action; "NO CALLS FOR "
            print ink 4; upper (month(val(mo#)));" 19"; ye#;
            endif : endif
       if count()=0: print ink 4;" : PRESS ANY KEY FOR MEHU"
         let no#=getkey(): endif
       reset : order compan,#;a,vdate#;a: return
```
#### 28

```
SINC
```
e

S

F

P

т

C

ir

F

B

 $\Theta$ 

S

 $a$ 

D

1.

DI

W

 $P<sub>1</sub>$ 

B

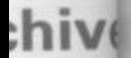

h

**o be and •ered. ected K1 to er to**

**is deand mend 1 files rig the**

**imand . d 161 an a mified n re not d tch is page 30**

**L 2 -**

i

**ARE.**

 $_{\rm rd}$ 

### **CLASSIC BOOK-KEEPING**

#### **By A. G. Clough F.C.A.**

A fully flexible, complete Book-keeping system for the 48K Spectrum, microdrives, interface Kempston E or similar. BO column printer. Suitable for any type of business or organisation.

Follows traditional double entry routines from prime entry to Trial Balance. All records printed as created, tangible and verifiable. Comprehensive backup. Once only entries. Written by an experienced Chartered Accountant to help those with less experience to achieve top grade work, but equally good for the professional book-keeper.

**CAPACITY** 

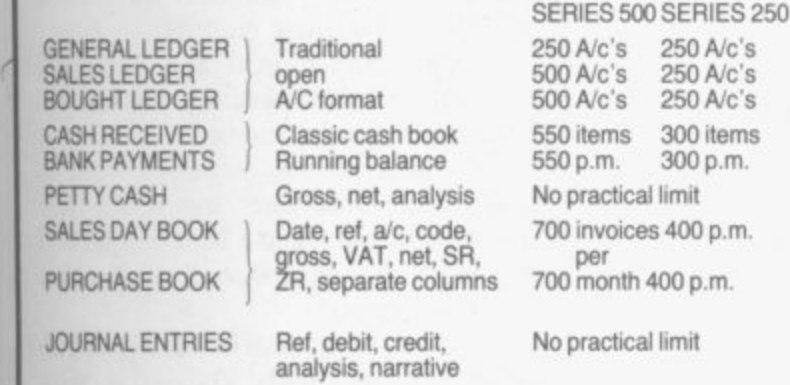

#### **OTHER FEATURES**

Interim listing of all prime entries — Multiple coding — Error prevention and control - Self balancing ledgers Management auto run program governs all syntax — STATEMENTS WITH AGED BALANCES — Journal entries — Manual with demonstration printout.

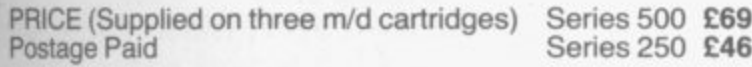

Supplied in three parts (250 Series only)

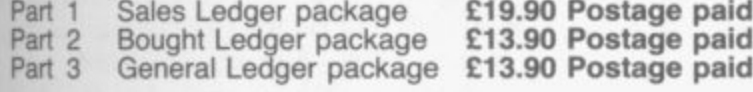

The manual, control and service programs are supplied ONLY with part 1. To be effective, parts must be purchased in number order.

**r REE brief example printout available.**

### **CASH BASIS ACCOUNTS**

Based on and closely resembling the 250 Series above but excluding Sales and Purchase Ledgers, Day Books and Statements. Suitable for cash based businesses, Personal accounts, incomplete records. **£29 Postage Paid** accounts, incomplete records.

### **ANALYSIS**

Designed specifically to analyse up to 1,000 items over 1.000 codes. Pre printout optional. Designed for 32 column printers, but list is a set of the set of the set of the set of the set of the set of the set of the set of the set of the set of the set of the set of the set of the set of the set of the set of the set of the set of the set of the set works on 80 column.

**Price supplied on cassette, Postage Paid E7.50** Price supplies

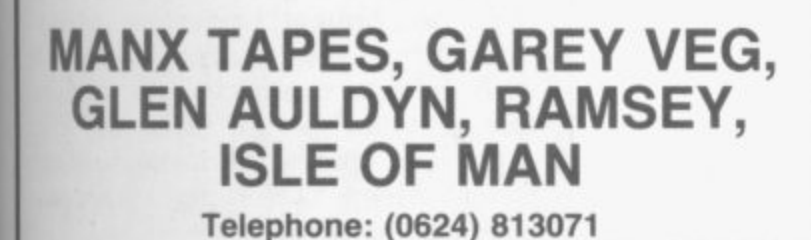

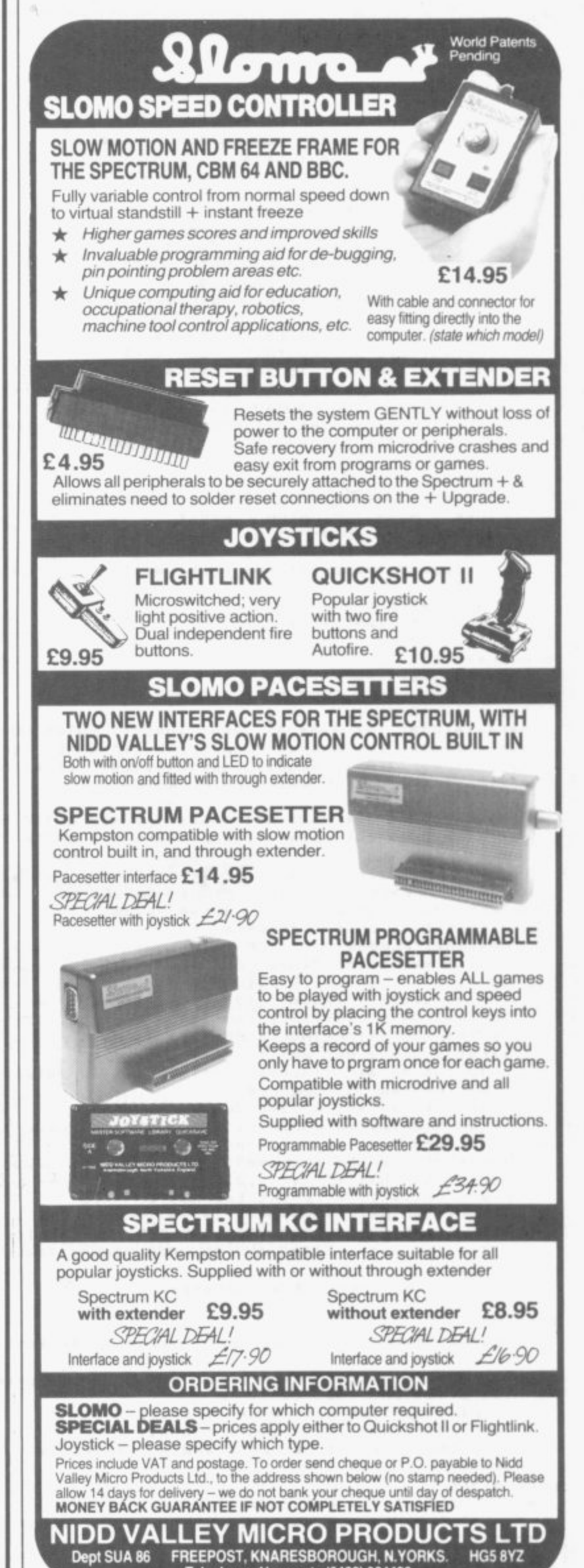

**(**

**Telephone: Harrogale (0423) 864488**

t o

### **Listing four** continued

```
endoroc
proc mistake
 let n=1: while n: error menu: let n=errnum()
   if n: reset : order company#;a, vdate#;a
     mist: endif : endwhile
  endproc
proc note
  action: "ENTER NAME OF COMPANY :"
  input conames: let conames=upper (conames)
  search compan, #=coname#: if found()
   message; "PLEASE WAIT FOR PRINT OUT"
    lprint "COMPANY: ";compan,#
    lprint rept ("=", 10+len(company#)): lprint
    while found()
      lprint "DATE VISITED :- ";da,#;"/";mon#;"/";,ear#;<br>lprint tab 30;"CONTACT ";contact#
      lprint "NOTES": 1print notel#
      iprint note2#: 1print : continue : endwhile
    else : action: "NO COMPANT CALLED
    print ink 41coneme#;" : PRESS ANY KE: FOR MENU"
    let nom=getke, (): endi+
  endorgo
proc option
  if opt#="e":message;"CLOSING ALL FILES"
  close : mode 1,8: stop : endif<br>if opt#="i" or opt#="a" or opt#="d"<br>print at 24,56;rept(" ",24):message;wait#
    run object "report1":rem Archive(1) = run "report1"
    endif
  if opt#="p":pout: endif
  if opt#="v"!view! endif
  endpr oc
proc petrol
  local st let x=0action; "EXPENSES FROM DATE : ENTER DAY "
  input ink 4; da#;
  getdate; da#: let da#=q#: input ink 4; " EHTER MONTH "; mo#;
  getdate; mo#: let mo#=q#: input ink 4; " ENTER YEAR 19"; ye#
  if len(ye#)(2:mist: endif :getdate; ye#: let expen#=ye#+mo#+da#
  action; "EXPENSES TO WHICH DATE: ENTER DAY
  input ink 41da2#1
  getdate;da2#: let da2#=q#: input ink 4;" ENTER MONTH ";mo2#;
  getdate; mo2#: let mo2#=q#: input ink 4; " ENTER YEAR 19"; ye2#
  e2#+mp2#+da2#
  if len(ye2#)(2:mist: endif :getdate; ye2#: let exp#=
  message; "PLEASE WAIT WHILE FILES ARE SORTED"
  select viate#>=expen# and viate#<=exp#
  if count())O: order vdate#ja
    message; "PLEASE WAIT FOR PRINT OUT"
    lprint tab 20; "EXPENSES DUE FROM "; da#; "/"; mo#; "/!9"; ye#; "
    TO "I
    lprint da2#;"/";mo2#;"/t9";ye2#: lprint
    Iprint *DATE VISITED"; tab 15; "AREA"; tab 32; "COMPANY";
     Iprint tab 64; "PETROL EXPENSES": Iprint
    first : while not eof()
      lprint day$;"/";mon#;"/19";year#; tab i6;area#;
       Iprint tab 25; company#;
       Iprint tab 68; "£"; dec (due, 2,8)
      rem Archive(1) = 1print tab 68;"£ ";due
      let x=x+due: next : endwhile
    Iprint tab 68; "=======
     lprint tab 68; "£"; dec (x, 2, 8)
    "1"action! "NO PETROL EXPENSES DUE FOR THAT PERIOD"
    print ink 4;" : PRESS ANY KEY FOR MENU": let no#=getke, ();
    endi+reset : order company#ja, vdate#ja
  endproc
proc pout
   message; "Petrol expenses (p): Follow up dates (+): Notes (n)
  let pfc#="": while pfc#<>"p" or pfc#<>"f" or pfc#<>"n"
     let pfc#=lower(getke/())
     if pfc#="p":petrol: return : endif
     if pfc#="f":follup: return : endif
     if pfc#="n":note: return : endif : endwhile
  endproc
proc start
  error option: let n=errnum(): if n
    reset : order company#ja, vdate#ja:mist: endif :mistake
  endprice
```
### **Archive2 has many** extras that makes it a must for serious users, and has more memory than Archive1

Archive

found the "while found() continue endwhile" loop will print out details of all the matching records.

If you break into the program, entering: mode0: screen: mistake will return you to the menu.

To make editing easier, try not to make your proc lines any wider than the screen. Never use Ilist or 1print if a printer is not attached as Archive will then crash.

While must always be matched with endwhile; all with endall; if with endif. Each use of while, if or all moves a procedure two spaces to the right. The indentation stops when an endwhile, endif or endall command is added, and at the end of the procedure the endproc must be two spaces from the dividing line.

Archivel has a serious editing fault in that, when no work area is displayed - mode 0 - and you enter edit with more than 18 procs, it will crash.

It is good policy to produce backup copies of all files on a separate cartridge. Do that by replacing the Archive cartridge and entering backup "filename\_dbf" as "mdyl\_ filename\_dbf". As Archive2 will not overwrite the same name, you must kill the file in mdvl first.

Archive2 has many extras that makes it a must for serious users. The screen editor is more versatile and two more lines are available for the screen display. The variables can be coloured using the ink and paper commands. Archivel procs can be run on Archive2 but the designed screens are incompatible.

In Archive2 the screen display determines the number of characters that can be inserted. Scrolling with Archive1 is considerably slower than with Archive2. Procedures can be Saved, Run, Merged and Loaded with the option protect, preventing anyone from listing your procs. Files saved with the option object - as used in this program - are given the file extension \_pro which makes loading faster. Many useful new functions have also been added.

**livel**

3 ue ails

im, will t to

han it if i **dye**

vith vith all the 1 an d is lure

tom ault layedit ish. kup :art**kre-**

**kup not nust** that The

two teen ared **nds. live2**

**:om-**

**r de**eters with than I be with yone iaved ed in ! file ading tions

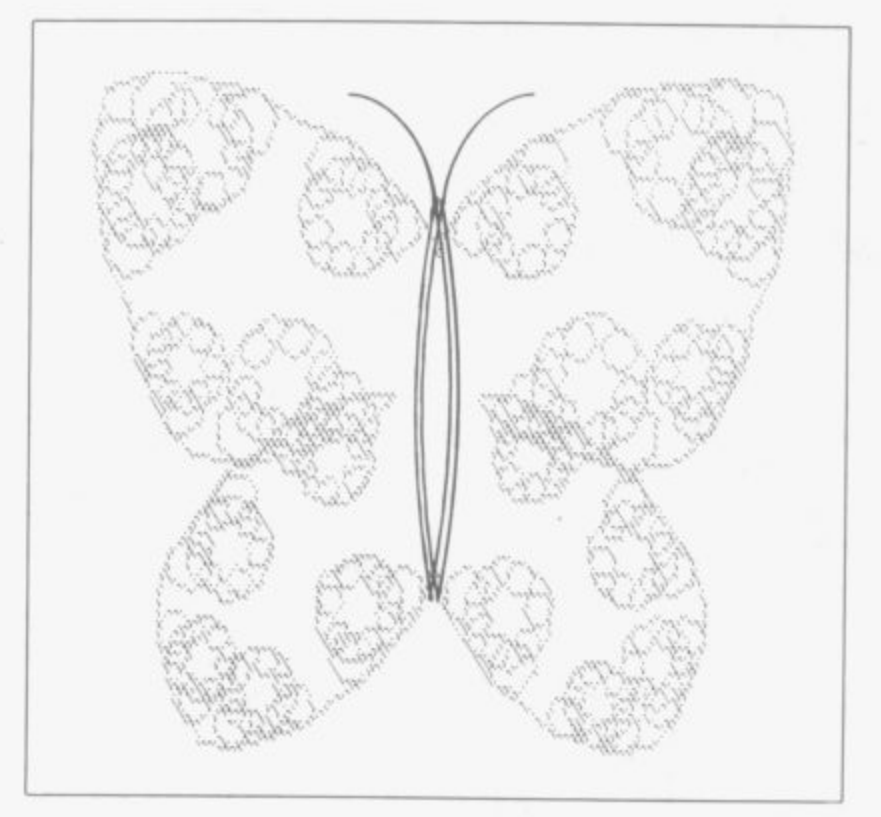

# **Graphics Toolkit**

TALENT has been setting the standard of QL software for more than a year. Its major successes include GraphiQL, Cartridge Doctor, Akul and West. In the summer of 1985 the company's talented programming team was set the task of producing a professional quality utility for the Sinclair User Annual.

The Talent Graphics Toolkit is the result of two months hard work. You can use it to experiment with the new science of Fractals, which deals with the replication of natural shapes to form landscapes, rock formations and even buildings. The techniques are similar to those used by Walt Disney Productions to create Tron. Enter a new world of computer generated graphics and a new area of programming.

lbrot who conceived and developed 'a turn by using the cursor keys and new geometry of nature'. Natural selected with Space. When an option shapes, such as clouds, mountains, is chosen, a drop-down sub-menu is trees, coastlines, exhibit a totally diffe-displayed. rent level of complexity to that of standard geometric shapes. Fractals an option is chosen. Options are describe many of the fragmented and selected in turn with the Space key. irregular patterns found in nature and All sub-menus have an ESCape option the degree of that irregularity is identical at all levels. For example, a coastline can be represented on a large-scale map as a series of bays or inlets. A more detailed map will reveal up into smaller bays and indentations.

•

A simple example of a fractal shape is the snowflake shown in figure one. The basic frame is an equilateral triangle (A). The next shape (B) has been formed by adding equilateral triangles, one third of the size of the original, on the central third of each side. The same process is repeated in (C) and can be repeated ad infinitum until the detail is too fine to see.

r and choose and of twenty stead TALENT'S fractal program allows you to choose one of twenty stored frame shapes or to define your own. The segment, or method by which each line is to be modified, can also be selected from a library of twenty stored shapes or can be user-defined. Finally, the computer draws the frame on screen at any level or generation of complexity you choose.

### **Program Design**

The program has been carefully engineered. The interface should allow you to obtain pleasing results quickly and easily. You should not need to understand the basic mathematical concepts. All help is provided on-screen and no manual is necessary.

Main Menu — nearly always on

FRACTALS were defined by Mande-screen. Options are highlighted in which returns you to the main menu.

Sub-Menu — brought down when

 $\equiv$ IIMEM

**/**

**••••**

**Segment Window — always on** screen. This window displays the current segment selected out of a library of 20. The first 10 of those are defined. The remainder are stored as straight lines which can be picked up

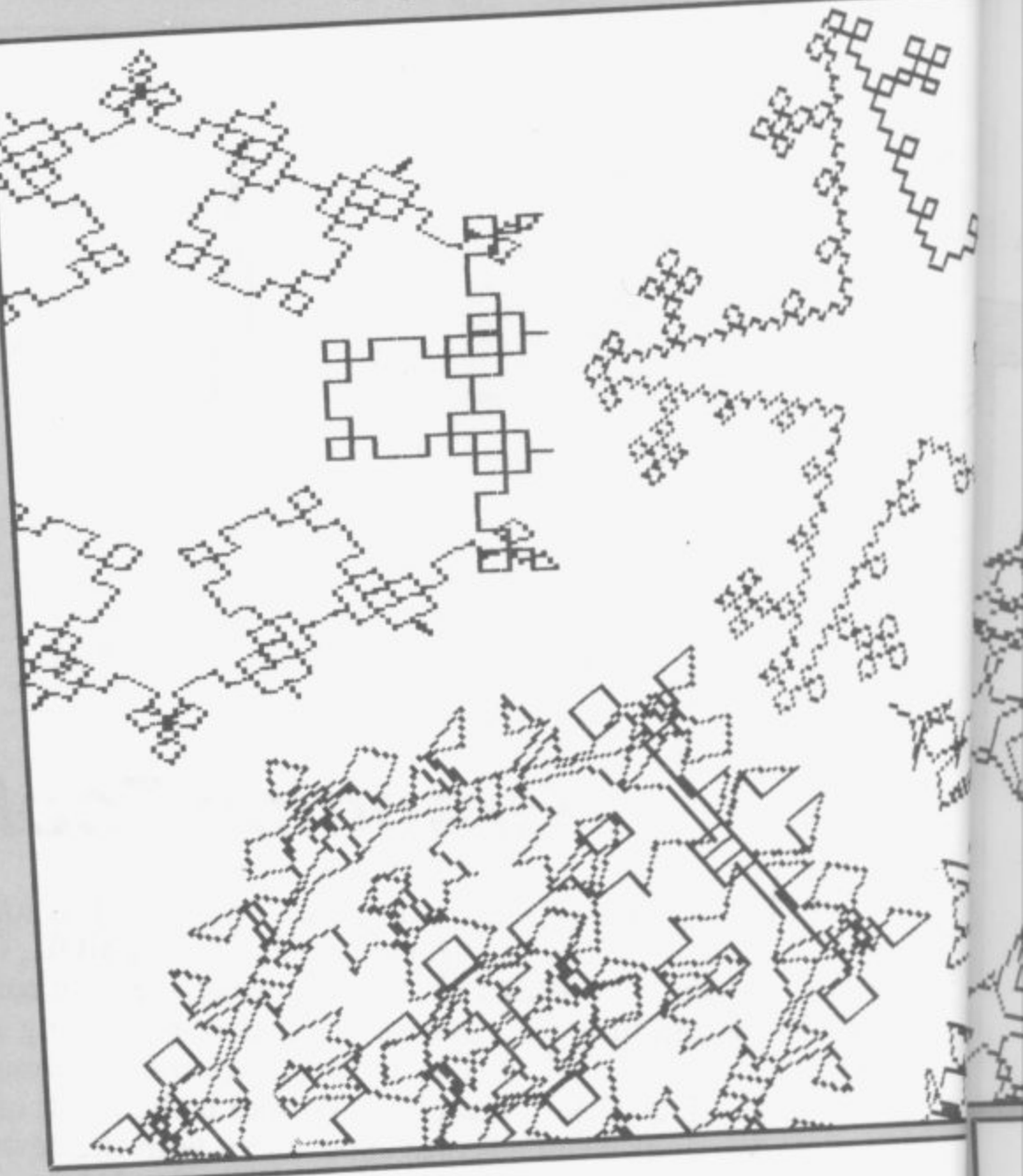

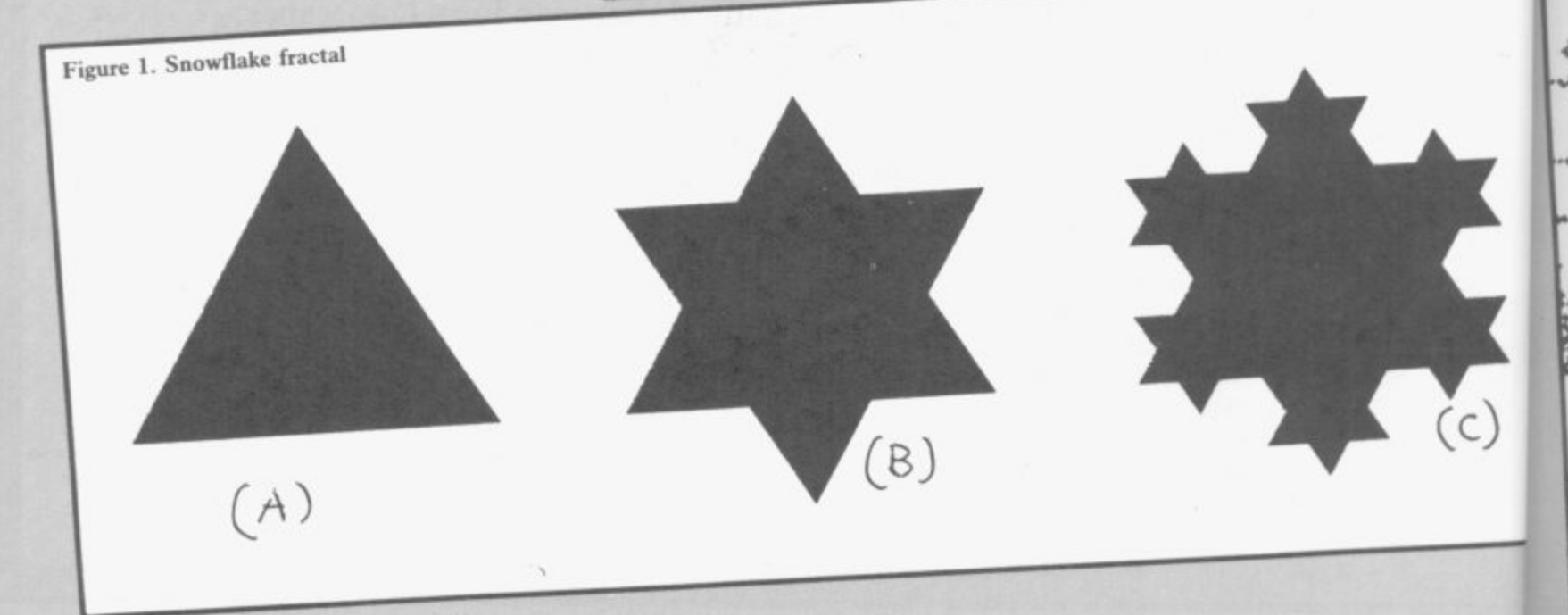

### **Graphics Toolkit**

nu. on rary . arc d as u I ur

and edited to become any shape you segments.<br>wish. Input/E

segment window. Displays the current frame selected from the frame library. The first 10 are defined, the remainder can be edited in the same way as **Summary of** 

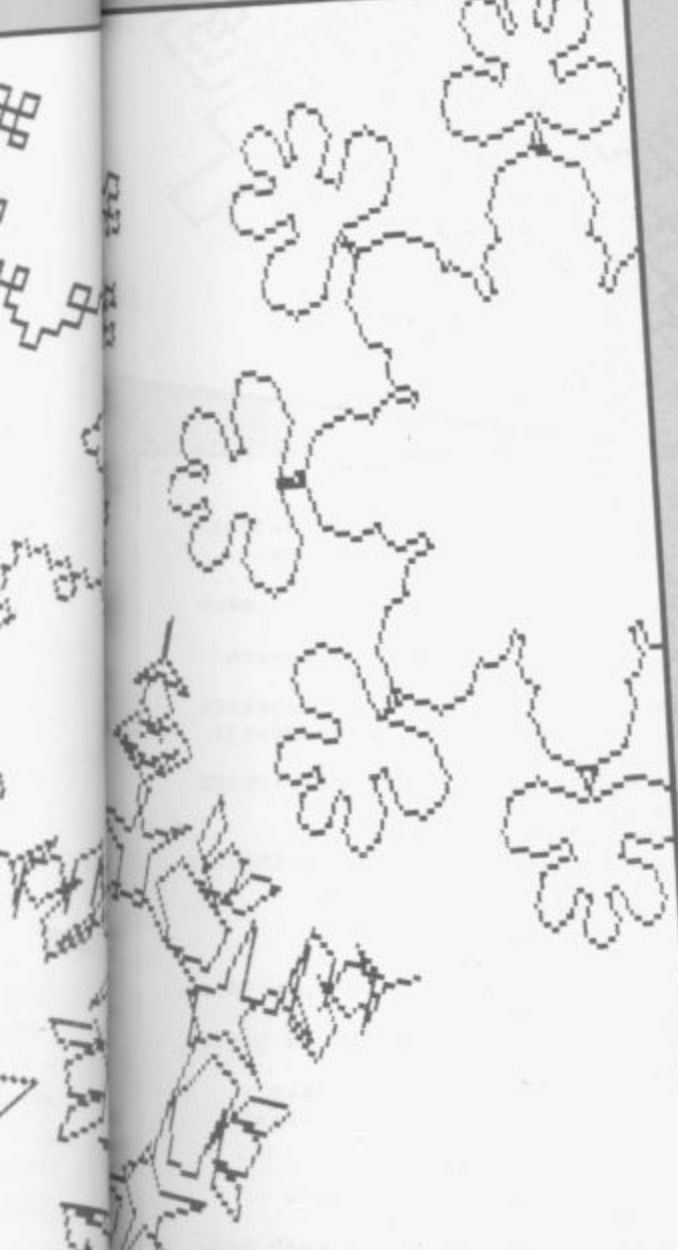

**Frame Window — the same as** this window is used when input is **Input/Error/Message Window**  required — filenames. It will also display errors and other messages.

# **functions**

#### **After Segments/Frames**

On-screen edit — used to change the segment or frame on-screen. After the segment/frame is drawn, you move the cursor to a point on the line. Then pick up the point and pull it to a new position using the cursor keys. The space bar is used to register the change. That is useful for specifying irregular shapes.

Numerical data — you are asked to input a series of numbers-distance, angle-to specify the segment or frame. That is useful for specifying regular shapes. Distance is scaled proportionately, for example, a standard length for the frame is 50 and for the segment, 10. The angles start at 0 degrees and work clockwise — 90 degrees, 180 degrees, 270 degrees and back to 0 degrees.

#### **Change Segment/Frame**

The current segment or frame is changed to another in store - 1-20. Draw Fractal

 $\ddot{ }$ When this item is specified on the main menu, the sub-menu will ask for various data which you must enter as numbers on the keyboard. The options are mode, paper, ink, x coordinate, y co-ordinate, depth and scale.

#### **Permanent Store**

Format device will format a specified<br>device.

**Directory device will give a directory** of the specified device.

Save fractals will save the present store arrays.

Load fractals will load the store arrays.

### **Additional information**

Occasionally values — paper, ink must be entered in the input window. The default value — printed in brackets after the option — is printed first. If that is to be changed, it must first be erased using the Sinclair erase sequ**ence of CTRL and back arrow. Then** the new value must be typed in, followed by ENTER.

An error message will be generated if a segment is 'closed' — the start and end point are put in the same place. If the start and end point of a segment **are too close together, the segment will not fit into the window. It will also run off the main fractal drawing screen. It should be changed using the on-screen edit to make it fit.**

**Talent Computer Systems will be happy to supply copies of this program on request. Send a formatted microdrive cartridge, name and address and El .50 handling charge to Talent Computer Systems, Curran Building, 101 St James Road, Glasgow G4 ONS.**

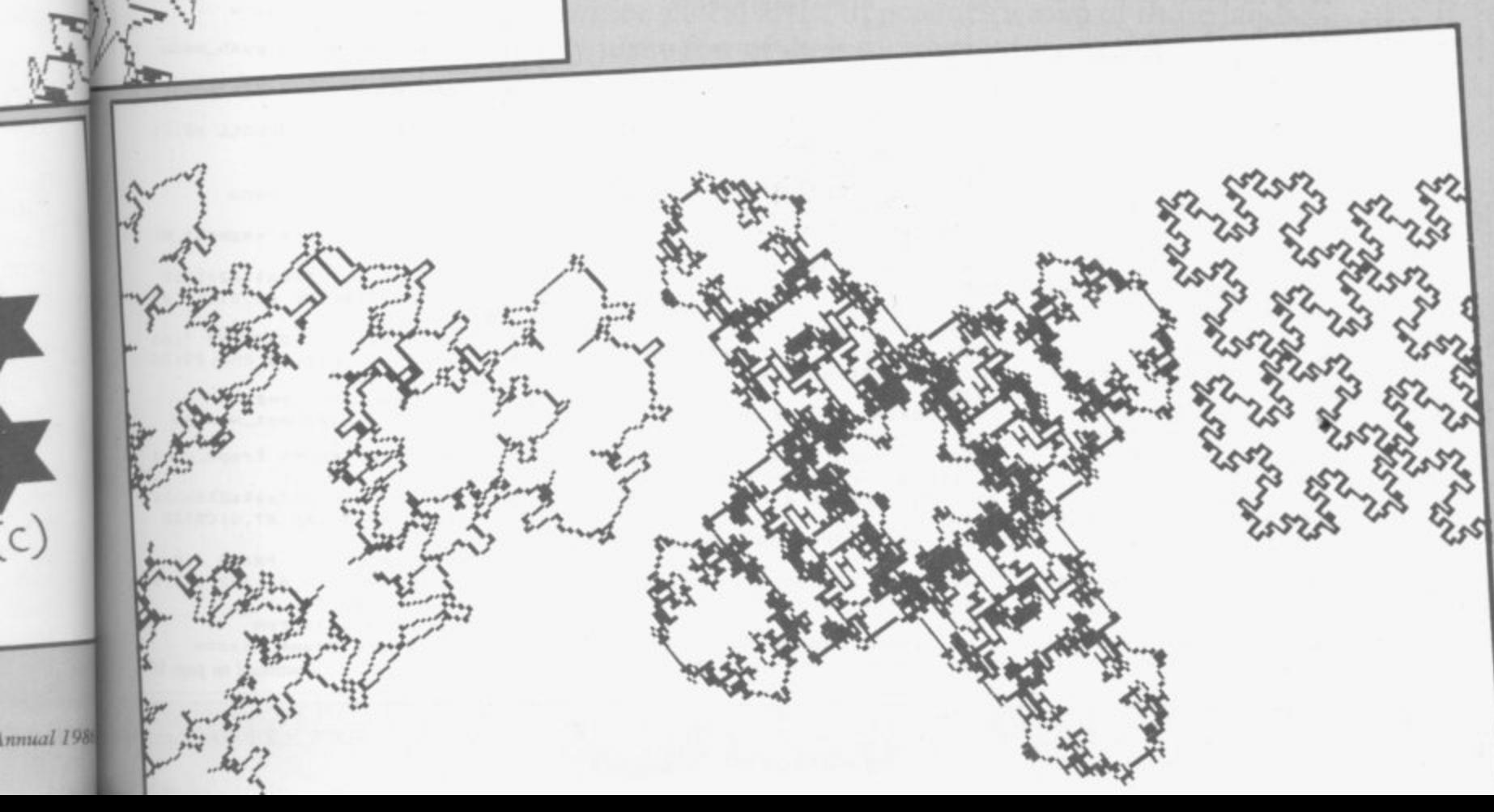

```
240:1000 FOR a=3 TO 8:OPEN #a, scr: CL
OSE #a
1010 FOR a=0 TO 2: PAPER #a. 0: BOR
DER #a.O
1020 MODE 4: INK 7: CSIZE 2.1: PRIN
 T "Please wait.
                   Setting fracta
" data "
1030 init_main:main_screen:logo
1040 REPeat forever
1050 select option 1.3.1.6.mpos
 .1.-1:m_sel=selection
1060 pull_menu m_sel
1070
      selection=0:scrn=2
1080
      REPeat sub_menu
1090
       sell=selection-1
       IF scrn=2 THEN sell =- 1
1100
1110
       select_option 0.6.0. max. s
election, 0, sell
1120
       IF selection=0 THEN EXIT
sub menu
      IF m\_sel=01130
1140
        SELect ON selection
1150
         =11160
           edit_s:scrn=2
1170
          =21180
          get seg data; scrn=2
         END SELect
1190
1200
       END IF
1210
        IF m sel=1
1220
         SELect ON selection
1230
         -11240edit_f:) = 21250
          =2get frm data: scrn=2
1260
        END SELect
1270
1280
       END IF
1290
       IF m\_sel=21300SELect ON selection
1310
         =11320
          choose sequence: acm = 11330
         =21340
          g_val pres_seg.2
1350
           IF input_$>20 THEN inp
ut $=pres_seg
1360
          pres_seg=input_$
1370
           change_seg pres_seg:di
sp_seg pres_seg:scrn=1
1380
        END SELect
1390
       END IF
       IF m_sel=3
1400
1410
        SELect ON selection
1020-11430
          choose frm: scrn=1
1440
         =2g-val pres_frm.2<br>IF input_$>20 THEN inp
1450
1460
ut $=pres frm
1470
          pres_frm=input_$
1480
          change_frm pres_frm:di
sp_frm pres_frm:scrn=1
1490
        END SELect
1500
       END IF
       IF·m sel=4
1510
        SELect ON selection
1520
1530
         =11540
          draw fractal: scrn=2
1550
         =21560
          IF mode_=4 THEN mode_=
8: ELSE mode =41570
          UPDATE_FRACTAL_MENU se
lection.mode_:scrn=0
1580
         =31590
          g_val paper_, 3
          IF input_$>255 THEN in
1600
put$ = paper1610
       paper_=input_$
1620
          UPDATE_FRACTAL_MENU se
lection, paper: scrn=1
1630
         =41640
         g_val ink_, 3
          IF input_$>255 THEN in
1650
put \frac{1}{2} = 1nk
1660
          ln k = 1nput $
1670
          UPDATE_FRACTAL_MENU se
lection, ink : scrn=1
1680
        =51690
          g_val x_coord, 3: x_coor
d = 1nput_$
```
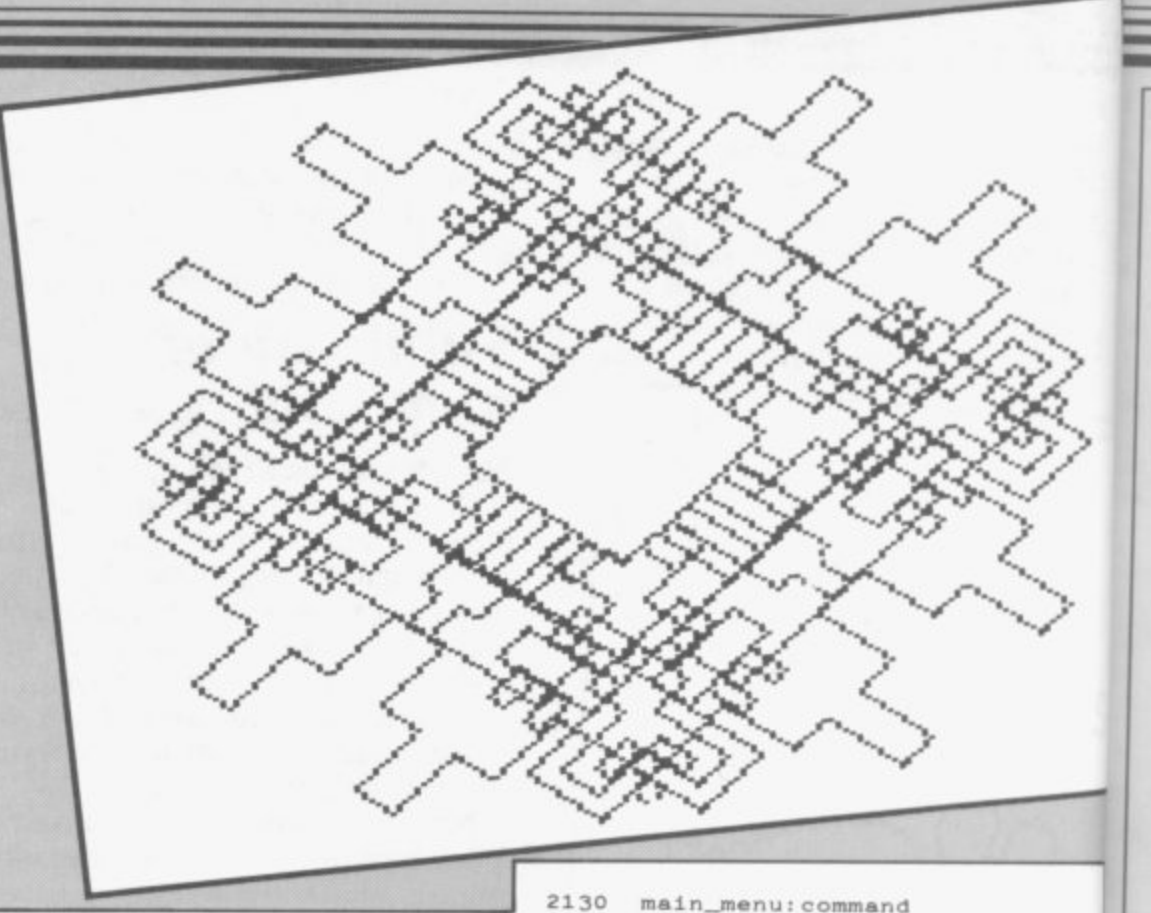

1700 UPDATE FRACTAL MENU se lection, x\_coord: scrn=1:disp\_frm pres\_frm 1710  $=6$ 1720 g\_val y\_coord.3:y\_coor  $d = input$ 1730 UPDATE FRACTAL MENU se lection, y\_coord: scrn=1:disp\_frm pres frm 1740  $-7$ 1750 g\_val depth\_.2:depth =  $input_*$ UPDATE\_FRACTAL\_MENU se 1760 lection, depth\_: scrn=1 1770  $=8$ 1780 g\_val scale\_.3:scale\_=  $input_*$ 1790 UPDATE\_FRACTAL\_MENU se lection, scale\_: scrn=1: disp\_frm p  $res\_fm$ 1800 **END SELect** 1810 END IF 1820 IF  $m$  sel=5 1830 SELect ON selection 1840 1850 directory: scrn=2 1860  $n2$ 1870 format\_device:scrn=1 1880  $F =$ 1890 save\_fractals:scrn=1 1900  $=$   $\mu$ 1910 load\_fractals:scrn=1 1920 END SELect 1930 END IF 1940 scrn=1 THEN logo IF 1950 IF scrn=2 THEN main\_scree n: logo: pull\_menu m\_sel<br>1960 END REPeat sub\_menu 1970 push\_menu 1980 END REPeat forever 1990: 2000 DEFine PROCedure logo 2010 prompt 1, 0: prompt 10, 1 2020 END DEFine logo 2030 : 2040 DEFine PROCedure g\_val (def ault.g\_len) command: prompt 8, 0:\_input 2050  $8.0.10. g_{\_}$ len, default, 1.1 2060 END DEFine g\_val 2070 2080 DEFine PROCedure main\_scree 'n 2090 OPEN #3.scr 512x256a0x0 2100 PAPER #3.7.0.1:CLS #3:CLOS E #3 2110 frame\_window pres\_frm 2120 segment\_window pres seg

2140 OPEN #1, scr\_433x200a36x18 2150 END DEFine main\_screen  $2160.$ 2170 DEFine PROCedure pull\_menu  $(no)$ 2180 LOCal a, option, a\$, depth 2190 RESTORE no\*10+10000 2200 OPEN #5.scr\_200x92a36x120 OPEN #6, scr\_200x4a36x131<br>PAPER #5, 2: INK #5, 0 2210 2220 2230 PAPER #6.0: INK #6.7: CSIZE #6.1.0 2240 depth=4:READ title\$ 2250 AT #5.0.0:CLS #5.3:CSIZE # 5.2.0: PRINT #5; title\$ 2260 READ option 2270 FOR a=1 TO option 2280  $depth = depth + 10$ 2290 WINDOW #6,200, depth, 36,12 9: BORDER #6.2.2 2300 AT #6, a-1, 0: CLS #6, 3: SCRO LL #6.10  $READ$   $a$ \$: $a$ \$=" 2310  $="8.08$ 2320 AT #6:0.0: PRINT #6:a\$ 2330 END FOR a 2340 max=option 2350 END DEFine pull\_menu 2360 2370 DEFine PROCedure push\_menu 2380 LOCal a OPEN #6. scr\_200x92a36x131: 2390 PAPER #6.7.0.1 2400 FOR  $a=1$  TO 10: SCROLL #6, -1  $\circ$  $2410$ CLOSE #6 2420 END DEFine push\_menu 2430 2440 DEFine PROCedure segment\_wi ndow (no) 2450 OPEN #4, scr\_220x94a248x18 2460 PAPER #4.4: INK #4.0: CLS #4 : CSIZE #4.2.0 2470 PRINT #4: SEGMENT ': no<br>2480 WINDOW #4.213,80,252,29: PA<br>PER #4,0: INK #4,7 disp\_seg pres\_seg 2490 2500 END DEFine segment\_window 2510 2520 DEFine PROCedure frame\_wind ow (no) 2530 OPEN #7.scr\_220x94a248x120 2540 PAPER #7, 4: INK #7, 0: CSIZE #7.2.0:CLS #7 2550 PRINT #7:'<br>2560 WINDOW #7. FRAME '1 no WINDOW #7.213.80.252.131:P APER #7.0: INK #7.7 2570 disp\_frm pres\_frm 2580 END DEFine frame\_window continued on page 97

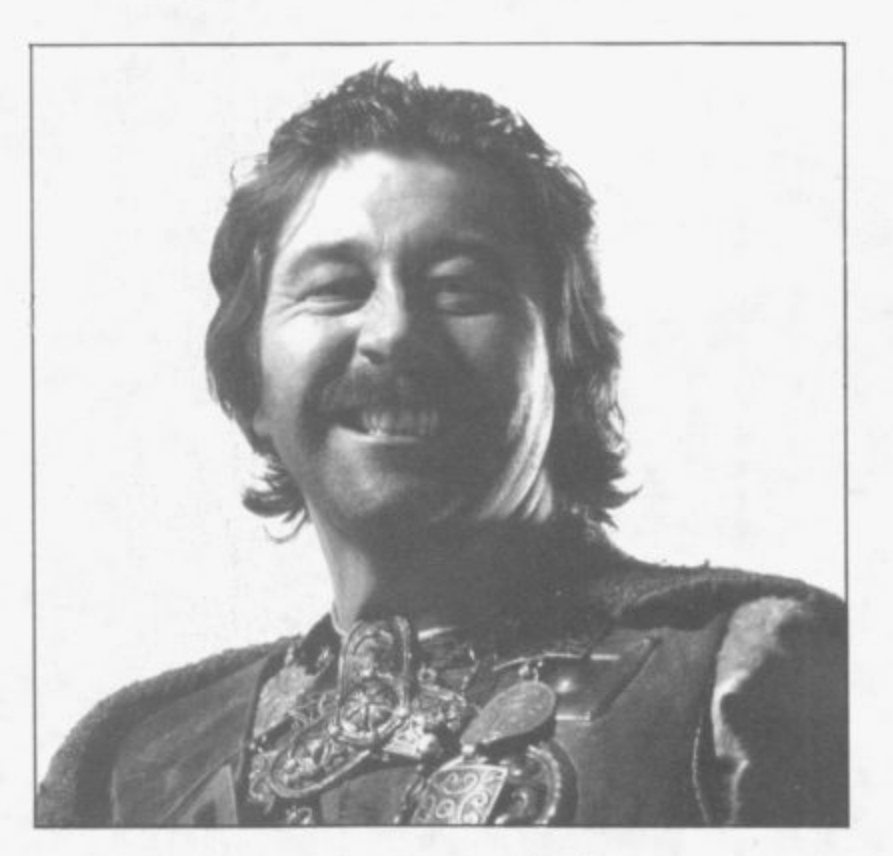

# **Adventure**

THE WORLD of Gordo Greatbelly comprises many strange lands in which can be found the solutions to all adventure games. After a long search, large amounts of liquor and a little bribery, Gordo has been able to convince a local artist to produce a map of those lands, giving away just a few of their secrets in the process. Back in the United Kingdom Richard Price provides a more down to earth look at the best adventures of 1985 and forecasts the trends of 1986.

 $\overline{8}$ 

ıu

2O i ZE

E #

 $, 12$ CRO

mu

 $31:$ 

 $5, -1$ 

 $t_w1$ 

x18<br>S #4

 $'$ ; no<br>9: PA

 $\omega$  $w1nd$ 

**x120**<br>IZE

; no<br>:31 : P

ù bage 97

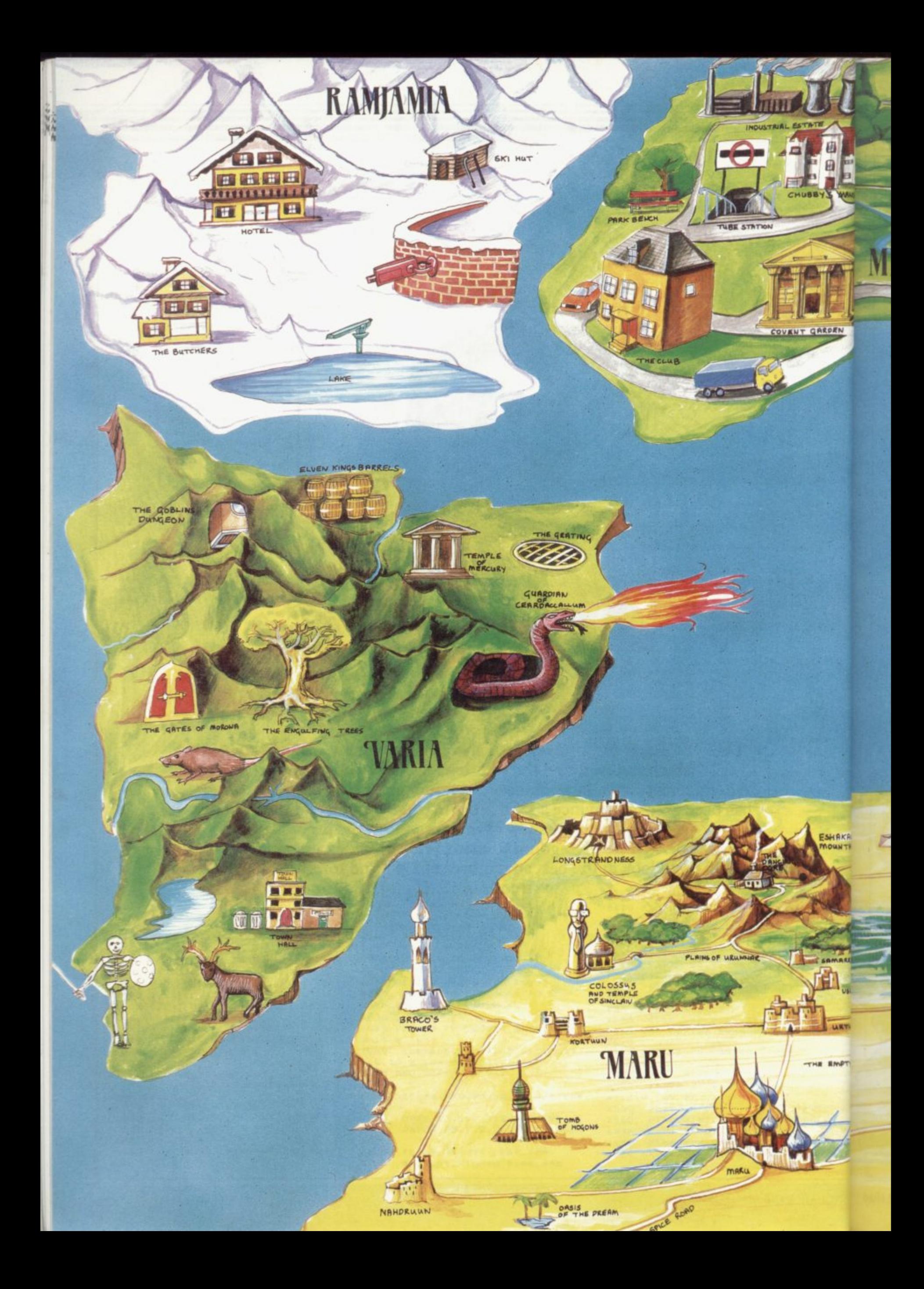
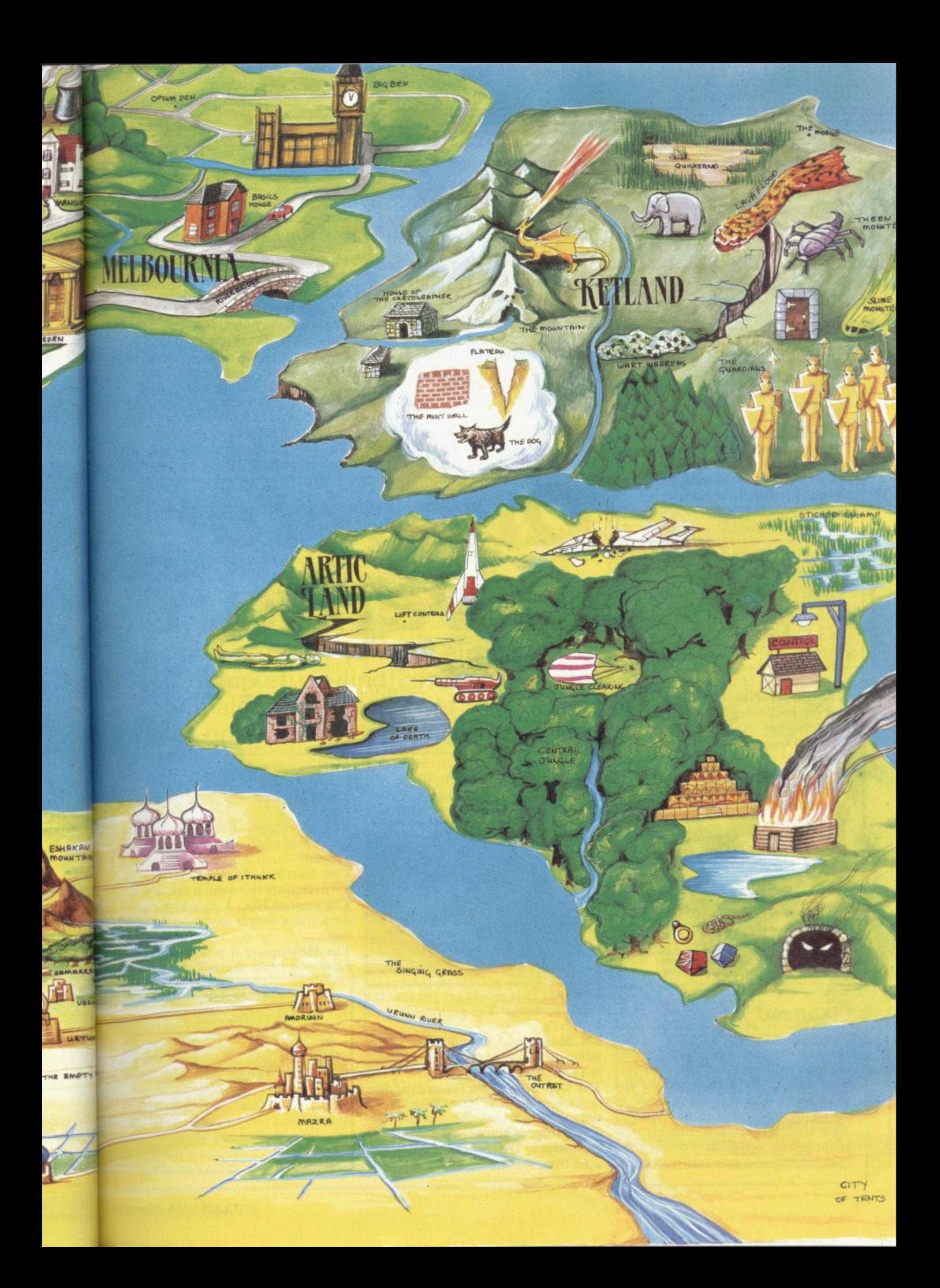

#### Maru

**I**

**u**

**4**

**The Dancing Ogre:** Greatbelly s<br>home base. A rambling fortified inn at the centre of the high Eshak plateau. *rance ive* stars *in rogi*. **The Dancing Ogre: Greatbelly's** Earned five stars in Nogi Yanor's

Temple of Ithukk: Centre of the cult of the Great Moon Goddess of the **Northlands. Her priestesses are re-**

**nowned for their savagery. Colossus of Sinelaiv: The Red God of** the North. Legend has it that he was **devoured by Maksu-Elawon, the Smoking Mirror. Others say he jumped too high and is now a constellation.**

**Urunnar Swamps: Maru's northern frontier and home of the anthropophagous Snake Men.**

**Urtuun: Along with Kortuun, Amdruun and others, one of the great** garrison posts of the empire.

**The Empty Place: Waterless desert barrier protecting the irrigated plain of Marti.**

**Maru: Desert capital of the empire. Currently ruled by Janga Abnlangara, Consort of Mar, who is the Goddess of corn and water. Maru's wealth comes mainly from the silk and spice trades.**

Braco's Tower: Commandery of the Brothers of The Axe — a guild of mercenaries and assassins.

**Oasis of the Dream: The place where all Consorts of Mar stay during the month when they are to be united with the Goddess — ritually sacrificed.**

**City of Tents: The summer gathering place of the Eastern Barbarians. Their current Horse Lord is Malnach, Keeper of the Sacred Skull\_**

#### **Ketiand**

**The Cartographer: A map will he provided for a favour. Chopping and changing will warm his heart.**

**The Wall in Mint Condition: Waving your wand and uttering a spell of minty holiness will open new vistas. The Dog: If fed and suitably restrained this beast will drive away thieving rats and save your treasures.**

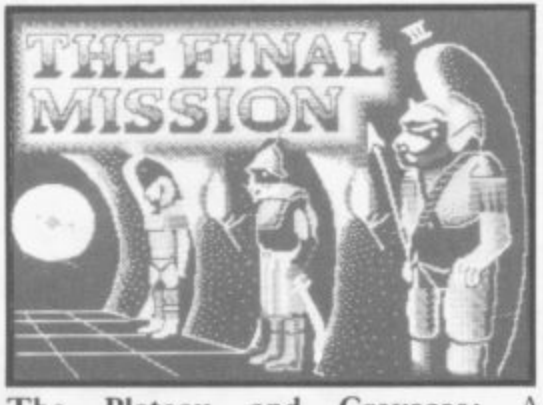

**The Plateau and Crevasse: A draught of elixir will allow you to go south, but not with more than five items carried. Headgear here.**

**of oil.**

**The Skull Gate: May be passed only when fully clothed as a wizard.**

**The Slime Room: Waste no time** here.

**The Guardians:** If  $a=26$  then  $z=1$ .

#### **Artic Lands**

**PLANET OF DEATH The Old House: Its rotten floor will help you cross thin air.**

**Ravine: Beyond here lies a hut where protection may be found.**

**Cavern of the Green Man: This creature may be got, dropped and then destroyed. He has no attractive characteristics but his mirror does.**

**Dragon: Can be deterred by a libation Laser: If held back by a force field, firing this twice followed by impromptu dancing should see you through.**

Elephant: Offer, but don't give, some enter your goal. Four may get you a **The Lift Controls: 321 may help you**

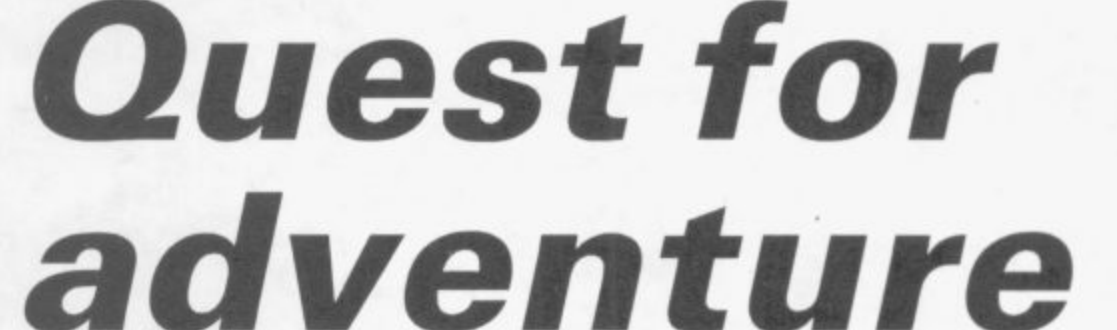

Breaking his journey to refresh at an inn, Gordo Greatbelly puts quill to parchment to relate his travels and offer cryptic clues to those who follow

cupboard love. The beast will follow **you, becoming a suitable hitching post when fed in the right place.**

**Quicksand: Fire an arrow with rope**

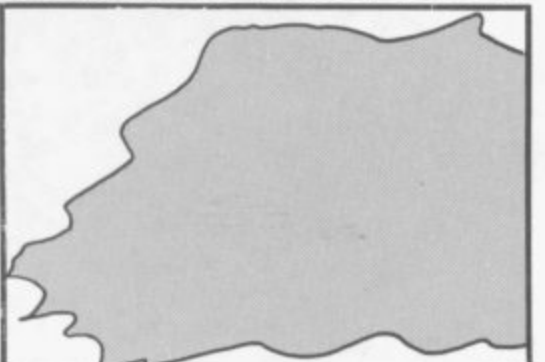

**attached. That should get you into the swing of things! The gear resides in a high hole.**

**EN Monster: A useful beast if you** follow its directions through a hall — but fatal if attacked.

**The Oak Door: First fill its gap, then** retire into a cubbv hole. Waiting six times here will demolish the obstacle. **The Morgue: Home of the dead who are undead. Delphia will be discouraged from wandering by a clove.**

rise - a welcome lift. **ESPIONAGE ISLAND**

The Clearing: The dark bundle is your chute.

**The Wreckage: Examining a dark corner will provide currency to buy a weapon — useful against guards.**

**The Stitched Swamp: Stitched is sewn. Initially this word is directional. The Control Hut:** A socket for explosives and a switch to detonate. Take care!

**The Helicopter: A straight southern** route will bring disaster. Be devious

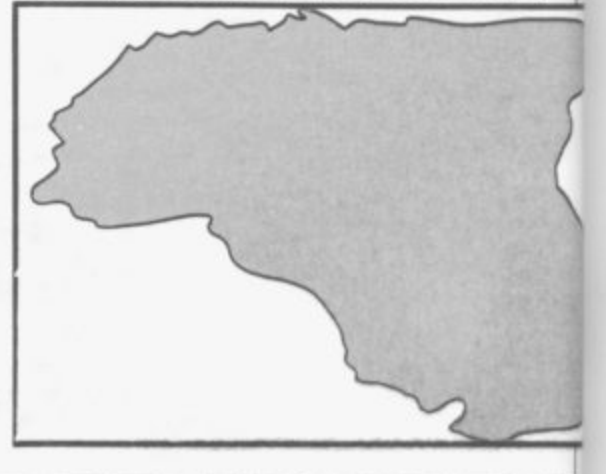

### **Adventure Key**

#### and go round-about. INCA CURSE

IC

ii

:re

ill

his nd ive

Id, ip-

Tou U a

le is

W

dark ruy a

d is **3nal.** xplo-Take

thern vious

1

The Temple: Strip a branch of leaves to make a tool for breaking and entering.

The Fire Room: Blankets are useful for dousing flames. The Right Possessions: A ring, a

rope and two coloured stones. **EYE OF BAIN**

The Bees: A net loss should prove a

net gain. The Beast in the Well: Read your ruby. Saying the name of the stone's element will quell the beast.

#### **Melbournia**

#### **HAM PS TEAD**

**The Industrial Estate: Great status** may be gained from the treasure hidden here. Map carefully by drop-

ping some possessions. The Park Bench: Rest is not the only thing of worth in that place. Access to greater things can be yours.

The Club: If you are tied up right and suitably attired you will be given an introduction you can bank on.

Covent Garden: Here be Pippo. She can be got easily enough if you have a home to go to.

ours may be yours if you meet Chubby. Request his daughter's hand and

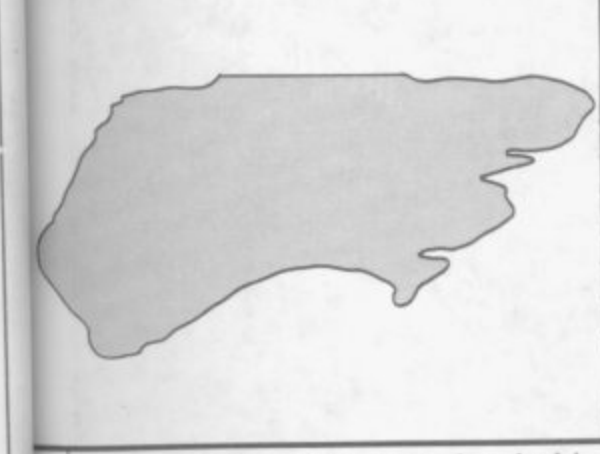

then betray your boss by leaking documents.

**SHERLOCK** The Opium Den: In this place of sin the Major may be found. His innocence may only be proved by telling Lestrade of the soldier's visit to that terrible place. Be swift — two minutes are all you have.

Basil's House: Basil is in residence on Tuesday or Wednesday. Enter stealthily at the rear — but look first to see if Basil sleeps. Beware if not!

Big Ben: The game will finish at 1.02 am on Tuesday unless you can prove the Major's innocence. Lestrade will consider him guilty and will arrest.

#### **Ramiamia — Land of Valkyrie 17.**

The Hotel: Escape is impossible from here unless you have first entered the room along the ledge and read a useful book

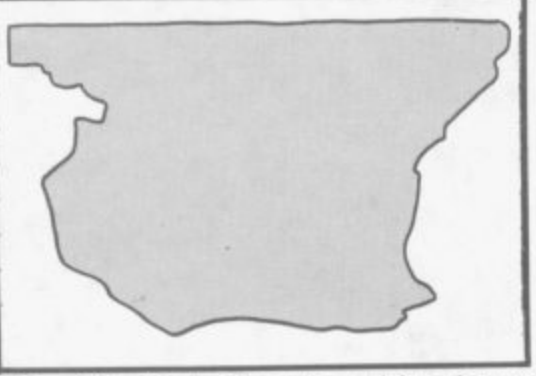

The Ski Hut: Examine this picture carefully. A journey in the snow is impossible without the aid of what is self with food or drink may result in a lying here.

The Butcher: To obtain the lamb, offer him some radioactive isotope the rays are shielded by lead but he proves too inquisitive. **The Surveillance Camera: This eye**

can be blinded easily enough. An aerosol will provide the medium.

**Chubby's Mansion: Knightly hon-**back, from and all around. A taxi's **The Lake and Telescope: Look** destination will then be revealed.

#### **IVaria**

#### **THE HOBBIT**

**The Goblin's Dungeon: Ask a friend** to open a window. Get him to pick you up and take you through.

**The Elven King's Barrels: Throw** them in first and then get in. Otherwise you will always be caught. **BORED OF THE RINGS**

The Engulfing Trees: If you need it why not call for help — mad Tim is into trees, man.

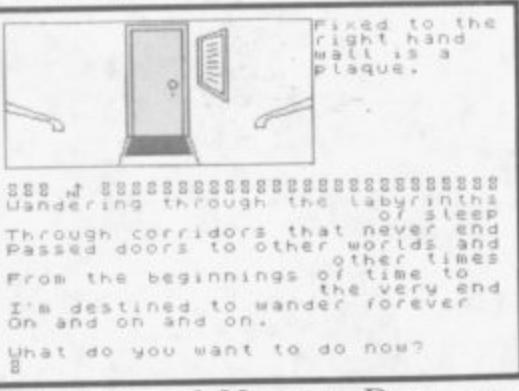

**The Gates of Morona:** Drop some spice to cause a stir. Look carefully at Featherwop to find this irritant. **THE LORDS OF TIME**

**The Temple of Mercury: Appropri**ate devotion to the god should call up winged helpers — handy in a scene of strife.

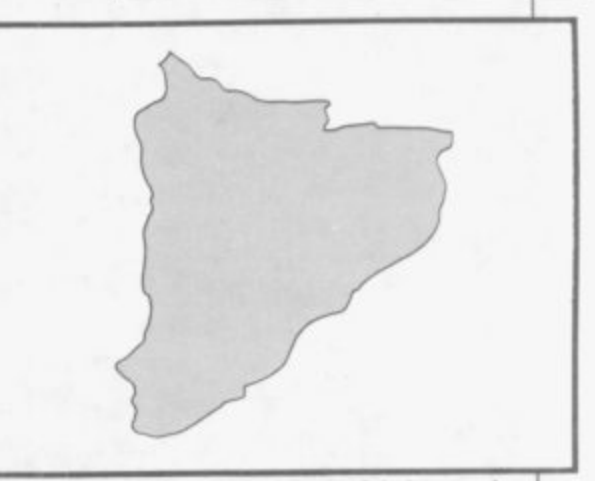

The Skeleton: Anything frightened by stones or pebbles cannot be as fearsome as you think.

#### **URBAN UPSTART**

The Dustbins: People throw away the strangest things — very much to your advantage.

**The Police Station: Sustaining your-**

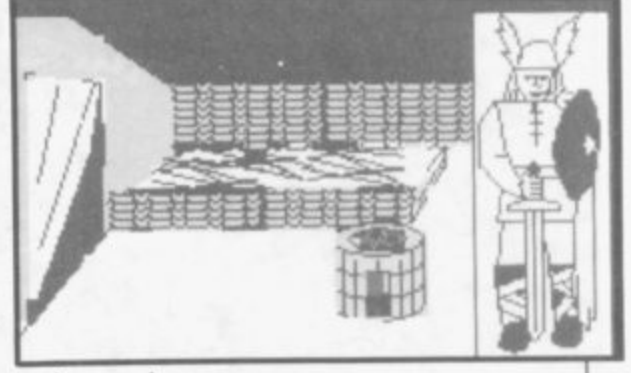

welcome journey.

**The Town Hall: Red tape and** bureaucracy go well together. Make sure you are well supplied. **TIR NA NOG**

**The Guardian Serpent: Unite the** severed halves of a precious ornament. Thus you become invisible and remain unsinged.

The Stag: Be not misled. Antlers are the Crown of the Horned God Cernos. He has no need of gaudy metal.

The Giant Rat: In a Dungeon Adventure. Those creatures detest rancid  $chips$  — who does not?

**The Grating: In the Colossal Adven**ture this may be unlocked with a key found in a building. In an Adventure Quest though, the grate is of no use at all — a relic of quests past.

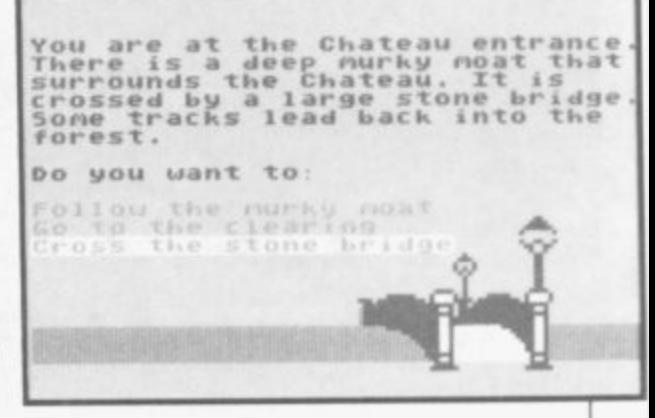

Warning sortware CHALLENGING SOFTWARE  $4100$  Locations Berond's first<br>Ferry Adventure H00 Locations<br>More than 32000 ame  $n$ Characters<br>have artificial Character graphics<br>Character graphics<br>In Denton Designs by Denton Designation Landscaping anderonis Full text Editor Full text Editory<br>3 sentence command recall,<br>recall,<br>750 updoted chem and and MCRE! actrum

**Mail Order. Beyond 3rd Floor, Lector Court, 151 Farringdon Road, London EC1R 3AD.** Price £9.95 inc. P&P. Cheques/POs payable to **Beyond**. Credit cards call 01-837 2899.

tÌ  $\overline{a}$ t

#### **Adventure**

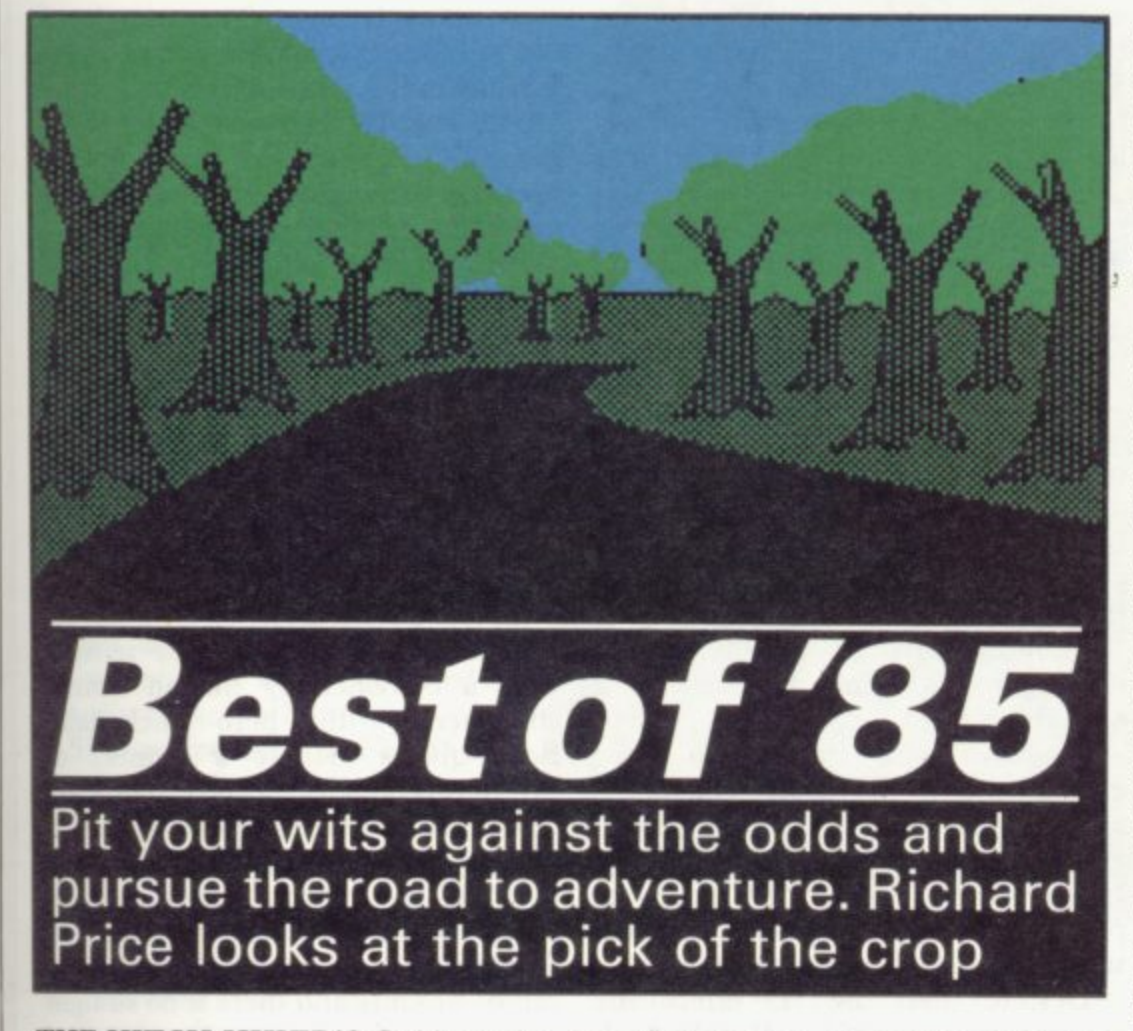

**those unfortunates who find them-arcade games anymore. selves "stuck in a crack in the ground has been good to you so far."**

**If you're a computer adventurer, even more expensive machinery. wherever you happen to be stuck, entombed, imprisoned, surrounded or just plain lost, much the same applies. You've never had it so good and all the signs show that it might get even better yet.**

**Many years ago, in the age of the mainframe dinosaurs, adventure was a new species, hiding behind the vast bulks of scientific or business prog**when the monsters were at rest. Then **the great beasts died out and advenbranches.** That fast evolution has **given players a huge variety of choice.**

**The choice is large, mainly because adventures tend not to be flash-in-thepan. The good ones stick around and develop followings, unlike most arcade games which often disappear after only a few weeks' prominence on the shelves. Thanks to the The Quill and its graphic back-up, The Illustrator, the amateur games designer also**

**THE HITCH HIKER'S Guide to the has the chance to break into the Galaxy, in its instructive and engaging market, and even be successful in a way, offers words of great solace to small way. You can't do that with**

**underneath a giant boulder you can't viduals and small companies to get move, with no hope of rescue." Help-their fantasies down on tape and into fully it suggests such travellers should the shops. There is no need for a vast "consider how lucky you are that life knowledge of code programming, or The Quill boom has allowed inditeams of expensive brains working on**

Over the past year there has been a steady stream of games like those the most notable success **being Hampstead, back -**

пn

Above, a scene from **Bored of the Rings**. Right, Alien 8.

**ed as it was by the big guns of Melbourne House. Delta 4 produced this year's classic spoof in the shape of Bored of the Rings, a genial and** sick-humoured lampoon of Tolkien's **vast fantasy — showing clearly that there is still room for young enthusiastic games programmers.**

**Although the big houses tend to charge quite high prices, even for Quilled games, they tend to be less expensive than tailor made programs. Those may not always be more than moderately difficult but they do represent real value for money, and their programmers will take risks with the quirky plots and picaresque humour. That is a great bonus as there is far too little knockabout fun in many of the huge and desperately serious professional productions. If you're a dedicated adventurer it's always worth keeping one eye on the small advertisements for games like those.**

**Connoisseurs will still go for the big vintages — large text games, more often than not, supported by location graphics. As usual, Level 9 seems to be the frontrunner and has brought out no less than four polished adventures since last year's annual. All those new games feature graphics but, thanks to the techniques of text compression used by Level 9, the text and problems have not been too badly affected. It is really quite staggering to think how much can be squeezed into your 48K Spectrum.**

**Erik the Viking takes you on an odyssey through the icy north-**

**R**D3 LIGHT TI

**ern seas — and is based** on Terry Jones'<br>book. The book. **graphics**

**SINCLAIR USER Annual 1986**

• •

are evocative and there is an air of mystery and uncharted waters in the presentation. If you want to follow up on their earlier adventures like Snowball, you could do worse than try Return to Eden where a complex, unexplored planet mutates bizarrely as you wander.

My own two favourites are Red **Moon and Emerald Isle. The first** contains a vast magical world, based loosely on the Runequest roleplaying system. Your aim is to recover the stolen moon crystal, and your antagonists are powerful mages seduced by the forces of evil. There are hit points, combat routines and it is possible to cast a variety of spells to counter superhuman and supernatural foes. There is a large amount of detail and a convincing atmosphere.

Emerald Isle strands you on a desert isle with a difference. Instead of the usual cluster of native huts and palm trees you'll find a complicated civilisation. You are expected to push your way up through the social structure to survive and escape.

These days it is unusual to see large scale text-only games — even from reacting environment of Knight Lore

don't have the same sophistication as custom-built compressed programs. That makes Mordon's Quest from Melbourne House something of a rarity. In this time-travelling game your aim is to wander through the ages retrieving the scattered parts of an immortality machine. The plot is admittedly rather old hat but the descriptions are excellent, fleshing out the storyline considerably. No space at all is wasted on graphics.

The traditional text game has its benefits but graphics have caught on in a big way. Animated games have become the biggest sensation of the year. Whatever your feelings about them, games like Knight Lore and Dragontore have brought slick, classy moving pictures into the service of adventure.

My own view is that animated graphic adventures can never quite replace text — mainly because text ensures that you must use your imagination. No matter how good the pictures, they probably won't have the same breadth as your own mind.

Level 9 — and the Quilled games and its cousins gives you a strong Despite that, the 3D effect and

sense of involvement. They use a lot of old adventure techniques such as experimentation with objects and other logical puzzles. The complexity of the graphics uses up an awful lot of precious RAM and it's hard to see how much further they can be taken.

Alien 8, the follow up to Knight Lore, disappointed many players because of its similarity — pushing bits of a room around and timing moves to avoid obstacles is all very well, but it does have serious limitations.

There are only two animated games which, at least in my book, transcend all those objections. Tir Na Nog and Dun Darach, both from Gargoyle, are complete adventures.

Both games have realistic settings with a convincingly human central character — the hero Cuchullain. Both quests include a number of sub-quests and diversions and there are other characters who go about their own business. Cuchullain must not only use objects but must solve codes, logical problems and, at times, theological questions. Connections can be obscure and there is no straight progression from one task to another. The games present you with an entire

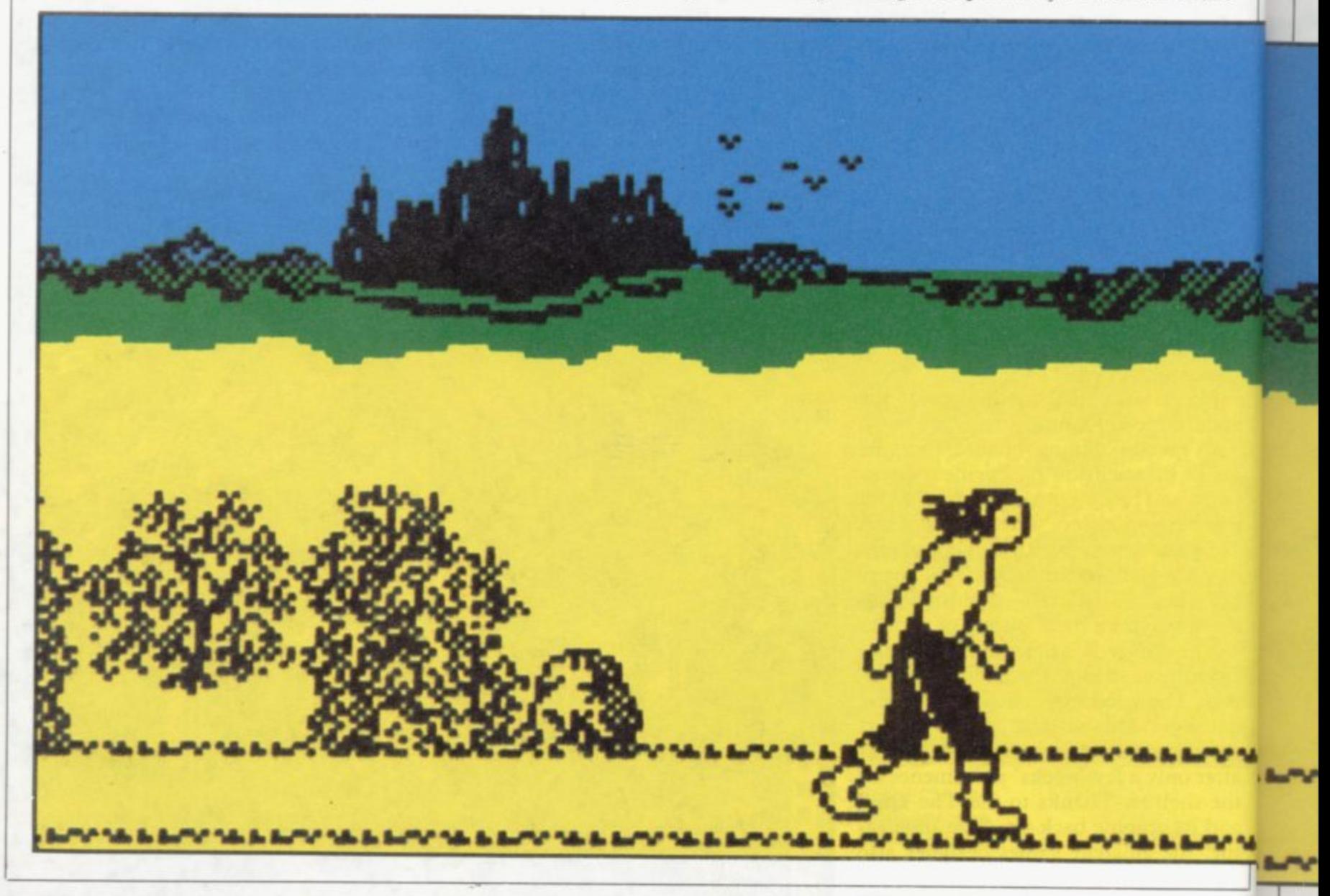

**world — you must explore and get to know it well before you can even hope to reach a solution. You might even have to go to the library to find out more about Irish mythology!**

**of xer [le of pw**

**ht**

**its to it**

e-

**rid Lie**

es nd

**,gs ral In. of :re out ist lye es, ons**

**cr. ire**

:ht

**Dun Darach — the most recent places Cuchullain in a tortuous medieval city filled with shops, houses, temples and castles. The authors have set out to create a visual representation of places like Fritz Leiber's Lankhmar — and have been very successful. If you buy only a few games make sure this is one of them.**

**Since the Apple Mac came along, just about everyone has oohed and ahhed over its icon driven system , Games designers were quick to sec the potential for simply operated and**

Shadowfire and The Fourth Pro**tocol are both controlled by icons. Shadowfire uses no text input at all and, although highly complex and sophisticated, it is essentially a strategy game. Its atmosphere is generated by high quality visuals and a** set time limit. That high tech style is **perfect for the setting where, in some suitably distant future, you must free a diplomat from an evil general's**

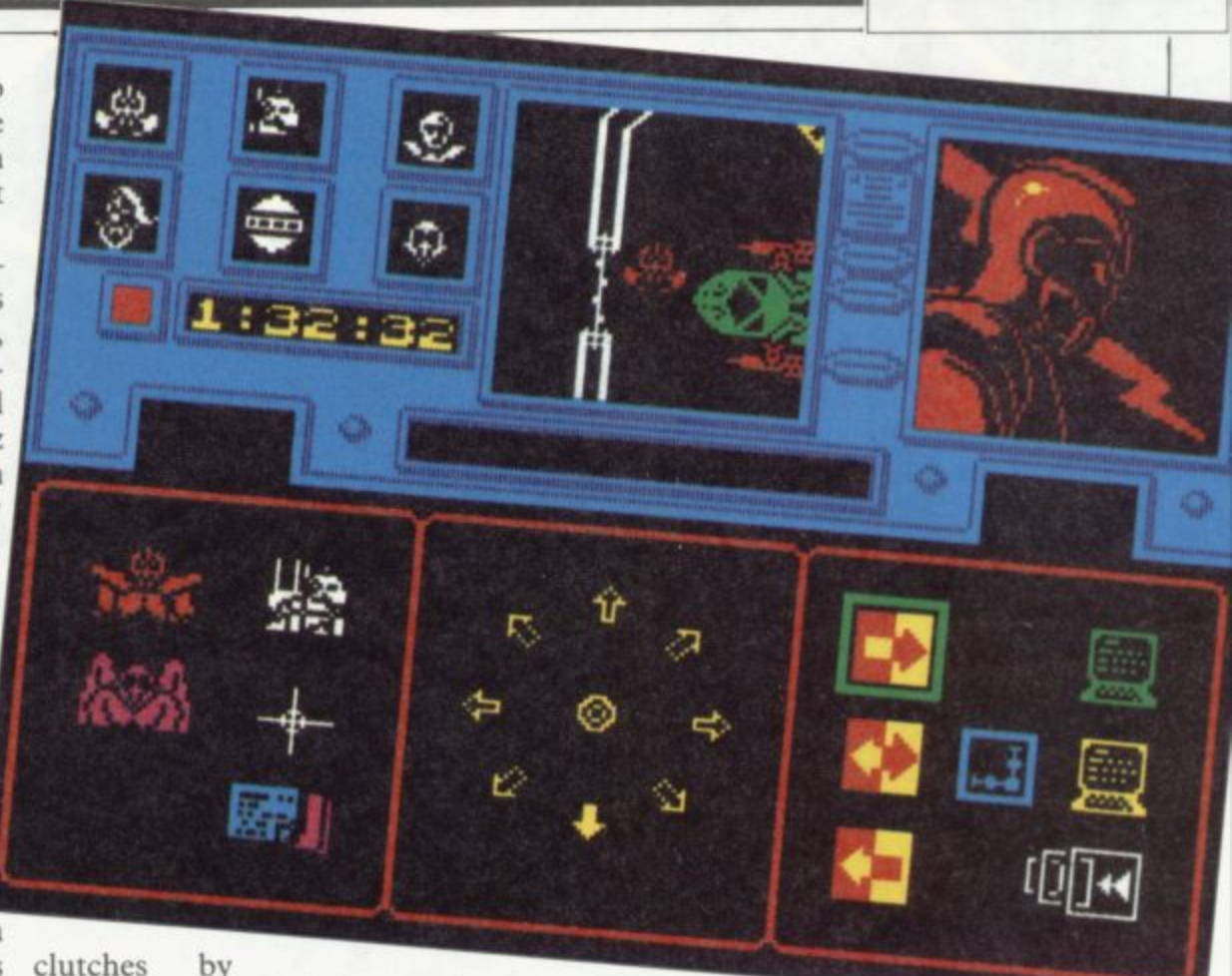

**clutches**

good evening

 $*2000$  isidi

**stealth, guile and violence. There are Graphics definite echoes of Beyond's other big**

**The Fourth Protocol is different. The game is split into three parts, two of which use an icon system. Many functions can be carried out by using only two or three keys and textual information, filing, telephone calls and manpower allocation can be handled with great ease. The simple manipulation of fairly complex material draws you ever deeper into the play mainly because it's such fun to opersort out codes.**

**It is always difficult to predict how things will develop over the next year.** Left and below, Tir Na Nog and Dun Darach. **Above. Shadowfire. nghr The** Fourth Protocol.

 $P$ iza

**are going to play a much greater part in games with an adventure format. If I were a betting man, I'd be prepared to put a few bob on icon systems achieving some prominence in the field. When I first started playing adventures on the Spectrum, I never imagined the transformation in presentation that would occur over a very**

**Adventure**

**ate. It is all too easy to forget that you Icon driven text systems, combined are there to catch traitors and locate with high quality animation should go bombs as you zip through the files or a long way to bringing the two sides short period. Adventurers and arcade freaks are often seen as incompatible groups, scornful of the other's enthusiasms. together.**

> **The new peripherals offering 64K RAM in a games package may be just the vehicle to achieve such a miracle. Wait and see. In the meantime, travel a bit and savour the exotic landscapes and faraway worlds of adventure. Whether vou prefer text or graphics is unimportant — there's something out there to suit everyone.**

> > **Iron**

d '

t

**electronic Pencil Co**

**Voice ankt,S1341. has been c-ereied out on r-lutio, per • s** Calitt and tm 9 on the

**REPORT** 

**"os 9•16**

**lwale 116 lb 111"P**

*PALLANS* 

*<u>{419} [419}</u>* 

**SINCLAIR SPECTRUM SPELLBOUND STARBIKE KOKOTONI WOLF THE PYRAMID HORACE GOES SKIING GILLIGANS GOLD ANT ATTACK 3D TANK DUEL JACK & THE BEANSTALK SORCERY**

- **BEYOND - THE EDGE — ELITE — FANTASY — MELBOURNE HOUSE/PSION — OCEAN — QUICKSILVA — REALTIME**
	- **THOR — VIRGIN**

**10 Top titles on one cassette! only** 

#### **4.0 ,1 k** Christmas?' **40' Features the Hit Single 'Do they know it's AND-AID ,**

#### **COMMODORE 64**

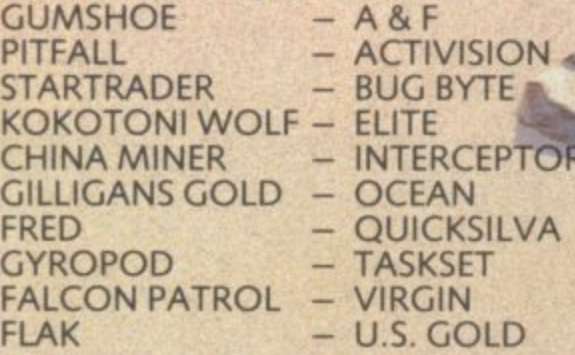

**Available from multiple retailers and specialist computer stores**

**All proceeds to The Bob Geldof Band-Aid Ethiopian Appeal Fund.**

 $\leftarrow$ 

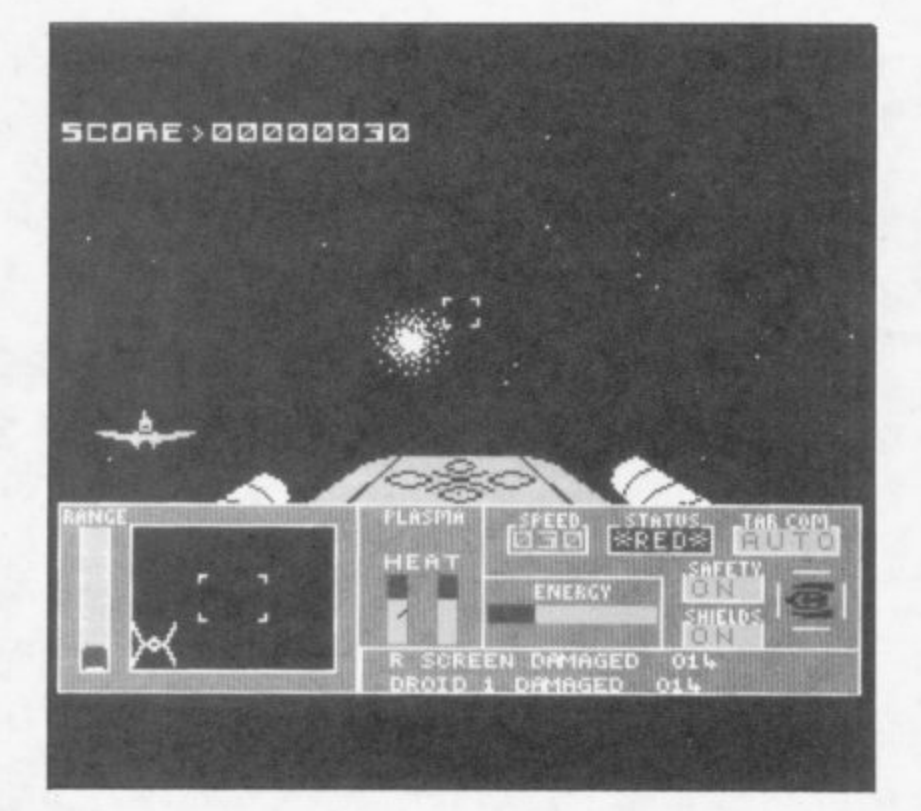

### **Software Scene**

**Our expert team of writers bring you the highlights of last year's software releases. Did Jet Set Willy II find favour with the public, which were the best icon driven games, how can a computer help you to forecast the weather, and is there a good machine code assembler available for the QL? All those questions are answered,**

**along with many more.**

**Clare Edgeley finds that sport has dominated the arcade action, while Chris Bourne finds fly fishing on the Spectrum is tedious and John Gilbert finds that utility manufacturers prefer the QL.**

**A guide to the latest business software is provided by Mike Wright and Mike Johnston, and education is the subject from Theo Wood. Last but not least we parade the turkeys of the year and give our**

**awards for outstanding awfulness and cruelty to software.**

# WATCH OUT

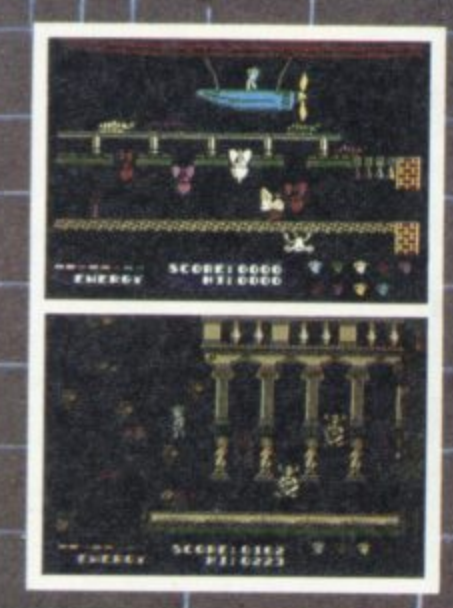

Crash

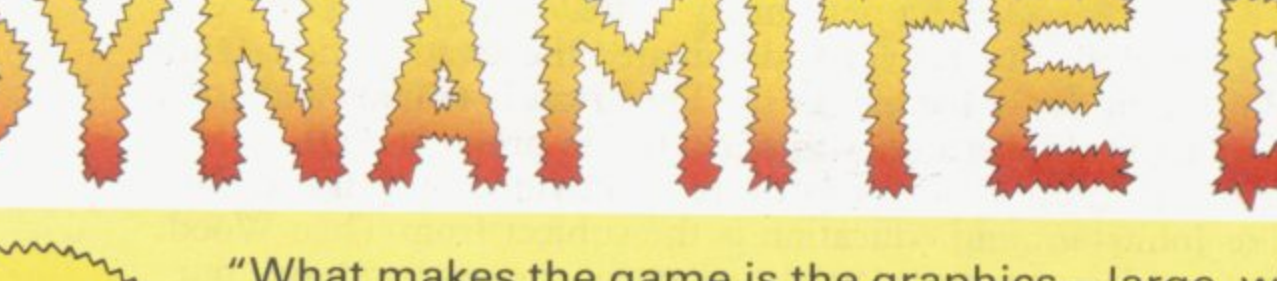

"What makes the game is the graphics - large, witty, bizarre and beautifully animated . . . each screen has something remarkable, and horribly difficult puzzles ... Dynamite Dan is not just another Miner surrogate and is at least as essential to your collection.'<br>Popular Computing Weekly.

Popular Computing Weekly Pick of the Week

48K Spectrum/Spectrum + £6.95

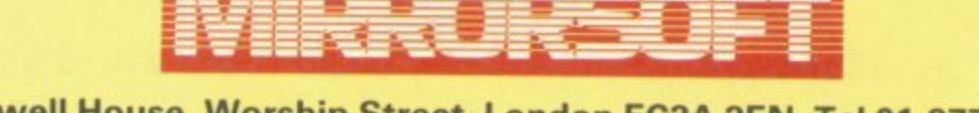

Maxwell House, Worship Street, London EC2A 2EN. Tel 01-377 4600 Trade orders to: Purnell Book Centre, Paulton, Bristol BS18 5LQ. Tel 0761 413301

SIN

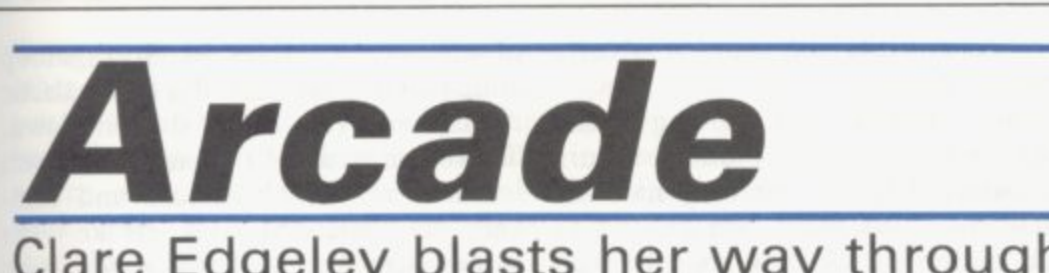

# Clare Edgeley blasts her way through a wealth of challenging software

the last 12 months. 1985 has seen enough sports games to put you off doing anything more strenuous than lifting a pint glass, at least for the next year.

Since the 1984 Olympics, we have competed in every imaginable sport: played footie with Bobby Charlton, run rings round Daley Thompson and been KO'd by big Frank . . . There is hardly an action sport left which has not been turned into a money spinner, with a sportsman's name attached. What is wrong with Tessa Sanderson's Javelin anyway?

Daley Thompson's Decathlon was first to the tape back in November '84 and notched up a gold for Ocean when it jumped to number one in the charts for a few weeks. You have to compete in all ten events of the decathlon, taking part in the high jump, long jump and pole vault as well as track events. The 400m is the most gruelling and to keep up speed you must pump the joystick back and forth, which may result in a touch of cramp. The graphics are colourful and the game does give a taste of the real thing.

Melbourne House also attempted a compilation of events with Sports Hero. although it was nowhere near as successful as Daley Thompson. Sports Hero has you competing in four events — 100m sprint, long jump, 110m hurdles and the pole vault, over three difficulty levels. To gain speed you must pummel the run button and press the jump button before takeoff. Aching fingers seem to be the norm in that type of game and in many cases you will end up with a sick keyboard as well. There is no sound and the graphics are not fantastic, although the scrolling background is interesting. A few more events should have been possible.

More recently, Brian Jacks' Superstar Challenge from Martech reached the top ten, although it came a poor second to Imagine's Hypersports. Both contain a weird hotch-potch of events — some interesting, others boring. Brian Jacks gives you a pretty raw

GET FIT QUICK just about sums up deal. For  $£7.95$  you can immerse yourself in such exciting events as squat thrusts and arm dips. Those may be thrilling to watch on TV but on computer they are about as much fun as a wet blanket.

Hypersports is a different ball game altogether. Licensed from the arcade game of the same name, the computer version is very like the original, although some events lack imagination. When swimming — or floundering, if you forget to breathe — instead of tearing down to the end of the pool, the end moves towards you. Clay pigeon shooting is certainly one of the better events, in which you must shoot the skeets through automatically moving sights. The vault is tricky and rather than vaulting as far as possible from the horse, you are likely to end up on your head beside it. The graphics are generally thought to be more professional than Daley Thompson's Decathlon, though whether the game is better is a moot point.

**Jonah Barrington's Squash from** New Generation is an interesting concept which seems to have fallen flat. Knock a miniscule black ball round the 3D court and try to beat Jonah at his own game. Jonah is one of Britain's leading squash players. Much was made of the fact that a taped recording of Jonah's voice calls out the scores. Unfortunately, all you get is an unintelligible gabble and it is easier to read them on the score board anyway.

We awarded Imagine's World Series Baseball three stars in the June issue, which just goes to show that our forecasts are not always spot on. In June, July and August it remained at number three in the charts, only dropping to eleventh place in September.

The game opens with a traditional rendering of the American National Anthem. Then play starts, with one team pitching and the other batting. You can play with a friend or against the computer, adjusting the speed and direction of the ball when pitching and the strength and lift of your swing when batting. Loving attention has been paid to detail with a large

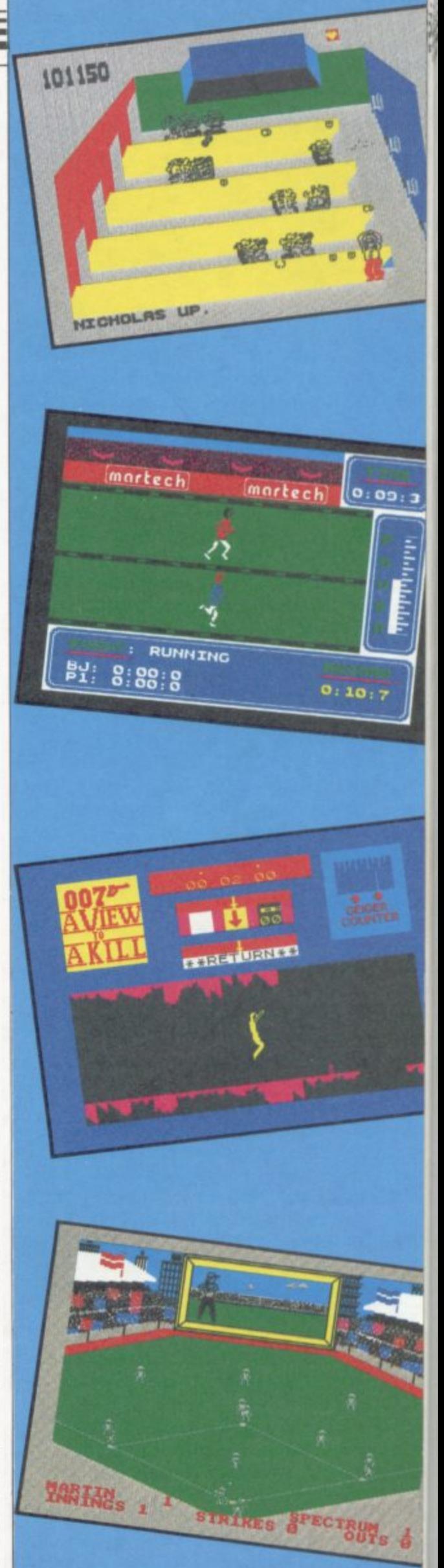

**liar 'tin Iy the**

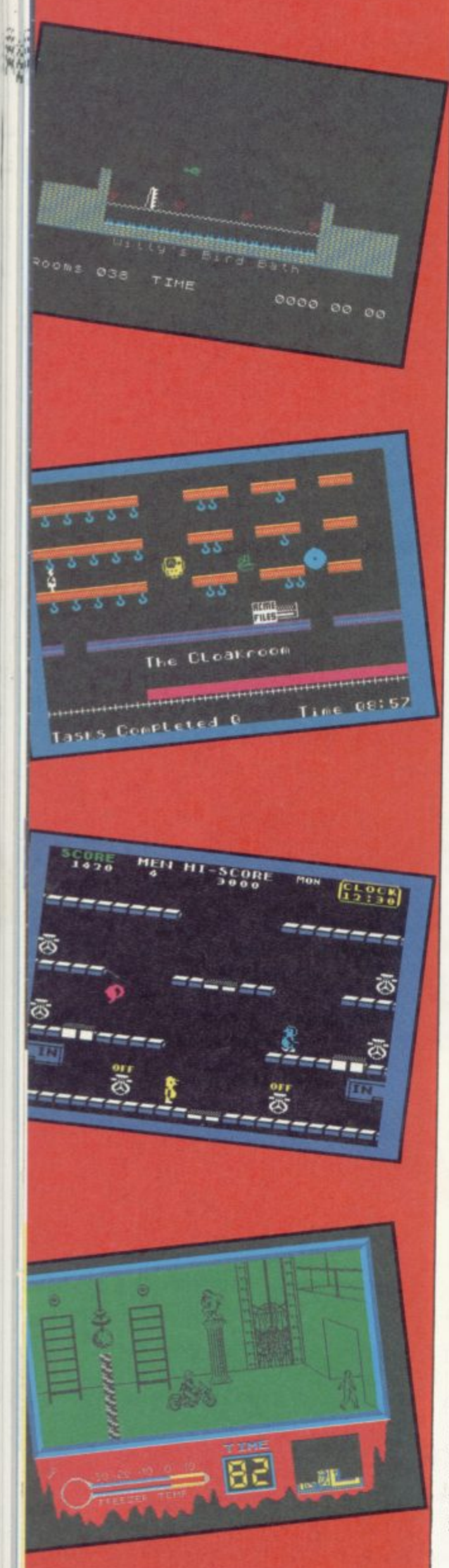

**scoreboard displaying genume adverts between innings.**

Last, but not least, boxing - the **sport for ugly mugs. Cauliflower ears and battered brains are only half the fun - just think what you can do to** three games were released simultaneously on the back of **Punch Out!!, a highly successful arcade game.**

Elite's Frank Bruno's Boxing **knocks Rocco and Knockout for six, and is easily the most playable and realistic, offering more possible moves and a greater number of competitors than either of the other games. It is also the only boxing game featuring a sporting personality - Bruno helped in an advisory capacity during production which explains the close attention to detail.**

**Gremlin Graphic's Rocco squares up well in the ring, though you will find it is not as easy to dodge your opponent as it is in Frank Bruno, and there are only three competitors. The scoring system is simple and the graphics are the clearest of the three games. It is worth playing and annihilates Alligata's Knockout in the ring.**

**Knockout is appalling and lacks any addictive qualities. It is the only game which uses colour - the others being mono - although that could have been sacrificed for extra playability. Other than left and right punches to the body and head, there is no facility for ducking and dodging, but at least you can amble away if the going gets too rough. You tend to spend a great deal of time seeing stars after being KO'cl. At least it lives up to its name.**

**The legendary success of Manic Miner and Jet Set Willy lives on. Platform and ladders games are still the rage and dozens of versions have landed in the Sinclair User offices over the last 12 months. Two years ago Manic Miner was a sure recipe for success, and because it was ahead of its time a lot of money was made. Programming techniques are now more sophisticated and with games like Alien 8 and Spy vs Spy around, who needs a Manic Miner spin-off?**

**However, they are here to stay and some at least are worth the money you pay for them. One of the more successful games is Strangeloop, released late in '84, which has gone a long way** by **Sheepwalk** – one of its earliest and **most awful games.**

**of all your troubles in Strangeloop** and, playing the part of a metagalactic **repairman, you must shut it down. There are over 240 rooms filled with lethal swarf which attacks and damages your space suit. A jetbike waits somewhere and will make your task easier but you have to locate and refuel it first. Objects picked up will help with various tasks and friendly robots will patch your torn suit. The graphics are colourful and simple. and there is even a facility for saving your position on tape, to be resumed later when you have recharged your batteries.**

**Jet Set Willy H is the biggest rip-off of them all as Software Projects has done little other than add about 70 extra screens to the original. Essentially it is the same as Jet Set Willy which was launched back in 1984. The plot is similar; clear up the house before going to bed and avoid the hundreds of lethal thingummies found in each room. Despite being little more than a** doing very well in the charts.

**Despite the lack of original thought, if you are still hooked on the challenge of platform and ladders, try The Edge's Brian Bloodaxe. A loopy game if ever there was one. Brian, a viking soldier has been trapped in a block of ice for centuries, and as it thaws, he leaps out shivering, but ready to conquer the British. Flapping loo seats, deadly ducks and mad Scotsmen are a few of the dangers that lurk on** each level. Objects to collect and chasms to be leapt add to his daunting task. Brian Bloodaxe is at least as **good as Jet Set Willy, with much visual humour and bright, clear graphics.**

**Hewson Consultants, which has made a name for itself in recent months with arcade adventures such as Dragontorc and simulations like Heathrow ATC, must have had a brain storm late last year with Technician Ted, which is totally unlike the semi-serious games released since. Guide Ted around a silicon chip factory while looking for a plate of the real things. Pick up knives, forks and other necessary implements and avoid several nasty traps. Easy to play and reasonably addictive, Technician Ted is not one of Hewson's best games but has done quite well in the platform and ladders stakes.**

**A half-crazy computer is the source screens requiring split second timing - Artic's Mutant Monty is more sophisticated than Technician Ted and includes some extremely tricky**

#### **Arcade action**

h

Ś k  $\mathbf{d}$ p

S ś İs ń  $\overline{u}$ 

ff is  $\overline{0}$ ŀ. h is e: ls h a ly

t, ze ie ıe 12

of

<sub>1e</sub> to

OC  $\mathop{\rm sn}\nolimits$ m ıd ng as ch ar

as nt ch ke a nihe æ.  $ac$ he nd bid nd ed out rm

ore 'ed :ky  $g -$ 

al 1986

**if you are slightly out, a lemon or some other incongruous object will squash you flat, and then where will the beautiful maiden be? It is a constant source of amusement that so much work goes into preparing intricate story lines bearing absolutely no resemblance to the game you are**

playing.<br>On the whole rip-offs are uniformly mediocre in standard and not the sort **of game you would buy for lasting playability. Real fanatics will find Activision's Toy Bizarre and Micromega's Jasper a doddle, and probably have more fun playing blindfold with their hands tied behind their backs. Both games are average and employ run-of-the-mill graphics. In Toy Bizarre, the player leaps round the levels of a toy factory popping balloons while being chased by a gang of irate toys.**

**Meanwhile, in Jasper much the same thing is going on, only this time you are a furry rat collecting money bags and treasure chests while avoiding furry cats, rabbits and other hairy animals. Platform games are usually fast moving and it is generally easier to keep up with the pace using a joystick. Unless you have very strong fingers, Jasper is doomed as your only option is to use the Spectrum's sticky**

**keyboard. Arcade adventures have come into their own in recent months, some remaining for weeks at a time in the top ten. With the advent of games like Gyron, fewer people are willing to put up with games like Jet Pac — classics two years ago but now gathering dust in cupboards across the country.**

**Superior graphics is the name of the game and the Spectrum is being stretched to its limits in a constant effort to improve software. Some games combine excellent graphics** numbers have been launched on the **back of the successful few. Ultimate's Knight Lore, Underwuride and Alien 8 are three successful examples and Nightshade is expected to do as well.**

**Underwurlde is rather like a vertical Atic Atac featuring the Sabre-man who must escape a series of chambers while avoiding hosts of nasties. The pace is fast, the screens colourful — a devious game.**

**first glance, be mistaken for the same game. Featuring superb 3D grahpics, Knight Lore's hero must search a maze of rooms and find the ingre-**

**dients of a spell to lift a curse placed upon him. Each room presents a challenge and one wrong move spells instant death. The scenario in Alien 8 is different from its predecessor and the quality of graphics is even higher.**

**Wizard's Lair from Bubble Bus is an Atic Atac lookalike with shades of Sabre Wulf and is an excellent game, even if you have seen the same sort of thing before. Bubble Bus has made some attempt to change the scenario which covers three levels, accessed via a magic wardrobe lift.**

**The programmers of Firebird's Cylu were influenced by Alien 8. Cylu is in the Silver range and at E2.50 represents very good value — it is almost as frustrating as the original but the graphics are a little patchy. Ultimate should be proud that so many companies want to copy their games, though it's a crying shame that those same software houses cannot put their combined programming expertise to good use, and produce something original of their own.**

**Games featuring film scenarios and famous names are often the subject of massive advertising campaigns, and** Domark's A View to a Kill was no **exception. Played in three parts you must guide the intrepid 007 through the streets of Paris, San Francisco and into Silicon Valley to stop the evil Max Zorin from tipping chip valley into the drink. The game received mixed reviews but, at the time of writing, it had just made it into the top ten probably due to the James Bond name. It is an exciting game but lacks much visual detail.**

**The Rocky Horror Show from CRL is already sliding down the charts and does not live up to its namesakes, the film and play. Rescue Janet or Brad from the Medusa machine by finding 15 component parts of the de-Medusa machine. It sounds riveting. Your task seems enormous as you can carry only one part of the machine at a time and if you expect to meet normal sane characters in the castle, forget it. More could have been made of the graphics and the action is slow in places, but it is worth playing if only to meet Magenta who will strip you of your clothes. Wow!**

**Knight Lore and Alien 8 could, at features simultaneous play between Beyond's Spy vs Spy is unique and two players on a split screen. Take part in the zany humour of MAD magazine's two famous characters, the black spy and the white spy, each**

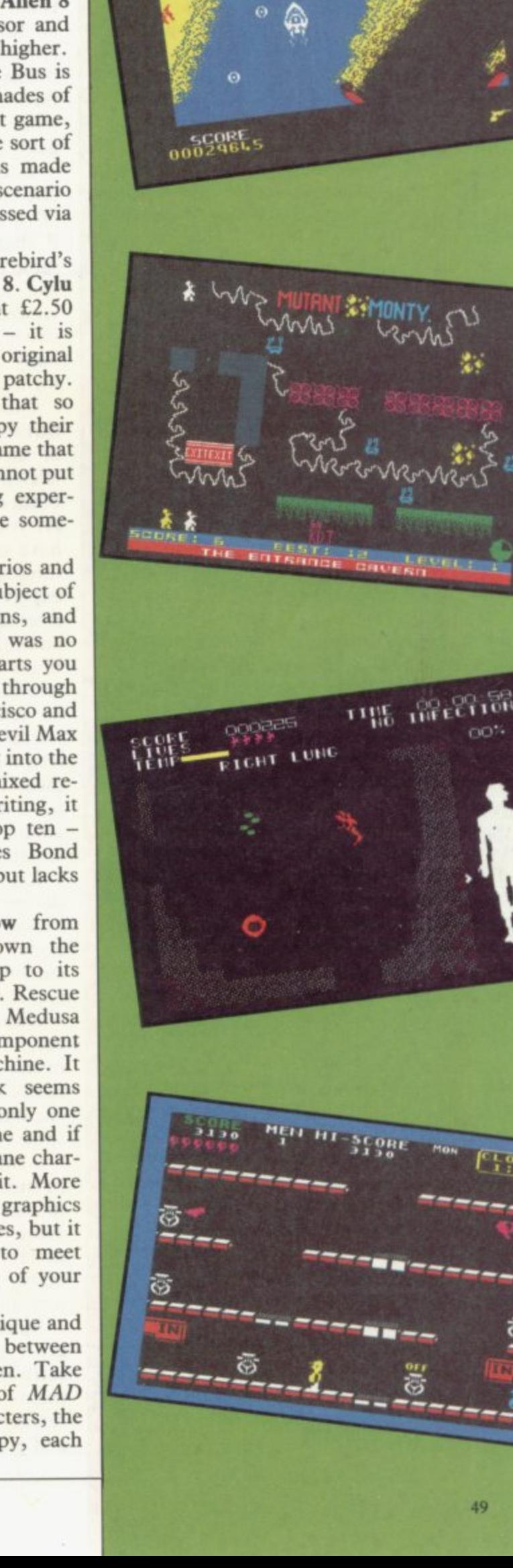

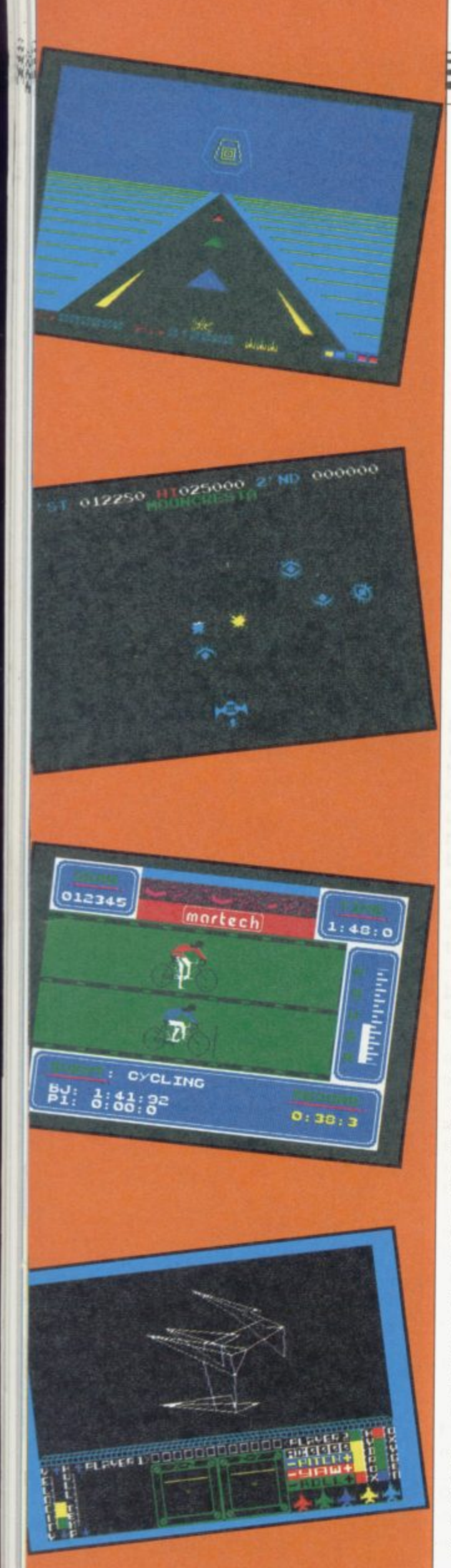

**trying to stop the other finding secret even brought out Ballblazer, a sports documents in a foreign embassy. Set whacky traps as you ransack each room before escaping to the airport. It is fun, highly addictive and very amusing, Buying the licence to films, books and names is an expensive business, and at last one company has made the most of it with an excellent game.**

**It is interesting to note that when one unusual game is launched others of a similar nature swiftly follow. Perhaps all programmers follow the same thought waves. Last summer we had an unusual trio of games, re**issues. Two are based on the human **body - not the most obvious subject for a game.**

**Quicksilva's Fantastic Voyage is a thrilling game based on the sixties film of the same name, in which Raquel Welch is injected into the body of a brain damaged scientist. Unfortunately, your mini-sub breaks up and you have only one hour to locate all the missing parts. Searching is a novel experience as you rush from atrium to stomach to lung and heart in a never ending circle. Finding your way to the brain is difficult as it is not signposted and the turning is easy to miss. Dine on red blood cells to keep up your energy and clear any infections which frequently break out - normally in the most inaccessible parts of the scientist's anatomy. A great way to learn about your bits, and where they are situated.**

**Icon's Frankenstien 2000 bears little resemblance to Fantastic Voyage, though it is played in a monster's body. Whoever heard of monsters smoking fags? This one obviously did and that is probably why it's dead. On reaching the lungs, battle with cigarette packets, avoid hopping frogs in the trachea, and fire at any oxygen molecules it is your misfortune to encounter. The graphics are uninspired and the game is simple.**

**Genesis' Bodyworks was reviewed in June and it is difficult to know what to make of it. It is hardly an arcade game - more of an illustrated, educational tour of the workings of a human body, describing the nervous, circulatory and respiratory systems.**

**Space Invaders was one of the first great games on the Spectrum and software houses have never tired of the theme. Space games crop up in all categories; simulations, adventures and arcade adventures. Activision has**

**game played in space. Way out!**

**Moon Cresta from Incentive is a traditional game in which you shoot everything in sight, and then dock with another space ship before taking off to do exactly the same on the next level. With complex games like Starion around one would think that games of this calibre would flop. But no, there must be some people around whose brains are in their trigger fingers. Surprisingly, Moon Cresta is creeping up the charts. Long live the aliens.**

**Melbourne House's Starion takes space travel seriously and combines a number of features, including the traditional shoot 'em up, word puzzles and anagrams. Kill off enemy space** then unscramble those to form a word. **Fly down to earth and answer a puzzle to change the course of Earth's history, There are 243 events to rewrite and that amounts to a lot of flying time. Starion is well up in the top ten.**

**System 3 has come up with the goods against all opposition with the dreadful Death Star Interceptor, which has proved surprisingly popular. If you are really into boring games, this is right up your alley. Played in three sections, first take off into outer space, next avoid assorted aliens and then, as in Star Wars, plant a bomb in the exhaust port of an enemy death star. It is all thrilling stuff.**

**Quicksilva's Glass is amazing to look at. Psychedelic colours make you want to blink in this repetitive but addictive game. There are hundreds of screens to blast through, and whole sections are spent dodging columns as you hurtle through a 3D spacescape. The rest of the time is spent shooting radar antennae off unsuspecting space ships. The graphics make up for any limitations in the game and demonstrates that a traditional shoot 'em up need not be boring.**

**This final section consists of a number of games which cannot be categorised. A strange mixture falls into this area - many are shoot 'em ups in some form or another, others require an element of cunning and strategy.**

Gyron from Firebird, a Sinclair **User classic, is a unique game in which you must travel through a complex maze, dodging massive rolling balls and keeping a watchful eye on the**

S1

### Arcade action

junction. Those shoot at you, but approaching from another angle may change the direction of their fire. As there are two mazes to get through, it should take months. Gyron is likely to deter arcade nuts, but for those with staying power, it is an attractive proposition. It did make a brief appearance in the top ten at the time of writing, but has since fallen away.

rts

s a

**JOO** 

ock

ing

ext

sta-

hat

But

ınd

fin-

i is

the

ikes

es a

the

zles

ace

rop,

ord.

zzle

his-

 $ite -$ 

ying

the

the

the

tor.

-uqc

ring

lley.

e off

rted

**plant** 

f an

lling

g to

you

but

ds of

rhole

ns as

cape.

oting

space

r any

 $nons-$ 

m up

of a

ot be

falls

n ups

rs re-

and

nclair

which

nplex

balls

n the

US Gold's Spy Hunter, based on the arcade game of the same name, is a faithful replica of the original. It all takes place on the road as you drive your souped-up sports car through a variety of traps laid down by the baddies. Equip your motor with a variety of weapons, obtainable from a weapons van which you drive into Italian Job style. Rockets, smoke screens and oil slicks are all strongly reminiscent of 007.

Elite's Airwolf is a game that we found so hard as to be almost impossible, and which everyone else seemed to find a cinch - and told us so in no uncertain terms! Try if you can, to fly your chopper down a long, narrow tunnel to rescue five scientists stuck at the end. Blast your way through walls, which rematerialise as fast as you can destroy them - a well nigh impossible task for those whose trigger fingers and joysticks have suffered from the likes of Daley Thomson's Decathlon. Airwolf has done better than we predicted. You can't win them all.

Ghostbusters, the mega box office hit last Christmas was a prime candidate for a computer game and Activision was first to the ghost. Featuring all the best parts of the film, it was an instant success and Activision did well to launch it simultaneously with the movie. Drive around the city coaxing ghouls into your ghost trap but listen out for a Marshmallow Alert. That giant sticky marshmallow man is quite capable of flattening whole streets unless halted. Greenbacks play an important part in the game as you have to buy your equipment to get started, and earn enough prize money for the number of ghosts caught, in order to take part in a final showdown with Zuul.

Finally Tapper from US Gold another Sinclair User classic. Tapper is a simple but refreshing game centered round an all-American soda bar. You play a harassed barman, who must serve his customers with drinks. Easy at first as you slide them down the bar but wait until they have gulped

guardian towers to be found at each down the fizzy stuff. Running back- however, been successes, particularly bars, make sure the customers have houses bringing new blood into the got a drink, and catch the empties as market. That can only be seen as a they come skidding back. There are healthy sign. three difficulty levels, each one faster and more hectic than the last. Tapper the only disappointment. Where is it? is moving up the charts and we are Other than a few basic programs such sure that it will go far towards refresh- as Reversi, which cut its eye teeth on reach.

panies into liquidation. There have, Spectrum, why not for the QL?

**Toy Bizarre Activision £7.99** \*\*\* **Jasper** Micromega £6.95 \*\*\* **Underwurlde** Ultimate £9.95 \*\*\*\* **Knight Lore** Ultimate £9.95 \*\*\*\*\* Alien<sub>8</sub> Ultimate £9.95 \*\*\*\*\* **Wizard's Lair** Bubble Bus £6.99 \*\*\*\* Cylu Firebird £2.50 \*\*\*\* A View to a Kill Domark £10.99 \*\*\*\* **CRL £8.95** \*\*\* **Spy vs Spy** Beyond £9.95 \*\*\*\*\* **Body Works** Genesis £14.95 \*\* **Fantastic Voyage** Quicksilva £6.95 \*\*\*\* **Frankenstein 2000** Icon £6.95  $\star\star$ **Moon Cresta** Incentive £6.95 \*\*\* **Starion** \*\*\*\* **Death Star Interceptor** System 3 £7.95 **Glass** Quicksilva £7.99 \*\*\*\* **Gyron** Firebird £9.95

\*\*\*\*\*

wards and forwards between four with a number of small software

The lack of QL games software is ing the parts other games cannot the ZX-81 years ago, there has been a dearth of games for this flagging The fierce competition over the last micro. If games of the quality of 12 months has chased many com- Knight Lore can be produced for the

**The Rocky Horror Show** Melbourne House £7.95

\*\*\*\* **Airwolf Elite £6.95** \*\*\* **Ghostbusters Activision £9.99** 

**Spy Hunter** 

**US Gold £7.95** 

**Tapper US Gold £7.95** \*\*\*\*\*

\*\*\*\*

**Daley Thompson's Decathlon** Ocean £6.90 \*\*\*\*

**Sports Hero** Melbourne House £6.75 \*\*\*

**Brian Jacks' Superstar Challenge** Martech £7.95 \*\*

**Hypersports** Imagine £7.95 \*\*\*\*

**Jonah Barrington's Squash** New Generation £7.95 \*\*\*

**World Series Baseball** Imagine £6.95 \*\*\*

**Frank Bruno's Boxing** Elite £6.95 \*\*\*\*

**Rocco** Gremlin Graphics £7.95 \*\*\*

**Knockout** Alligata £6.95  $\star\star$ 

**Strangeloop** Virgin £5.95 \*\*\*\*\*

**Jet Set Willy II** Software Projects £6.95 \*\*\*

**Brian Bloodaxe** The Edge £7.95 \*\*\*\*

**Technician Ted** Hewson Consultants £5.95 \*\*\*\*

**Mutant Monty** Artic £6.95 \*\*\*\*

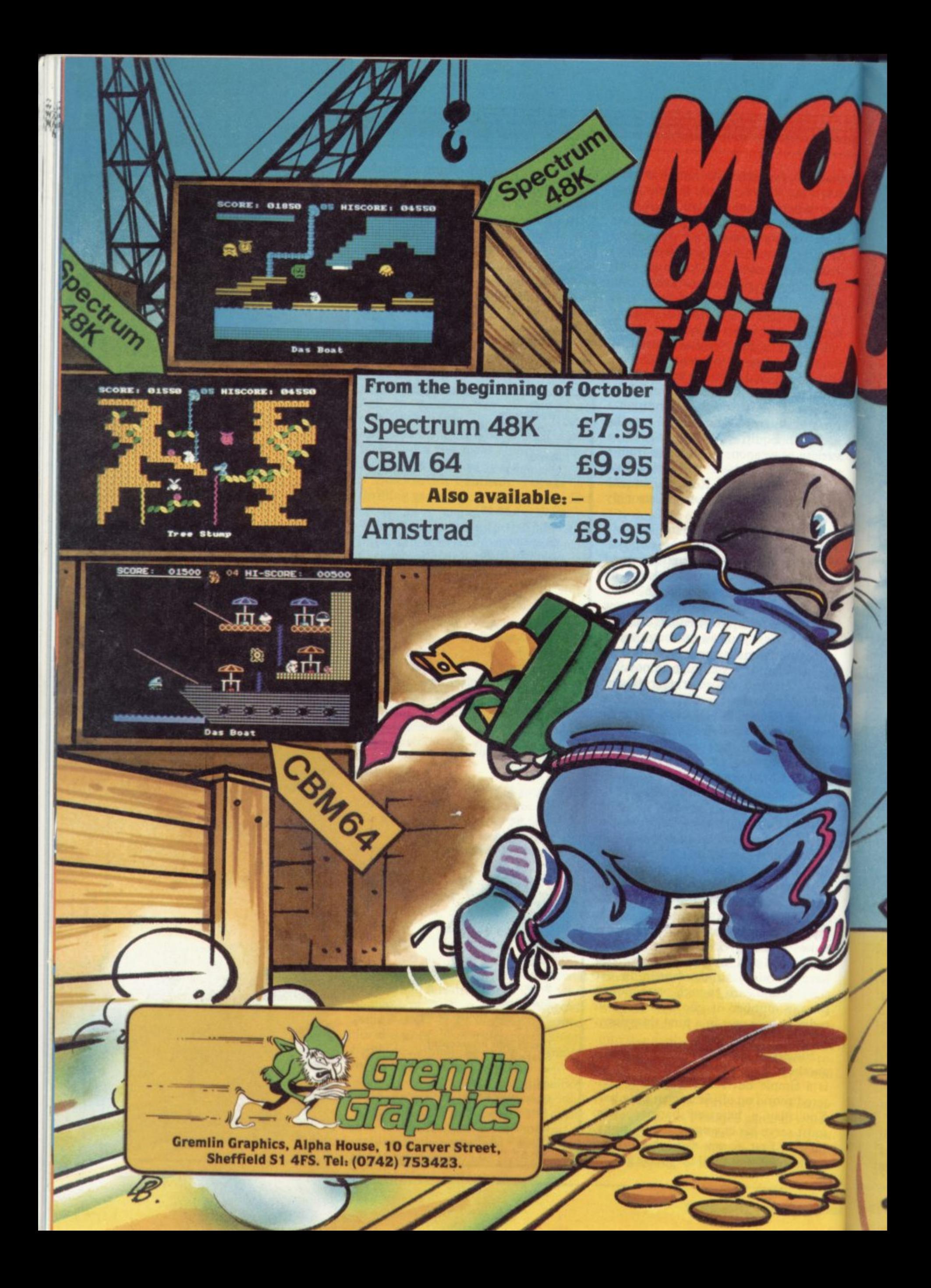

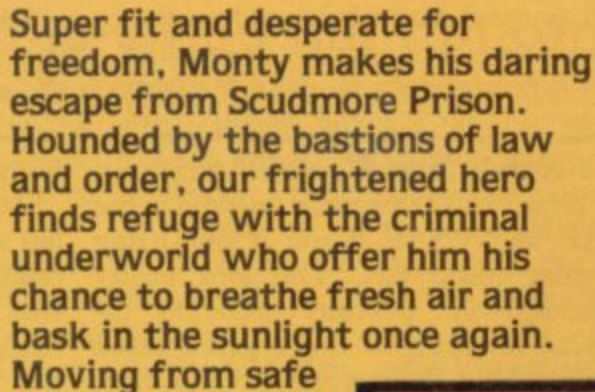

Spectrum

**48K** 

 $1$  $CBM64$ 

house to hideout

to underground lair, Monty must select the correct five elements of his freedom kit from the many he's offered and not miss out on the hidden gold coins that will make him a mole of leisure.

 $\mathbf{u}$ 

At last he's free but can he make the cross-channel ferry on time?

Drive Sir Clive's C5

SCORE: 01900 % 03 HI-SCORE:

≝ தி ு ஈட

**SCORE: 00500 305 HISCORE: 04550** 

Escape Tunnel

SCORE: 00950 % 03 HI-SCORE:

**Severage Horks** 

sonnons

T

າຄອກກອງລອກກອງ

SCORE: 00250 @05 HISCORE: 04550

The House

SCORE: 00250 % 04 HI-SCORE: 00500

The Hall Of Jow-an

00500

annonomaa

â

囶

CBM6

CBM6

CBM64

Spectrum

**BEFORE PROGRAMMERS discovered sprites, 3D graphics and continuous fire buttons, strategy games were regarded as a sort of ideal computer entertainment. That was partly based on the idea that computers were essentially souped-up calculators and partly because mainframe computers were very good at games like chess.**

•

**If you were into computers when the Spectrum was launched, you'll remember titles like Football Manager, and Flight Simulation being held up as examples of the finest programs around. These days it's more likely to be Alien 8, Shadowfire or Dun Darach, and their reputation depends in great part on graphics programming.**

**One of the reasons for that is financial. In their wisdom, retailers and distributors tend to see strategy games as having a narrow appeal. They are the classic sleepers which sell**

**tables for cross-referencing dice throws, gridded maps and strict sequences of actions within a given turn of play. They also took hours to play.**

**The computer is supposed to take all the argument of table-top gaming out of wargames. It quickly does all the adding up, it doesn't cheat, and it can handle secret moves easily.**

**Unfortunately, most wargames never turn out like that. Graphics tend to be based on unrealistic grids, the rules appear over-simple, and the computer generally takes a vast amount of time to think about the moves.**

**One such game, which in other respects might have deserved success,** was **ATRAM**. The name stands for **Advanced Tactical Reconnaissance**

**Strategy**

**The author is clearly fixated on jargon, which makes the rules almost** in in a jumble of letters and numbers. **It is so easy to make a mistake that you'll never be entirely sure whether** Headbangers and retired Harrier **pilots only.**

411<del>11</del> = Minimum - Minimum

**A much better two-player wargame is Confrontation from Lothlorien. Confrontation is a wargame system which allows you to design your own maps and, within reason, choose the** composition of your armies. That **allows you to play at a tactical or strategic level. The flavour is essentially modern, with armour and mechanised infantry supported by**

**steadily but slowly. The trade wants** Ripley JUNE 光器 Ξ л **MILUOKIGRNK** Rmvedr 111e Livng otrs Domage DDY <mark>TOOH! !</mark><br>Ripley is OK and Stable **LAYSAN IS 1l u ii 1r0 110 E u E Ise ell • gill stool 'tell irl**

**the money now and lots of it. That means quick-selling arcade games, preferably with some spin-off celebrity theme attached, which hits number one in the charts in a couple of weeks and stiffs out a month later.**

**Many of the fine strategy/simulation games, produced in 1985, saw little exposure in the shops — certainly not in the big high street chains. That does not mean they were no good. In fact, there has been something of an upsurge in the quality of strategy games recently, and most spectacularly in the field of wargames.**

**Wargames have as long a tradition as any sort of computer entertainment. If you've ever read the hefty instruction books for classic wargames of the past — Avalon Hill's Afnka Korps you'll understand why. Those rules tended to read like a computer program with complicated look-up**

#### $\mathbf{e}$ **Chris Bourne takes a nostalgic trip through the battle-strewn fields of last year's strategy games**

**and Attack Mission, which turns out to be a NATO exercise in which the RAF** and USAF battle it out using Harrier jump jets. The idea neatly **sidesteps the obvious problems involved in trying to flog a game based on bombing the daylights out of Port Stanley.**

**The game is a computer-moderated boardgarne with a glossy magnetic board and stylized pieces that you slide about as if you were a real NATO general. Unfortunately, the computer part is less fun. The only excuse for the program is to handle the boring bits like keeping track of how much fuel each jet has consumed.**

**footsloggers, artillery and air units.**

**To go with the system, Lothlorien has also released a set of four scenarios ranging from a fictional WWII invasion of Kent to guerilla warfare in Afghanistan and Angola. We found the Egypt-Israel scenario most interesting in that the open terrain left units extremely vulnerable without air support. The organisation of such support requires capturing and defending a chain of airstrips in order to reach Tel Aviv or Suez depending on which way you're going.**

**Nevertheless, Confrontation is still slow. The same cannot be said of Overlords, another two-player game**

Alien

#### **Strategy**

from Lothlorien. Loosely based on an old boardgame favourite, Campaign, it is played across a large area of fairly basic terrain. The concept is abstract, involving footsoldiers, generals, and the Overlord. The objective is to capture strongpoints - ownership of which generates one piece per turn. The fighting is equally abstract, based on the number and strength of the pieces in contact with the enemy.

on

**rost** 

ed-

ers.

hat

her

rly.

rier

me

ien.

tem

wn

the

'hat

or

 $en-$ 

and

by

ΓΕ

rien

rios

1va-

 $:$  in

und

 $in-$ 

left

t air

uch

de-

r to

z on

still

l of

ame

Both players play simultaneously, and the game is so fast that you'll almost certainly need joysticks preferably one each. The pieces whizz about the screen and that leads to a magnificent confusion as both players simultaneously attempt to outflank their opponent.

By and large, it is the epic battles of WWII which command the keenest attention from programmers. Battle for Midway is a strange hybrid from PSS, and incorporates arcade sequences. The Battle of Midway was a

the bunch is undoubtedly Arnhem from CCS. CCS, like Lothlorien, specialises in strategy games. For years CCS games were worthy rather than exciting, and almost always writtin in super-slow Basic. With Arnhem the company has finally struck gold.

The game follows the thrust of the Allied armies across the Rhine against fierce German opposition. The main idea was simple enough. The British were supposed to hurtle down country roads to Arnhem while American paratroopers were dropped on the bridges ahead to hold them for the main advance.

Of course it wasn't as simple as that, and neither is the game. There are a number of levels at which you can play, until you get to the full battle. A time limit is set, and if you don't capture the bridges quickly enough vou lose. The German task is therefore to hold up the advance.

The graphics are pleasant, and in-

Europe. It was always doomed to failure, what with narrow country lanes and terrain choked in snow. The computer plays so quickly and viciously that you'll be hard put to survive.

Although The Bulge scores over Arnhem for speed, the graphics are less clear and the strategy less easy to fathom. Lothlorien has opted for simultaneous movement, and one is frequently reduced to hurling forces willy-nilly into the fray without much regard for tactics.

A pleasing feature of both Arnhem and The Bulge is that you can issue general orders to units which they will continue to obey until you change them. That is a sensible and much more realistic alternative and saves having to move fifty pieces every turn, slowing the whole flow of play.

Moving away from wargames, another category of great antiquity in computer circles is what is known as

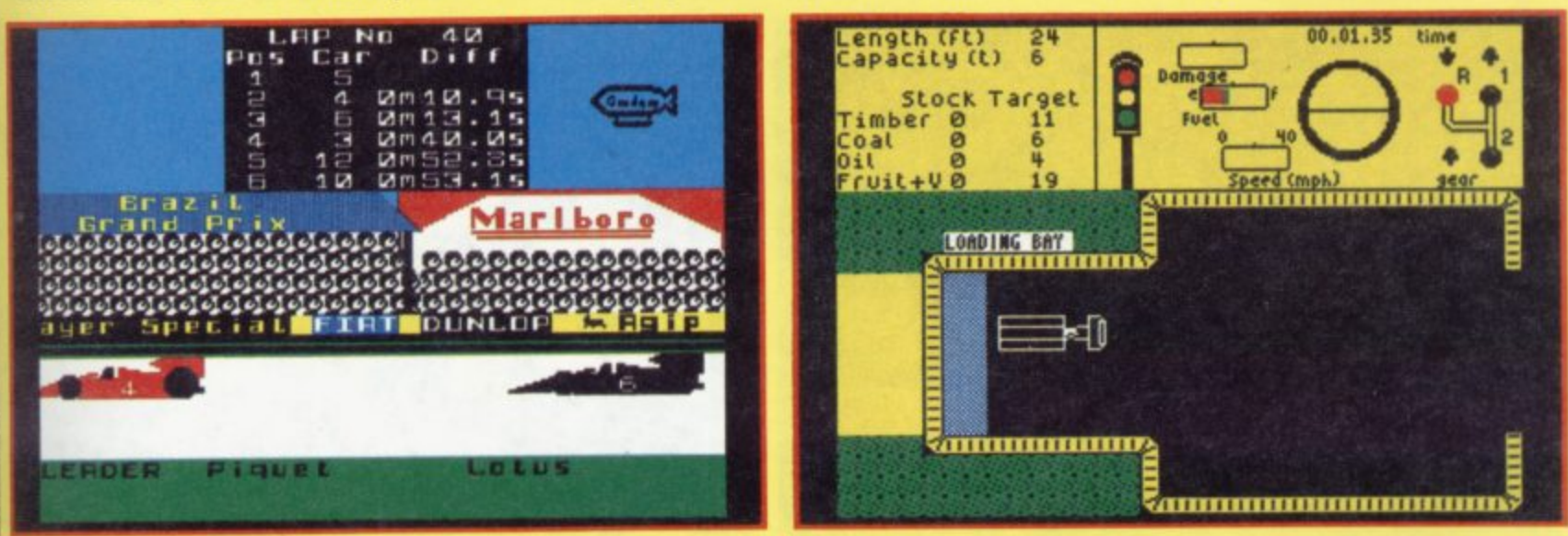

crucial turning point in the war formation about each unit's strength against Japan, when the US sent a force to smash the invasion fleet.

The PSS game falls into two parts. First, locate the course of the three arms of the Japanese forces. Having done that you must send out strike forces from your aircraft carriers to bomb them.

When battle is joined you get the chance to zap the Japs using a joystick, which rather spoils the point of a supposedly realistic wargame. The author claims it simulates the fog of war, or some such nonsense.

We found the game easy to beat it's good to see the computer taking an active part in a solo game for once, but the graphics are primitive and not very clear. A year ago we might have had more praise, but there are better games around.

can be obtained by positioning the cursor. One of the best features is the movement system. You can choose to move in open or close order - open order means you are far less vulnerable to attack but cannot take proper advantage of the roads. The game can be played by up to three players with three, one player gets the Germans and the other two play British and American forces.

The feel of the game is tremendously realistic, with the onus placed on keeping the British moving down the roads. Arnhem is absolutely recommended and will hopefully encourage other software houses to pull their socks up and match the standard.

Less attractive, but equally fast, is Lothlorien's The Bulge — the German counter-attack on Antwerp and Much better, in fact, and the star of Hitler's last great offensive in Western

the land-management game. An early example of the genre was *Hamurabi* which puts you in charge of an ancient kingdom. You are head of a population, and there is corn in the treasury.

The idea is to manage the economy based entirely on corn - so that everybody gets enough to eat. There is enough corn to sow for next year with some in reserve in case of natural disaster.

Of course, the way the game is set up at the beginning, there is never enough, so you get to make decisions about how many people to starve to death for the greater good of the rest, and so on.

Such games are very easy to construct on computers, and if you want to write your own strategy game we suggest you try something along those lines. The secret is to construct a set of formulae governing the relationship

**between various factors — for example, how much food do people need? How many people are needed to sow an acre of land? How much corn?**

**There are very few business-type activities that cannot be simulated in that sort of way. Two famous games of this type are Football Manager from Addictive Games and Mugsy from Melbourne House, in which you play a gangster trying to run rackets with the aid of a none too loyal gang.**

**Sadly, Kevin Toms — Mr Football Manager himself — has not managed to follow that enormous success.**

**Addictive has brought out a number of games along similar lines in 1985, but none of them match the old classic.**

**Software Superstar casts you as a producer of games. You have to allocate time and money each month to releasing games, programming, advertising and the like. Nice touches**

**Best of all, you can call pit stops for tyre changes, and the correct choice of timing may win or lose a race. The pit** have to manoeuvre a mechanic around **the four wheels to complete it. Purists** of movement is linked to the amount **of money you invested in the crew, and does not therefore make a mockery of the strategic element.**

**Formula One is a good game against the computer, but becomes really exciting when played with friends.**

**Almost as enthralling, although less well presented and rather more anarchic in play is The Biz, a simulation of the record industry from Virgin Games. You begin by choosing your social class — from stinking rich to unemployed — and then form a band. Hire a manager, go on the pub or college circuit and send endless demo tapes to bored record companies. If**

**with an array of instruments on the lower half of the screen and a view of the horizon with occasional crude landmarks. Some are better than others for speed and ease of use, and the best are still Psion's antique classic, Flight Simulation and Digital Integration's Fighter Pilot, which is rather more difficult but does allow for aerial dogfights.**

**DACC specialises in those features, and recently brought out 747 Flight Simulator. We've taken a bit of stick at Sinclair User for giving it the** thumbs down, but I still maintain it's **an unexciting production, mainly because the Jumbo jet isn't a patch on a light aircraft for aerobatics.**

**Real enthusiasts will probably enjoy it, it is certainly a worthy and apparently highly accurate program. If you're looking for entertainment, though, try elsewhere.**

**You might try looking at Southern Belle from Hewson Consultants. The**

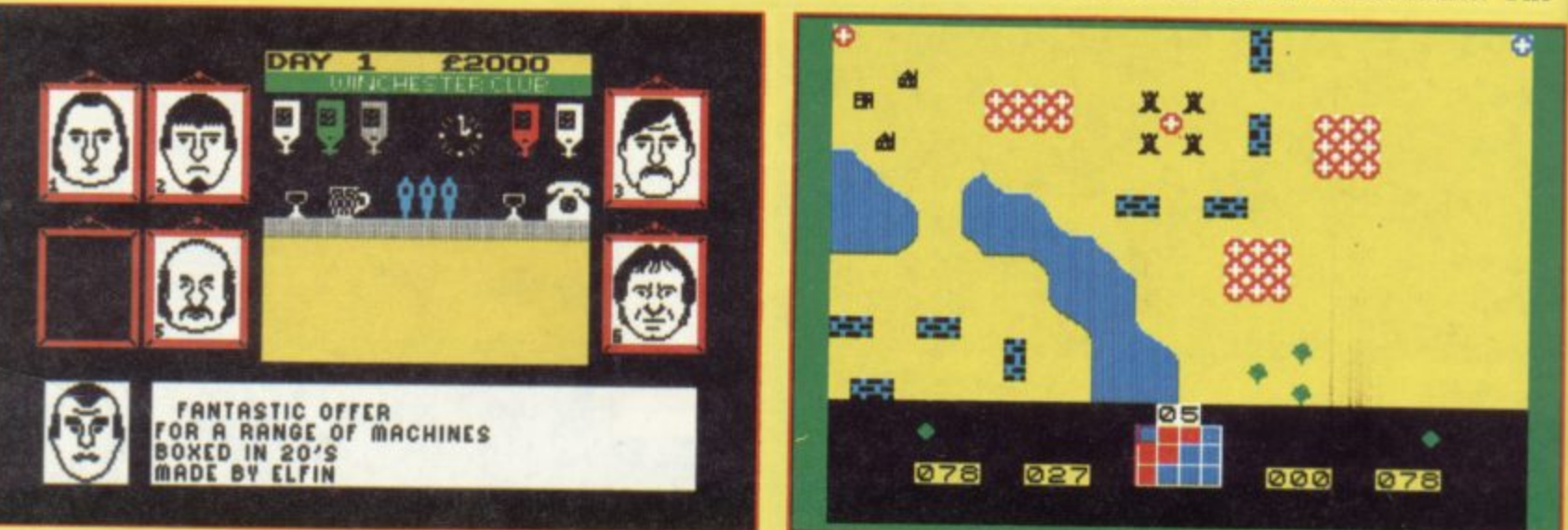

 $\frac{1}{10}$  to  $\frac{1}{10}$ **include the decision to hype games or be honest about them, but the overall impression is dull, and we found it easy to got a hit program and reach the targets set.**

**Grand Prix Manager from the same outfit was equally tedious, with poor graphics to boot. Luckily CRL brought out the infinitely more entertaining Formula One — a Sinclair User classic — which we found totally compulsive.**

**Formula One is a full simulation of a grand prix season. Start off by hiring drivers and building cars — you have a million quid or so but it goes very fast. When the race starts choose your tyres and then watch the cars whizz past in convincing graphics. Messages inform you of the state of the track and incidents involving other cars, while a leader board keeps you in touch with the race positions.**

**you have the money, you can cut your own discs, but beware — without the clout of the big boys behind you it may all go to nothing. The ultimate goal is, of course, to get a number one, but the road is full of pitfalls.**

**The game is full of subtle humour — you may reckon a dry ice machine is just right for your tacky rock band, but watch your credibility plummet. You may even get a chance to sample drugs during the game. Try it and see where it gets you.**

**On then to simulation proper, by which is meant those worthy and sometimes addictive attempts to portray accurately a real-life experience. The original impetus comes from the flight simulators used by airlines to train pilots, and for some time software houses only seemed to be interested in mimicking those.**

**program simulates the old Pullman service from London to Brighton, and you have to handle the great steam engine all the way.**

**Initial levels involve handling only one or two controls while the computer does the rest, but you work up to a full schedule with stops, signals, hazards on the track, brakes and handling gradients, to name a few.**

**It is a surprisingly fulfilling program, and the wirefrarne graphics of recognisable landmarks along the track are well executed. You are marked at the end according to your accuracy on the schedule and how economically you conserved fuel.**

**They all look more or less the same, road, with traffic lights, status, steer-Another unusual simulation is Juggernaut from CRL, in which you have to drive a container truck around town picking up cargoes. The screen shows an overhead view of the lorry and**

Minder

#### **Strategy**

ing and gears. The movement is slow and there are no other vehicles around - presumably you're driving in the middle of the night, council bye-laws notwithstanding. The irrepressible John Gilbert reckons the lorry looks like a Gillette GII razor. He's quite right, and although Juggernaut isn't a bad idea, the end result is rather dull.

he

of

de

an

nd

 $1S-$ 

tal

is

w

 $2S$ 

;ht

ck

he

ť's

 $e-$ 

ı a

ov

nd

m.

nt.

:rn

`he

ian

ınd

am

nly

pu-

o a

als,

and

og-

ot

the

are

our

**OW** 

ug-

ave

wn

**OWS** 

and

er-

Finally, a look at a few odds and ends which don't really fit any categories. One such Minder, a muchhyped trading game based on the famous television series.

You play Arthur Daley, the dodgy entrepreneur, and the idea is to buy and sell an incredible range of weird goods such as gold acupuncture needles while steering clear of the law in the form of mean Inspector Chisholm.

You do that by seeking out dealers and wide boys, either at their warehouses or in the Winchester Club. Terry, as ever, gets to do the fetching and carrying, and can also be hired to

Argus, has plenty of depth but is difficult to get into. It follows the tense cult movie in which a devastating alien invades a spaceship and proceeds to exterminate the crew.

The game uses menus to pick characters, objects and locations in the spaceship Nostromo, while plans of the decks indicate your position. The idea is to destroy the alien either in a straight fight - fat chance - or by escaping from the ship and blowing it up by remote control.

You only see the alien when you are in control of a character in the same room. The rest of the time you can hear it as doors and ventilation grilles slide open, or your scanner picks up the presence of a living creature nearby. That makes for tremendous tension in the play, and the one drawback is the simplicity of the graphics which works against the otherwise strong illusion of involvement. Fans of the

Alien on the other hand, from sports arena which might come under the umbrella of simulations. Those are generally disappointing, especially in comparison with the arcade based sports games. Two, which play quite well, are Steve Davis' Snooker and **American Football from Argus** which has the added virtue of not involving a famous personality. Nick Faldo's Open is a lovingly programmed simulation of the course at Sandwhich which suffers from one horrible flaw. The closer your ball is to the flag on the green, the more difficult it is to judge the angle at which you should strike it. In fact, the reverse should happen.

It is heartening to see arcade games taking on more elements of strategy in their play. Arcade-adventures such as Knight Lore or Gyron — if you can categorise those masterpieces at all have as much to do with logical thought and planning as they do with swift reactions. That argues a growing

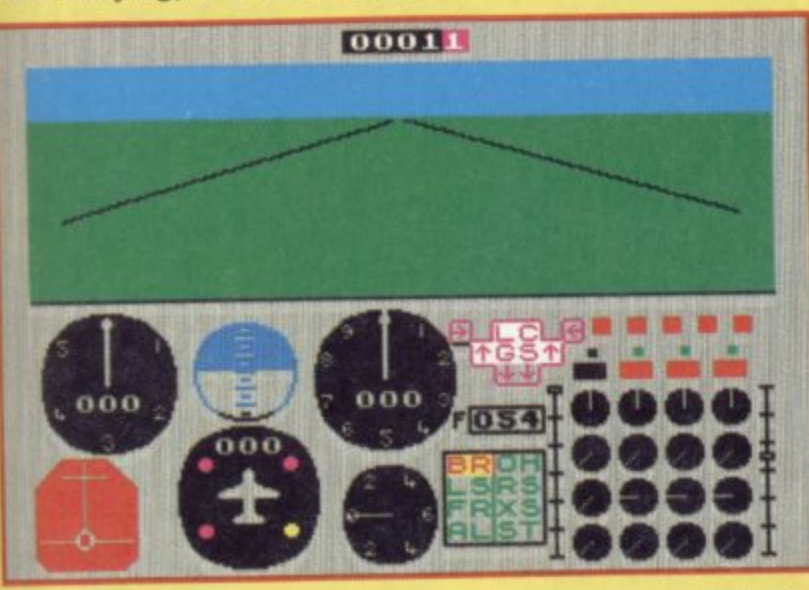

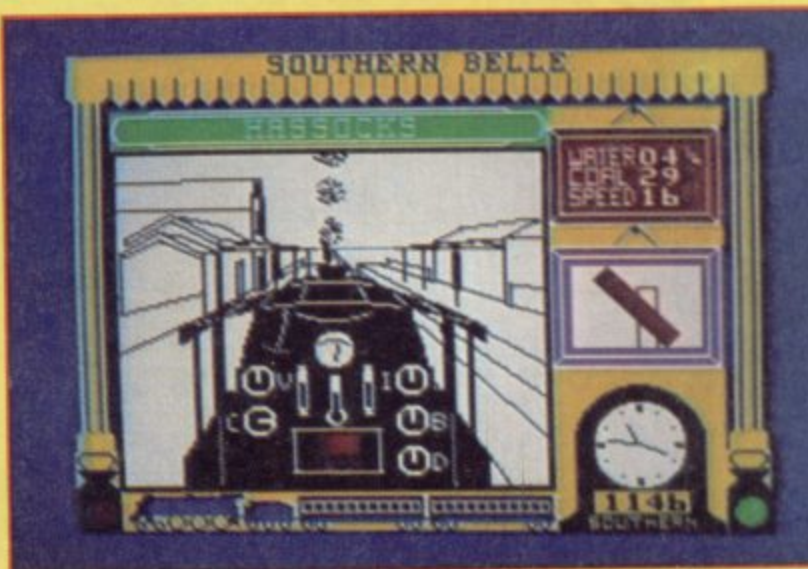

Belle Southern

when dealers discover goods are stolen.

In essence the game is simply trading, with a large text interpreter enabling you to bargain with characters in authentic Daley cockney - it understands words like bent, or pony. Once you get into it there's rather more strategy involved. You have to organise Terry's time so goods get collected and delivered on schedule, while you need sufficient cash to pay for the next lot.

Minder is a pleasant romp and deserved to do better in the charts than it did, but would have benefitted from a greater variety of incidents. Memory taken up with slang during the bargaining is fun at first but since it is really only window dressing it leaves you with the feeling that the game lacks depth.

mind you - an important function film will enjoy it. Others may find it tough going.

We have made no mention of some of the plethora of spin-off titles in the

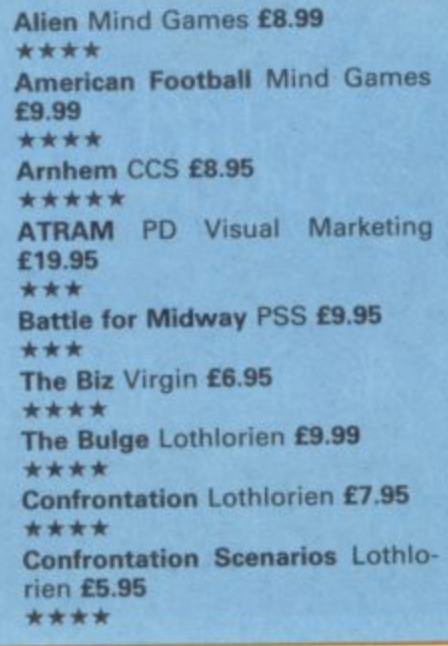

maturity, both among games publishers and also in public taste, as computer owners look for more than a quick joystick fix from their hobby.

Formula One CRL £7.95 **Grand Prix Manager Silicon Joy** £6.95 Juggernaut CRL £9.95 Minder DK'tronics £9.95 Nick Faldo's Open Mind Games £9.99  $\frac{1}{2}$ **Overlords Lothlorien £6.95** 747 Flight Simulator DACC £7.95 Software Star Addictive £6.95 Southern Belle Hewson £7.95 Steve Davis' Snooker CDS £7.95 \*\*\*\*

ual 1986

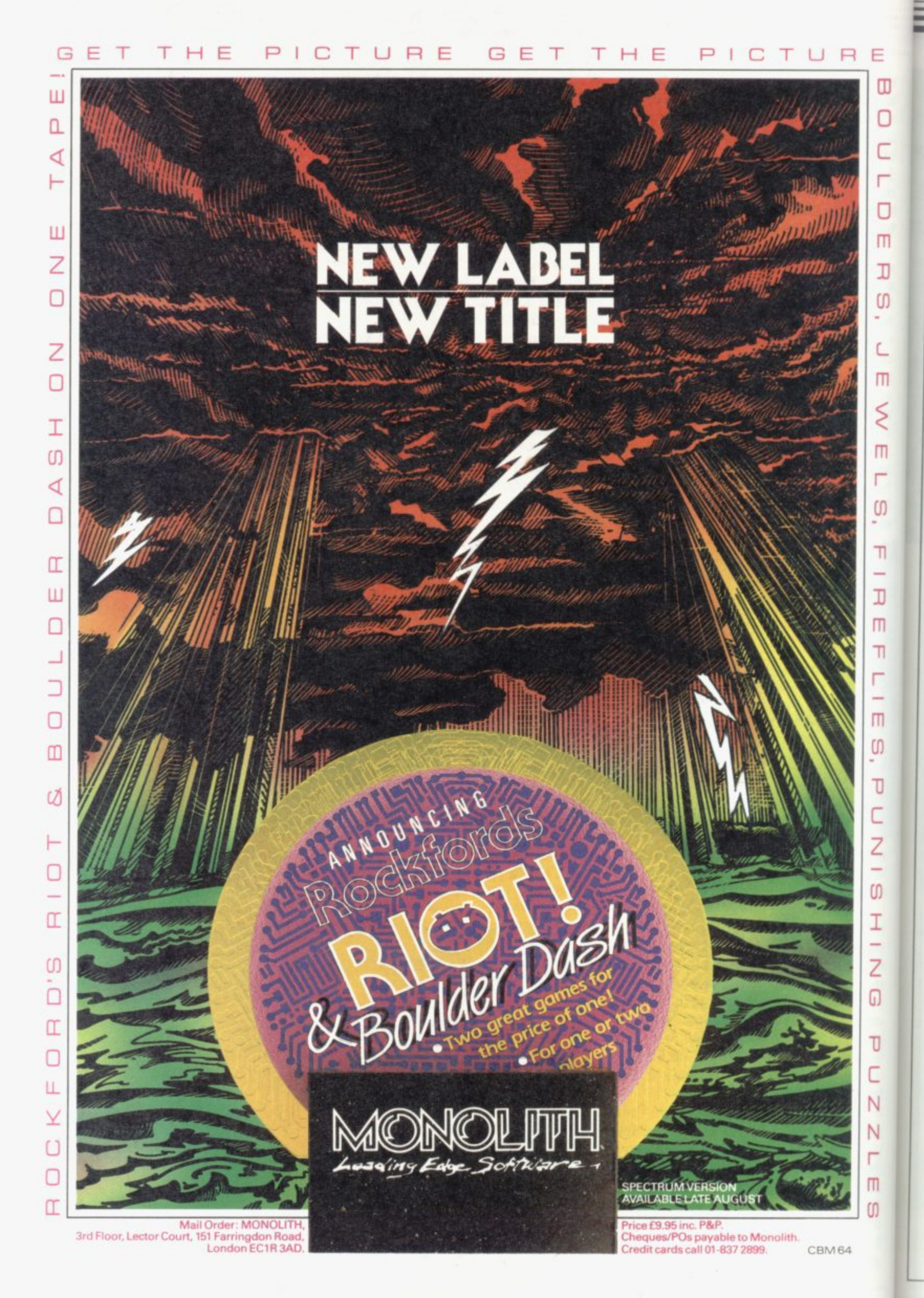

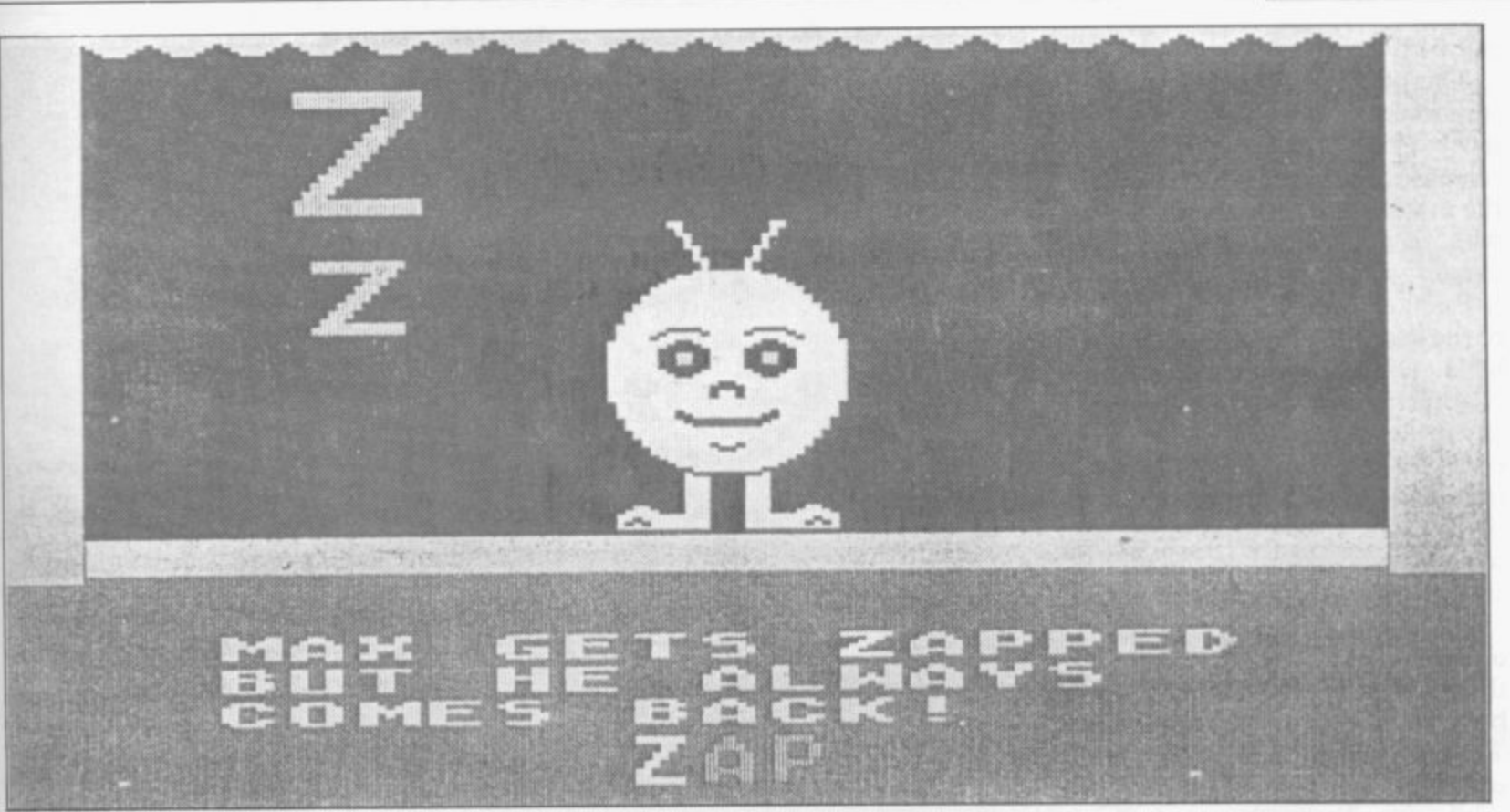

. **ONE FEATURE which stands out** . **when you look back on 1985 is the** / i **increasing sophistication of software** in the learning field.

4 **While previous years saw a mass of** • **new software the quality was not** - **necessarily good. There was a feeling that publishers were keen to jump on the bandwagon and produce software quickly for a perceived, rather than an actual, market.**

**Some of those programs were distinctly dull, but 1985 saw an increase in the games element and the fun/ educational borderline became blurred.**

#### **Preschool learning**

**For the pre-school and infant age group Romper Room from Beyond is another attempt at using the Spectrum for initial alphabet teaching. Romper Room is much more lively than prepicture above is one example.**

**On the first game, Watch the Letshown together with a small sentence to be read by the parent. Max then graphic of an object.**

**The three other games in the packinitial letter, and then press the letter clever computer opponent. At a high-**

# **A first class romp**

**Theo Wood finds that educational software is a boon to teachers**

**on the keyboard.**

**Education publisher Macmillan has produced games which follow on from the kind of skills learnt in Romper Room.**

**vious programs of this type. It features Clowns are designed with the help of a character called Max who illustrates Betty Root, who is the 1985 President each letter with an action. The screen of the United Kingdom Reading Assoters, both capital and small letters are and Tops and Tails introduces sound acts the word, such as dancing for D. is really useful when you have two That is much more fun than a static children squabbling over who should Tops and Tails and Castles and ciation. Those games are involved with the recognition of initial sounds blends. Both feature games and, interestingly, two people can play. That**

**age, Press a Letter, Find a Letter, and Housekeeping, deals with memory Letter Quiz work from that basis. skills. The players have to pick out Letter Quiz is the hardest of the pairs of animals as they turn over** games, where the player has to cards on the screen. The one-player **observe Max's action, determine the option allows Mr T to be a forgetful or play with the computer. Mr T Meets His Match by Good**

er level the animals on the cards change to geometric shapes.

**Education**

The other game, Switcheroo, provides food for thought as the task is to change one animal into another in four moves. That can be done by changing the size, colour, or animal. Mr T **Meets His Match is an interesting package which deals with non-verbal skills using entertaining graphics.**

**Paddington's Garden Game is a gentle arcade frolic in which Paddington has to go around the garden to find a pot of marmalade, catching butterflies as he goes. The butterflies are released at the end of the game.**

**Joystick control ensures easy use. The game is innocent enough for the younger age group for which it is designed. Paddington fans should enjoy it, while practising hand/eye coordination.**

#### **Simple arithmetic**

**While today's educational thinking encourages calculators for yesterday's burdensome tasks of long division and multiplication, elementary numeracy cannot be ignored. Several programs work on that problem and are so designed as to deal with varying skill levels from five to 11.**

**Mirrorsoft's Ancient Quests package has a game called The Count which provides practice of simple counting to more complicated sums such as division and multiplication. Moving around the castle you must solve the problems posed before reaching the library where the Count**

#### **Education**

 $\frac{m}{N}$ 

#### **can be overcome.**

**The other game, King Tut's Treasure includes arcade action. You must move Professor Diggins around the screens, avoid the hazards and dig for the matching shapes, match a fraction with a decimal or fraction with a name.**

**Psion and ASK collaborated on two of the year's best programs which deal with numbers. Estimator Racer is another arcade classic in which you have to race around a track as fast as possible. The faster you go the more frequently you have to answer questions. The speed and level can be selected and depend on the type of car and player's control.**

**Estimator Racer is different from other similar programs in that it is not the correct answer which is needed but the one nearest to the answer. That skill is useful when using a calculator, and encourages quick thinking without the need for complete accuracy.**

**ram with the same pedigree. This time the aim is to reach the target number by painting out other numbers — such** as  $+2$ ,  $+3$  — until the target is **reached. Based on a platform and ladders game, and operating at a number of different skill levels, Number Painter is great fun and has enough action to appeal to players who are hooked on games.**

#### **Adventures**

**Adventure games have proved popular and the format is selling well in adventure books with multiple choice options. Taking an active role in the development of the plot, young readers are encouraged to improve their reading skills.**

**Mirrorsoft's Phineas Frogg must be considered a classic of its type for eight to 10 year olds. A story book is provided to fill in the plot background before you start the game, and a multiple choice of action is shown on each screen. There are also several arcade games which have to be played to solve the mystery, which is to save the scientist Mole from the Secret Lair of the Terrible Hamsters — SLOTH for short.**

**Jack in Magicland could be played by the same age group, or as with Phineas, with younger non-readers as an alternative to reading a story. Based on the old tale it too has options. As a text-only adventure it lacks some of the interest of Phineas, but that is**

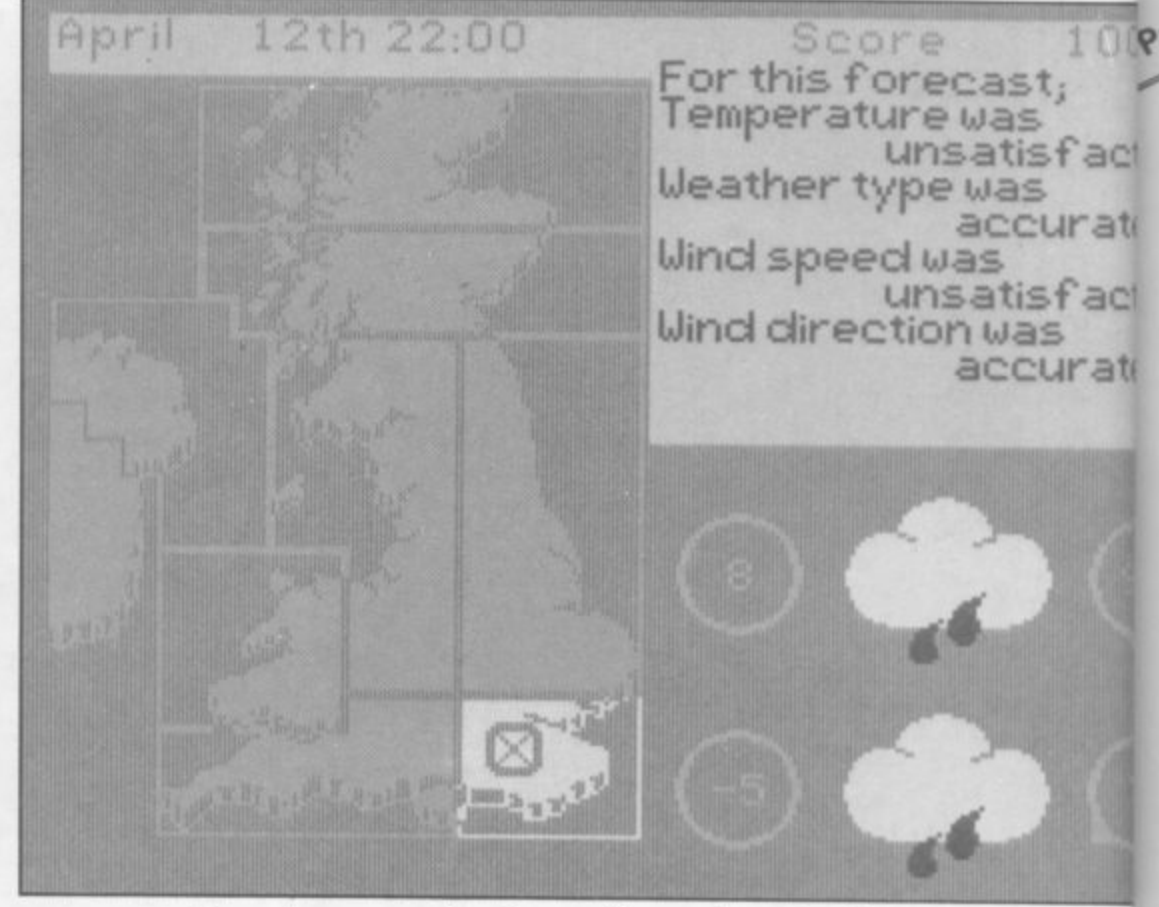

**Number Painter is another prog-compensated by using a more descrip- tive text.**

#### **Simulations**

Simulations are one way of intro**ducing a subiect and practising skills. Weathermaster by Sinclair/Macmillan is one of my favourites. Using it your runners will quickly tire them you can play at being a weather out. The object of the game is to forecaster.**

**British Isles and the frontal systems moving over the chart. The aim of the game is to provide a correct forecast. That must be done for each region musical capability but one program stands out which uses what little there until the whole country has been is to the full. Music Typewriter, from covered. If you can do that you can Romantic Robot, enables you to print become a weathermaster — no mean out a score on to a wide selection of feat.**

**Oilstrike is another in the Science Horizons series from Sinclair/ Macmillan. It is a simulation similar to Weathermaster but this time you have to survey and drill for oil. The secret is to find suitable oilbearing strata before drilling, otherwise costs mount turning the operation into what could prove to be a fruitless exercise.**

**The success of sports simulations in the software charts proves their popularity. Two sports simulations which require more skill than usual are Yacht Race and Run For Gold, both from Hill MacGibbon.**

**Yacht Race is an introduction to the art of sailing and comes with a a critical success in 1984 and provided printed chart of the different courses. Spectrum owners with the chance to There are six levels of difficulty which experiment with a full implementation allow the novice to learn by coping**

**with steering the dinghy before moving on to trimming the sails and setting the balance.**

**Onscreen you see a picture of the meets, before moving on to reach Run For Gold similarly requires a learning curve to fully master the pace and steering of your two chosen runners. Setting the pace too high for increase your fitness level in local Olympic standard.**

> The Spectrum is not noted for its<br>musical capability but one program **printers and interfaces.**

> **The product is a real aid to budding composers who are working with a musical instrument. You can ENTER the notes with the help of the keyboard overlay which is provided, and edit the tune bar by bar.**

> **A substantial section dealing with setting key changes, rhythm or tempo, as well as right or left-hand play options, means that the package can cover a wide variety of musical styles. You cannot use chords, but that is a failing of the hardware.**

#### **More Logo logic**

**Sinclair's own version of Logo was** continued on page 62

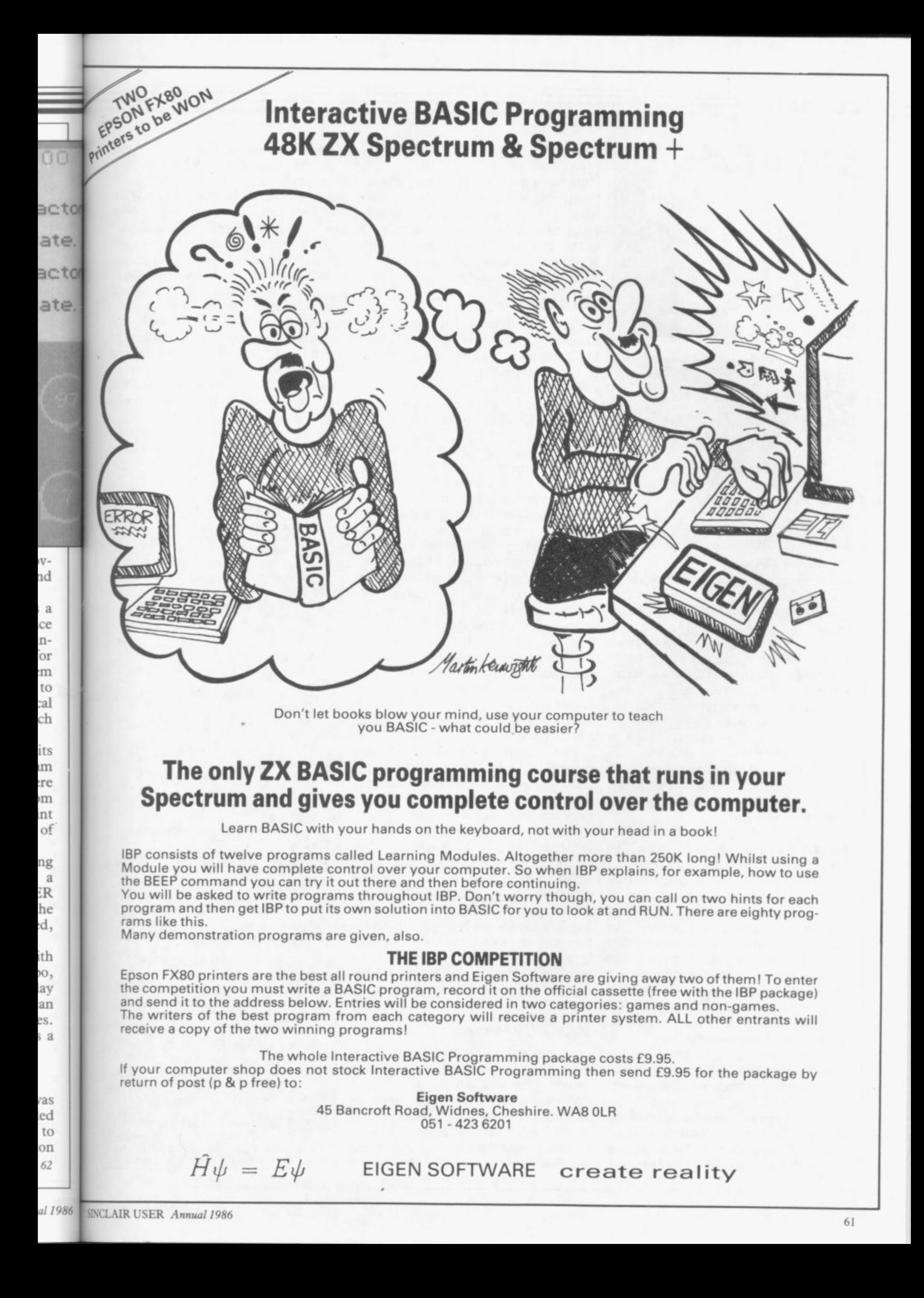

#### **Education**

**Z**

**.**

**E**

**d**

**u**

**c**

**a**

**t**

**o**

**n**

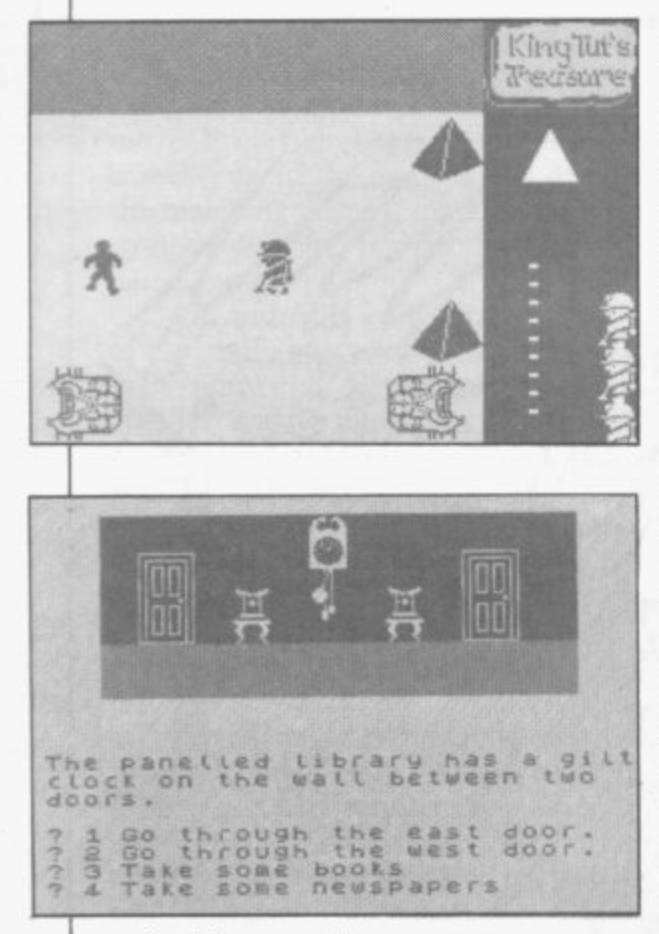

continued from page 60

**of the language. Two Logo lookalikes were released in 1985 which offer Logo facilities of Logo at a reduced price.**

**Spectrum Logo Graphics from Sigma deals purely with turtle graphics. Using a keyboard overlay the main commands can be ENTERed with single key stroke. Spacing between commands is added automatically. That may be of some help to younger children but the entry of commands will not deter most children. The big drawback with the program is, however, that routines cannot be SAVE&**

**The second Logo program was Picture Logic, from Addison Wesley. The program is a reworking of Heather Govier and Malcolm Neave's earlier program Logo Challenge.**

**Picture Logic adopts the structured approach to turtle-type graphics. The book accompanying the software takes you through the first stages and beyond by a series of exercises, called challenges, with many hints and tips to help beginners. In neither of the two programs is there any list processing facility which can be found in the full Sinclair version. If, however, you want turtle graphics and want a structural approach Picture Logic is the best buy.**

**One package which is easy to use and provides access to the Spectrum's tion's Light Magic. The program opinion former.**

#### Ancient Quests, opposite

#### Phineas Frogg, below,

**allows you to draw onscreen, change brush size and generally play around with colour and pattern without any programming skills. A program such as that can give some insight into how a graphic system works as well as being instantly useable.**

#### **Bookware**

**For 11 to 16 year olds the Century Communications book Maths Tutor for the Spectrum is to be recommended. It is not a revision package but a selfcontained maths course in book form with a tape for a few pounds extra.**

**A maths course could well be very difficult to follow but author Robert Carter has brought a masterly use of language into play which ensures that the whole subject does not become too dry. The explanations in the book are oustandingly clear and simple, and use of the programs in the book reinforces understanding of the mathematical concepts required up to 0 Level.**

**Revision programs are the mainstay of the program lists for secondary school age. The best of those on the science side are the Pan/Hill MacGibbon packages, called Pan Course Tutors. They cover all the usual science subjects and come with a text book.**

**There are diagnostic tests at the beginning of the programs which help students to identify weak spots in their study course.**

**The student is then directed to a suitable module. The modules make extensive use of screen windows, with one for the explanation, one for a question and a third for hints.**

**Penguin has released more titles in its study range, which mostly cover English Literature. Those operate on database techniques which allow you to browse through and follow characters in a novel or play. As the study of English Literature is largely interpretive, and the space for text is extremely limited, it would seem that those and other, similar, packages offer little real advantage over revision notebooks.**

#### **Worldly wise**

**graphics capability is New Genera-factual program and not, in itself, an A program for older students which does not concern revision is Worldwise, a study of nuclear weapons. It operates as a database as well as providing a basis for playing negotia- tion simulations. It is meant as a**

**The Richardson Institute for Conflict and Peace Research, at Lancaster University, operates an update system for members of the user group WI% — Worldwise Users Group, mem**bership £2.00. Extra copies and mic**rodrive versions can be obtained through the group at a special price.**

**Programs such as Worldwise can be used to provide the basis for intelh• gent discussion in an area which is renowned for bias and emotion, frequently unsupported by hard facts.**

for educational software. As it becom**es less easy to rely on simple rule and drill exercises, producers of software are showing imagination and wit in their programs. In doing so the packages are becoming more attractive to use and more fun to play.**

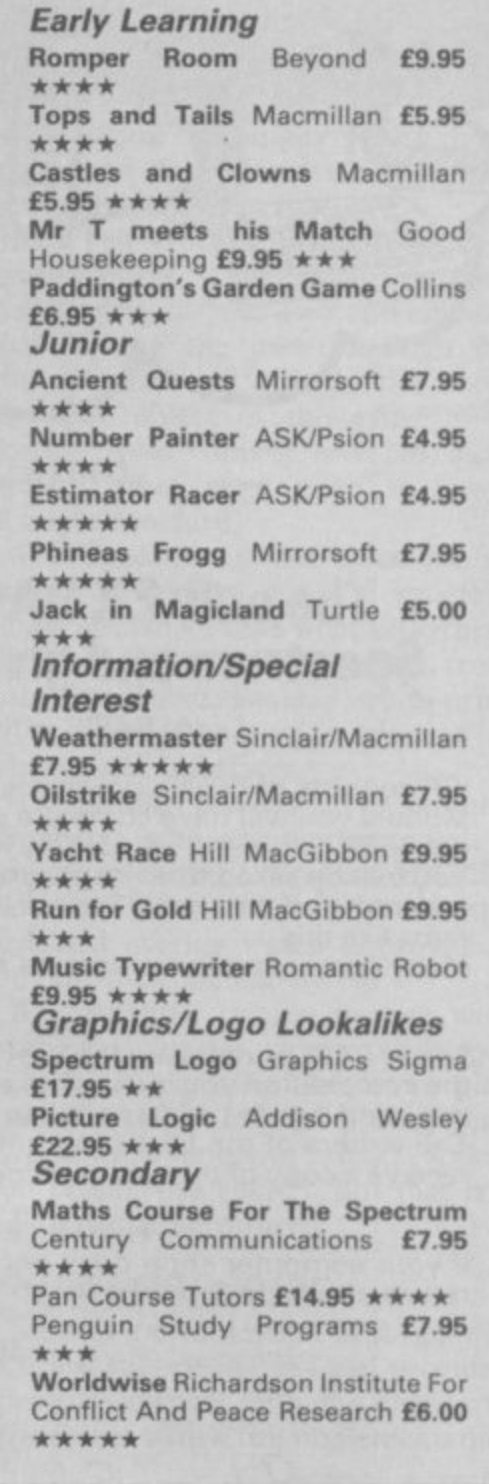

Conaster stem VUG nemmicained ice. an be itellich is , frets. year come and

tware rit in packve to

95

95

an

ba

ns

95

95

95

95

00

lan

.95

.95

.95

bot

 $\overline{\mathbf{s}}$ 

ma

ley

um  $.95$ 

 $.95$ 

For  $5.00$ 

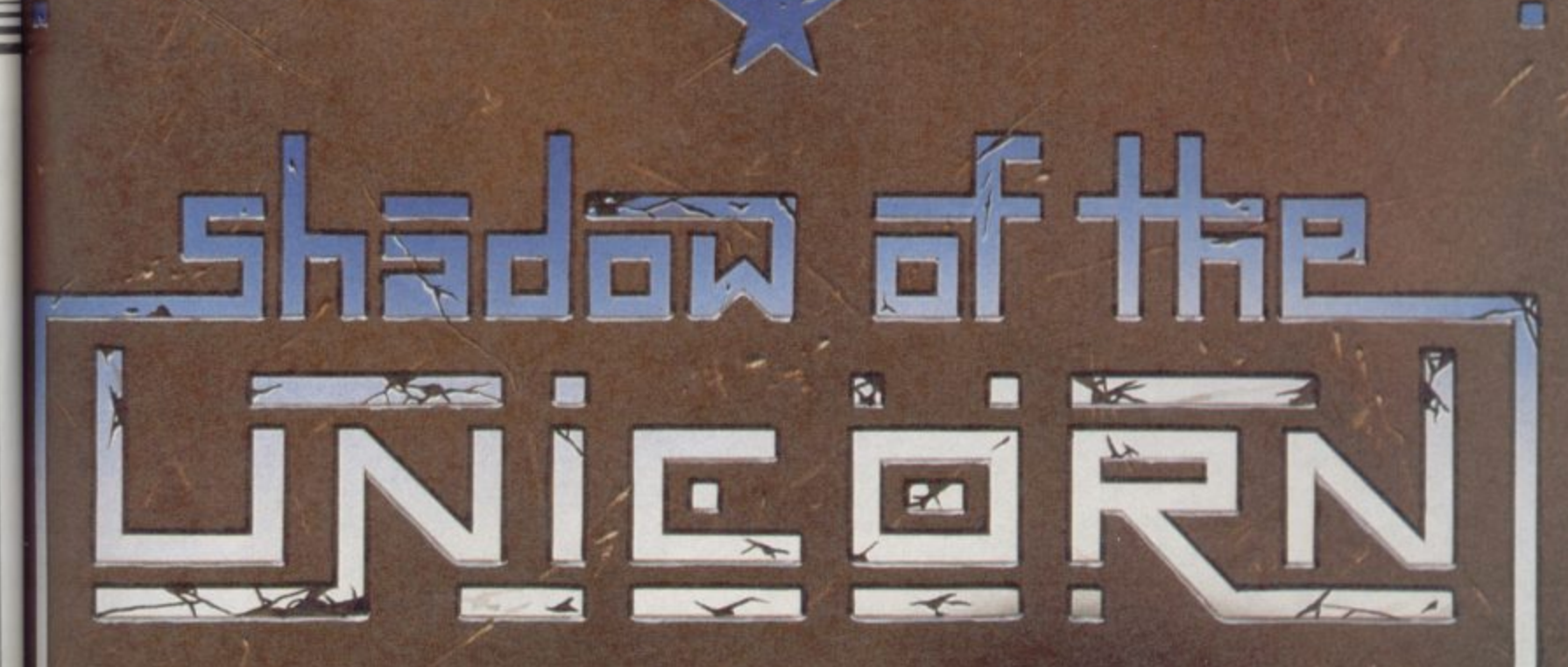

### THE FIRST EVER MIKRO-PLUS GAME Nearly 50% bigger and better game for the Spectrum

Shadow of the Unicorn - a 120 page illustrated book, 64K of programme, and Mikro-Plus interface - all for £14.95

·Built-in joystick port **.Back-up facility to Microdrive Back-up facility to Tape** .Tape alignment routine for trouble free loading

Annual 1986

×

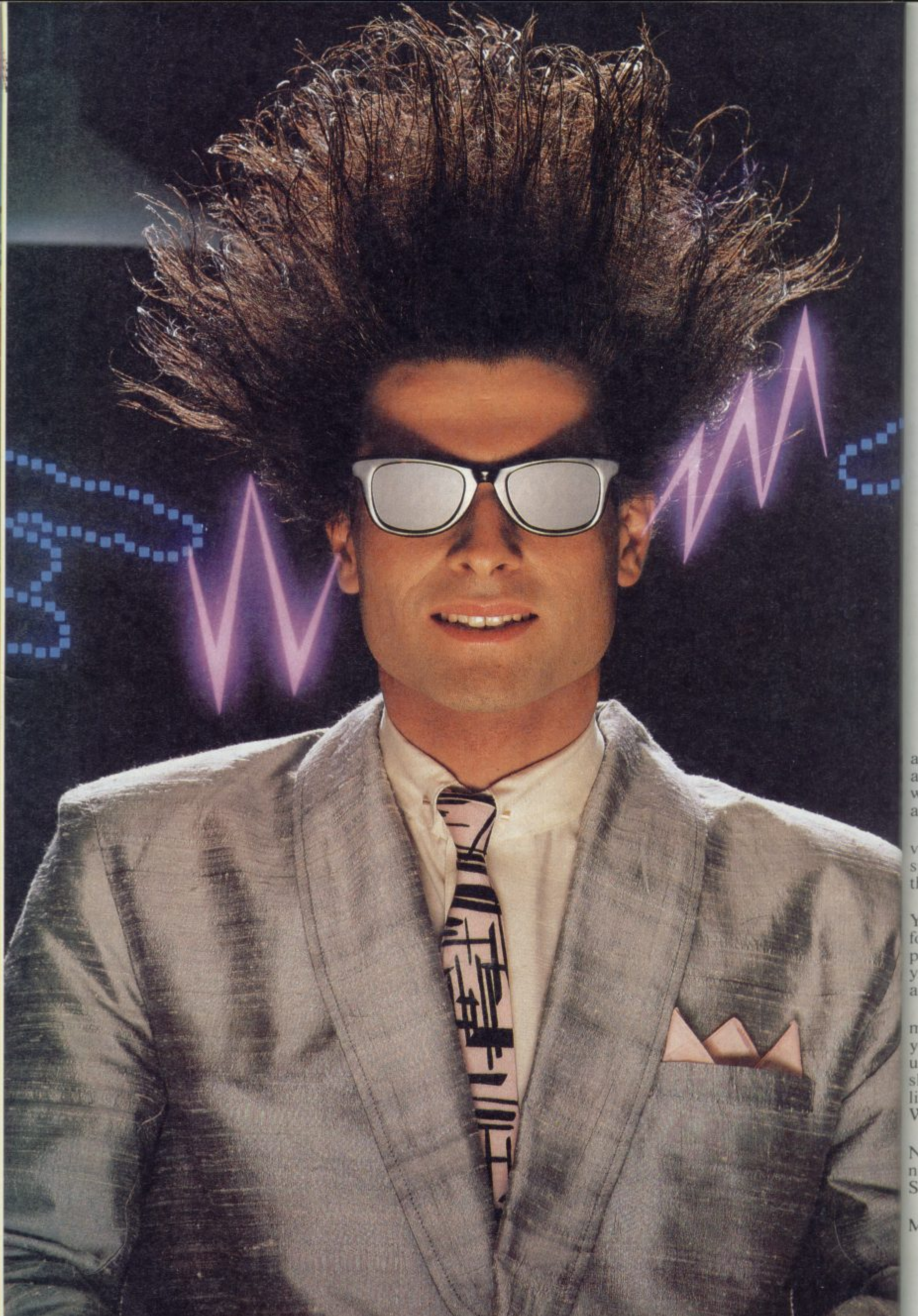

and<br>abl<br>wit<br>acr

val<br>spe<br>the

You<br>for<br>put<br>you<br>and

mu<br>you<br>use<br>sho<br>live<br>We

Na<br>nat<br>Sw:

Mio

# **Nice Password. Shame about the Identity.**

It's a unique combination.

Your Special Identity Number Personal Password. The valuible key to huge databases teeming<br>'ith activity, set on our Mainframes gross the nation.

wheed individual, adding your own the database. On Micronet 800, you're a pecial flavour and personality to

t ou control your personal screens h all to see. The intriguing "Chatline you freedom to express your views n and meet some remarkable people. Take our exciting new "Gallery" mublic conversation service gives

munications section that networks users across the country. Try Teleshopping, or interview celebrities live on "Celebrity Chatline" Wednesday night. All part of a tremendous Comvou to 60,000 Micronet and Prestel

And there's FREE (& instant) National Electronic Mail, plus Interrational Telex, and the Contact and apShop bulletin boards.

Get computer news first on Micronet's daily (and controversial)

"Newsflashes latest reviews and courses. Feast programs to download straight into your micro - absolutely free. from our regularly changing menu of

**b**  $Y_0$ tional Computing's "School Link"<br>and Brestal's huge 300,000 pag ä You also get access to Educa-- and Prestel database, including world news.<br>husiness & share bulleting and optional  $$16.50$$ , the price of a daily paper ! business & share bulletins and optional homebanking. For only 116.50 per quarter, that's less than

000 Micronet is unique amongst networks and bulletin boards as it keeps your phone costs very low with

**micronet**

**BOO golt,**

r r r - t—t• rr r- **-- r-r- %—•**

e l

h

T h

/.1.11111

special local\* rate calls whenever<br>you connect up – that's around 40p for a whole hours entertainment each evening.

The only accessory you need is a Modem, to get the best value for money around in micro communications.

Fill in the coupon for the full facts and send to Micronet 800. 8 Herbal Hill, London EC1R5EJ. But be warned. Micronet 800 is a 'living' service with ever-expanding features. So maybe you'd be better to call in at your local Micronet 800 Action Station. There are thousands of Micronetters waiting to meet you !

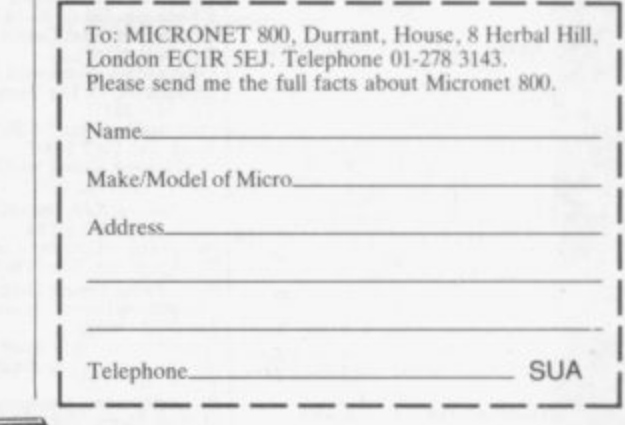

Prestel is a trademark of British T<br>On Prestel On Premel

### **SEE MICRONET 800 IN ACTION** At selected Boots, Laskys, John Lewis & your local computer store Nottingham. Boots, 11-19 Victoria<br>Centre. Tel: 0602 470676.<br>Nottingham. Telstar, 280 Huntingdon<br>Street. Tel: 0602 505585.

NVON<br>
Bath. Boots, 1 Marchants Passage,<br>
Southgate. Tel: 0225 64402.<br>
Bristol. Boots, 59 Broadmead.<br>
Tel: 0272 293631.<br>
Weston Super Mare. Peter<br>
Castell Ltd, 28 Orchard Street.<br>
Tel: 0934 24778. Fer 0934 24778.<br>
BEDFORDSHIRE<br>
Bedford. Boots, The Harpur Centre,<br>
Harpur Street. Tel: 0234 56231.<br>
Bedford. Software Centre,<br>
52a Bromham Road,<br>
Tel: 0234 44733.<br>
Leighton Buzzard. DJ Computers,<br>
TT Bridge Street, Tel: 03 Lution Boots, 82-80<br>
Tel: 0582 20592.<br>
BERKSHIRE<br>
Slough. Boots, 178-184 High<br>
Street, Tel: 0753 27267.<br>
Maidenhead. Boots, 54-58 High<br>
Street. Tel: 0628 27892.<br>
BUCKINGHAMSHIRE<br>
Milton Keynes. Boots,<br>
BUCKINGHAMSHIRE<br>
Mil CAMBRIDGESHIRE<br>Cambridge. Boots, 65-67 Sidney<br>Street and 28 Petty Curry Street.<br>Tel: 0223 350213 Cambridge. Cambridge Computer<br>Store, 4 Emmanuel Street.<br>Tel: 0223 358264 Tet 0223 338264<br>Peterborough.Boots, 40-42 Bridge<br>Peterborough.Logic Sales,<br>Street. Tet 0733 65352.<br>Unit 6 Midgate Parade,<br>Tet 0733 4966.<br>St Neots. Compute, 3 Cross<br>Keys. Tet 0480 72013. Keys. Tel: 0480 72013<br>
CHESHIRE<br>
Chester. Boots, 47-55 Foregate<br>
Street. Tel: 0244 28421<br>
Chester. Computer Link, 21 St.<br>
Werburgh Street. Tel: 0244 316516.<br>
Crewe. Midshires Computer<br>
Centre, 57 Earle Street.<br>
Tel: 0270 5 Street. Tec 022 374825.<br>
Middlesborough. Boots,<br>
88-90 Linthorpe Road, The<br>
Cleveland Centre. Tel: 0642 249616.<br>
Darlington. Darlington Computer Shop, 75 Bondgate.<br>Tel: 0325 487478. 1 et 0323 48/4/8.<br> **St. Austell. AB&C** Computers,<br> **St. Austell. AB&C** Computers,<br>
Duchy House, 6 Lower Aylmer<br>
Square, Tet 0726 64463.<br> **Bodma**n My Way,<br>
Tel: 0208 3171/3182 **EXAMPLE CONSTRUANT CUMBRIA**<br> **Kendal** The Kendal Computer Centre, Stramongate.<br>Tel: 0539 22559. Tel: 0539 22559.<br>
Whitehaven. PD Hendren, 15 King<br>
Street. Tel: 0946 2063.<br>
Street. Technology Store,<br>
12 Finkle Street.<br>
Technology Store,<br>
12 Finkle Street.<br>
Technology Store,<br>
14 Castlegate. Tel: 0768 67146.<br>
Mireton. G Tel: 0246 203591.<br>Derby, Boots, 1 Devonshire<br>Walk. Tel: 0332 45886.<br>Derby. First Byte Computers,<br>10 Main Centre, London Road.<br>Tel: 0332 365280. **DEVON** Exeter. Boots, 251 High Street,<br>Tel: 0392 32244.

N

Exeter. Boots, 251 High Street,<br>Tel: 0392 32244.<br>Tel: 0392 32244.<br>Exeter. Open Channel, Central<br>Station, Queen Street.<br>Tel: 0392 218187.<br>Paignton. Computer Systems Ltd,<br>35 Hyde Road. Tel: 0803 524284.<br>Street. Tel: 0752 287

Tiverton, Actron Microcomputers,<br>
37 Bampton Street. Tel: 0884 252854.<br> **DORSET**<br> **Bournemouth, Lansdowne**<br>
Computer Centre, 1 Lansdowne<br>
Crescent, Lansdowne. 0202 20165.

Dorchester. The Paper Shop,<br>Kings Road. Tel: 0305 64564.<br>Poole. Lansdowne Computer<br>Centre, 14 Arndale Centre.<br>Tel: 0202 670901.

Fonte. 14 Amdale Centre.<br>
Tentre, 14 Amdale Centre.<br>
Tel: 0202 670901.<br>
Basildon. Basildon Software<br>
Centre, 78-80 Liberty Shopping<br>
Hall, East Square. Tel: 0268 27922.<br> **Brainfree.** Minage Micross.<br> **DRAGE Amdale Centre.** 

**GLOUCESTER** Gheltenham, Screen Scene, 144 St<br>Georges Road, Tel: 0242 528979.<br>Gloucester. Boots, 38-46 Eastgate<br>Street. Tel: 0452 423501.

Street. Tel: 0452 423501.<br>
HAMPSHIRRE<br>
HAMPSHIRRE<br>
HAMPSHIRRE<br>
Basingstoke. Boots, 15 Old<br>
Basing Mall. Tel: 0256 51611.<br>
Bournemouth. Boots, 18-20<br>
Commercial Road. Tel: 0329 230670.<br>
Vers Street. Tel: 0329 232011<br>
Parkam **HAMPSHIRE** 

1 et 0705 259911.<br>
HERTFORDSHIRE<br>
Potters Bar. The Computer Shop,<br>
197 High Street. Tet 0707 44417.<br>
Stevenage. DJ Computers,<br>
11 Town Square. Tel: 0438 65501.<br>
Watford. SRS Microsystems,<br>
94 The Parade. High Street.<br>
Tel: **HUMBERSIDE** 

**Beverley, Computing World,**<br>10 Swabys Yard, Dyer Lane.<br>Tel: 0482 881831. 1 et 0482 881831.<br>
Grimsby. R.C. Johnson Ltd,<br>
Grimsby. R.C. Johnson Ltd,<br>
Tel: 0472 42031.<br>
Hull. Boots, 48-58 Prospect<br>
Centre. Tel: 0482 22334<br>
Hull. Computer Centre, 26 Analby<br>
Road. Tel: 0482 26297. ISLE OF MAN<br>ISLE OF MAN<br>Douglas, T.H. Colebourn, 57-6∫ Victoria Street.<br>Tel: 0624 73482.

REVOLUTION<br>
KENT<br>
Ashford, DGH, 10 North Street.<br>
Tel: 0233 32597.<br>
Beckenham. Supa Computers,<br>
425 Croydon Road.<br>
Tel: 01-650 3569.

Tel: 01-650 3569.<br> **Bromley.** Boots, 148-154 High<br>
Street. Tel: 01-460 6688.<br>
Street. Tel: 01-460 6688.<br>
Chatham. Boots, 30-34 Wilmott<br>
Square, Pentagon Centre.<br>
Tel: 0634 405471.<br>
Gravesend. Gravesend Home<br>
Computers, 39

Folkstone. Boots, 24-26 Sandgate<br>Road. Tel: 0303 54007<br>Maidstone. Boots, 56-62 King<br>Street. Tel: 0622 53912.

Maidstone. Kent Micros, 52 Union<br>Street. Tel: 0622 52784.<br>Rainham. Microway Computers,<br>39 High Street. Tel: 0634 376702.

Sevenoaks, Ernest Fielder Sevenoaks. Ernest Fielder<br>
Computers, Dorset Street.<br>
Tel: 0732 456800.<br>
Shortlands. The Village House<br>
of Computers, 87 Beckenham Lane.<br>
Tel: 01-460 7122.<br>
Sittingbourne. Computer Plus,<br>
65 High Street. Tel: 0795 25677.<br>

Tunbridge Wells, Modata<br>Cunbridge Centre, 28-30 St. Johns Computer Centre, 28<br>Road. Tel: 0892 4155 **LANCASHIRE** LANCASHIRE<br>
Blackpool. Boots, 28-38 Bank Hey<br>
St & Victoria St. Tel: 0253 22276.<br>
Blackpool. Blackpool Computer<br>
Store, 179 Church Street.<br>
Tel: 0253 20239.<br>
Bolton. Computer World UK.<br>
208 Chorley Old Road.<br>
Tel: 0204 494 208 Chorely Old Road.<br>
Tel: 0204 494304<br>
Burnley - IMO Computer Centre,<br>
39-43 Standish Street.<br>
Tel: 0282 54299.<br>
Tel: 0282 54499.<br>
Standard Tel: 0324 62634.<br>
Preston. 4 Mat Computing.<br>
89 Scotforth Road. Tel: 072 561952. **LONDON** LONDON<br>
W1. Computers of Wigmore<br>
Street, 104 Wigmore Street.<br>
Tek 01486 0373.<br>
W1. Galaxy. 230 Tottenham<br>
Court Road. Tek 01-636 6500.<br>
W1. Sonic Foto Micro Center,<br>
256 Tottenham Court Road,<br>
Tek 01-580 5826.<br>
W1. Tomas Tek 01-580 5826.<br>
W1. Tomorrows World Today,<br>
27 Oxford Street. Tek 01-499 7799,<br>
WC1. Transam Micro Systems,<br>
99-61 Theobalds Road.<br>
Tek 01-405 5240.<br>
W8. Boots, 127 a Kensington High<br>
89-61 Theodals Road.<br>
Street. Tek 01 Tet 01-403 1988.<br>
SEL15. Castlehurst Ltd, 152 Rye<br>
SEL15. Castlehurst Ltd, 152 Rye<br>
EC2. Devron Computer Centre,<br>
155 Moorgate. Tet 01-639 3339.<br>
M14. Logic Sales, 19 The Bourne,<br>
The Broadway, Southgate,<br>
The Broadway, So Tel: 01-882 4942<br>
N22. Boots, 38-40 High Road,<br>
Wood Green. Tel: 01-881 0101.<br>
WWA, Davinci Computer Store,<br>
112 Brent Street, Hendon.<br>
Tel: 01-202 2272.<br>
NWA, Boots, Brent Cross<br>
Shopping Centre. Tel: 01-202 5256/7.<br>
NWA, NW11, Computers Inc, 86 Golders<br>
Green. Tet 01- 209 0401.<br>
GREATER MANCHESTER<br>
Altrincham. Boots, 13-17<br>
Genge Sreet. Tet 061-928 4471<br>
Hyde. C Tech Computers, 184<br>
Hyde. C Tech Computers, 184<br>
Manchester. Hoots, 32 Market Tel 061-429 8080<br>
MERSEYSIDE<br>
Liverpool. Hargreaves, 31-37<br>
Warbreck Motor, Walton.<br>
Tel 051-525 1782<br>
St Helens Microman Computers,<br>
Rainford Industrial Estate, Mill<br>
Lane, Rainford. Tel 0744 885242.<br>
Stuthport. Boots, 31 1 et 0/44 25488.<br>Marrow. Camera Arts, 42 St.<br>Harrow. Camera Arts, 42 St.<br>Anns Road, Tek 01-427 5469.<br>Hounslow. Boots, 193-199 High<br>Street. Tek 01-570 0156. Southall. Twillstar Computers Ltd,<br>7 Regina Road. Tel: 01-574 5271.<br>Teddington. Andrews, Broad<br>Street. Tel: 01-977 4716. Street. 1 er 01-977 +710.<br>
Twickenham. Productive<br>
Computers Ltd, 72 Heath Road.<br>
Tel: 01-891 4991.<br>
Uxbridge. JKL. Computers,<br>
7 Windsor Street. Tel: 0895 51815.

7 Windsor Street. Tel: 0895 51815.<br>
Norwich. Adams, 125-129 King<br>
Street. Tel: 0603 22129.<br>
Street. Tel: 0603 22129.<br>
21 Guildhall Street. Tel: 0842 61645.<br>
NOTTINGHAMSHIRE<br>
Mansfield. Boots, 39 Four Seasons Shopping Centre,<br>Tel: 0623 23089.

Street. Tel: 0602 503363.<br>Worksop. Computer Graphix, 32 Bridge Street. Tel: 0909 472248.<br>NORTHAMPTONSHIRE NORTHAMP 1083160<br>
Kettering, Boots, 35 Gold<br>
Street. Tel: 0536 514675.<br>
Northampton. Boots, 9 The<br>
Parade. Tel: 0604 22573. NORTHUMBERLAND<br>Morpeth. Telerents (Northern)<br>Ltd, 31 New Gate Street.<br>Tel: 0607 513537. Ter 060/31333/.<br>
OXPORDSHIRE<br>
Abingdon. Ivor Fields<br>
Computers, 21 Stert Street,<br>
Tel: 0235 21207. 1et 0233 21207.<br>**Banbury**, Computer Plus,<br>**2 Church lane.** Tel, 0295 55890.<br>**Oxford.** Science Studio, 7 Little,<br>Clarenden Street. Tel: 0865 54022.<br>**Oxford.** Absolute Sound and Video, 19 Old High Street, Headington, Tel: 0865 65661. Ter 0803 63061.<br> **Scott Boots, 133-141 Union<br>
Street. Tel 0224 585349.<br>
Dundee.** Boots, 49-53 High Street, Tel 0382 21756. Tel: 0382 21756.<br>
Edinburgh. Boots, 101-103 Princes<br>
Street. Tel: 031-225 8331.<br>
Edinburgh. Microworld Computer<br>
Group. 12 Leven Street.<br>
Tel: 031 229 4418.<br>
Tel: 031 229 4418.<br>
Tel: 031 229 4418.<br>
Tel: 031 229 4418.<br>
Tel: Tel: 031 229 4418.<br>
Edinburgh. Silicon Centre,<br>
Edinburgh. Silicon Centre,<br>
7 Antigua Street. Tel: 031 557 4546.<br>
Glasgow. Boots, 200 Sauchiehall<br>
Street. Tel: 041 332 1925.<br>
Glasgow. Microworld Computer<br>
Tel: 041 332 1116

Tel: 041-204 0826.<br>
Glasgow. Commscot Ltd,<br>
Glasgow. Commscot Ltd,<br>
30 Gordon Street. Tel: 041 226 4878.<br>
East Kilbride. Boots, 33-37 The<br>
Plaza. Tel: 035 52 20629.<br>
Funkline. Ton Dixon Cameras,<br>
Street. Tel: 0324 20535.<br>

Tel: 0779 79900.<br>
Shrewsbury. Computerama,<br>
Shrewsbury. Computerama,<br>
13 Castlegate. Tel: 0743 60528.<br>
Telford. Computer Youse, Central<br>
Square. Tel: 0952 506771.<br>
Telford. Telford Electronics,<br>
38 Mall 4. Tel: 0952 504911

SOMERSET<br>Taunton, Boots, 64-65 High<br>Street. Tel: 0823 76061.

**STAFFORDSHIRE** STAFFORDSHIRE<br>
Newcastle-under-Lyme.<br>
Computer Cabin, 24 The Parade,<br>
Silverdale. Tel: 0782 636911.<br>
Stoke on Trent. Town Computer<br>
Store, 30 Town Road, Hanley.<br>
Tel: 0782 287540.<br>
Stoke on Trent. Boots, 3-5 Market<br>
Square Square, Hanley. Tel: 0782 23271.<br>
SUFFOLK<br>
SUFFOLK<br>
Bury St. Edmunds. Boots,<br>
11-13 Comhill. Tel: 0284 701516.<br>
Bury St. Edmunds. The Suffolk<br>
Computer Centre, 1-3 Garland<br>
Street. Tel: 0284 70533.<br>
1**pswich.** Computer Mag

Computer Consultants. 1 Carlton<br>Road. Tel: 01-681 6842.<br>**Croydon.** The Vision Store,<br>53-59 High Street. Tel: 01-686 6362. Croydon. Boots, The Mall,<br>12-18 Whitgift Centre.<br>Tel: 01-688 6021. Tel: 01-688'6021.<br>
Epsom. The Micro Workshop,<br>
Epsom. The Micro Workshop,<br>
12 Station Approach.<br>
Tel: 0372 721533.<br>
Guildford. Guildford Computer<br>
Centre, 5 The Quadrant, Bridge<br>
Street. Tel: 0483 578848.<br>
Wallington. Surv

SUSSEX<br>
Brighton. Boots, 129 North Street.<br>
Tel: 0273 27088.<br>
Tel: 0273 728681.

**Bognor Regis.** Bits & Bytes, High<br>Street. Tel: 0243 867143.<br>**Eastbourne.** Boots, 15 Eastbourne<br>Arndale Centre. Tel: 0323 27742.<br>**Horsham.** Boots, 1 Swan Walk,<br>Tel: 0403 53053. Fer 0403 33033.<br>Horsham. Orchard Computer<br>Centre, 34 East Street.<br>Tel: 0403 64884. Tel: 0403 64884.<br>Worthing. Boots, 48-52 Montague<br>Street. Tel: 0903 207106.<br>TYNE & WEAR<br>Newcastle-upon-Tyne. Boots,<br>Eldon Square. Tel: 0632 329844.<br>Newcastle-upon-Tyne.<br>RE Computing. Parkview House,<br>Front Street, 4 Lane End Communications Ltd, Refuge<br>Assurance Buildings, Saint Thomas<br>Street, West Sunniside.<br>Tel: 0783 654916. Street, West Sunniside.<br>
Tel: 0783 654916.<br>
WALES<br>
Aberdare. Inkey Computer<br>
Services, 70 Mill Street, The Square,<br>
Trecynon. Tel: 0685 881828.<br>
Aberystwyth. Aberdata at<br>
Galloways, 23 Pier Street.<br>
Cardiff. Boots, 36 Quee

WARWICKSHIRE<br>
Coventry. Boots, 38-42<br>
Street. Tet 0203 26561.<br>
Learnington Spa. Boots,<br>
31 Parade. Tet 0926 24945.<br>
26 Maximum Spa. Learnington<br>
Learnington Spa. Learnington<br>
Hobby Centre 121 Regent Street.<br>
Tet 0926 29211

**WEST MIDLANDS** WEST MIDLANDS<br> **Birmingham**<br>
House, 16-17 New Street<br>
Tel: 021-643 7582. Tel: 021-643 7582.<br> **Dudley.** Central Computers,<br>
35 Churchill Precinct.<br>
Tel: 0384 238169.<br> **Stourbridge.** Walters Computer<br>
Systems. 12 Hagley Road.<br>
Tel: 0384 370811.<br> **Walsall.** New Horizon, 1 Goodall<br>
Street. Tel: 092

Trowbridge. West Wilshire<br>
Trowbridge. West Wilshire<br>
Micros, Whiteheart Yard.<br>
Tel: 02214 67259.

Tet 02214 6/259.<br>
YORKSHIRE<br>
Technology (Soots, 11 Darley Street.<br>
Technology (Soots, 13-15 French<br>
Cate, Tek 0302 62238.<br> **Barnsley.** Boots, 34-40 Cheapside.<br>
Tek 0226 82616.<br>
Huddersfield. Micro World Computers, 1006-101 Sheffield, PIP Micro Sheffield, PIP Micro<br>Communications, 9 Taptown<br>Crescent, Broomhill<br>Tel: 0742 661096.<br>Sheffield, Boots, 4-6 High<br>Sherfield, Boots, 26-28 Upper<br>Kirkgate. Tel: 0924 376181.<br>Nakefield, Boots, 26-28 Upper<br>Nork, York Computer Ce

micronet.

m

Phone 01-278 3143 for your free information pack now ! Micronet 800, 8 Herbal Hill, London EC1.

**Business**

# **Disc software**

**THE ARGUMENT over the usefulness of Sinclair computers in business continues. Supporters are mostly independent businessmen with small to medium size companies who are also computer enthusiasts. They have found that, within limitations, Spectrums, QLs and even ZX-8Is can be**

**used successfully for specific, clearly defined tasks. Although the detractors are a less homogenous group, their arguments have consistently centred on the lack of disc drives.**

**lbe**

M. , Met

tre

 $\frac{5}{72}$ 

 $12^{1}$ 

 $\frac{16}{2}$ 

ation

**aN**

x

AJA

eet.

**117**

**75n**

**A bewildering array of disc interfaces and drives now exists for the Spectrum and QL. That is only the start, suitable software to run on the discs must also be found. While commercial tape or microdrive to disc conversion programs are available, and indeed most manufacturers now include one in their system, software** written especially to make **- the most of a disc's features is rare.** In part this is caused **by many different systems**

by many different systems **hall** a relatively written, in the main, with disc drives **e occupying what is still a relatively small sector of the market. Software n houses will not spend a great deal of e time and money on writing programs s that which will generate little or no p profit.**

**c i pace for available business programs. a Although neither has yet had any l software specially written OCP, in l conjunction with the designers of the y Kempston interface (Abbeydale Det signers), has converted most of its o m Mini Office from Database Software, a and Transform is converting its softk ware to run on the system. The Spectrum situation seems to be getting better, with two manufacturers, Opus and Kempston, setting the business programs to make best use of the interface. The Opus system has**

**For the Spectrum more software is going to be available in disc format during the coming year. However, such software is still likely to consist of conversions to run on the systems rather than be designed to make the most of them.**

**Fast and easy access can be yours with a disc drive**

**••••••••••• • • • 110061 • • • • • • • • 111.**

**in mind. While Medic has produced its own business software with its discs Quest has released CP/M 68K for its disc system. The problem is that while CP/M has become an industry standard operating system for Z80 processors with a glut of software written for it, CP/M 68K for 68000 processors has not yet made the same impression and software is still scarce and expensive. Again, partly because of the proliferation of disc systems for the QL (five at the last count), most of the software** will be for use on microdrives and not **for specific systems.**

**QL software seems to have been** To the best of my knowledge those **Having concentrated on disc systems for both the Spectrum and QL it would be easy to imagine that there is no place for other storage media such as microdrives and wafadrives. When the wafadrive was launched for the Spectrum it came with its own specially written word processor, Special Writer. There was also the promise of** a database and a spreadsheet to follow.

products are still waiting to be re**leased and publicity about other software for the wafadrive seems virtually non-existent.**

The main advantage of the wafa**drive over microdrive was its reliability. Refinements of the design and manufacturing process seem to have**

> **improved the microdrive's** considerably. **However, the wafadrive still seems more reliable — an important factor for business users wishing to keep Large amounts of data.**

> **There is no sign that further specially written software is likely to appear for any of the independent markets, but all software is likely to be written to run from tape or microdrive. If speicalised software does appear it is highly likely that it will be that much more expensive than anything already available. Business software for the Spectrum probably costs about a tenth to a fifth of that for recognised business machines,**

**while for the QL it is about a quarter of the cost. Although the quality of some software already matches that produced for more expensive computers, the overall quality can be expected to improve as programmers find new ways of extracting more performance from the machines. Despite those improvements the cost of the software can be expected to remain at a fraction of the cost of the business software for more expensive machines.**

**The majority of business programs for Sinclair computers are still written in Basic. Because of the low quality of Basic games compared to those written in machine code some writers have highlighted that as a weakness of such programs. That is not necessarily true. Machine code usually results in a program which is faster at processing data than one in Basic, but the majority of time in business programs is spent in entering data, not in processing it. Partly because of the games** market there are many more machine continued on page 68

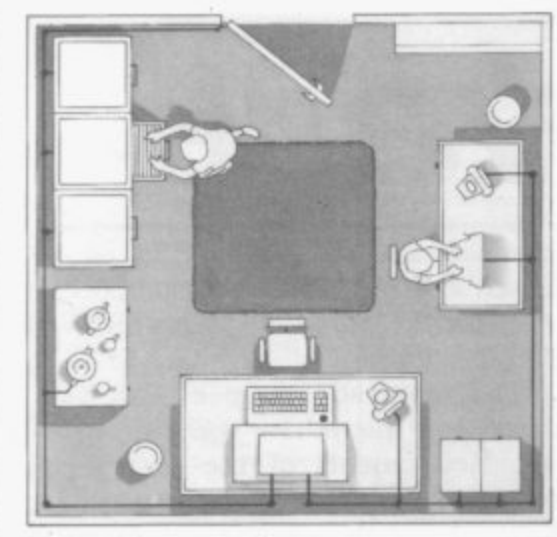

continued from page 63

**code programmers around. That is likely to result in an increase in the number of business programs written in machine code, although the more specialised programs will continue to be written in Basic.**

**Since the arrival of the Apple Macintosh a great deal of interest has been focused on WIMPS and how they make business software easier to use. In the jargon jungle WIMP stands for Windows, Icons, Mice Programs or programs that use a number of little screens or windows within the display screen. Each win-**

**ANY ADVICE on buying business software needs to be prefaced with a word of warning. Before parting with your hard-earned cash for a business program you need to be as clear as possible in your own mind, firstly, what task it is that you want to computerise and secondly, just what you expect the computer to do for you. The third stage is to look at the software available and your specific requirements.**

**A surprising number of companies, big and small, have run into difficulties because they have neglected just that point. Given that computers are firmly based on logic, it is ironic that human reaction to them is so often illogical. A strange kind of mania sometimes afflicts normally rational people when computers are intoroduced into business. Those who don't know too much about computing either take an over optimistic view and see them as a magic wand to be waved over a problem, or they fear them as a branch of the black arts, to be avoided as far as possible.**

**On the other hand, there is the enthusiasts approach, which is little better, and involves using the computer wherever and whenever possible.**

**dow can be scrolled independently of**  $-$  instead of words for a menu and use **a mouse to enter data.**

**A mouse is a device which uses an on screen pointer to pick out and select icons. The pointer is moved by running the mouse across the desk and the icon is selected by pressing a button on the mouse. So far such software has been generally available only for the more expensive 16-bit computers. However, it is only a matter of time before WIMPS become available for the QL.**

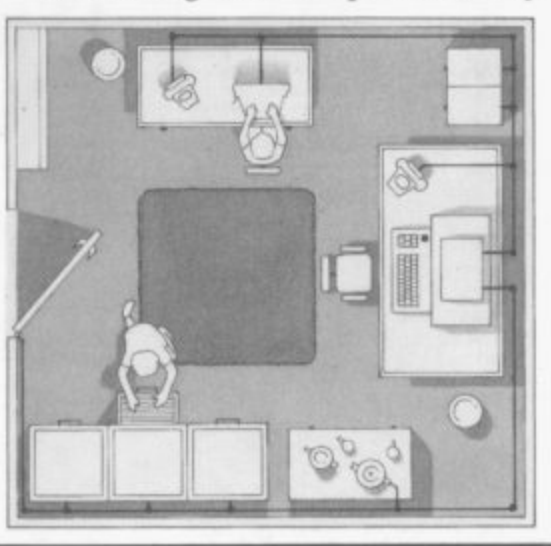

**Windowing on the Spectrum may be difficult but the Fourth Protocol which was recently released by Hutchinson, uses icons and I understand that OCP has a graphics package in preparation that uses a mouse.**

> **The coming year is unlikely to see much development of disc based programs, those that become available are likely to be conversions of existing software. However, developments can be expected as more programs are written in machine code and programmers, possibly using techniques learnt programming games, stretch the machines capabilities, allowing the use of icons and mice.**

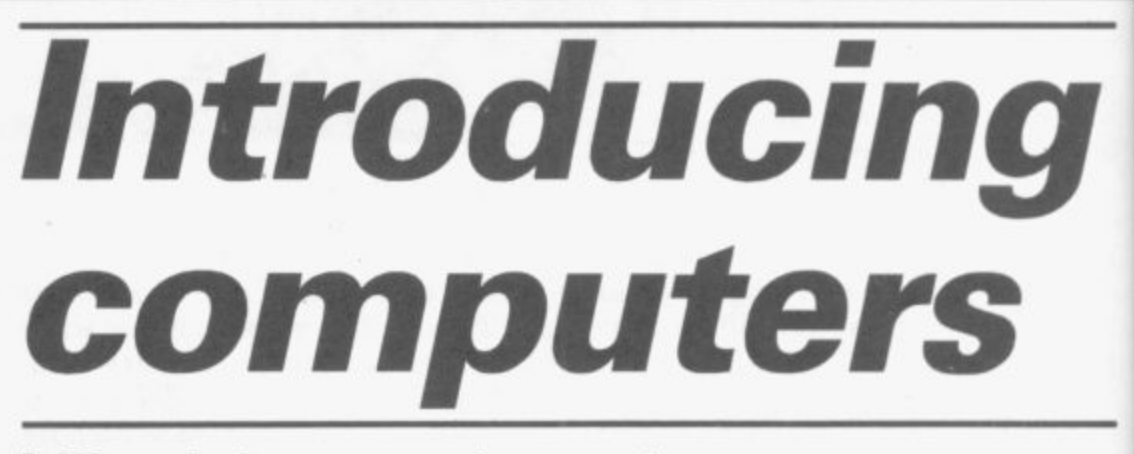

**Mike Johnston shows how you can easily computerise your business**

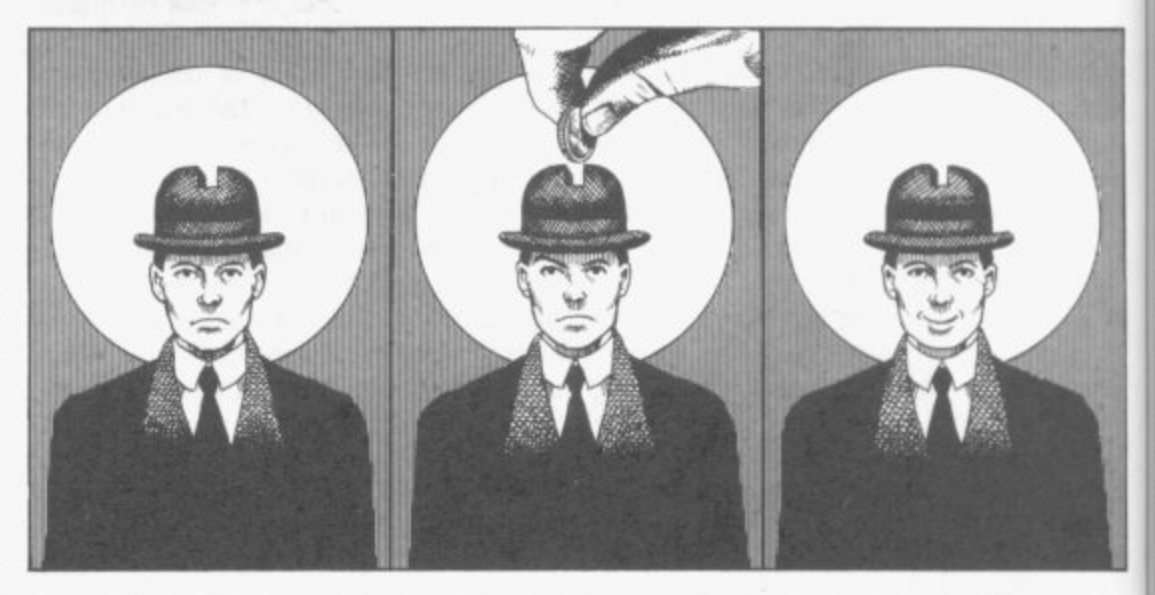

**That is fine for a hobby, but can be quite lethal in a business, and in the long run can cost much more than the purchase price of the software. It needs to be said that computers are not always the answer. Manual systems are quicker and more flexible for some jobs and inappropriate software will waste both your time and your money.**

**As a first step it is worth putting down on paper how a job works and exactly what you would like the computer to do. Armed with that, you will find it easier to evaluate and compare programs that are available.**

**In thinking about the way you do the job now, you need to ask a number of questions. Is your system likely to change in the near future? Will it expand or contract? How central is the job to the rest of your business? Is it time critical? Smaller business systems like the Spectrum and QL are most often used as an aid to business — for example, a word processor for standard replies, a spread sheet for financial estimates or for costings, or a database to hold mailing lists. That type of use can speed up your operation or provide facilities you could not otherwise manage.**

**ee g - re 3g an re nnt he ,se**

in

ıl. hıd

•

**ial 1986**

However, if you intend to compute-<br>rise your stocklist or accounts, you need to be more careful about the **quality of the software you buy and to think about what you will do for back-up — a second QL for emergencies? — and for training.**

**Large companies pay systems analysts and designers to examine and describe the existing job and consider how it could be dealt with by a computer. As a small business user, you must effectively be your own consultant or systems analyst.**

#### **Suitability**

**The first and most important consideration when looking at software must be how far it goes towards meeting your requirements. It is unlikely to be a perfect fit, and you must decide if you are prepared to sacrifice some of the features of your present manual system to gain the advantages the program offers.**

**Alternatively, how easily can the system be modified to bring it closer to what you want or to meet your future needs? Is it fast enough, is it expandable, is it flexible?**

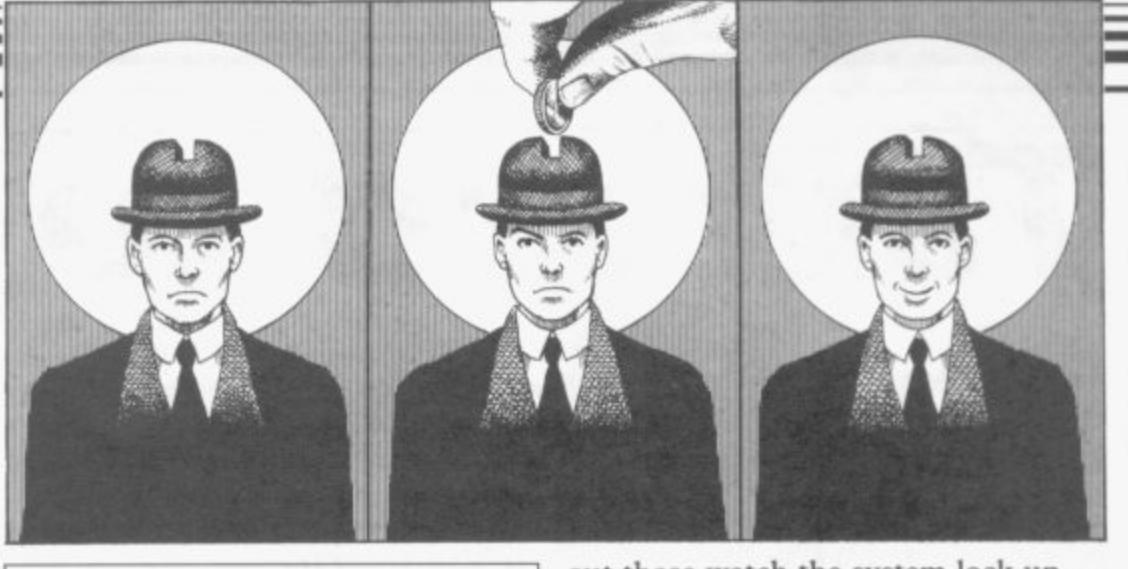

**r**

**n**

#### **Price**

**Sinclair computer owners are in the fortunate position of having a good deal of reasonably priced software available. If your experience of computers is limited, you could be in for a nasty shock if you decide to upgrade to a large business system. The price of a single program may exceed the entire amount you have spent on all your Spectrum programs.**

**QL programs are, of course, more expensive, partly because of the smaller user base, but they are still cheap compared with ordinary business programs. And QL owners start with the advantage of having the four most common business programs supplied free.**

#### **Reliability**

**If your latest shoot 'em up game fails to load one evening, or crashes just as your are about to exceed the all-time high score, you may be justifiably annoyed. However, if the same thing happens to your mailing list just as you are about to make a back-up copy, or to your accounts program as it works out your VAT returns, annoyance can barely describe the experience. You may lose days or weeks of work, and potential customers.**

**As a business user, the reliability of the software you choose must be of paramount importance. A program may be forgiven for being slow, poorly documented and hard to use, but it can not be forgiven for being unreliable if you intend to trust your valuable data to it. There are some programs which give a balance with 0.001 pence in the answer. Others that crash on simple input errors are mercifully around. It is not too difficult to pick certain options.**

**out those watch the system lock up preferably before you buy it. Some suppliers offer a help line or back-up service, and that is worth having.**

#### Documentation

If the suppliers have bothered to **o how there program works there is a c trouble to make the program provide a well written explanation of reasonable chance they have taken the approachable. Dismal software documentation has**

 $\frac{1}{2}$ it about. It is often written by prog**the novice, sometimes badly printed,**<br>full of elementary spelling mistakes **n and even factual errors and omissions. t though, particularly with regard to the a may still be good, despite the poor a long history and there is still a lot of rammers with limited concessions to full of elementary spelling mistakes, You should not let that put you off smaller applications programs which presentation.**

**t izing some of yor business applications i and educational — but unless you are o not necessarily help your business. By all means have a go at computer**it can be tremendously enjoyable **clear about what you are doing, it will**

#### **User friendliness**

**fewer than they were but are still tured and will only allow you to take Just how easy it is to use a program can only be found in practice. It certainly helps if a program starts with a list of options, offers an easily accessible help facility when you get stuck and provides meaningful error messages when you make a mistake it is worth checking to see if the program you have in mind offers those facilities. However, there is sometimes a trade off between ease of use and flexibility. Some programs are user friendly because they are highly struc-**

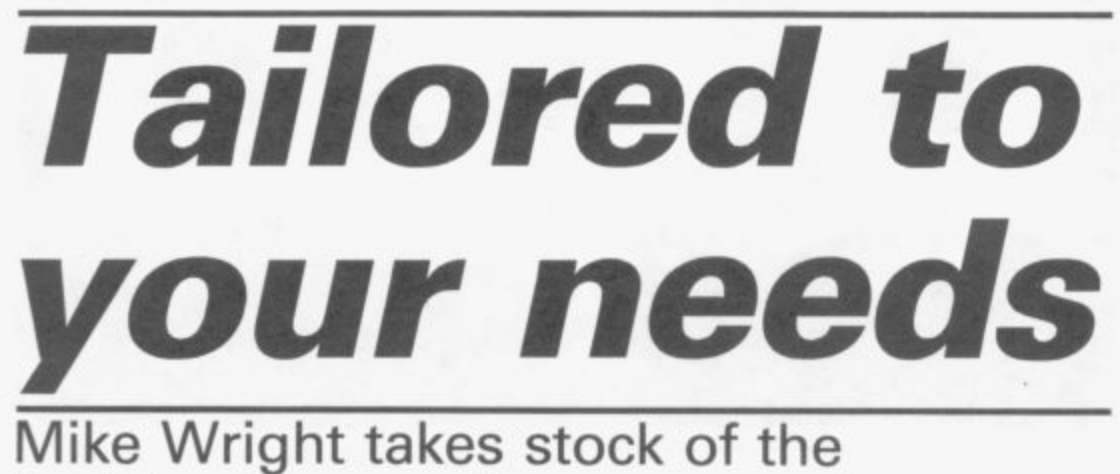

## **best business software around**

**APPLICATIONS software comes in** many different forms. Word processing is probably the most commonly used of these and this is reflected in **the number of programs available. However, on the Spectrum one, Tasword H, from Tasman Software stands out above all the others and has done so since it was launched. One unusual characteristic of Tasword is the large number of extension programs available for it, some from independent software houses. These include extensions to allow different print styles and one to merge data when buying a word processor include** from the **Masterfile** database.

**de cludes a maihnerge program and a databas e . Spectext from McGraw-Hill inlimited database in the package. Spectral Writer from Softek was originally released on Waladrive but is currently being revamped for general release as The Writer. I am told that it will be able to read and write Wordstar files, allowing you to send files to the office computer via an RS232 link. Word Manager from OCP is another that we can expect to see being released shortly.**

**The only word processor available for the QL is Quill. That was written by Psion and is bundled with the machine. However, supporting programs are now available. Those include**

**a number of spelling checkers, the best of which seems to be Qspell from Eidersoft. M-Spell is bundled as part of Medic Data Systems disc system and is not generally available. Also included in their system is M-Merge which provides a mailmerge facility. The only commercially available mailmerge program I have come across is Quilmerg from Pitch Associates although I understand that Transform are working on one currently and that it will be ready shortly.**

**Features you should look out for insertion of new text at any point, word wrap, automatic justification, on Less flexible databases include Vu-file screen editing, block copy, word from Psion, Superfile and V-notch search and replace and margin setting.**

**Databases vary in complexity from Audiogenic. simple card indexes to full databases that are more akin to a programming language than a program. It is generally true that the more flexible a database, the harder it is to use. Before selecting any database you should consider carefully what uses it is likely own very good database Archive, to be put to now and in the future. You should also consider the amount of programming skill, in relation to your own, required to retrieve information from it.**

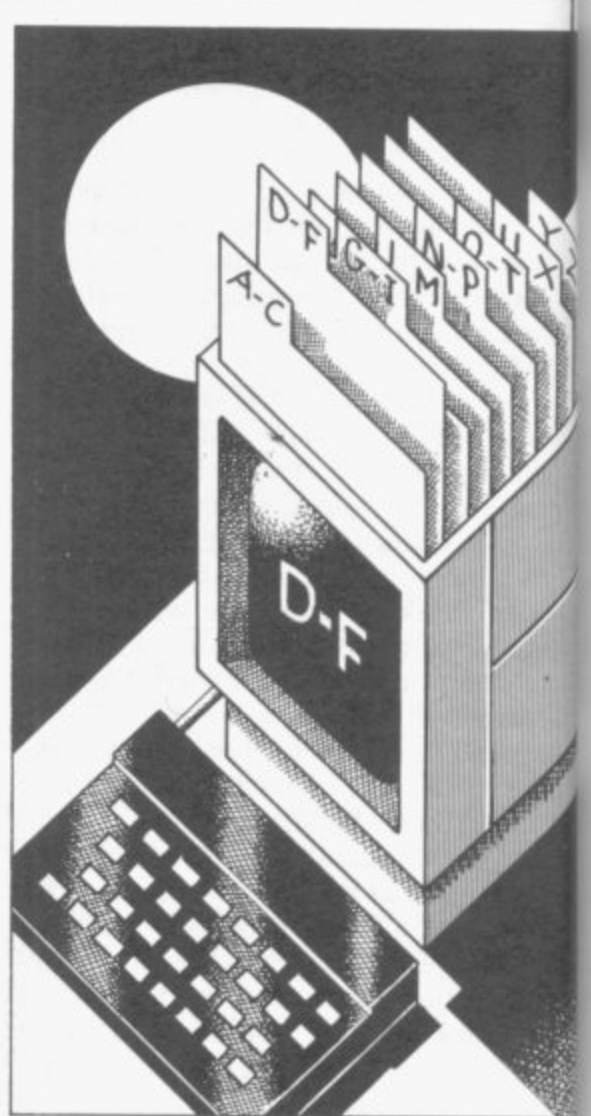

**I I**

**from Transform and Datagenie from**

**Sinclair Research also publishes two dedicated databases in Collectors** Pack and Club Record Controler, **. while OCP's catalogue includes ° ler, Address manager.**

**The classic Spectrum database is user having to write a program. Archiver from Eidersoft is one such Masterfile** from Campbell Systems. program which provides routines for **The QL comes complete with its again written by Psion. However, it is not easy to use effectively and many companies are now releasing specialised routines that save the ordinary**

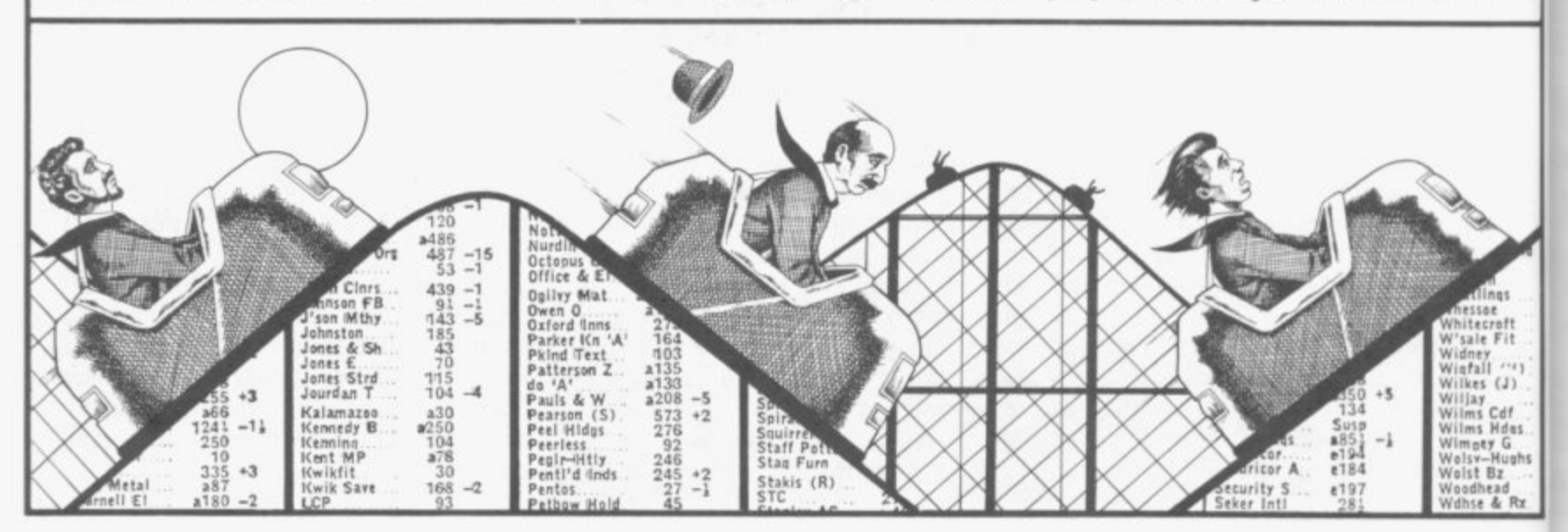

**/**

1

invoicing, stock control, mailing list series of screens very quickly. It is and appointments system. A mailing called Backdrop and will be an extenlist routine is also available from Transform.

Spreadsheets simulate large sheets of paper divided into sections and are usually used for tables and other numeric work. Features to look for when selecting a spreadsheet program include insertion and deletion of rows of columns, ability to use formulae to link entries, use of row or column names in formulae and block copy. The best spreadsheet currently available for the Spectrum is Omnicalc2 from Microsphere which includes a histogram plot, a separate work area and a cell copy. A recent addition is **the Omnicalc2 Extension Kit which** allows Omnicalc2 to be used from disc or wafadrive. It includes a formulae printout facility and a screen dump routine. Also available are Vu-Cale from Psion and Profile2 from McGraw-Hill.

Business Graphics tends to be applied only to programs that draw graphs but, using the fullest sense of the meaning, I also believe that it includes programs which run an advertising display or are used to give visual displays for a presentation. In Projector I McGraw-Hill has a program which could be used for all three. Data can be entered and drawn as line graphs, histograms, and bar charts. A series of 'slides' of text or graphs can be built up, stored and then redisplayed either automatically or manually. If you specifically want a program to run an advertising display then Dian from Campbell Systems is worth a look. It will display text in up to eleven styles and scroll it in any direction.

The QL program Easel is for drawing graphs and no QL equivalent of Dian exists. However, I understand from Talent that they are working on a program which stores and displays a

**sion of Graph-QL.**

Stock Control programs for the Spectrum have been produced by Kemp, OCP and Transform. Each one has slightly different features that make it impossible to select the best program. However, if you have a Kempston disc interface I strongly recommend OCP's program. Being able to display any one of up to 6000 items in under four seconds is almost worth the cost alone.

Selecting the best Finance/ Accounting package is almost impossible since every user requires some slightly different feature or approach. The packages available range from those dealing with home accounts through individual ledgers to complete book-keeping systems. In my view the best program for home finance if Finance Manager from OCP. **Either it or its companion VAT Man**ager can also be used highly successfully in business. If you are looking for a program which will prepare invoices and keep a record of customers' accounts then you should consider **Transform's Sales/Purchasing Ledger/Invoicing. Manx tapes pro**duce what is probably the most comprehensive accounting package, Clas**sic Book-keeping. Financial software** for the QL has so far been of a very high standard with Cash Trader and **Integrated Accounts being released** by Sinclair Research. Home users aiming to keep the bank account in check can turn to QL Bank Account from Cenprime Software, Home Accounts Manager from Dialog Soft**ware and Bank Account System from** K Gouldstone.

**The Investment Monitor from** Michael Slatford Software and VaLttrack2 from Morley Davies Associates are portfolio management programs. Builders and DIY enthu-

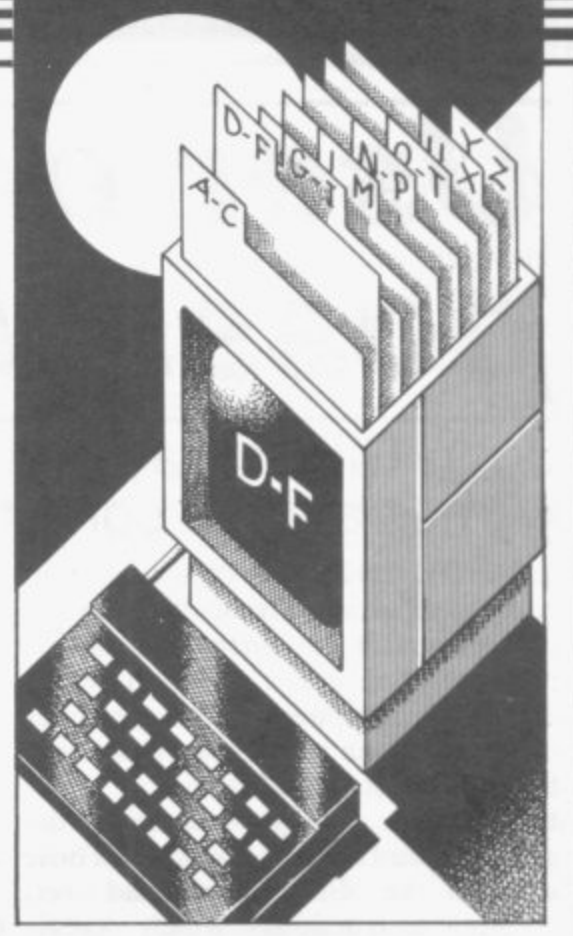

**siasts have not been forgotten by J Redmond. His Building Price and** Plumbing Price are two programs which will help evaluate the cost of materials for putting up a building or extension and installing a central heating system. For statisticians Unisoft produces the very comprehensive Unistat, while Lobos Software has re**leased Survey II for analysing questionnaires. Talking of analysis, Life**line from William Stuart Systems is a self analysis and careers counselling program.

Many bad decisions are made in business because the skills required to analyse the problem are lacking. Triptych have gone some way to correcting **this with a series of programs consist**ing of a tutorial and an applications program. Two of these, Entrepreneur (accounting and profitability) and Decision Maker (on decision theory) are published for the Spectrum and QL by Collins Soft and Sinclair Research respectively.

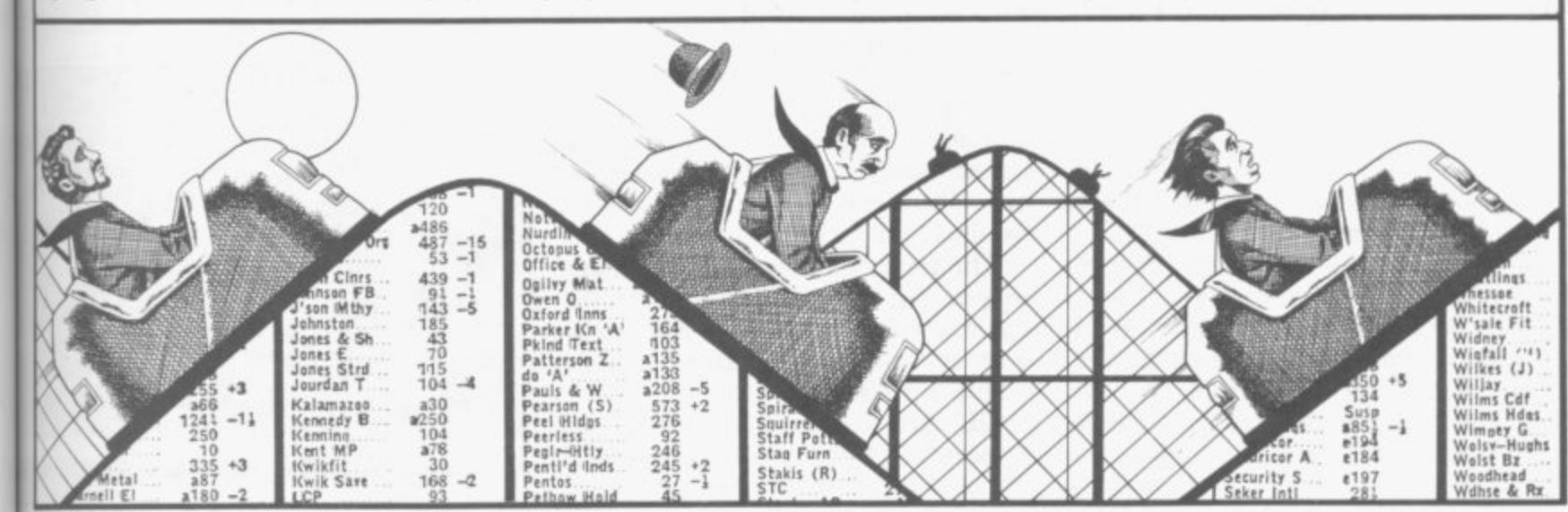

eft<br>Fit

# **User-defined possibilities**

#### John Gilbert says: Why not stop playing games and do something useful instead?

**computer parlance has widened in the past year. In the early days of the industry it meant a program which aided the machine code programmer to write on the screen. User-defined to accomplish a task. Now it can have five meanings.**

**The first category takes in the graphics and sound toolkits. Those expand the Basic command set, adding instructions which create shapes, fill them in, and save pictures to tape or microdrive. The sound generators sometimes included within those packages can make music or**

**Machine** code utilities include **assemblers, disassemblers and monitors, all of which are designed to help you write your own machine code routines, If you are not up to that sort of exercise you may like to acquire a new operating system or high level language such as Pascal, Forth or C.**

**General utilities which will teach you the highway code, help you with car maintenance or show you how to diet efficiently are also available.**

**Graphics packages have the most visible effect on a Spectrum or QL, and they have proved popular this year even with people who would not normally program a computer. Light Magic, from New Generation, started the interest in all things graphical during 1985. It carried on where Melbourne Draw, from Melbourne House, and Paintbox, from Print 'n' Plotter, left off.**

**The program is totally menu driven and can be operated either under keyboard or joystick control. There are five modes of display. The first is pen mode in which, you can draw on the screen using an electronic nib.**

**Circle and Fill mode will allow you to produce circles and arcs which can then be filled in with colour. Brush mode is similar to Pen mode but you can use 10 types of brush.**

**The block mode operates in parts, or blocks, of' the screen. It allows you same sort of facilities as GraphiQL**

**THE DEFINITION of a utility in** to rotate and mirror blocks on pic**tures, saving time if you need to draw an object which is symetrical.**

> **Finally, the Text mode enables you graphics can also be produced as a UDG generator is included in the package.**

> **If Light Magic does not impress you then The Artist, from Softechnics surely will. It is one of the most powerful packages on the market.**

> **The Artist can be used to take one section of a picture and reproduce it on another part of the screen, where it can be enlarged or reduced. The package will also allow you to produce UDGs and a animator utility is included within the program. Not satisfied with that the author has also included a simple routine which will take a screen display and reduce the number of RAM bytes required to store it.**

**a**

**Art Studio, from OCP outperforms The Artist in almost every way. It has superior speed to the Softechnics package and the pull down menus are easy to use. It can be used with disc, tape or microdrive and contains a printer driver which handles most Spectrum compatible printers. It should be of use to professional artists and designers as well as to the home user.**

**A similar package came onto the market for the QL. GraphiQL marked the entry of quality software house Talent onto the QL scene. Not only can the package produce every conceivable type of line, circle, arc and angle, but it can also be used to defme textures, using form and colour. Those can then be used with Fill routines.**

**The program allows you to enlarge shapes on the screen. That facility enables you to ensure that Fill texture does not leak out of a shape which has a hole in its border.**

**QL Art, from Eidersoft, has the**

SI

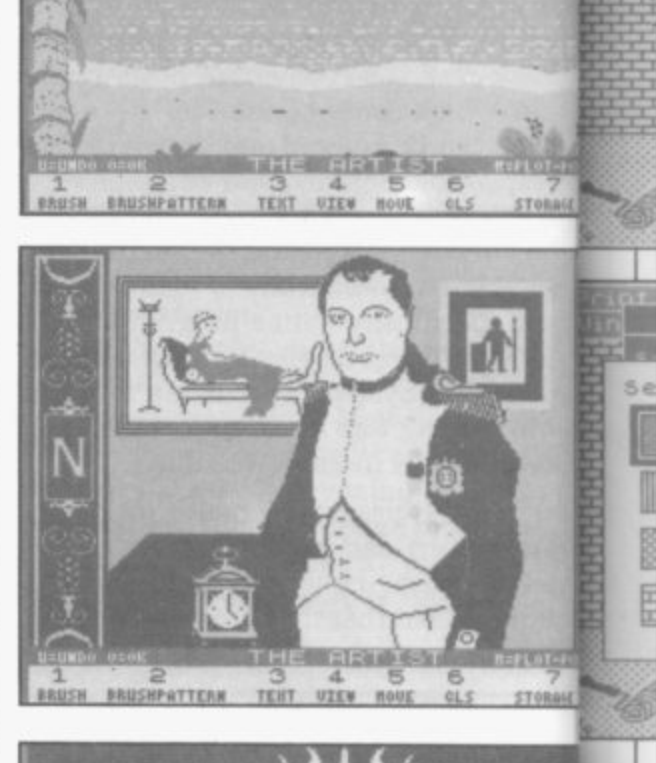

**1**<br>BRUSH BRUSHPATTERN UTEM TEMT
### Utilities

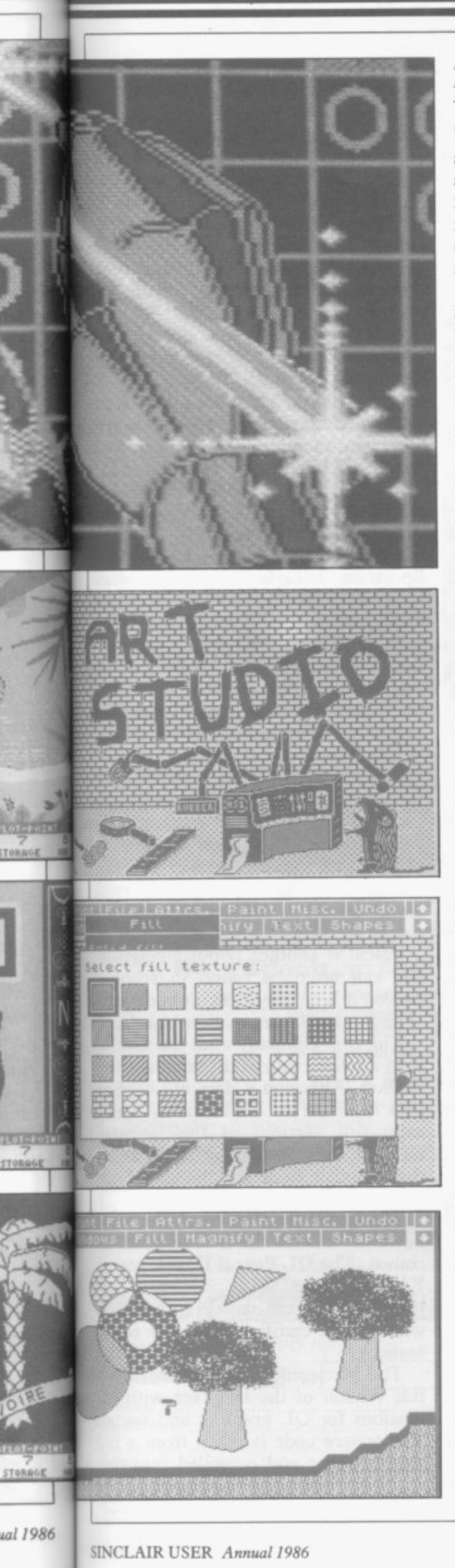

Left, GraphiQL; below left, three screens from The Artist and below right, three from Art Studio

but does not have the same professional edge to it. Unlike the Talent package it is fully menu driven. One of the faults with GraphiQL is that you must rely on the instruction manual or special help option for information about user commands.

Illustrator, from Gilsoft, is the long awaited adventure graphics designer for the Spectrum. It is no ordinary package as it produces graphic screens which can be put into adventures designed by Gilsoft's adventure design program The Quill. Although the routine can only produce static screen pictures it brightens up the adventures written by its sister program and gives adventure programmers more scope for invention.

White Lightning, from Ocean, is one of the most exciting advances in graphics design packages for the Spectrum that I have seen in the last year. Its aim is to allow you to produce high standard arcade game graphics and, in order to do that, you must use its special Forth-type language. The package combines a sprite generator with a screen layout designer. It is great fun to use and its limitations are only in the mind of the beholder.

A similar package has been produced for the QL, although Super Sprite Generator, from Digital Integration, will produce and animate only sprites and not full screen game backdrops.

The program adds extensions to SuperBasic and is run in two parts. The first is the generator and the second the animation routine. It is an excellent package which has been used by professional programmers to produce arcade games. Night Nurse from Shadow Games is one example of its use.

Only one good example of a sound toolkit came onto the market last year. Varitalk produces speech through the Spectrum Beep unit. Its performance can be enhanced using a loudspeaker or by putting the sound through a tape recorded output channel.

A large number of phonetic sounds are included in the package. Those can be accessed by using a code made up of the first letter of the type of sound required and the number of that sound from a list which has been provided on the cassette inlay. There are no parameters within the program to allow you to set emotion or inflec-

tion into the speech. You cannot even get the package to ask a question properly.

Machine code utilities may only appeal to assembly language programmers but that audience has grown larger during the past year, especially within the ranks of those who own a QL.

No less than four QL assemblers arrived on the market during 1985. The most powerful was from Metacomco. The QL Assembler Development Kit comprises a full screen editor, together with a three-pass compiler.

The editor can input ASCII code files and so can be used with code Basic programs and even word processor files. Once your assembly code listing has been entered you must save it to microdrive, or disc, and then load it into the assembler program. The package takes approximately two minutes - and three code overlays - to convert the code file into a machine code format.

Also included with the assembler is a library of QDOS calls. Those can be named within you programs. A linker was put into the second version of the assembler package at which time Metacomco dropped the price.

Computer One was also quick to produce an assembler for the QL. The difference between it and the Metacomco program is that it can be loaded into the machine complete with the source editor. You can, therefore, write your assembly program and then convert it to machine code without having to load any overlays from microdrive.

The Sinclair Research assembler is similar to that from Metacomco, but it is not as powerful. Incidentally, the full screen editor in the package was written for Metacomco. GST, the company which wrote the Sinclair assembler, just does not seem to have the knack of producing editors.

Adder Publishing was not as quick to produce an assembler package as Metacomco and Computer One but it did release one after the launch of its classic OL Advanced User Guide.

The program was similar in structure to the other products on the market but adheres closely to the notation in the User Guide Book.

It was some time before anyone realised that what the QL market was missing was a debugging tool such as a monitor or disassembler. That was continued on page 74

#### continued from page 73

**soon put right, however, as four companies put monitors onto the market almost simultaneously.**

**The first program came from Digital Integration. QL Super Monitor is an economical package, put out in a cassette format box. It performs its task well and allows to view and alter code in a hexadecimal format.**

**Computer One was again quick on the scene with a monitor which followed, and was compatible with, its assembler package.**

**Not to be outdone Hi-Soft also decided that it should bring out a token QL product and opted for Andrew Pennel's QL MON. Unlike the Computer One program it is not automatically invoked when the** machine is powered-up. Pennel's **monitor is a QDOS job and can be called simply by typing a new Super-Basic command, MON. As it is easy to break out of the package back into SuperBasic the monitor can reside in RAM, be called at any time, and not disrupt any of the other tasks being performed by the**

**The same technique is used in Tony Tebby's QL Monitor which is produced by Sinclair Research. The package has all the usual debugging facilities, a one line disassembler, and routines which displays the values of the registers or a block of memory in hexadecimal.**

**Another good feature of the package is that you can set it to run on any channel or in any window. That means that you could set up several versions of the program within the machine, each of which work on different sections of code.**

**You may prefer, however, not to gel tangled up in the web of machine code. That does not mean, however, that you have to stick to SuperBasic, or to buying packages off the shelf. You can still experiment with QDOS and machine code by buying one of** the toolkits or SuperBasic extension **packages which have just become available.**

The most famous toolkit, of course, **was written by Tony Tebby and can be obtained for the QL from Sinclair Research. It provides a whole spectrum of new SuperBasic commands and run-alone progroms which show the power of the QL multi-tasking operating system.**

**comprises SuperBasic extensions problems posed by the microdrives. It**

**memory, and display the status of the see if any errors have occurred and system.**

**A series of separate programs, some in SuperBasic, some machine code, are also included in t h e provide a user-defined graphics generpackage. ator, an exceptionally fast back-up They utility, and a multi-tasked digital clock which can be run while the package is in operation.**

**One task which the toolkit will not**

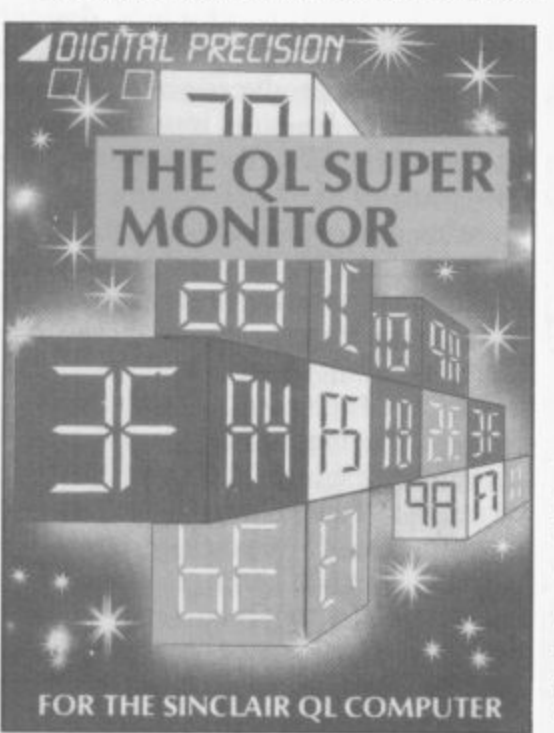

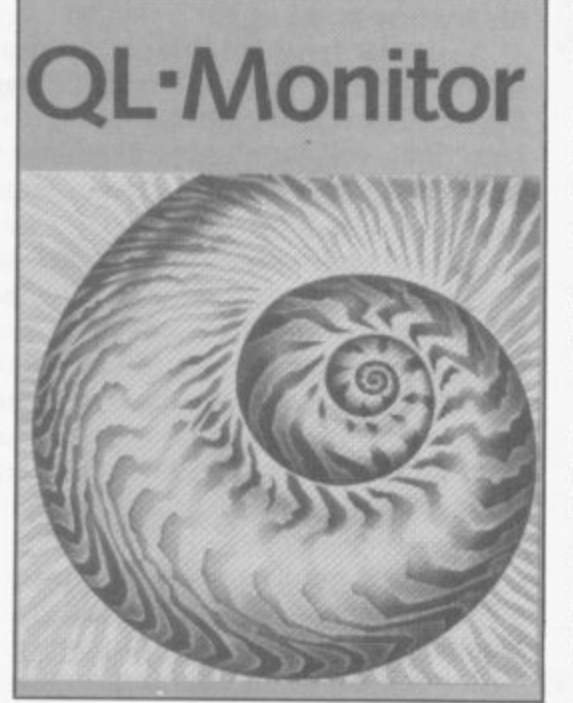

**do is to check microdrives for errors or repair files which have become corrupt. Those sort of occurrences may be well known to you. They are unfortunate but fairly regular and if you do not have a back-up copy of a file you will usually be in trouble.**

**The main body of QL Toolkit lent, does away with many of the which control jobs, allocate or clear checks every sector on a cartridge to The Cartridge Doctor, from Ta-**

**informs you if files have been corrupted.**

**One you know about an error you can set up the Cartridge Doctor to deal with it. The most usual way is to read the file in and display it in ASCII format. A cursor is then provided by the program and you can rewrite any parts of the file which have been damaged. You can even repair the headers of files if necessary.**

**Machine code is a low level language because you cannot understand it but the computer finds it easy to understand. A high level language, such as Basic, is easy to understand from your point of view — as a user but needs some translation before the computer can understand it. There are several types of high level language for both the Spectrum and QL.**

**Although Sinclair Basic, for the Spectrum, is highly respected it does have some faults and one software house, Betasoft has brought out a new version of structured Basic. Many of the additions provided by Beta Basic can also be found on machines such as the BBC Microcomputer, Amstrad and QL. They include WHEN and WHILE loops, a real time clock, new graphics commands and instructions to make Interface I and microdrives easier to use.**

**The Betasoft version of Basic is one of the best on the market for any machine. It has undergone several transformations during its relatively short three-year life span.**

**Pascal is another popular language and can often be found in schools. Indeed it is on the curriculum of some 0 and A level examination boards.**

**The first company onto the market with a full version of the language was Hi-Soft. Although it does not have an ISO standard of certification, which most full versions of the language have, it does run many times faster than Sinclair Basic and includes Logo turtle graphics.**

**The big Pascal launch of the year, however, was for the QL, from Meta-**Kit did receive ISO standard certifica**tion — an award which is to Pascal what a BSA certificate is to car safety seats.**

**The Metacomco package provides a full version of the language with extensions for QL graphics and sound. The source code is taken from a full screen editor and compiled into true** continued on page 76

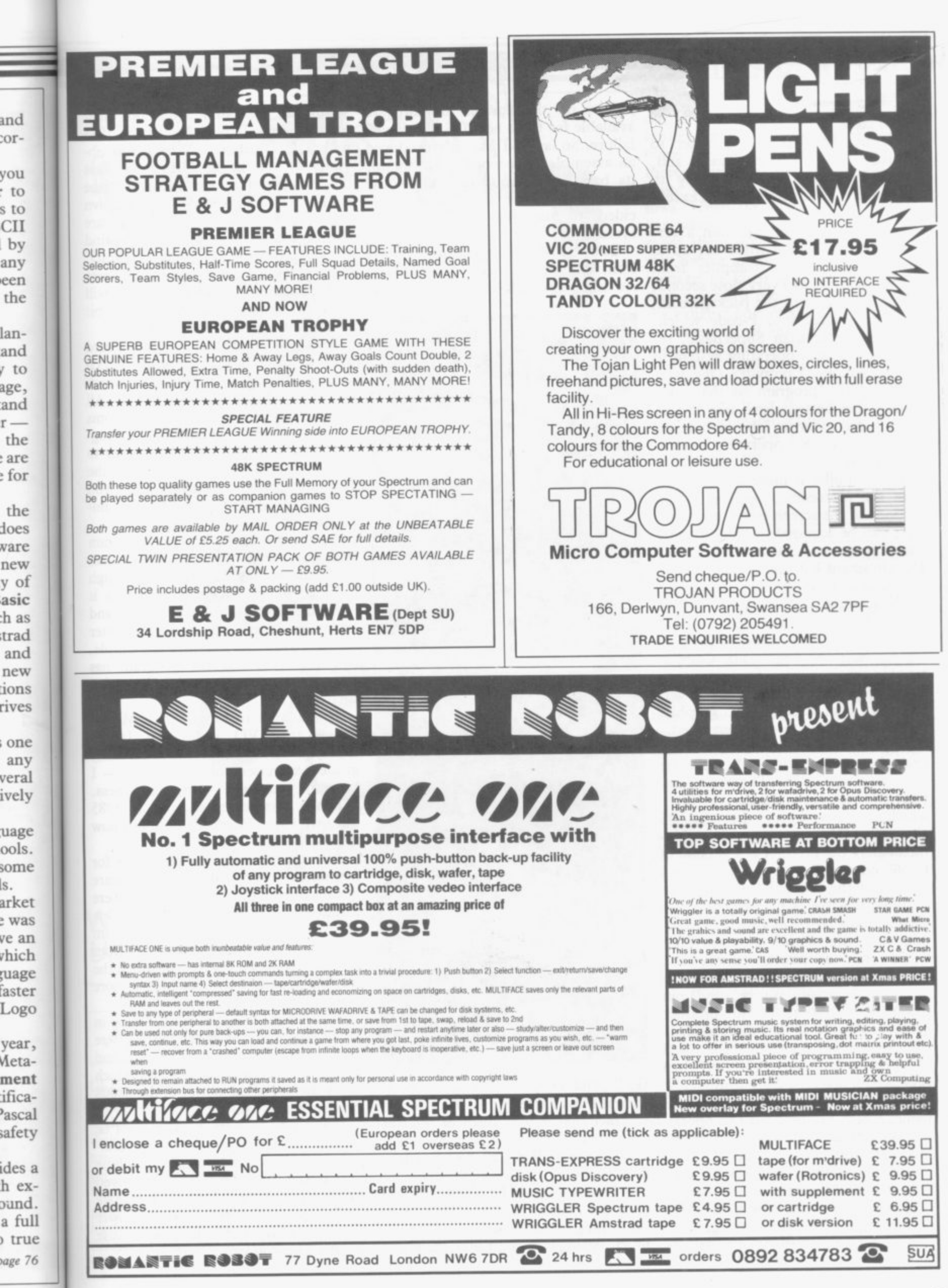

Innual 1986 SINCLAIR USER Annual 1986

### **Utilities**

#### continued from page 74 **68000 code\_**

**It was the first QL product to receive a Sinclair User Classic and, indeed, it was the first utility to receive that award for software excellence.**

**Computer One brought out a version of Pascal which while not up to the standard of the compiler from Metacomco comes a very close second. The first version of the package compiles the source into P-code which, although faster than SuperBasic, requires the Pascal operating system to be in memory. Computer One later amended the program so that code could either be translated into P-code or compiled to form a job which would run without the operating system being present.**

**The compiler is more user friendly than the Metacomco package — all sections of the screen editor and compiler can be accessed through a menu based program — but the QL Pascal Development Kit wins hands down in the features race.**

**M,etacomco and Computer One both brought out versions of the popular artificial intelligence list processing language LISP. The Computer One program is less expensive than the one from Metacomco. Both versions can deal with the QL graphics commands and both are interpreted.**

**The medium level language C also proved popular with QL software houses during 1985. The first company to bring out a version was GST, which is famous for the 68K/OS alternative QL operating system. Unfortunately the product is a version of public domain RATC, a scaled down version of the original with additions to allow the use of QL graphics and QDOS traps. It is, of course, a compiler but the source must first be typed into a screen editor, run through a compiler which produces assembly language source, and put through an assembler to produce 68008 code. It is an unnecessarily complex operation and the code could be compiled in one go if GST had produced a machine code compiler,**

**GST also ranks among the companies which brought out QL operating systems in 1985. Its 68K/OS was originally intended to be the QL operating system. The package consists of as ROM board, slotted into the expansion slot at the side of the QL, and several microdrive cartridges.**

**As operating systems are usually touch typing and computer athletics.**

**judged on the amount of software available for them 68K/OS is a dismal Most Useless Utility Award for 1985 failure. So far GST has only produced an assembler and word processor for its baby. One wonders what would have happened if Sir Clive had decided to use the GST operating system.**

**The C/PM-68K operating system from disc drive manufacturer Quest Automation did little better than the**

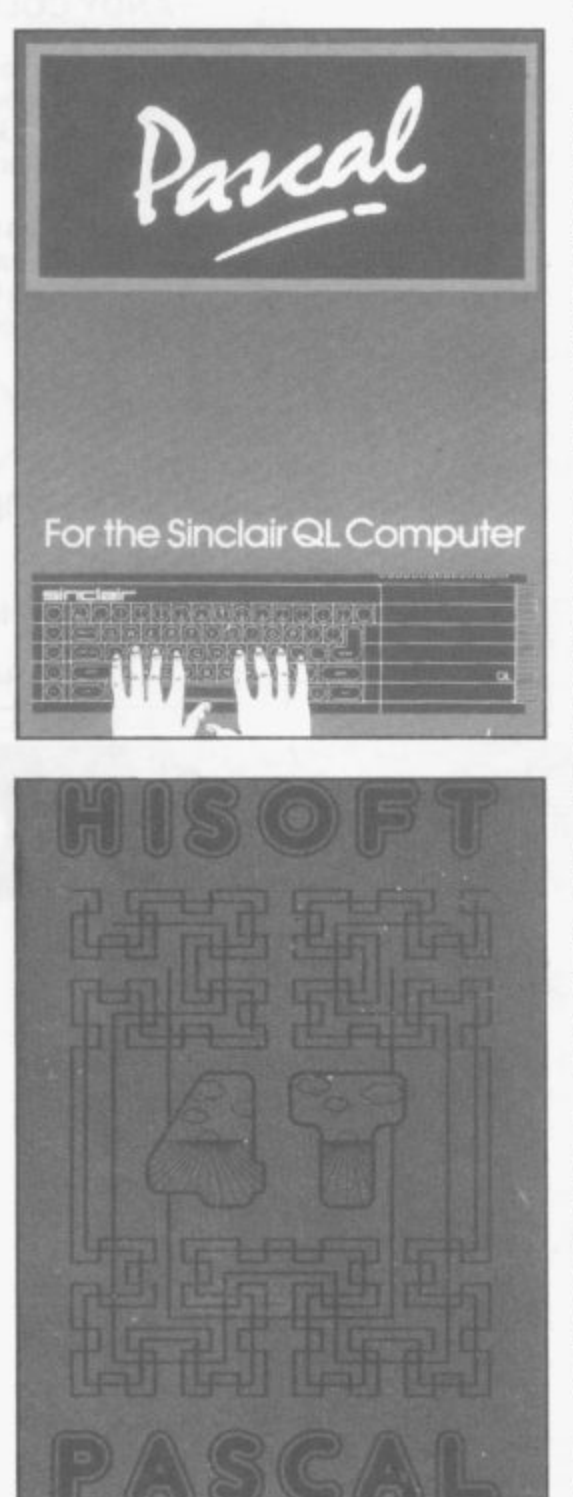

**GST product. A few business pack**the fact that it uses discs or microd**rives, few software houses have taken up the challenge to produce anything of note for it.**

**A large variety of DIY utilities came onto the market in 1985. They teach everything from garden design to**

**Sinclair Research wins our first with QL Gardener, While it is obvious to see the benefits of a plant dictionary and garden design package for those who like gardening, and own a QL, with the dearth of QL software the company must be green behind** Where are all the fantastic business **and educational programs which will show off the true power of the 16-bit or is it 32-bit — machine?**

**Our second MUU of 1985 award goes to Car Cure, a program which aims to diagnose the problems which you may encounter with your car. All you have to do is type in the symptoms of your vehicle's illness and the program will come up with an answer to your problems — maybe. Most of the time it just recommends that you contact a qualified mechanic immediately.**

**Another car-orientated program which is marginally more useful than Car Cure is Highway Code. Through a series of multi-choice questions it will teach you about the signs and situations which you may encounter on the road. The graphics are simple, but effective, and the program has been checked by a qualified driving instructor.**

**If you want to stay fit then Microfitness** from  $VO^2$  is for you. It will **2 is take you through a series of carefully for graded exercises culminating in — I** *w*be to you **I t our own Clare Edgeley found out how wil unfit she was! hope for your sake — physical fitness. When it was reviewed early in 1985**

**Finally, touch typing programs for beginners came from QL software houses during the past year. Two were produced, one from Computer One and the other four months later, from Sinclair Research. Touch 'n' Go from Sinclair Research provides more in the way of graded exercises and a more complex results table.**

**The utility market is the area in which the QL has done best. There are many languages available for it and a host of machine code utilities which allow the use of the power of the 68008 processor and QDOS.**

**It is a pity that the same cannot be said of the Spectrum. Very few utilities were produced for the machine and most software houses have moved to other machines. That is unfortunate as the Spectrum still has a lot of power within it which lies untapped because people like you cannot get at it.**

1

-St 85  $b$ nt ge vn ire nd et. :ss till bit

1

ird .ch ,ch Nil ms )gto :he 'ou mam Lan

igh it ınd iter 'le, has ing To-

will illy – I ess. 985 **LOW**

for are 'ere )nc •om !•om the 'Ore

in lere and ich 008

t be itihhine wed nate wer **atISC**

**nual 1986**

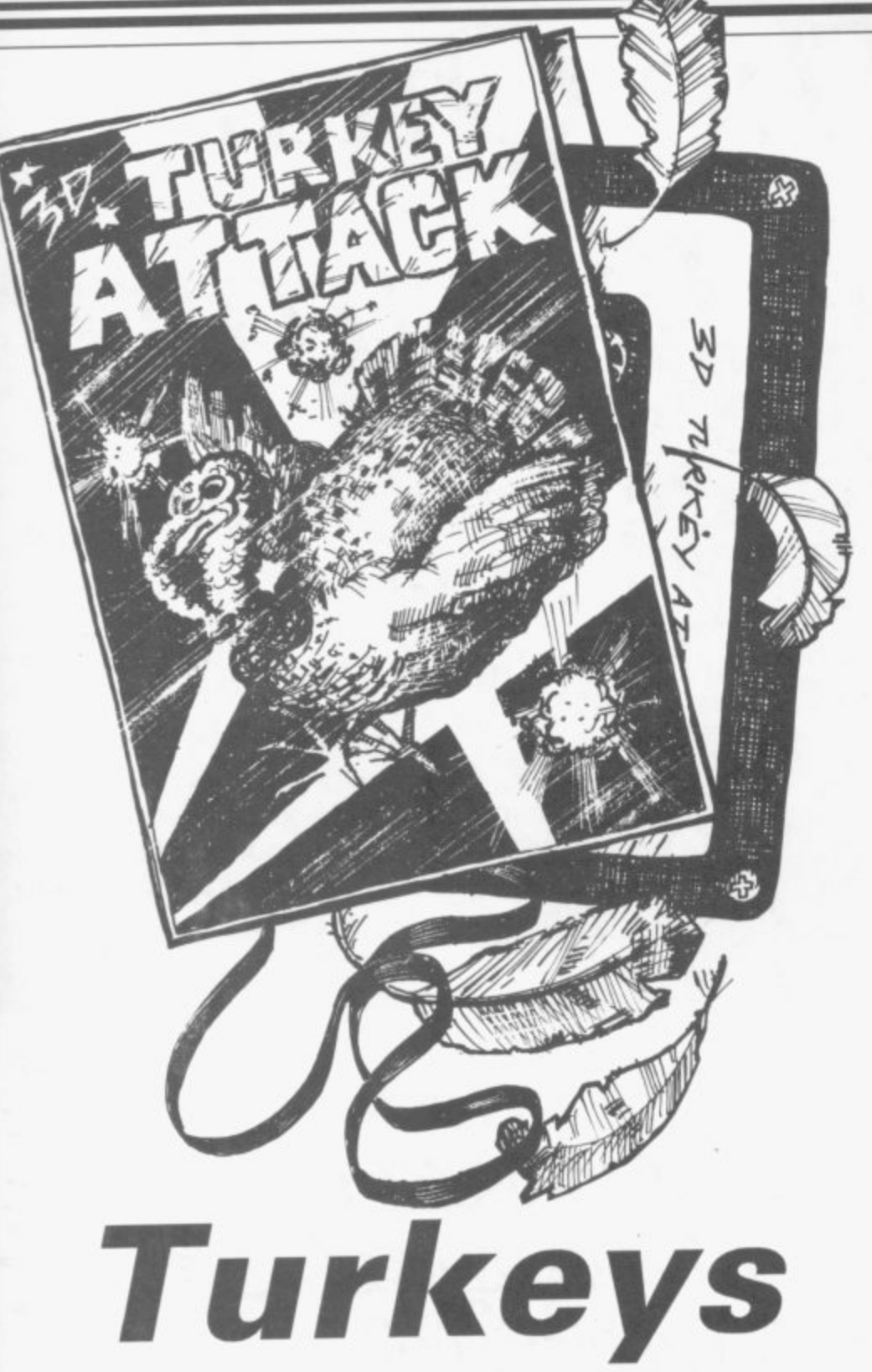

We haven't chickened out! The Sinclair A CROSS BETWEEN American **User team has chosen four prize turkeys possibly the worst games of '85**

## **Action Biker**

CLUMSY COLIN is Mastertronic's junk game compliment to junk food, in the form of KP Skips. Drive Colin's flickering white bike around a garish town in search of his friend Martin, to get him to the airport. On the way eat bags of Skips thrown on the road by people who, presumably, found them inedible. Lucky for Colin it's all a dream. Even Mastertronic couldn't make us swallow this scenario as

realistic.

The bike crashes frequently, the fuel runs out, there's little excitement. Controls are jerky, what actually moves is minute. Good luck and don't daily says Masterchronic at the end of the instructions. Who wants to?

**Death Star Interceptor**

THE GRAPHICS is not the only incredibly abysmal aspect of this game. System 3 Software has pulled in a class of its own.

## **Birds of a Feather**

out all the stops to produce what it loosely terms a computer generated voice for the take-off sequence. AU three sections of the games take the shoot 'em up category of game to new lows. Once the first stage, take-off, has taken place you must destroy as many aliens as you can while trying to stay awake at the same time. If you manage to keep your eyelids open, then you must drop your bomb down the exhaust port of the Death Star see, the title of the game does have some relevance to the action. The game also bears a resemblance to the Star Wars film, but producer George Lucas is unlikely to take any action against the manufacturer. He would probably say that his film is not a comedy of errors.

## **911TS**

'PORSCHE TODAY, bust tomorrow' goes a traditional proverb of the software industry. Elite's hideous game took the bright idea of producing a tape to promote Dunlop tyres as wrapped round the wheels of a Porsche 911TS rally car.

Throw some old scrolling routines<br>in, pinch some bushes off the graphics from Grand National to add decoration, strew the road with logs and then wait for the punters to cough up the cash. Cough up, gag, gulp and throw up — 911TS is utter trash, and all the more reprehensible for coming from a well-established company.

Rumour has it even the lads at Fite were ashamed of this one

## **Therbo**

Football and World War III' — that's what Arcade Software says about Therbo. Clearly based on that tired old Rollerball theme, you push a futuristic rugby ball along the middle third of the screen to try and score a goal at one end. There are some coloured shapes — described by Arcade as 'shapes that move', I kid you not — which you can shoot at if you feel so inclined.

Unfortunately, for what would have been a dreadful game anyway, the computer makes a lousy opponent. One gentle push and the amazing Therbo will usually chunter into the goalmouth all by itself.

For sheer pointlessness, this one is

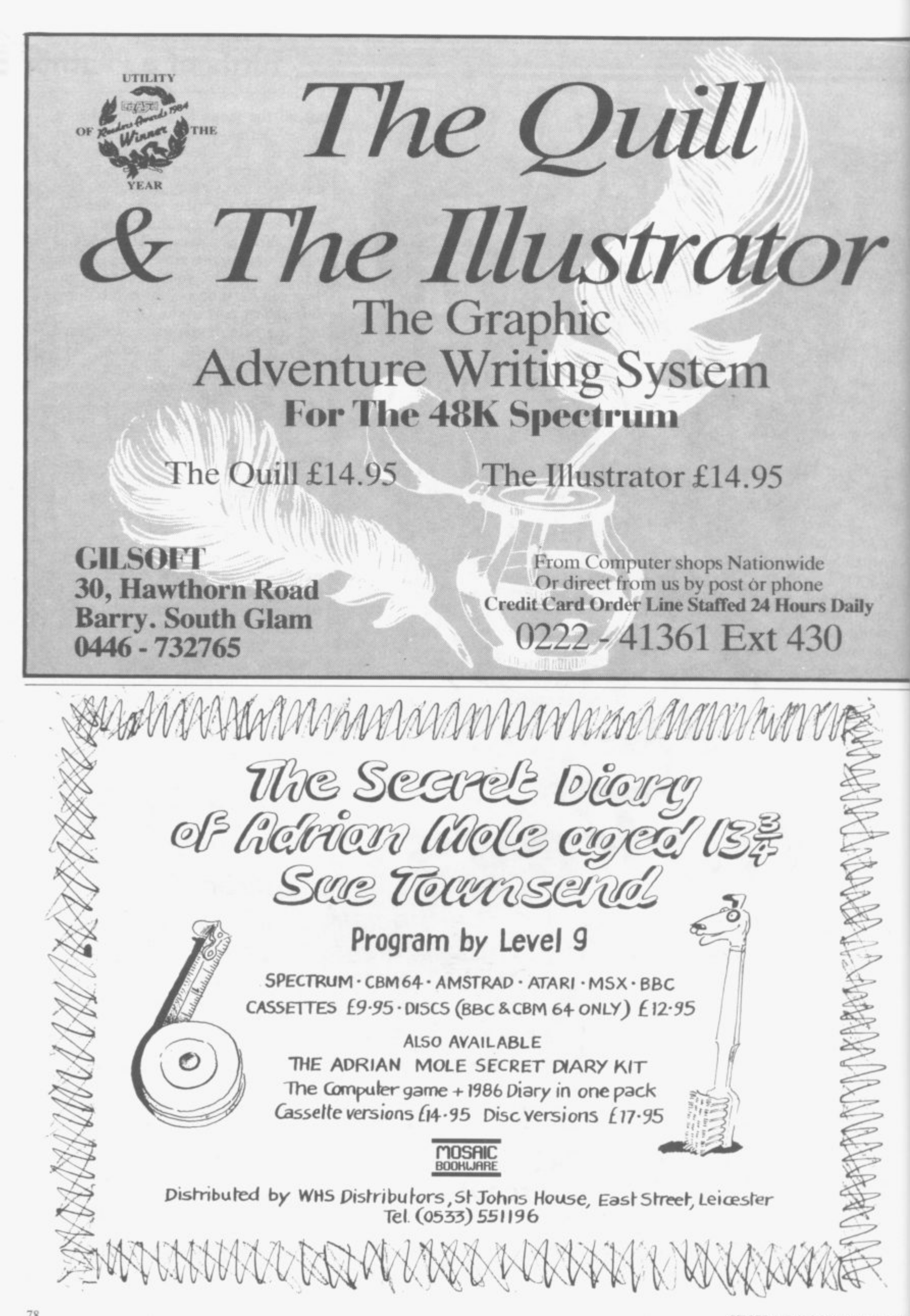

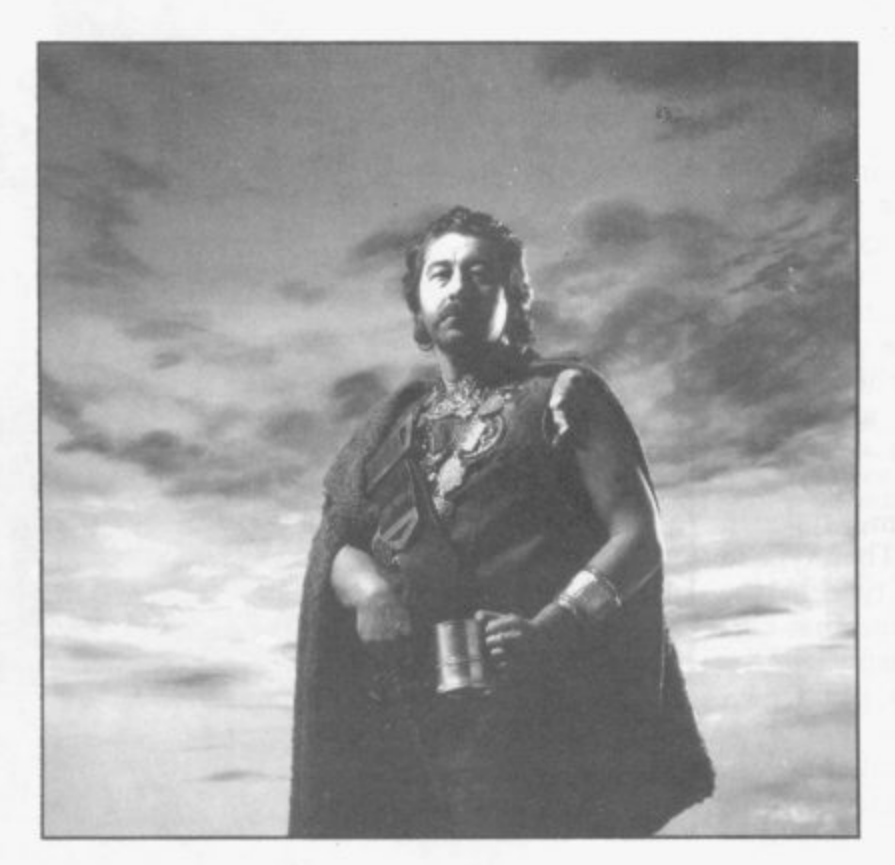

## **At the sign of The Dancing Ogre**

**THE MASTER ADVENTURER Gordo Greatbelly is mystified. Where can his love, the Lady Marion, be and how can she save her? To find the answers to those questions he must question closely those who come to take vitals at his inn the Dancing Ogre. One of them is bound to know how he can rescue his sweetheart.**

**Are you brave enough to take on Gordo's task in this unique adventure game for the 48K Spectrum? If so you must be ready to deal with the tricks and traps which programmer Chris Bourne throws at you and the many artificially intelligent characters who will come into your bar. We wish you luck**

## **Program Printout —**

## **Instructions**

COULD you run the Dancing Ogre tavern as expertly as the great Gordo Greatbelly himself? Here's your chance to find out. The Lady Marion has been captured and locked in prison. To get her out you'll need the password, known only to the adventurers who come to carouse at the Ogre.

Briefly, what's happening in the Ogre is shown in the yellow part of the screen. Your decisions are given in the black part. Press the appropriate number key to choose a decision.

Customers will only give you help if<br>they like you, so keep them happy with advice or free food and drink. But don't be too generous — you've a living to make as well.

To enter the program, type in listing One and SAVE it. Then type in listing Two, RUN, and type in the code. When you have done that correctly, it will automatically be SAVEd. Make sure you use CAPS LOCK throughout.

The program uses special abbreviations for graphics characters. An underlined letter should be entered in graphics mode. For instance, g5 and ig5 indicate the graphics and inverse graphics character on key 5. cc4 and cpc4 are control codes, in this case on key 4. cpc controls paper, and is obtained by pressing the key in extended mode. cc controls ink, and is obtained in the same way, but while also pressing CAPS SHIFT. Finally, 3\*sp would indicate 3 spaces. In all those cases, do not enter the brackets which surround the abbreviations.

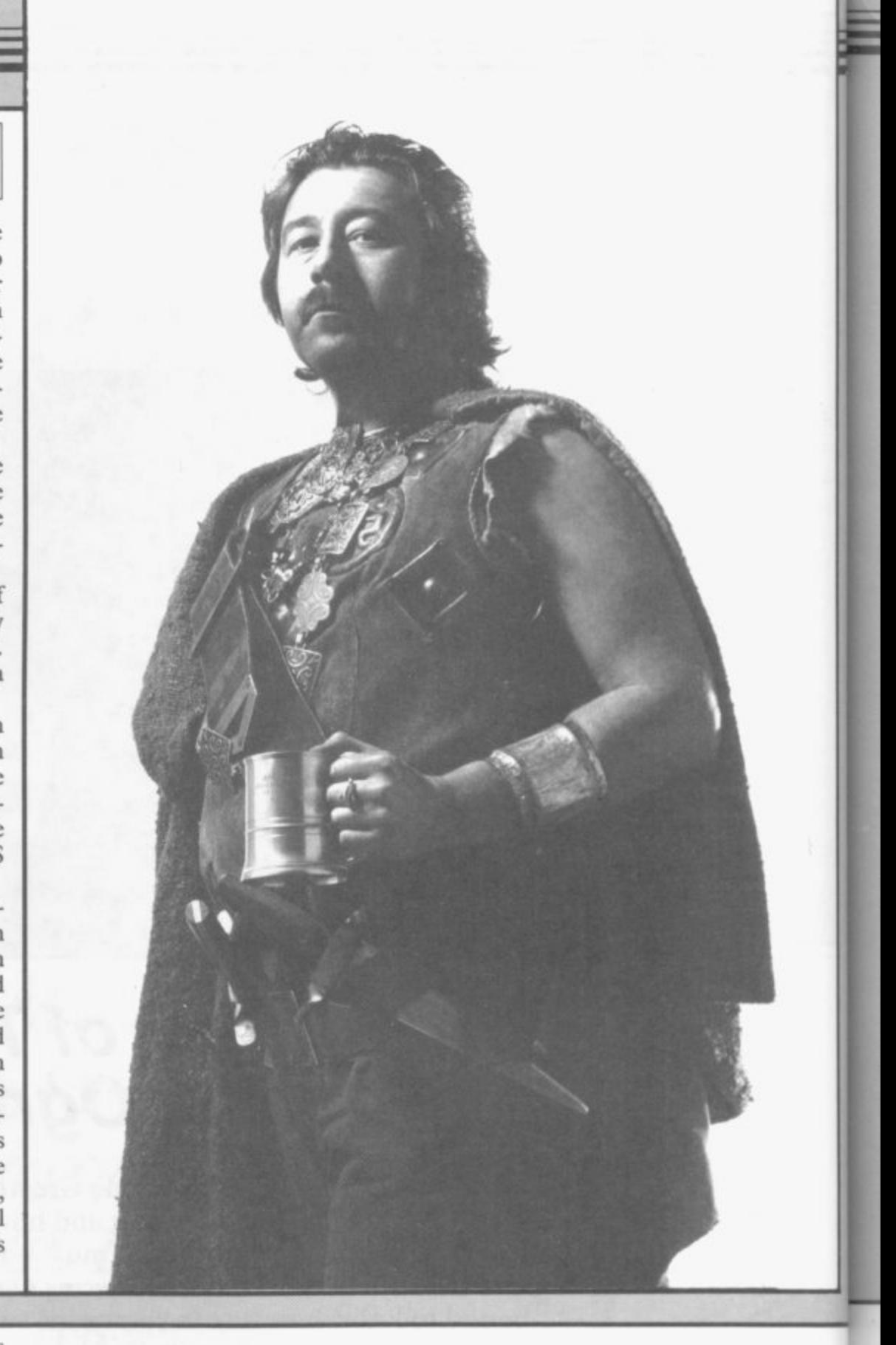

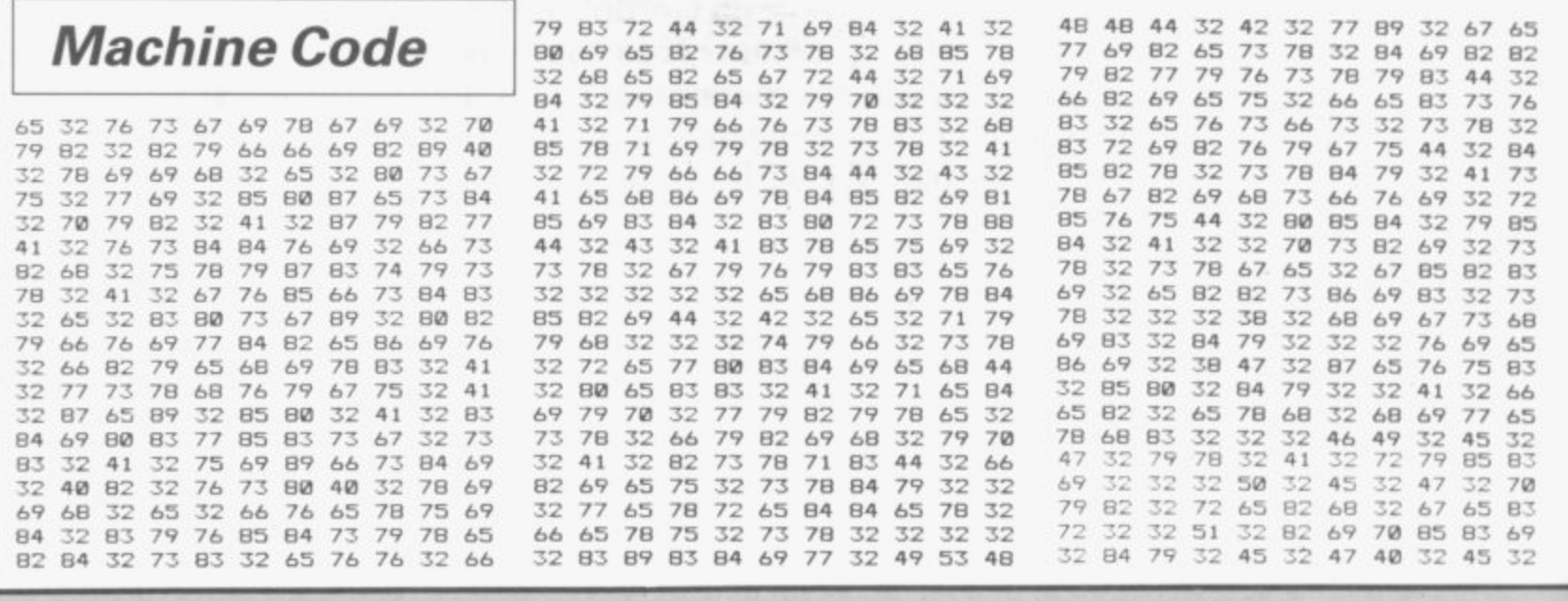

### **Listing one**

**5 LET z=0 10 LET x=55000 20 PRINT "Enter decimal code" 30 INPUT code** 40 LET  $z = z + 1$ **5 0 POKE x,code: PRINT code; 60 IF z=11 THEN GO TO 100 70 PRINT "(sp)":: IF code.0 TH EN PRINT "(sp)"; 80 LET x=x4-1: IF x=5622I THEN STOP 90 GO TO 30 100 PRINT : PRINT PRINT "Chec k row against listing. If c** orrect, press y. **ocorrect, press n." 110 IF INKEYS."y" THEN GO TO 1 50 120 IF INKEYS="n" THEN GO TO 1 60 130 IF INKEY \*= "" THEN GO TO 11 0 140 GO TO 110 " THEN 150 LET z=0: CLS : GO TO 80 T O , 20 1 1 O : GO TO 170 STOP** 8 **160 LET**  $x=x-11$ **: LET**  $z=0$ **: 60 TO** 

## **Listing two**

**10 CLEAR 54999: LOAD "GC° DE CODE 11 LET )=0: LET 140=8; LET MIN= 0: LET ST=10: LET D4M=0: LET M=0 i LET T=0: LET CN=O: LEI C=8 15 DEF FN AI)=INT (RND\*11)+1 16 GO SUP 9400** 20 GO SUB 9900 **0 5 GO SUP 9300 G '0 IF 04=8 THEN GO SUB 9200 O 9 0 GO SUB 9050 S 100 IF RND .5 THEN GO SUB 8400 U 102 GO SUB 5000 B 10: GO SUE' 3000 9 9 0 3000 REM CHARCHED 0 3010 FOR X=I TO II BØ IF RND<.5 THEN GO SUB 9000 110 GO SUB 3300 120 IF 140=12 THEN GO SUE' 3400 170 GO TO 70 3020 IF A(X,5)=0 THEN GO TO 305 0 3030 LET**  $A(X, 4) = A(X, 4) - 1 * (A(X, 4) - 1)$ **3040 REM IF AIX,21<89 THEN GO S UB FIGHT 050 NEXT X**

47 40 32 79 70 70 69 82 32 70 82 49 32 79 70 70 69 82 32 70 82 69<br>69 69 32 46 32 32 32 84 79 32 47 69 32 68 82 73 78 75 32 84 79 32 47 40 32 79 70 70 69 82 32 70 82 - 47 32 77 70 70 67 82 32 70 82 63<br>69 69 32 46 32 32 32 84 79 32 47 - 69 32 68 82 73 78 75 32 84 79 32 **40 32 8 2 69 70 85 83 69 32 84 79 47 3 2 32 5 0 3 2 79 7 0 70 69 8 2 37 45 32 32 32 32 32 47 47 32 6 5 7 0 8 2 69 6 9 32 70 79 79 6 8 32 84** 47 67 69 80 84 83 32 40 82 32 75 79 32 47 32 32 32 51 32 79 70 70<br>73 78 68 32 79 70 70 69 82 47 32 69 82 32 40 82 32 72 69 76 80 32 73 78 68 32 79 70 70 69 82 47 32 69 82 32 40 82 32 72 69 76 80 32 84 72 65 78 75 83 32 40 32 32 32 84 79 32 47 32 32 32 52 32 65 83 70 79 82 32 41 32 71 69 78 69 82 - 75 32 70 79 82 32 65 73 68 47 3 79 85 83 32 79 70 70 69 82 47 32 73 83 32 65 76 82 69 65 68 89 32<br>73 83 32 78 79 84 32 86 69 82 89 32 32 69 65 84 73 78 71 47 32 73 73 83 32 78 79 84 32 86 69 82 89 32 32 69 65 84 73 78 71 47 32 73<br>32 32 72 65 80 80 89 32 87 73 84 83 32 65 76 82 69 65 68 89 32 32 32 32 72 65 80 80 89 32 87 73 84 83 32 65 76 82 69 65 68 89 32 32 72 32 40 32 71 79 82 68 79 49 32 32 68 82 73 78 75 73 78 71 47 32 45 32 65 84 32 41 32 66 65 82 32 - 87 73 76 76 32 78 79 84 32 72 69 32 32 32 32 32 32 32 32 32 32 32 76 80 47 32 76 73 75 69 83 32 40<br>32 32 50 32 82 69 83 67 85 69 32 32 32 32 32 71 79 82 68 79 32 65 32 32 50 32 82 69 83 67 85 69 32 32 32 32 32 31 79 82 68 79 32 65<br>41 32 76 65 68 89 32 77 65 82 73 78 68 32 65 71 82 69 69 83 32 84 41 32 76 65 68 89 32 77 65 82 73<br>78 68 32 65 71 82 69 69 33 32 84<br>79 78 32 32 32 32 32 32 32 32 51 79 32 32 32 72 69 76 80 73 83 32 79 78 32 32 32 32 32 32 32 32 51 79 32 32 32 72 69 76 80 73 83 32 **32 77 73 78 71 7 6 69 32 87 7 3 84 7 9 78 6 9 32 79 70 32 41 32 76 69** 72 32 41 32 67 82 79 87 68 32 32 84 84 69 82 83 32 73 78 32 41 32<br>32 32 32 32 32 32 32 52 32 76 79 68 85 78 71 69 79 78 32 80 65 83 32 32 32 32 32 32 32 52 32 76 79 68 85 78 71 69 79 78 32 80 65 83<br>79 75 32 65 82 79 85 78 68 32 38 63 87 79 82 68 68 0 0 0 0 0 **79 75 32 6 5 82 79 8 5 78 6 8 3 2 38 8 3 8 7 79 8 2 6 8 6 8 0 0 0 0 0** 32 73 83 32 68 82 73 78 75 73 78 32 72 73 69 82 79 78 89 77 85 83<br>71 32 73 83 32 69 65 84 73 78 71 84 0 0 0 0 0 0 0 0 0 0 0 **71 32 73 e3 3 2 69 6 5 84 73 7 8 71 84 0 0 0 0 0 0 0 0 0 0 M** 49 32 79 **A G E** 69 82 32 40 82 32 **T** 73 83 32 68 82

**3100 RETURN 3700 REM FIGHT 3210 LET PS=AS(C/+' GOES BERSERK AND TRIES TO WRECK THE DANCING OGRE": GO SUB 9800 3220 LET A4C,2)=ACC,2)+10 3230 LET DI=INT (A(C.1)\*CN-ST\*CN /2) 3235 IF D1<1 THEN LET D1=1 , 3240 LET DAM.DAm4D1 1 3260 RETURN THEN 3300 REM TIME CHECK L E 3310 LET MIN=MIN\*T: LET T=0** 3320 **D I 3330 LET MIN=MIN-60: LET HO=H04-1 . 1 3350 RETURN 3250 LET T=T+20 3320 IF MIN-60 THEN GO TO 3350 3400 REM ENDDAY 7.410 LET PS="ITS THE•END OF ANOT HERDAY AT THE OGRE, GORDO"; GO S UB 9800 3415 FOR X=I TO II: LET A(C,4)=1 ; LET A(C,5)=0: NEXT X 3420 LET M=M-DAM: IF WO THEN 6 O SUB 3500 1430 LET PS. "INCLUDING DAMAGE YO U MADE "+STRS 11+" IN GOLD"; GO SUB 9800 3435 LET CN=0: LET DAM=0: LET T= 0 : LET H--8: LET MIN=O 3440 RETURN 3500 REM BUST ''.510 LET PS="YOLI FAILED TO STAY SOLVENT AND LOSE ALL": GO SUB 9800 7515 PAUSE 0 3520 GO SOB 7600 3600 CLS : PAPER 1: INV 0: PRINT "ANOTHER GAME Y/N" 3610 IF INKEYS."Y" THEN RUN 3620 IF INKEYS."N" THEN NEW 3630 IF INKEYS."" THEN GO TO 36 10 3640 GO TO 3610 3700 CLS : INV 6: PAPER 0 3710 PRINT "OK GORDU. WHAT'S THE PASSWORD ?" 3720 INPUT PS 3730 FOR X=56200 TO 56209 1740 IF PS:X-56199) CHRS PEEK 3750 NEXT X X 3760 CLS : PRINT "YOU DID IT GOR THEN GO TO 3800 DO! AND YOU EVEN MANAGED TO MAK , E SOME MONEY INTO THE BARGAIN" A 3770 PRINT : PRINT t PAUSE 100: N PRINT Mt" GOLD PIECES TO BE PREC ISE": PAUSE 200: IF M<100 THEN Y PRINT "LADY MARION RECKONS THAT O U 3780 IF M>200 THEN PRINT "LADY E MARION IS IMPRESSED. SHE RECKO V NS WITH YOU BY HFR SIDE IT WILL E WON'T BUY MUCH MORE THAN SHE GO** EAT IN JAIL.'

**3060 RETURN**

**AT ALL 3785 PAUSE 0** r= • 0 1 • 1 1 1 1 1 1 1 ki **3790 GO TO 3600 3800 CLS : PRINT "YOU MESSED IT UP, FATGUT. LADY MARION HOPS IT WITH THE GRAND ELF AND YOU GE T A SWORD IN YOUR BELLY FOR ALL YOUR TROUBLE" 3805 PAUSE 0 3810 GO TO 3600 4000 REM MINGLING ROUTINES 4100 REM FREE MINGLE OFFER** 4110 LET K=4 4120 IF A(C, 4) = 2 THEN GO TO 415 **0 4130 GO SUB 8100 4149 RETURN 4150 LET P\$": LET L0C.56075: ET L=23: GO SUB 9600: GO SUB 980** Ø **4160 GO TO 4149** 4200 LET K=1 **4210 IF A(C 9 4)>2 4220 GU SUB elee 4230 RETURN THEN 4250 LET PS="": LET LOC-56054: L G O ET L.21: GO SUB 9600: GO SUB 980 T 0 O 4260 GO TO 4230 4 2 4300 REM OFFER SERVICES 5 4310 LET PS.AS(C)." ASKS YOU THI S": GO SUB 9000 4320 LET P\$: LET LOC.55000+Z(** A(C,6)+12,1): LET L=Z(A(C,6)+12, **4 2): GO SUB 9600: GO SUB 9800** 4330 LET 00=INT (RND#3)+1 **. 4332 DIM X(3) 12,1): 4335 FOR R=1 TO 3 4340 LET CL=INT (RND\*12) T , 4345 IF R.00 THEN LET CL.A(C,6) 4346 LET X(R)=CL L=1 1 (A( 4350 LET PS.STRS R.1"(sp)": LET L C . OC=55000-174CL,1): LET L=1(CL.2): GO SUB 9600: GO SUB 9700: PAUSE 6). 100 0 4355 LET P\$="" . 4365 NEXT R 12. 4370 GO SUB 8950 4372 GO TO 4375-54)((=>3) OR (LC '1))** 4375 IF X(CC)=A(C,6) THEN GO SU **B 4500 4380 IF X(CC)<>A(C,6) THEN SO S UB 4900 4390 RETURN 4400 REM ASK FOR HELP 4410 IF A(C.2)>I6 THEN GO TO 4 440 4428 LET PS="": LET L0C=56098: L ET L15: GO SUB 9600: GO SUB 980 D 4430 RETURN 4440 LET PAW'": LET LOC=56111: L ET L=391 GO SUB 9600: GO SUB 980 0 4445 LET KS=CHRS A(C.3): LET PS= AS(C)+" SAYS " 4 4458 LET L0C=56152: LET 1-421 GO SUB 9600: GO SUB 9800 0<\$4."(sp)" 4460 GO TO 4430 4500 REM SUCCESS 4510 LET PS=: LET LOC=56113: L ET L•18: GO SUB 9600: GO SUB 980 4528 LET A(C,2)=A(C,2)418 4530 RETURN 4900 REM FAILURE 4910 LET PS": LET LOC=55812: L ET L.33t GO SUB 9600: GO SUB 980 4920 LET A(C,2)=A(C,2)-10 4930 RETURN 5000 REM MAIN MENU 5010 LET PS.""t LET L0C=55845: L ET L.102: Go SUB 9600: GO SUB 97 00 020 GO SUB 8950**

BE THE DANCING HILTON IN NOTIME

986

**CO TO 5025-5+((CC0 ) OR (CC 4o) '225 GO SUB 5000+100.CC 5070 RETURN 5100 REM BAR OPTION 5110 GO SUB 8900** 5120 RETURN<br>5200 REM RESCUE MARION **-200REMRESCUEMARION •:10 GO SUB L700 \_0 RETURN \_ 00 REM MINGLEMENU 5:05 GO SUB 9050** 5307 LET P\$="YOU SIT WITH "+A\$(C) ): G(<br>5310<br>ET L<sup>,<br>6</sup><br>5322<br>5322<br>53325<br>53330<br>5400 **LET PS": LET LOC=55968: L LT L.86: GO SUB 9600: GO SUB 970 5320 GO SUB B950 5322 GO TO 5325 4)) -5 ,325 GO SUB 4000+100\*CC 5326 LET T=T4-15 4 1 770 RETURN ((CCI) 5400 REM BARPINT** 5410 LET P\$="' **(CC 5415 FOR X=I TO 11 —420IFA(X.5)=0THENGOTO544**  $\omega$ **1;425 IF A(X.4)>1 THEN LET PS=PS .AS(X) 5430 IF A(X,4)=2 THEN GO TO 550 5435 IF A(X,4))2 THEN GO TO 555 0 5440 NEXT X 5450 LET PS="YOU HAVE "+STRS M+" I N GOLD" 5455 GO SUB 9800 5460 LET PS-THE TIME IS "+STRS** H<sub>D+"</sub>:"+STR\$ MIN **. 5465 GO SUB 9800 5466 LET T=T+2 :"..** 5470 RETURN **, 5500 REM DRINK-PRINT S T R S 5.510 LET PS=AS(X): LET LOC=55946 (FT L=12: GO SUB 9600: GO SUP 9800 MIN 5550 REM EATPRINT 5520 GO TO 5440 5560 LET PS=AS(X): LET LOC=55958 : LET L=10: GO SUB 9600: GO SUR 9800 5570 GO TO 5440 6.000 REM REACTION .-.020 IF A(C,2)<0 THEN GO SUB 32 0 0 030 IF CC.I THEN GO SUB 6050 6040 RETURN '.050 IF A(C,2)<I5 THEN GO TO 61 00 •1360 IF A(C,2))14 THEN GO TO 61 50** •-070 RETURN 6100 REM ACCEPTANCE<br>6110 LET P\$="": LET LOC=55756: L .,120Letlocation.com/2020/09/09/09 2020 **ET L=7.3; GO SUP 9600: GO SUB 980 6120 GO TO 6070 6150 LET PS": LET LOC=55779: L FT L=33: GO SUB 9600: GO SUB 980 •160 GO TO 6070 7000 REM CHAREATDRINI(** 7010 LET  $A(C, 4) = (K>2)*2+(K<3)*7:$ LET  $A(C,1) = A(C,1) + (K \leq 3) * 4:$  LET **A(C,2)=A(C,2)—(K>2)\*2 7020 RETURN 9100 REM FREE 8102 LET A(C,2)=A(C,2)+2 8105 LET P\$."": LET LOC=55716: L ET L=2I: GO SUB 9600: GO SUB 980 0110 GO SUB 7000** e115 GO SUB 6000 **8120 LET T=T.5 13125 RETURN 8200 REM SERVE 9205 LET V11-"": LET L0C=55711: L**

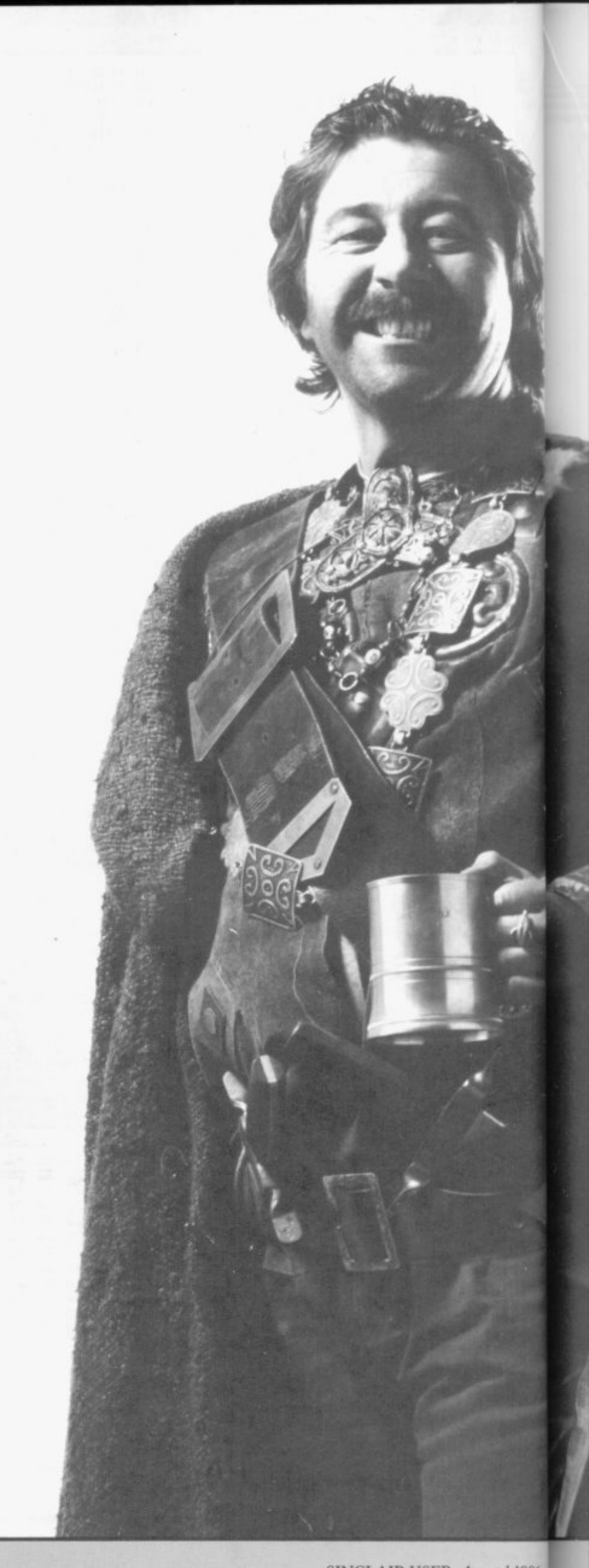

t,

### **Program Printout**

**ET L=5: GO SUB 9600: GO SUB 9800 8210 GO SUB 7000 8215 GO SUB 6000 8220 LET M=M4.(K<3) , 8225 LET T=T+5 15.(K>2)5 8230 RETURN 8300 REM REFUSE 8305 LET PS=""t LET L0C=55737: L ET L=I9: GO SUB 9600: GO SUB 980**  $\Omega$ **8306 LET A(C,2)=A(C.2) - 8307 LET PS=": LET LOC=55812: L 2 ET L..33: GO SUB 9600: GO SUB 980 a 8310 GO SUB 6000 8315 LET T=T+1 8320 RETURN 8900 REM BAR 8905 LET P\$.."'s LET L0C=55620: L ET L=36 8910 LET K=INT (RND46)+1: GO SUB 9600 8917 GO SUB 9800 8920 LET PS="": LET LOC=55656: L CT L=55: GO SUB 9600: GO SUB 970**  $\Omega$ **8925 GO SUB 8950 6927 GO TO 8930-5.((CC<I) OR (CC >311 8930 60 SUB 8000+CC\*100 8935 RETURN 8950 REM ENTERCHOICE 8960 LET CS.INKEYS 8970 IF C\$=" THEN GO TO 8960 8980 LET CC=VAL C\$ 8990 RETURN 9000 REM CHAREVEN1 9010 LET X1=INT (RND\*10)+2 9020 IF X1>CN THEN GO SUB 9200 9030 IF Xl<CN THEN GO SUB 9100 9040 RETURN 9050 REM CHARCHOOSE 9060 LET C=FN A() 9070 IF A(C,5)(>1 THEN GO TO 90 6 0 9080 RETURN 9100 REM CHARLEAVE 9110 LET LV=FN A() 9120 IF A(LV,5)<>1 THEN GO TO 9 110 9130 LET PS=A\$1LV/: LET LOC=5559** 9: LET L=21: GO SUB 9600: GO SUB **9800 9140 LET A(LV,5)=0: LET CN=CN-I 9150 RETURN 9200 REM CHARENTRY 9210 LET E.FN A1): IF A(E,5)=0 I HEN GO TO 9225 9220 GO TO 9210** 9225 LET  $A(E, 5) = 1:$  LET CN=CN+1 **9230 LET PS=AS(E): LET L0C=55584 s LET L=I5: GO SUB 9600: GO SUB 9800 9250 RETURN 9300 RESTORE 9350s REM SET UP CH ARACTERS 9305 DIM A(11,6): DIM A\$111,8/ 9310 FOR X=1 TO II 9315 READ AS(x): LET A(X.5)=0: L ET A(X,4)=1: LET A(X,6)=X 9320 FOR Y=1 TO 2: LET A(X,Y)=IN T (RND\*10)+21 NEXT Y 9325 NEXT X 9330 LET T\$="" 9332 FOR X=56200 TO 56209: LET T S=TS-OCHRS PEEK X: NEXT X 9333 LET TS=T15+"M" 9335 FOR X=1 TO 11: LET T1=FN A( ) : LET T2=FN AO: LET S4=TS(T1):** LET T\$(T1)=T\$(T2): LET T\$(T2)=S **. \$: NEXT X 9340 FOR X=I TO 11: LET A(X.3)=C 240 FUR A-1 ODE TS(X): NEXT X TS(T2) 9345 FOR X.I TO lit LET TI=FN A( = 5 ) : LET T2=FN A(): LET T3=A(T1.6) : LET A(T1 6).T3: NEXT X 9 6)=A(T2, 9350 DA1A -**

**ABAGGO RD","BO**

**"CROISSEL"."DOM DZIN"."FIARRACH" ,"HUGH TAB"," TRASKT "LAND" ISSOMEL 9355 RETURN ","MOR-FAIN","EL NAZIR","ZOM SAF T" 9400 RESTORE 9460: REM LOCATIONS 9410 DIM 1(23,2) 9420 FOR X=I TO 2 94741 FOR Y=I TO 23 9440 READ Z(Y,X) 9450 NEXT Y 9451 NEXT X 9460 DATA 0.21,40.55,74,05,104.) 26,147,161,172,197,212,238,282.3 08.344,373,415,464,493,525,553 9461 DATA 21,19,15.19,11,19,22,2 1,14,11,25,15,26,44.26,36,29,42, 49.29.32,28,31 9490 RETURN 9500 REM SPECIAL STRINGS 9505 IF (PEEK LOC)=44 THEN LET PS=PS+"HOW DO I" 9510 IF (PEEK LOC)=32 THEN LET P\$=P\$+"(sp)' 9515 IF (PEEK LOC)=38 THEN LET PS=PS.4"THE DANCING OGRE" 9520 IF (((PEEK LOC)=46) AND (IC< 3)) THEN LET PS=PS-4-"F000 9525 IF (((PEEK LOC)=46) AND 11C)** 21) THEN LET P\$=P\$+"DRINK **9530 IF (PEEK LOC)=47 THEN LET PS=PS+AS(C) 9535 IF (PEEK LOC)=40 THEN LET P\$=P\$+"YOU" , 9540 IF (PEEK LOC)=41 THEN LET "YOU" 9545 IF (PEEK LOC)=42 THEN LET P4=PS-F"THE" PS=PS.-"GET" 9550 IF (PEEK LOC)=45 THEN LET** P\$=P\$+"SERVE" 9555 IF (PEEK LOC)=43 THEN LET **P4=P\$+"DEAL WITH 9590 GO TO 9630 9600 REM GET CHARACTERS TO PS 9610 FOR X=1 TO L 9611 IF (PEEK L0C)<48 THEN GO 0 9500 9620 LET PS=PS-KCHRS (PEEK LOC) 9630 LET LOC=L0C+1 9640 NEXT X 9650 RETURN 9700 PAPER 0: INK 6 9710 FOR X.17 TO 21: PRINT AT x, 0:"(3244p)"s NEXT X: LET L=LEN P \$: PRINT AT 17.0; 9720 FOR X=I TO L 9730 PRINT PS(I); 9740 IF X=L THEN GO TO 9760 9750 LET PS=PSI2 TO ) 9760 NEXT X: RETURN 9800 PAPER 6: INK 1 9810 FOR X=2 TO 14: PRINT AT X.5 :"(2243,p)"; NEXT X 9820 LET L=LEN PS: PRINT AT 3,5: 9830 FOR X=1 TO L 9840 PRINT P5(1)t; IF TNT (X122) =(X/22) THEN PRINT "(cc2,cpc6,c 5,AAA:g5,g5,1ift,195,cc1)": 9830 IF XL THEN GO TO 9870 9860 LET PS=PS(2 TO ) 9870 NEXT X: RETURN 9900 RESTORE 9920 9910 FOR X=1 TO 8: READ A: POKE** USR "A"+X, A<sub>1</sub> NEXT X **9920 DATA 153,102,153,102,153,10 2,153.102 9930 FOR X=I TO 64: PRINT "(cc2. cpc6,11;13)";: NEXT Xt FOR X=I TO 13: PRINT "(cc2,cpc6,g5 L 24sp,g5,AAA,:q5";: NEXT X: FOR X aaia:g5"2 : NEXT X: FOR X=I TO 6; PRINT "( =I TO 32: PRINT "(cc2,cpc0.93)"; 32.sp)": NEXT x 9940 BORDER 2: INK 0: PAPER 6: R EM END SO FAR 9950 RETURN**

• -

## **WDSoftware**

## **Rotten value if you want pretty<br>boxes . . . We keep prices clown, software quality up!**

#### **FOR THE SINCLAIR OL:**

#### **WD Utilities for Microdrives. E7.50 (mvd)**

Save time and effort, avoid costly mistakes with our friendly programs. Single-key commands to LOAD, RUN, DELETE programs and files, or to BACKUP whole cartridges without accidentally over-writing! Prevent data losses by FORMATting several times with one command. Display a 60-file DIRECTORY. EXTEND your OL with up to six extra microdrives. Automatically number and date your developing programs.

#### **WD Utilities for Discs E10 on 5**

**1** Different version for CST or MicroPeripheral Discs

All the benefits of the mdv utilities plus enhancements to<br>use discs as well as four extra microdrives. Easy and SAEE backups from one to the other. Over 100 filenames **E 1** displayed at once. Cut out 95% of keystrokes for most file use discs as well as four extra microdrives. Easy and SAFE handling.

#### **2 RefOL, the QL Database. Frequent new editions**

**o** 12 each mdv or 51/4", 14 each 31/2" disc, plus £(edition)

**n** An easy-to-use ARCHIVE(2) search/print program plus a **3** growing database (usable with version 1 as well) and cheap **1** printer connection, or hints and tips for the QL. Each edition **/** Edition 5 fills an mdv with 900 refs, edition 6 will need two mdv or one disc, will have 1,100 refs. When you read this,<br>we might have adition 0 with 1,700. updating. Where to find listings, reviews, instructions for holds 200 references more, costs E1 more than the last. we might have edition 9 with 1,700!

#### **FOR THE CIL SPECTRUM & BBC**

(others to follow)

#### **WD Morse Tutor E4 cassette or add media price above**

The fast, efficient way to learn to read Morse Code. You can start ignorant, continue beyond RYA and Ham Radio standard. It has more helpful features than any other program or dedicated machine at many times the price. Discs unsuitable for BBC+.

#### **FOR SPECTRUM**

(others to follow)

**WorDfinder E10 on mdv/51/4", El on 31/2"**

For CHEATING at crosswords. Fills m-ss-n- letters, (10 letter word ending ATE, etc). and solves anagrams. 13,000 word vocabulary so not on cassette.

#### **Tradewind E4 cassette or add media price** Trading, sailing strategy game

**Jersey Quest E4 cassette or add media price**

Text adventure, based on real folklore.

Prices include postage in Europe. Add £1 elsewhere. ACCESS/MasterCard welcome. Send for more details or order from:

**WDSoftware, Hilltop, St Mary, Jersey, Cl Tel: 0534 81392**

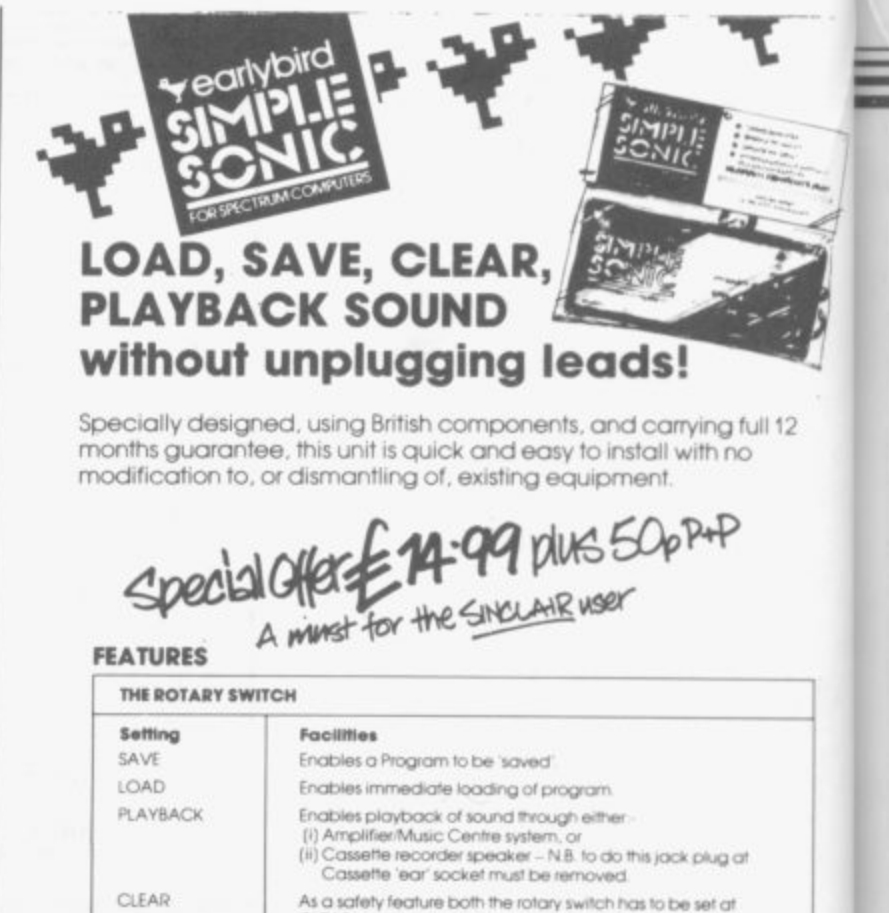

**e s s y Pit , cleaner, recor d s a** prote **, Rogtoms cat ccx•nple.eiv prolecied swelen doNongso from ore posnon to crates WW1 eley owe lunntra -** CLEAR<sup>.</sup> facility only works when button is depressed, and switch is at CLEAI<br>Depressing the button with switch in any other position has no effect on the **d o CLIAP and eel rota- . abomi the setting aepreuso tor second& before /Ns computer memory s cornpletetv SAFETY FEATURES Depess , oberaeon h e but ion Earlybird,31GlessegissDrive,Peovelortharn, Preston PRI OJT**

#### **, d c o 0 MAIL ORDER ADVERTISING**

#### **b** ish Code o **1 British Code of Advertising Practice**

**a i** in this **W 1** advertisements where money is paid in advance, the code requires **0** advertisers to fulfil orders within 28 days. unless as longer delivery **"** period is stated. Where goods are returned undamaged within seven days, the purchaser's money must be refunded. Please **.** retain proof of postage/despatch, as this may be needed. Advertisements in this publication are required to conform to the British Code of Advertising Practice. In respect of mail .order

#### **o Mail Order Protection Scheme**

**I t**

**n** II you order goods from Mail Order advertisements in ths magazine **o** and pay by post in advance of delivery, Sinclair User will consider **e A** you for compensaton if the Advertiser should become insolvent or bankrupt, provided:

- **•** (1) You have not received the goods or had your money returned: **•** and
- **r** (2) You write to the Publisher of Sinclair User summarising the **e** situation not earlier than 28 days from the day you sent your order and not later than two months from that day

Please do not wait until the last moment to inform us. When you write, we will tell you how to make your claim and what evidence of payment is required.

We guarantee to meet claims from readers made in accordance with the above procedure as soon as possible after the Advertiser has been declared bankrupt or insolvent (up to a limit of E10,000 per annum in respect of all insolvent Advertisers. Claims may be paid for higher amounts, or when the above procedure has not been complied with at the discretion of Sinclair User, but we do not guarantee to do so in view of the need to set some limit to this commitment and to learn quickly of readers' difficulties.

This guarantee covers only advance payment sent in direct response to an advertisement in this magazine (not, for example, payment made in response to catalogues etc, received as a result of answering such advertisements). Classified advertisements are excluded.

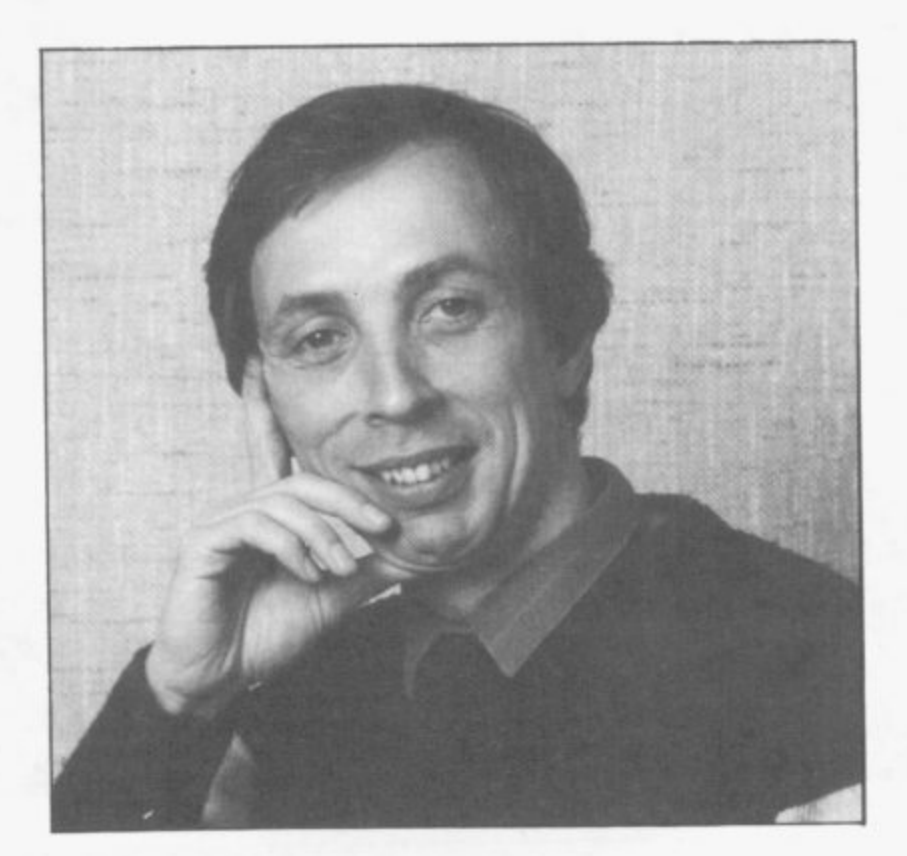

## **Helpline**

**ANDREW HEWSON is highly regarded as a Spectrum expert. His regular column in Sinclair User, has been running for three years and has helped answer the questions asked most frequently by the thousands of users who read the magazine.**

**In this special edition of Helpline he shows how you can get to grips with user-defined graphics and explains how sprite graphics can be implemented on the Spectrum without the use of additional hardware.**

JT

ì

٦e er es ry  $\int$ se

18 er or

ď,

er ur

JU. of.

e: er O œ  $ot$ ot is

ct Θ, alt re

**85**

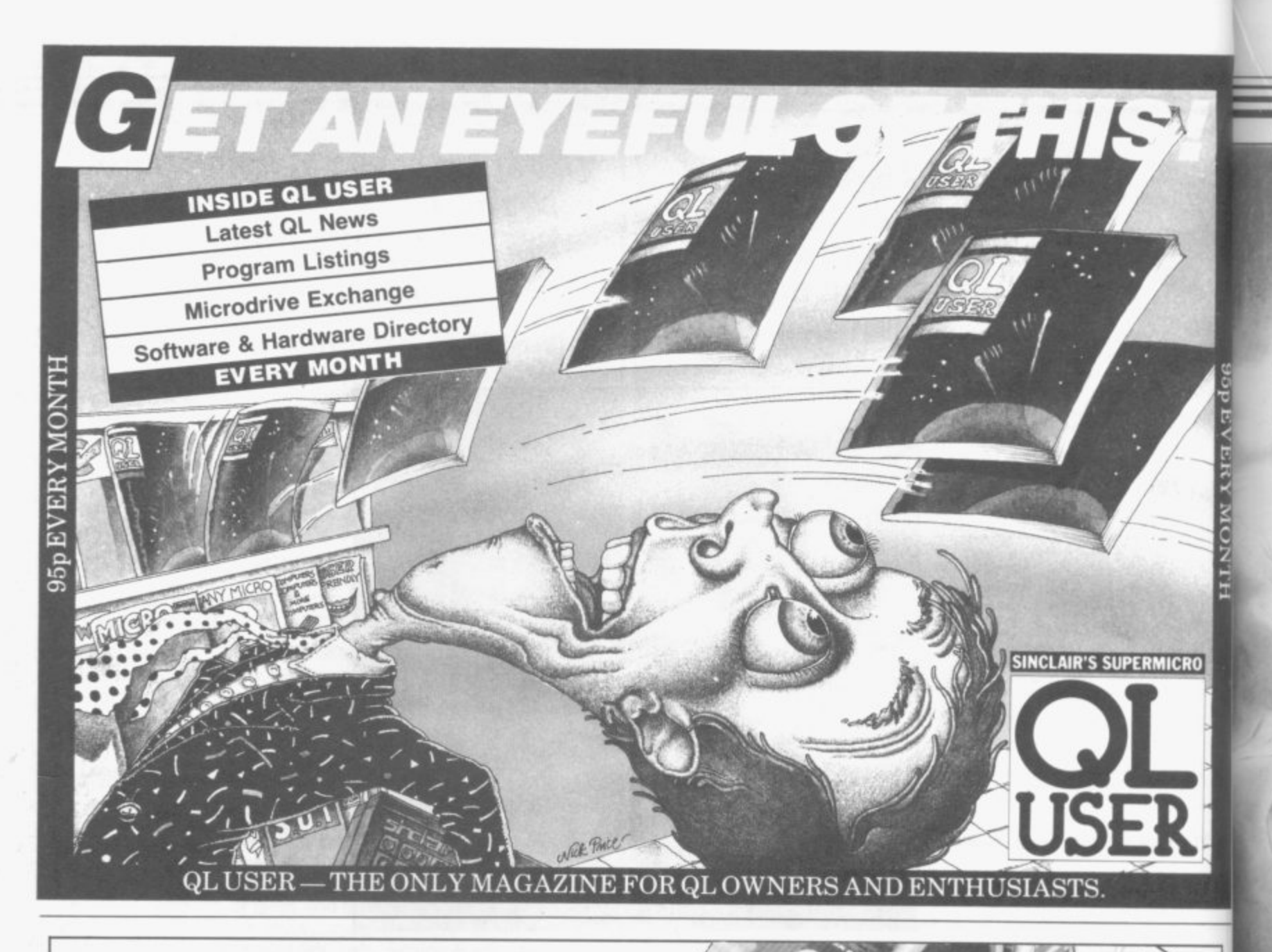

## **IT'S 1985 - THE YEAR OF COMMUNICAT**

Why buy programmes for your Spectrum when a world of free 'telesoftware' is open to you. Discover Prestel, Micronet BOO,

Viewfax., bulletin boards and open a whole new world. Even user to user. Everybody's doing it — linking their home computers to giant mainframes

and networking to thousands of other micro users via the phone and a modem. A whole new world of mainframe games, electronic mail, free 'telesoftware', electronic notice boards, real time conversation, armchair shopping and home-banking will be at your fingertips! And at local and cheap rate, phone charges are only around 40p for a whole hour's entertainment,

Spectrum 16k, 48k, Spectrum + The VTX 5000 Modem comes complete with all the software (in ROMl required to access the world of electronic communications, networks, telesoftware and databases (both public and private.)

(User to user software on cassette £3.95 extra)

Terminal Emulation Software Package to link to commercial databases and bulletin boards which use ASCII format on cassette £6.95.

The VTX 5000 requires no external power and fits under your Spectrum to become part of the machine. Only one lead links your computer to the outside world.

Package to link to commercial databases and wall and the machine.<br>FOR THE SPECTRUM 16K, 48K AND SPECTRUM + THE VTX 5000 IS AVAILABLE AT A VERY SPECIAL PRICE **E69,95 inclusive of VAT and P&P**

**Order your VTX 5000 NOW and get a FREE quarter's subscription to Micronet 800 and Viewfa**

**All moderns provide 1200/75 baud, enabling access to** Prestel, Micronet 800, BT Gold, Farmlink, Citiservices, Homelink, and some free bulletin boards (some databases and networks require a small subscription). **Fully BT Approved. Simply clip the coupon and send it with a cheque (payable to Modem House) to: MODEM HOUSE**

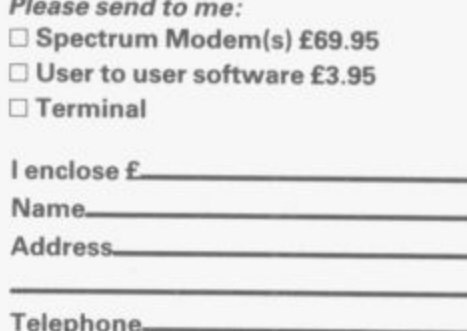

**70 longbrook St Exeter, Devon EX4 7AP Tel; (0392) 69295**

**Telephone**

**Please allow 28 day delivery**

-•••••111111-

**SPEVERY MONTH** 

RO

free moving graphics.

IN THIS COLUMN I cover two

related topics. The first shows you how to create new user defined characters and access them. In the second I discuss the simulation of sprite effects on the Spectrum screen, and in particular explain how to obtain flicker-

There are two methods for creating new characters other than DRAW, PLOT and CIRCLE commands which are too slow and cumbersome for most purposes. The simplest is the user defined graphics facility in which up to 21 new characters can be defined and assigned, one to each of the letter keys A to U. The form of each new character is stored in eight bytes of the 168 bytes reserved for that purpose above RAMTOP, at the top of memory. The character assigned to a given key can be obtained by pressing the graphics key  $-$  CAPS SHIFT  $9$ before and after the letter key.

Jilook

atilk

**:Mind**

the Spectrum character set — and every new character created by you is defined relative to an eight by eight grid. Each element in the grid is called a pixel which can be set to either the INK or the PAPER colour. It is the precise arrangement of INK or PAP-

i

011

**"r**

### **"You can create new user defined characters and flicker-free moving graphics"**

ER coloured pixels in the eight by eight grid which creates each character.

binary numbers. Every character in one correspondence between pixels matter to alter those characters. Table Each of the eight bytes devoted to a character defines the setting of one horizontal line of eight pixels using the following system. The contents of a byte — which lies in the range 0 to 255 in decimal — is read as an eight digit binary number, so there is a one-to-

and binary digits. A binary number consists of zeros and ones only. All pixels for which the corresponding binary digit is zero are set to the PAPER colour, whereas all pixels for which the corresponding digit is one are set to the INK colour.

op4i,

**Helpline**

Very often the first and last bytes of the group of eight controlling a given character are zero. Those two bytes determine the top and bottom of the character, and a zero setting ensures that all corresponding pixels are set to the PAPER colour. Thus when the character appears on screen it is sepa- rated from other items on the lines above and below. For a similar reason each byte usually contains an even number which is less than 128. As a result, all pixels at the right and left are set to the PAPER colour enabling<br>that character to be distinguished from its fellows on either side.

When the Spectrum is first switched on, the UDG characters are set to a copy of the capital letters on the corresponding key. It is a simple

#### 87

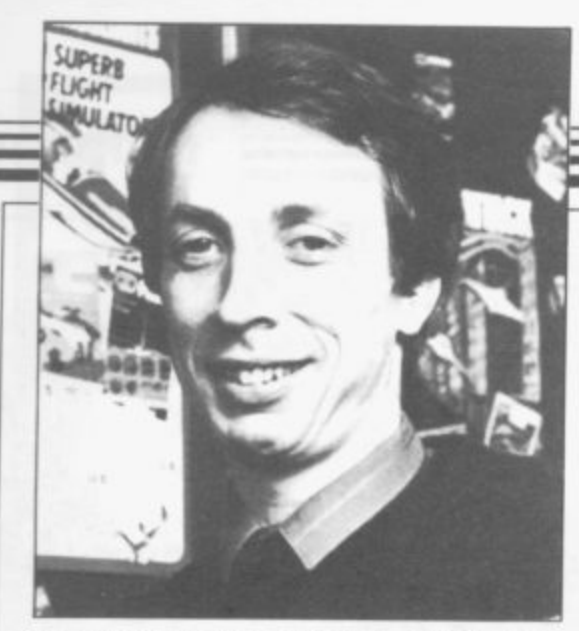

**one lists a Basic program which does the job. Also listed in table two are the numeric codes for the letters in the Greek alphabet.**

**That system is designed to provide a set of 21 new characters at most. Additional sets can be defined by altering the UDG systems variable held at 23675 and 23676. The number in UDG is the address of the first byte mind that the code of the first characof the first graphics character, that is, the character assigned to the A key. When the Spectrum is switched on it is set to 32600 — 16K machine — or** 168 bytes for the 21 characters bet**ween the UDG address and the top of RAM.**

**In principle UDG can be changed to point to any address in RAM, but the simplest approach is to reduce it by 168 for each additional character set required. It is also necessary to reduce RAMTOP by a similar amount so that the graphics characters do not interfere with the stack, thereby causing the machine to crash.**

**RAMTOP is normally set to one less than the value of UDG and the CLEAR instruction must be used to alter it. Thus, to create space for one additional set of graphics characters on the 16K machine enter**

**CLEAR 65199**

**POKE 23675,176**

**POKE 23676,254**

**The CLEAR command moves RAM-TOP down to 65199 and the two POKEs reset UDG to**

 $UDG = 176 + 256 \star 254 = 65200$ **That leaves 65536-65200=336 bytes between the address pointed to by UDG and the top of RAM which is enough space for two tables, each 168 bytes long. The UDG facility is flexible enough**

**for most purposes despite the limitation of 21 characters per set, but the user should also be aware of the technique for redefining the ordinary character set.**

**There are 96 characters in the ordinary Spectrum character set. That starts with character code 32 — the space or blank character — and ends with the copyright symbol — code 127. They are defined in an analogous fashion to the user defined characters by a table which is held in ROM at address 15616. Each definition is held in eight bytes making the table 768 bytes long.**

**The address of the beginning of the table is 256 more than the value held in the CHARS system variable, located at 23606 and 23607. Bearing in ter in the table is 32, it can be seen that the address of the first of the eight bytes defming a given character is PEEK 23606+256\*PEEK 23607+8 \*character code.**

**Creating a new character set from scratch is a complicated task as the shape of each letter or digit must be worked out in detail. The best technique is to move RAMTOP down by 768 bytes, copy the entire Sinclair character table into the area above RAMTOP, and then reset CHARS to point to the new area. That is the function of the program in table three. New characters can then be created as idea of changing the video signal from**

**modifications of the Sinclair originals.** is considerable interest **amongst Sinclair owners in techniques for putting sprites on the screen, and that is no doubt spurred on by the many interesting effects generated by professional games companies. Unformonths to write and it is impossible to describe fully the techniques used in a single article. All I can do is give a taste of one aspect — how to produce flicker-free sprites.**

**The word sprite refers to a picture element superimposed on the video signal which is separate from the main body of information taken from the computer's memory map of the screen display. Imagine the existence of stercepts** 

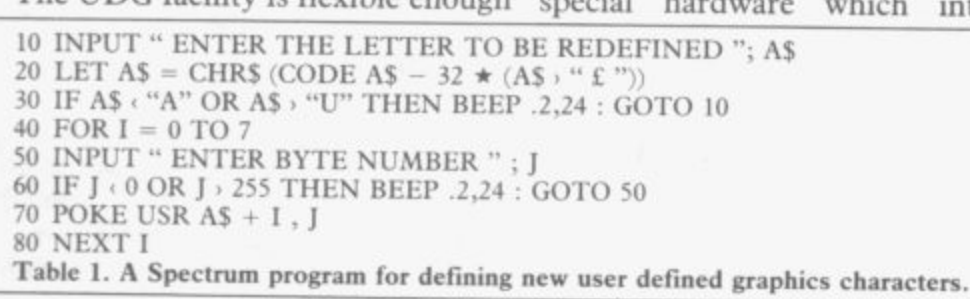

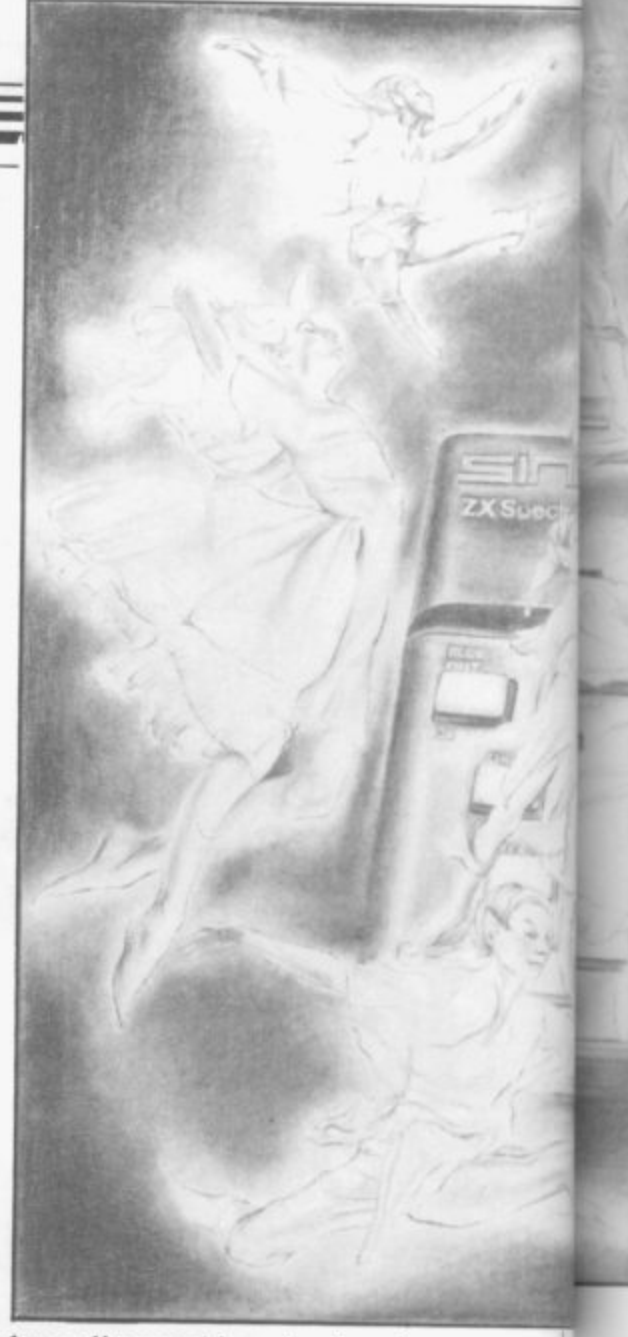

**the ordinary video signal on its way to the television, and modifies it to create the required picture element.**

**tunately, a typical good game takes six parameters in an analogous fashion to There is an unreal quality to this its proper form as derived from the memory map, and that is reflected in the use of the word sprite, with its images of elfs, to describe the effect generated. The form of the sprites their colour, position and shape — is controlled by the values of various the way in which the system variables control functions in the Spectrum.**

**The main advantage of a hardware sprite system is that it allows the central processor chip to delegate the creation of multiple moving elements on the screen display, leaving it free to work on other tasks. The result is that games and other programs which use the sprite hardware are able to run faster than they otherwise would.**

**Thus it may seem surprising that the Spectrum should be popular as a games machine even though it contains no sprite hardware. The reasons for its continuing success are complex but there is one important contributory factor. The Z80 chip at the heart of the Spectrum has a large number of register orientated instructions and 16**

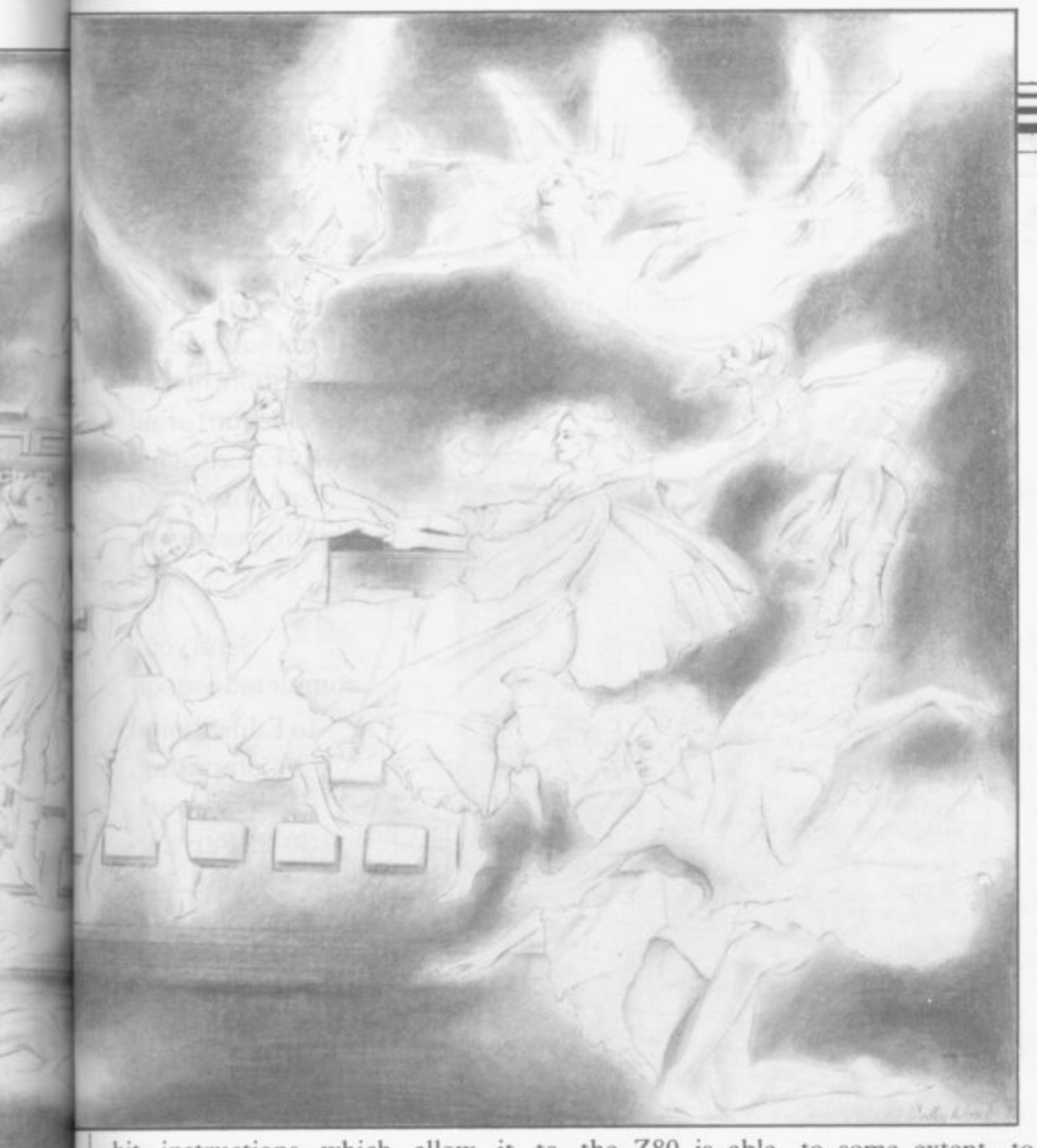

bit instructions which allow it to the Z80 is able, to some extent, to routines quickly.

machine — has a large number of addressing modes but few internal registers and 16 bit instructions. It is designed to talk to other chips. Thus changing its form as it does so. Tha

execute relatively complicated make up for the lack of supporting In contrast, the 6502 at the heart of Needless to say, good programming the Commodore 64 — a sprite techniques are required in order to hardware by working harder itself. exploit the extra sophistication of the Z80.

as though the Z80 chip is very good at simulated sprite must move around talking to itself whereas the 6502 is the Spectrum display file, perhaps Sprites are moving objects and so a

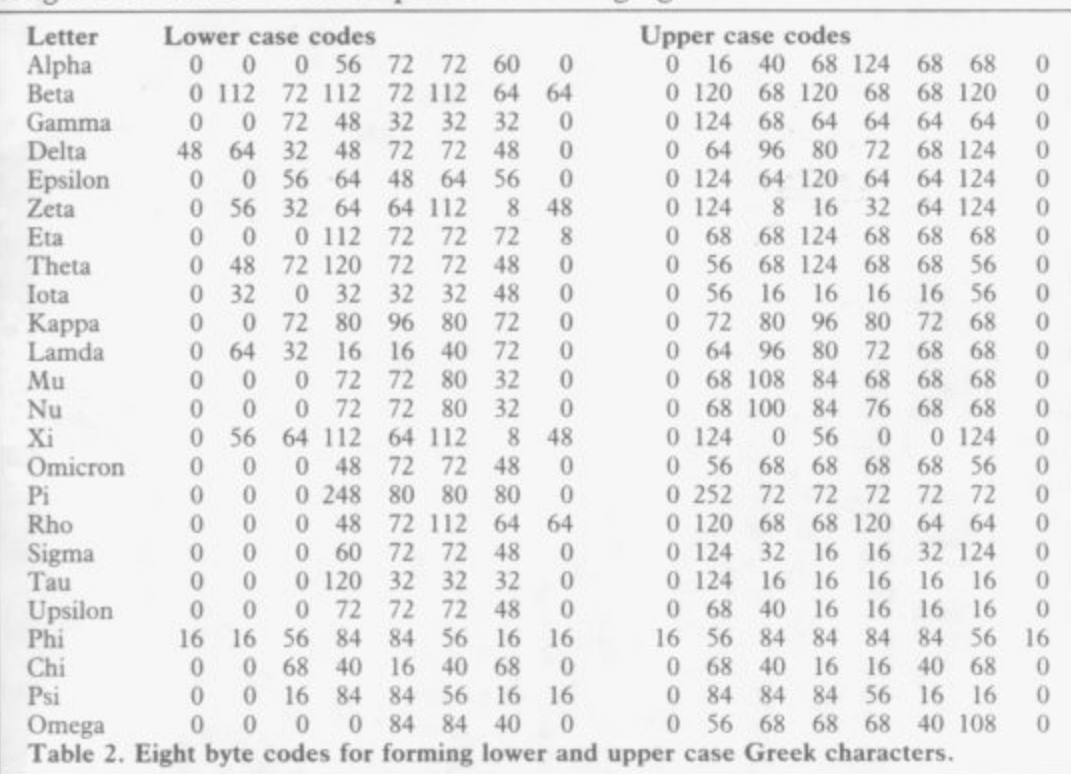

**Helpline** 10 CLEAR 64599 20 FOR I = 0 TO 76; 30 POKE 64600 + I, PEEK (15616 + I) 40 NEXT 1 50 POKE 23606 • 88 60 POKE 23607 , 251 Table 3. A 48K Spectrum program to move the character table above RAMTOP and reset the CHARS system variable to point to the new table, For use on a 16K machine alter the following lines: 10 CLEAR 31831 60 POKE 23607, 123

means there must be some mechanism for deleting the sprite from its old position and placing it at its new position. The deletion phase normally comes before the placing phase although that is not essential. What is essential is that there must always be one, and only one, version of any given sprite in the display file when the scan is made to transfer the information to the television screen.

To understand how this one and only one rule operates, some knowledge is required of the way in which a TV picture is constructed. In the UK a TV picture consists of 625 horizontal scan lines. Each line is refreshed every fiftieth of a second in an alternating sequence — all odd numbered lines are refreshed in one scan and all even numbered lines are refreshed in the next. That ensures a complete picture is constructed every twenty-fifth of a second.

A scan of half the lines actually takes less than a fiftieth of a second to complete so there is a short delay between the construction of each half picture. That delay allows the electron beam — which writes the picture on the screen — enough time to fly back from the bottom right of the screen to the top left. There is then a synchronisation pulse which ensures that the writing of the next scan starts at the correct instant.

Clearly, if a complete half scan takes about a fiftieth of a second, the maximum amount of time between deleting a sprite from its old position and placing it in its new position is also about a fiftieth of a second. The cost of not replacing the sprite in time is that the sprite image flickers as it disappears and reappears. The timing of the deletion phase is obviously important and the best way to keep track of it is to use the least significant byte of the FRAMES system variable, located at address 23672, as a clock tick. That variable is up-dated every fiftieth of a second in time with the synchronisation pulse of the TV.

SINCLAIR USER Annual 1986

to tte

ns , he n in its ct

is us to es

re he he its to at Sc in

at a nns

 $u$ rt of 16

ex

## **Start of tern the future of the class in the bag,**

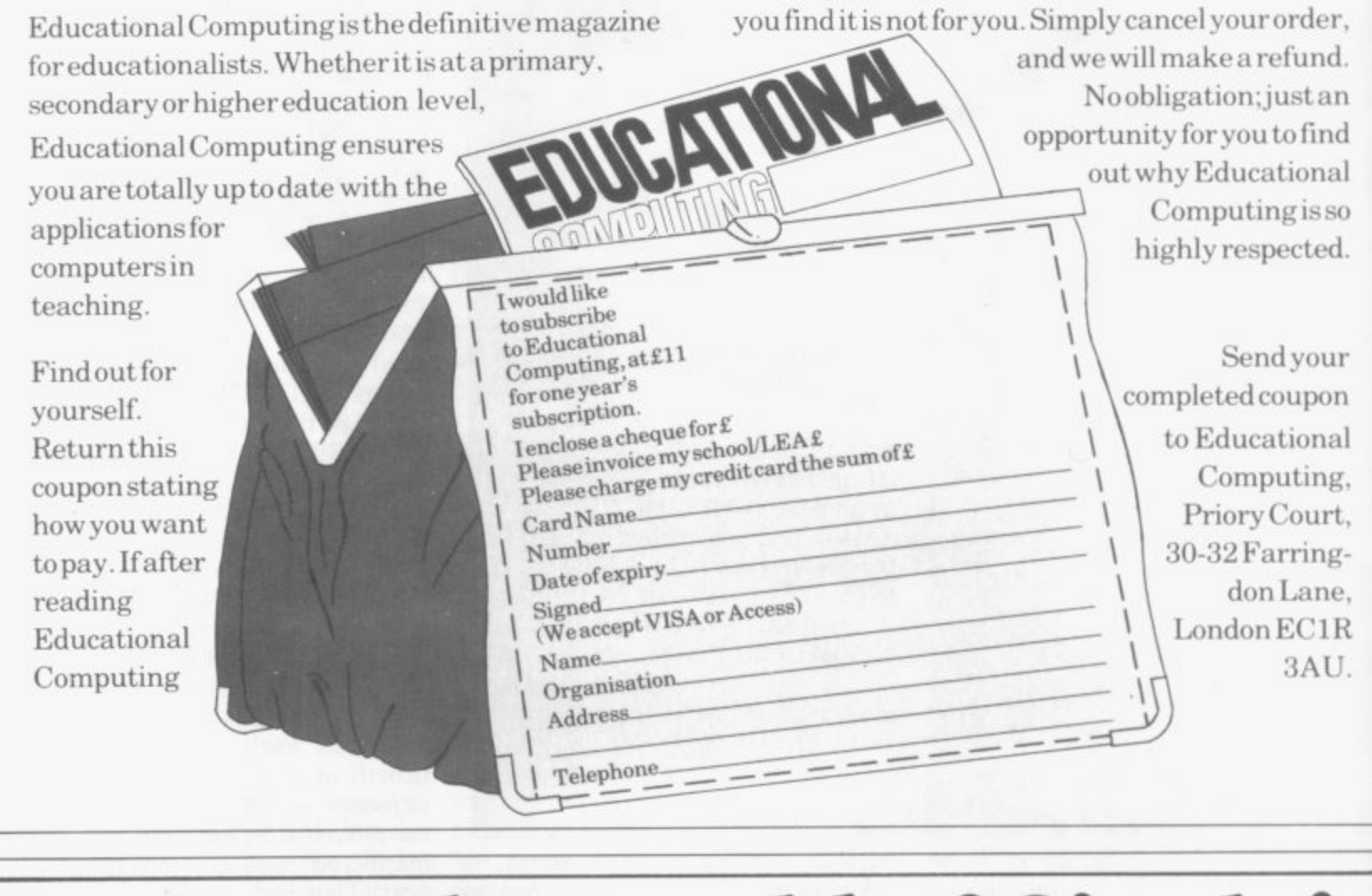

### s L **Explore the world of Sincla**

Sinclair User, the monthly magazine, will ensure that all ZX81, Spectrum and QL users get the most from their computers. Every month we include exciting games , programs, reviews on the latest software, E bench tests on hardware and peripherals, as well as technical advice and development news on Sinclair products Sinclair User interviews key people within Sinclair Research, authors of top selling games plus regular features on the developments in the fast moving computer  $\mathcal{M}_{\text{S}}$  .  $\mathcal{M}_{\text{S}}$  cause all geneate of Singlair. We cover all aspects of Sinclair, for **Weighter the beginners** to enthusiasts right  $\delta$  through to business users —  $\mathcal{O}_L$ k z a i r U s formed. So, don't miss out —  $\sigma_{\alpha}$   $\sigma_{\beta}$ place an order with your<br>newsagent or complete 6 P '  $\frac{4}{\pi}$ % 1 , 4 % and return the coupon<br>below and we will **c 1 4 e** ensure that your personal<br>monthly  $\mathscr{C}$  monthly monthly monthly monthly monthly monthly monthly monthly monthly monthly monthly monthly monthly monthly monthly monthly monthly monthly monthly monthly monthly monthly monthly monthly monthly monthly mont ĉ ,  $\begin{array}{c} \begin{array}{c} \text{is} \\ \text{se} \end{array} \end{array}$  sent to - N you  $direct.$ 

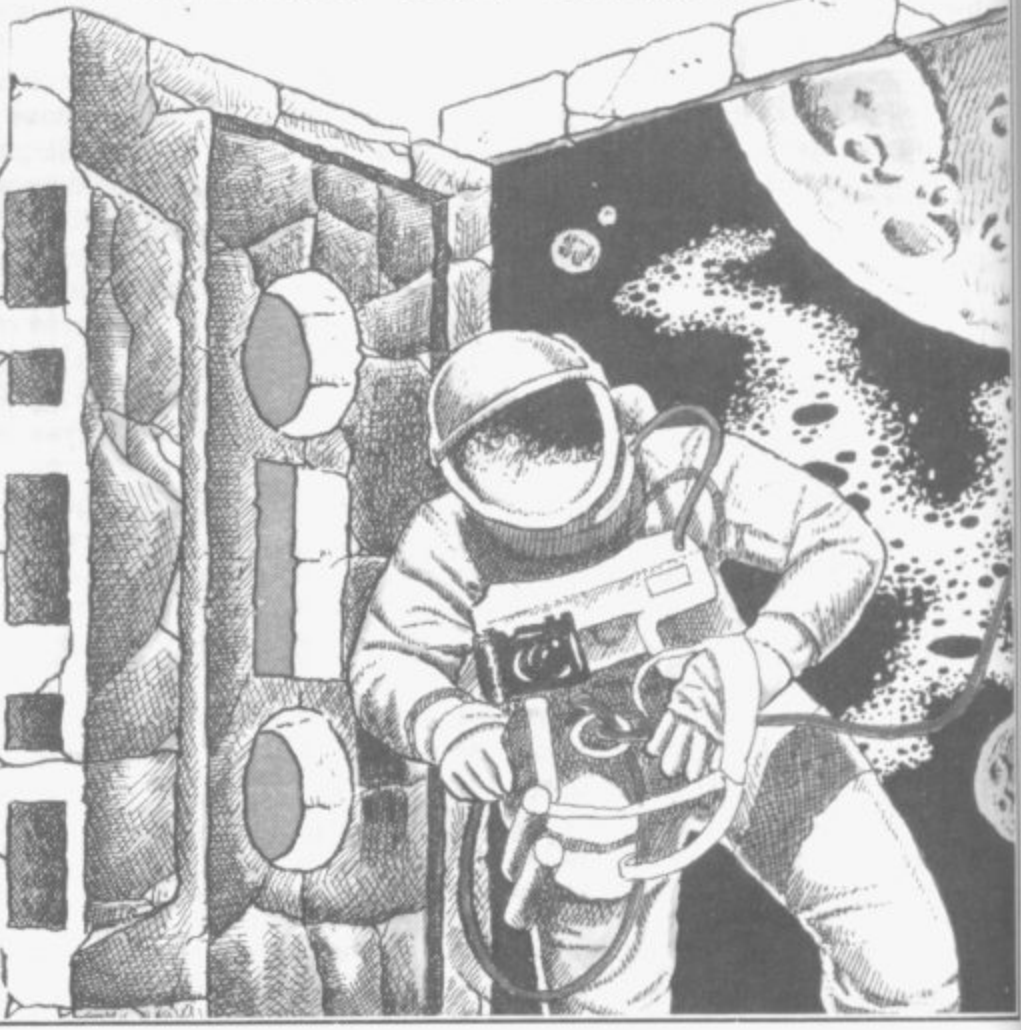

**V**

n

**o**

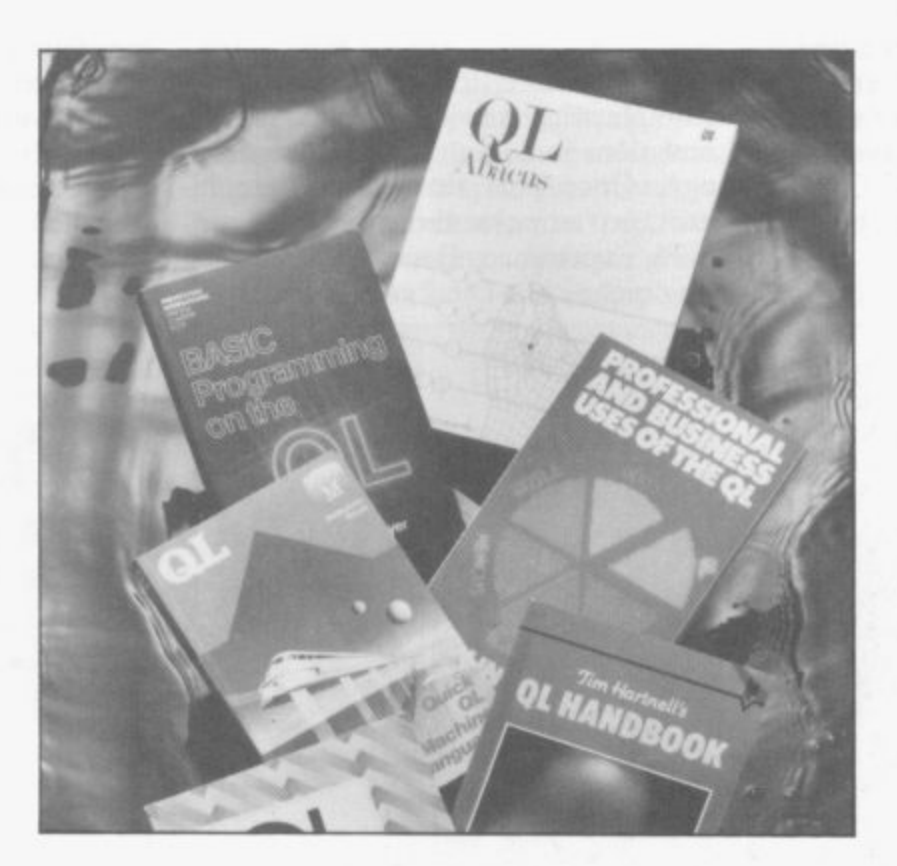

## **Books**

**AS THE market becomes more sophisticated, authors have had to cater for the needs of new groups of users.**

**If hacking is your pastime or machine code is your staple diet then there are books for you. On the other hand, if you prefer a gentle introduction to Basic or SuperBasic you will find that whole shelves have been dedicated to your needs.**

**John Gilbert sorts through the mountain of computer literature which has kept users happy during the past year.**

r.

**91**

ALTHOUGH few authors have pro-ful mixture of personal experience, duced computer books which have reached the best seller lists, technical authors must be amongst the most prolific writers in the world. A literary mountain was produced in 1985 alone, in order to further the knowledge of Sinclair computer owners and the popularity of Sinclair machines.

**II**

92

 $\sigma$ m $\sigma$ n  $\frac{RRR}{R}$ 

One author who almost reached the non-fiction best seller lists was Hugo **Cornwall with The Hacker's Hand**book, a slim but explosive book from Century Hutchinson. Hugo Cornwall still remains an enigma, even his name is a pseudonym.

stories from secondary sources and<br>practical information. Indeed, the way in which the book has been written leads me to suspect that Cornwall is a journalist as well as a hacker, or that the book was ghost written by someone from Century Hutchinson.

The Hacker's Handbook is a skil- ting technical - and goes way beyond The practical information in Cornwall's book nearly landed him — her? — in trouble. It begins harmlessly enough with an introduction to innovations in communications technology. Once past that, and some innocuous remarks about his programming experience, Cornwall starts get-

the definition of baud rate.

Although Cornwall gives information on communication protocols and how to go about finding passwords for various types of system, he is careful to point out that hacking is done more as a sport than as a criminal action. If it were more than that, banks would be defrauded daily, and our security installations would be broken into every evening.

'r

The same point is made in a book written by Geoff Wheelwright and Ian Scales, published by Longman. It too **is called The Hacker's Handbook,** although it takes a slightly different

The authors have been careful to steer away from controversy. They deal specifically with the Spectrum

The Sirai

## **ZX SPECTRUM 48K COMMUNICATIONS GUIDE THE**

**HANDBOOK** 

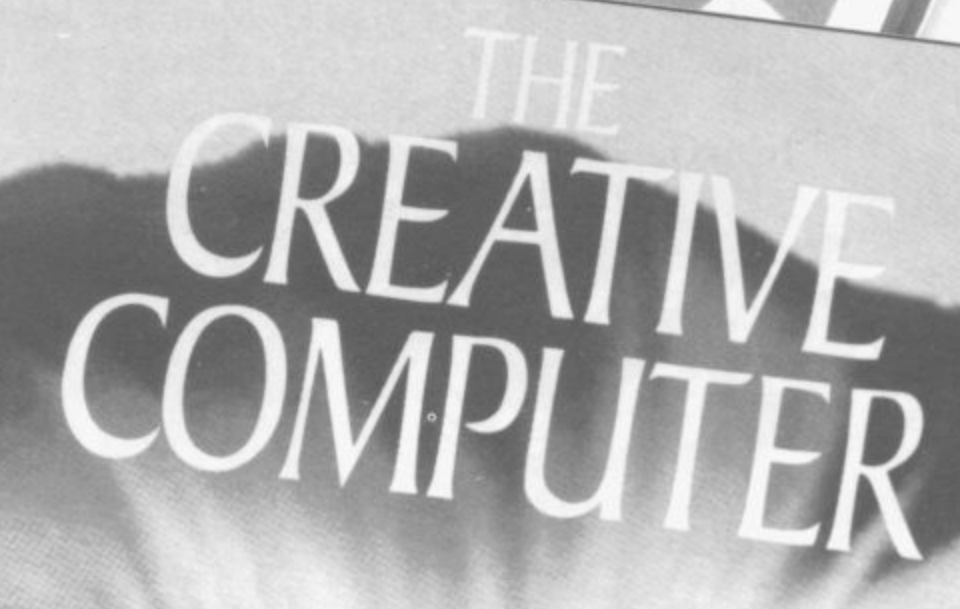

### **Books**

**and how it can be connected to systems such as M:cronet 800 and Prestel. An overview is given of both systems together with information on how to connect your computer to a VTX 5000 modem.**

d 'n. ıl é lf d y  $\overline{O}$ 

k  $\overline{\mathbf{n}}$ O k, ıt

 $\Omega$ v 'n

**The final section of the book takes a look at electronic mail and bulletin boards. Telephone numbers are given to allow access to boards which are open to the public. Although Wheelwright and Scales are not as revealing as Cornwall about the secret world of the hacker, their introduction to the subject is practical and interesting.**

**Another subject of major interest to the computing public, especially QL owners, has been the secrets contained within the QDOS operating system which has been so highly vaunted by several books. There are no fewer than three titles on the market which jostle**

**R Annu**

**for acclaim as the best book about QDOS.**

Andrew Pennell

**They are The Advanced QL User's Guide by Adrian Dickens, from Adder; The QDOS Companion by Andrew Penne!, from Sunshine; and The QL Technical Guide by Tony Tebby and David Karlin, from Sinclair Research.**

**The books from Dickens and Pennet are very similar in structure. The first to appear was the one from Adder. Dickens managed to obtain the QDOS documentation from Sinclair Research and put together a book using it. The result is, none the less, impressive and, despite the mistakes, provided an introduction to the 68008 chip and operating system. Each QDOS trap was listed and examples of its uses were given.**

**As well as discussing memory management, graphics, sound and file processing, Dickens also included a chapter in which he showed how SuperBasic worked. Detailed appendices showing the memory map, full 68000 instruction set and microdrive**

guide to the QL operating system

**formats were also**

**Pennel's book differs only slightly from the advanced guide. It arrived on the market four months after Dickens' book and the result was a text full of examples which had obviously been created by the author.**

**The companion is structured as a graded introduction to multi-tasking, Input/Output, device drives and the QDOS utilities. Information is also included on the 8049 second processor, which acts as a control for the keyboard and sound, as well as an explanation of how to create external ROMs.**

**The Sinclair QDOS Companion The third book, from Sinclair Research, resembles the QL Advanced User Guide but was rather a disappointment. It provides all the information that you would require to program QDOS but its style is clinical, with almost no examples to illus**the authors. It is a humourless read **and, even as a reference book, lacks depth. The one or two paragraphs used to describe each trap, exception** and Karlin could at least have in**cluded a section detailing an example**

**of QDOS in action. As it stands, the** readers to share **their competence — not a healthy assumption for any technical writer to make.**

**The Psion business packages, bundled with the QL, did not escape the attentions of authors last year. Three companies brought out books which cater for the business or home user who wants to put Quill, Archive, Abacaus or Easel to work.**

**Hutchinson was the first onto the scene with a series of QL handbooks. The series contained one title aimed at Quill owners and one aimed at Archive owners.**

**Word Processing with the Sinclair QL, by Mike O'Reilly, is competently written, although it is long-winded and says little. It shows how to power up the QL, how to load in Quill and how each of the commands work. It even goes as far as to show how a**

### **Books**

letter can be written and reports drafted. Unfortunately it does not go much further.

**Database Management on the** Sinclair QL, also by Mike O'Reilly and also from Hutchinson, is much the same as the introduction to Quill. It does little better than the official Sinclair manual, a damning fault, as that manual leaves a lot to be desired.

The Hutchinson books are not the best on the Psion packages, and it is left to the series of Psion books from Century Communications to fit neatly into that niche. There are four books; one for each of the packages. The **book on Quill, written by Clare Spot**tiswood, marked the series as a winner. Even Sir Clive Sinclair stuck his Sigma Press. The author's object was oar in and said that it was one of the to produce a book about SuperBasic most fab things he had ever seen. The and the Psion bundled packages. He simple style, combined with diagrams, also took his information from the cartoons and many useful examples, makes the book a joy to read.

in style but have different authors. QL Archive, by Ian Murray, provides the easiest and most interesting explana-wood had obviously intended to write tion of the database package ever a section on the 68008 chip and QDOS committed to print. It is a delight to but never quite got around to it. His read, and the examples provided can publisher obviously expected it, as be practically useful. Although it ar-early copies of the book had a slip of rived late on the scene it should be paper stuck over part of the back very successful.

the Psion packages, although it com-have appeared in the book. bined all four and was different in approach from the titles from Hutch-to the rescue of knowledge-parched inson and Century. Quill, Easel, Arc**hive and Abacus on the Sinclair QL,** by Alison McCallum-Varey, may be a **bit of a mouthful, but it achieves its** aim easily and concisely. The book shows how the four packages can be used together in a business environment. It also shows how to import and export information from them and which of the programs are compatible for each operation.

It was the first book to include machine, followed comprehensive examples which were worth entering into the Psion packages and which stretched them to their limits. It also showed that the author on the four Psion had an understanding of the QL, packages. while her colleagues in the computer publishing industry showed only their — mentioned at the ignorance of the subject.

To be fair, Sinclair Research was to ran along similar lines. blame for much of the ignorance which authors exhibited after the launch of the QL. Boris Allan is the classic example of a writer so keen to get a book out about the new machine that he forgot the cardinal rule. Wait for QL books by launch-

until a finished product arrives. His ing another five books, six months **book, The QL Companion from Pit**man can still be found on the bookshelves of WH Smith and Boots.

Anybody who buys it in the hope of learning something new about Super-Basic will be disappointed. It was written with the aid of a pre-<br>production manual. That would have been alright if Sinclair had not decided to change SuperBasic. The language has gone through three transformations so far.

Other titles in the series are similar one page when he was at his most He is not alone, however. Other authors and publishers have made the same mistake. One such disaster was **the QL User Guide, written by** Lionel Fleetwood and published by manual and most of his examples were approximately half a page long — or impressive.

Sunshine also provided a book on about the 68008 section which was to The best was yet to come. Fleetcover. It hid the publisher's blurb

Hutchinson also tried its best to go SuperBasic users. The company managed to produce a series of five books in what seems to ba a record time of two months.

The first in the series was Introduc-

**ing the Sinclair QL by** Garry Marshall. It gave simple explanations on how to plug in and switch on the by a résumé of SuperBasic and an equally short section

The other five books end of this article — The authors wrote about the same subjects. but in a different style.

Fortunately, Hutchinson boosted its reputation after the first part of its series. They dealt with graphics, machine code, business uses and database manage- ment.

**Machine Code Programming on the Sinclair QL, by Martin Gandoff** was the best of the five titles. It provided one of the most readable introductions to the art of I6-bit 68000 programming. Unlike many of the other books which tried to cover the subject, such as **QL Machine Code**<br>from Melbourne House, it dealt specifically with QL hardware and software. The most important chapter of Gandoffs book was the section on exception processing. It showed how to invoke QDOS routines and was followed by an explanation of multitasking which even a newcomer to machine code programming could grasp. It is one of the most outstanding books of 1985.

**Using Graphics on the Sinclair** QL, by prolific and blunt-styled Garry Marshall, provided another exceptional contribution to the QL book scene.<br>The text deals only with SuperBasic graphics commands but it does explain the different types of screen co-ordinates, windows and scalin windows. The examples provided are still worth running and provide some of the simplest but most effective graphics displays you can obtain on the QL.

The other three titles tied the series of ten books together. Profiting from **the Sinclair QL, by Barry Miles** showed how to use Abacus and Data-

Continued on page 96

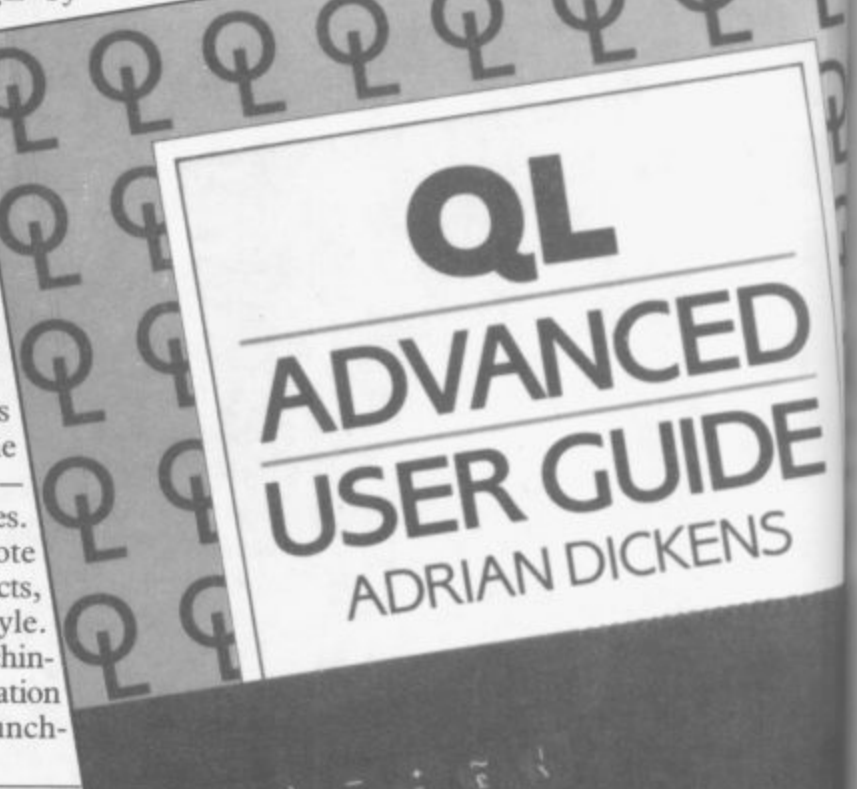

## CAMBRIDGE

iŚ

۱,

ķ.

'n ff

lt le  $\bf{0}$ 

ië ië e

ţ. эf n

w

is

j.

 $\overline{O}$ d

 $\mathbf{1}$ 

ir

V.

 $1-$ 

e.

ic

 $x -$ 

'n

1g

re e

ve

m

es

 $\overline{m}$ 

s,

## Illustrating Super-Basic on the **Sinclair QL**

### by DONALD ALCOCK...

... introduces you to Super-Basic on this popular machine. Packed with examples and in the same unique style as the author's previous books, it explains and illustrates useful programming techniques, including graphics, state tables, list processing, sorting and recursion. The ideal companion to the Sinclair QL, this book is both a complete guide to the facilities available on this machine, and a clear reference manual for Super-Basic. Comb-bound £5.95 net

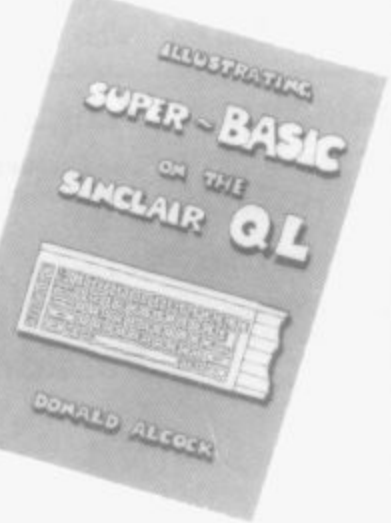

## The ZX Programmer's Companion

### **JOHN and CATHERINE GRANT**

Complementing the instruction manuals supplied with the ZX81 and the ZX Spectrum, this guide gives advice, supported by many well-written examples, on how to design and write programs for ZX machines. The authors have been closely involved with writing built-in software for the ZX range, and so are well-placed to give many useful tips. For anyone using ZX machines, this book will be the ideal companion.

Paperback £6.95 net

#### Cambridge University Press

The Edinburgh Building, Shaftesbury Road, Cambridge CB2 2RU, England

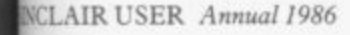

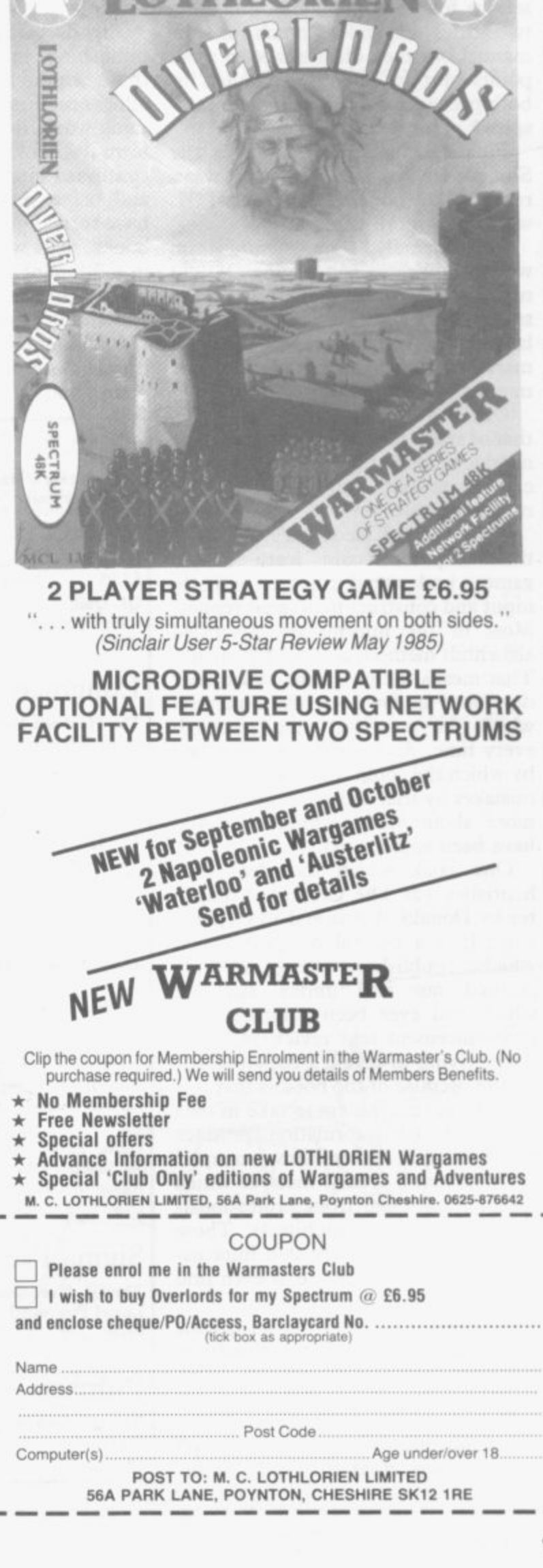

HLORIEN

## **; Books**

#### Continued from page 94

**base Management on the Sinclair QL — Mike O'Reilly performed the same service for Archive. Neither of those two titles expanded much on the manual but they did manage to score points on style. The Psion manuals for both packages were sketchy and uninspired.**

**Finally, Making the Most of the Sinclair QL, by Dick Meadows, was a repeat of Introducing the Sinclair QL** with a few more examples.<br>Unfortunately, the

the enthusiasm **which publishers had for the QL did not pay off. Only 50,000 QLs were sold worldwide during the year of its launch. As a result, the QL publishing market is not a happy place at the moment.**

**One area which is looking healthy is that of artificial intelligence. The most notable contribution for the Spectrum came from Keith and Steven Brain no puns please.**

**They showed techniques by which the computer could learn simple games, understand English sentence input and construct intelligent replies. Most of the information described algorithm methods and not heuristics. That means the programs which they developed in the book use a method which the computer steps through every time. An heuristic is a method by which the computer learns from its mistakes by trial and error, and a little more about such techniques would**

**have been appreciated. One book which did deal with heuristics was The Creative Comp'. ter by Donald Michie and Rory Johnston. It is a general computer book** which publisher Penguin/Viking **pointed out was unlike anything which had ever been printed. That pronouncement sent reviewers into a flurry trying to obtain a copy.**

**The premise of the book is that it is possible for computers to take in data and, from that information, produce new data. The authors show examples of intelligent systems, most of which** such as doctors or architects. Those **computers can then use that information to diagnose a disease or even fmd an oil field.**

**It becomes obvious that all Michie and Johnston are talking about are relational databases, commonly called expert systems.**

**Nobody wrote a book on true artificial intelligence last year, even though some authors tried to disguise their**

**books as such. True Al is bound up with all sorts of philosophical questions, and consciousness must also be linked with the subject.**

**Trends within the computer book publishing industry are similar to those within the field of artifical intelligence. Few people have said anything worth listening to. The trend in formula books started in 1984 and continued into 1985. It is still with us and, as a result, computer authors have turned out copies of each other's books, texts which say the same thing in a different way.**

**Unfortunately, for both publishers and authors the public has caught on. It is no longer willing to put up with a standard of publication which is no better, and sometimes worse, than the who use computers.**

**pulp fiction of the 1920s.**

**If both the computer industry and book publishing industry are going to survive then authors had better start coming up with new ideas. There are many fields which have not been covered this year. They include the use of computers as control devices, how to go about connecting your machine to the outside world using telephone or radio links, or even the new graphics science of Fractals. None of those subjects was covered last year, but each expands the use of the Spectrum and QL and the interests of their owners. It is about time publishers thought less about making money on formula books, and more about continuing the interest of those**

### **Century Communications Penguin Viking**

**The Hacker's Handbook Hugo Cornwall f 3.95 QL Archive Ian Murray £8.95 QL** Quill **Clare Spottiswood £8.95**

**Longman**

**The Hacker's Handbook Geoff Wheelwright and Ian Scales 3.95**

#### **Sinclair Research**

**The QL Technical Guide Fony Tebby and David Karlin £14.95**

#### **Adder**

**The Advanced QL User Guide Adrian Dickens £9.95**

#### **Sunshine**

**The QDOS Companion Andrew Penne!** £6.95 **Quill, Easel, Archive, and Abacus the Sinclair QL Alison McCallum-Varey £6.95**

#### **Sigma Press**

**The QL User Guide Lionel Fleetwood E7.50**

#### **Pitmans**

**The QL Companion Boris Allan E6.50**

**The Creative Computer Donald Michie and Rory Johnston f12.95**

## **Hutchinson Computer Publications**

**Introducing the Sinclair QL Garry Marshall £7.95**

**Introduction to SuperBasic on the Sinclair QL Dick Meadows £7.95**

**Advanced Programming with the Sinclair QL Martin Gandoff** £7.95

**Word Processing with the Sinclair QL Mike O'Reilly** £7.95

**Desk-top Computing with the Sinclair QL Barry Miles** £7.95

**Using Graphics on the Sinclair QL Garry Marshall** £7.95

**Machine Code Programming on the Sinclair QL Martin Gandoff £7.95**

Profiting from the Sinclair QL **Barry Miles £7.95**

**Database Management on the Sinclair QL Mike O'Reilly £7.95**

**Making the most of the Sinclair QL Dick Meadows E7.95**

#### **Melbourne House**

**OL Machine Language Don Tomlinson £7.95**

## **Graphics Toolkit**

and g to tart are een the ces. our sing the tals. ered e of  $in$ ime cing oore **rose** QL QL QL

2590 2600 DEFine PROCedure main\_menu 2610 LOCal a OPEN #3.scr\_200x94a36x18 2620 2630 PAPER #3.2: INK #3.0: CSIZE #3.2.0:CLS #3 2640 PRINT #3: ' MAIN MENU<br>2650 WINDOW #3:193.80.40.29 MAIN MENU' 2660 PAPER #3.0: INK #3.7: CSIZE  $\begin{array}{lll}\n\text{ntm} & \text{m1} & \text{m2} \\
\text{ntm} & \text{M1} & \text{m1} \\
\text{t1m} & \text{m1} & \text{m1} \\
\text{t2m} & \text{m1} & \text{m1} \\
\text{t3m} & \text{m1} & \text{m1} \\
\text{t4m} & \text{m1} & \text{m1} \\
\text{t5m} & \text{m1} & \text{m1} \\
\text{t6m} & \text{m1} & \text{m1} \\
\text{t6m} & \text{m1} & \text{m1} \\
\text{t6m} & \text{m2} &$ 2680 END DEFine main menu 2690 2700 DEFine PROCedure select\_opt ion (menu2, strm, strt, tot, mpos, va nish, old\_vanish) 2710 LOCal a.pos 2720  $pos = mpos: opos = -1$ REPeat loop 2730 OVER #strm.-1 2740 IF old\_vanish<>-1 THEN BL 2750 OCK #strm, 192, 10, 0, ((strt+old\_va  $\begin{tabular}{ll} nish+1)*10),7:old\_van1sh=-1\\ 2760 & IF opos >-1 THEN BLOCK #st\\ \end{tabular}$ rm, 192.10.0. ((strt+opos)\*10).7 BLOCK #strm.192.10.0.((st 2770  $rt+pos$ )\*10).7:OVER #strm.0 opos=pos: IF menu2 THEN ca 2780 11\_menu pos REPeat loop2 2790  $1$ \$=INKEY\$(-1)<br>pos=pos+((i\$=CHR\$(216))\* 2800 2810  $(pos<(tot-1))$  ) - ((1\$=CHR\$(208))\*(  $pos>0)$ ) IF i\$=CHR\$(32) THEN sele 2820 etion=pos: EXIT loop2 IF pos<>opos THEN EXIT 1 2830 oop2 END REPeat loop2 2840 IF 1\$=CHR\$(32) THEN EXIT 1 2850 cop 2860 END REPeat loop OVER #strm, -1<br>IF vanish THEN BLOCK #strm 2870 2880 .192.10.0. ((strt+pos)\*10).7 OVER #strm. O: mpos=pos 2890 2900 END DEFine select\_option 2010 2920 DEFine PROCedure call\_menu  $(no)$ LOCal title\$<br>OPEN #5.scr\_200x10a36x120<br>PAPER #5.2:INK #5.0 2930 2940 2950 RESTORE no\*10+10000:READ t 2960 itle\$ CSIZE #5.2.0: CLS #5: PRINT 2970 CSI<br>#5:title\$ 2980 END DEFine call\_menu 2990 3000 DEFine PROCedure UPDATE\_FRA CTAL\_MENU (option, value) 3010 PAPER #6.7: INK #6.0: AT #6. option, 20: CLS #6.4 3020 PRINT #6; value; ')': PAPER # 6.0:INK #6.7 3030 END DEFine UPDATE\_FRACTAL\_M ENU 3040 3050 DEFine PROCedure command OPEN #8.scr\_433x26a36x226 3060 BORDER #8, 2, 2: PAPER #8, 0: C 3070  $1S$  #8 3080 END DEFine command 3090 : 3100 DEFine PROCedure prompt (no  $,$   $1ne$  $)$ 3110 RESTORE no+20000:READ text 3120 AT #8.1ne.0: CLS #8.3: PRINT #8;text\$; 3130 END DEFine prompt 3140 3150 DEFine PROCedure directory command: prompt 2.0: \_input 3160  $8, 0, 15, 5, \text{dir}\_\text{$}1, 0, 5$ 3170 OPEN #9. scr\_200x196a36x18

continued from page 34

3180 PAPER #9, 2: INK #9, 0: CSIZE #9.1.0:CLS #9 3190 PRINT #9:' DIRECTORY OF '  $:$  input  $\ddot{\bm{x}}$ 3200 WINDOW #9,193,182,40,29 PAPER #9, 0: INK #9, 7: CSIZE 3210 #9.0.0:CLS #9 DIR #9. input\_\$:dir\_\$=input 3220  $\bullet$ command: prompt 4.1: PAUSE: C 3230 LOSE #9 3240 END DEFine directory 3250 3260 DEFine PROCedure \_input (st rm, px, py, leng, default\$, num, min) LOCal inp\$.i.ok 3270 3280  $ok=0$ : input\_\$=default\$ 3290 REPeat I\_loop AT #strm.px.py: CLS #strm. 3300 4: PRINT #strm: input\_\$  $inp$  = INKEY  $(-1)$ :  $1 = CODE(1n)$ 3310  $p$ \$) 3320 SELect ON 1 3330  $=10$ IF LEN(input \$)>=min TH 3340  $EN$  ok=1  $=194$ 3350 3360 IF LEN(input\_\$)>0 THEN input\_\$=input\_\$(1 TO(LEN(input\_\$  $(-1)$ 3370 =65 TO 90,95,97 TO 122 IF num=0 AND LEN(input\_ 3380 \$)<leng THEN input\_\$=input\_\$&inp  $\leq$  $=48$  TO 57 3390 IF LEN(input\_\$)<leng TH 3400 EN input\_\$=input\_\$&inp\$ 3410 END SELect 3420 IF ok THEN EXIT I\_loop<br>3430 END REPeat I\_loop<br>3440 END DEFine \_input 3450 3460 DEFine PROCedure format\_dev ice 3470 command: prompt 2.0: input 8.0.15.15.form\$.0.5 3480 form\$=input\_\$:command 3490 PRINT #8:" Formatting ": fo  $rm$ \$;  $'$ . Please wait' 3500 AT #8, 0, 13+LEN(form\$): FORM AT #8: form\$ 3510 AT #8, 0, 12+LEN(form\$): PRIN<br>T #8;' ': AT #8, 0, 1: PRINT #8;' ': AT  $#8.0.44:CLS$   $#8.4$ prompt 4, 1: PAUSE: logo 3520 3530 END DEFine format\_device 3540 3550 DEFine PROCedure get\_dims

xinc=0:yinc=0<br>FOR n=1 TO num\_seg 3570 3580 xinc=xinc+dist\_s(n)\*SIN(a 3590  $ngle_s(n)$ 3600 yinc=yinc+dist\_s(n)\*COS(a  $n$ gle\_ $s(n)$ ) 3610 END FOR n len\_seg=SQRT(xinc^2+yinc^2 3620 3630  $IF$   $y1nc+1==1$ IF xinc>=0:horiz=PI/2 3640 3650 IF xinc<0:horiz =- PI/2 3660 ELSE 3670  $IF$   $x1nc+1==1$ IF yinc>0:horiz=0<br>IF yinc<0:horiz=PI 3680 3690 ELSE 3700 3710 horiz=ATAN(xinc/yinc) IF yinc<0:horiz=horiz+PI 3720 END IF 3730 3740 END IF 3750 END DEFine get\_dima 3760 3770 DEFine PROCedure draw(strm. dist, theta) 3780 LOCal 1x, 1y 3790 lx=cx+dist\*SIN(theta):ly=c  $y + d$ ist\*COS(theta) 3800 LINE #strm.cx.cy TO 1x.ly 3810  $c\times l\times c\times l\times l$ 3820 END DEFine draw 3830 3840 DEFine PROCedure fractal(st rm, depth, sx, sy, EX, ey) 3850 LOCal scal.theta.n.x1.y1.x  $2. y2$ 3860  $IF$  depth=0 3870 LINE #strm.sx.sy TO EX.ey 3880 RETurn 3890 END IF 3900  $scal = SQRT((sx - EX)^2 + (sy - ey$  $)^2$ 2)/len\_seg 3910 IF  $eV = BV$ IF EX>=sx THEN theta=PI/2 3920 IF EX<Bx THEN theta -- PI/2 3930 ELSE 3940 3950 IF EX=RX IF ey>sy:theta=0 3960 IF ey<sy: theta=PI 3970 3980<br>3990 ELSE theta=ATAN((EX-sx)/(ey-s  $y)$ ) 4000 IF ey<sy THEN theta=thet  $A \cdot PI$ 4010 END IF  $4020$ END IF 4030 theta=theta-horiz  $IF$  depth=1 4040 4050  $CX=BX:CY=BY$ 

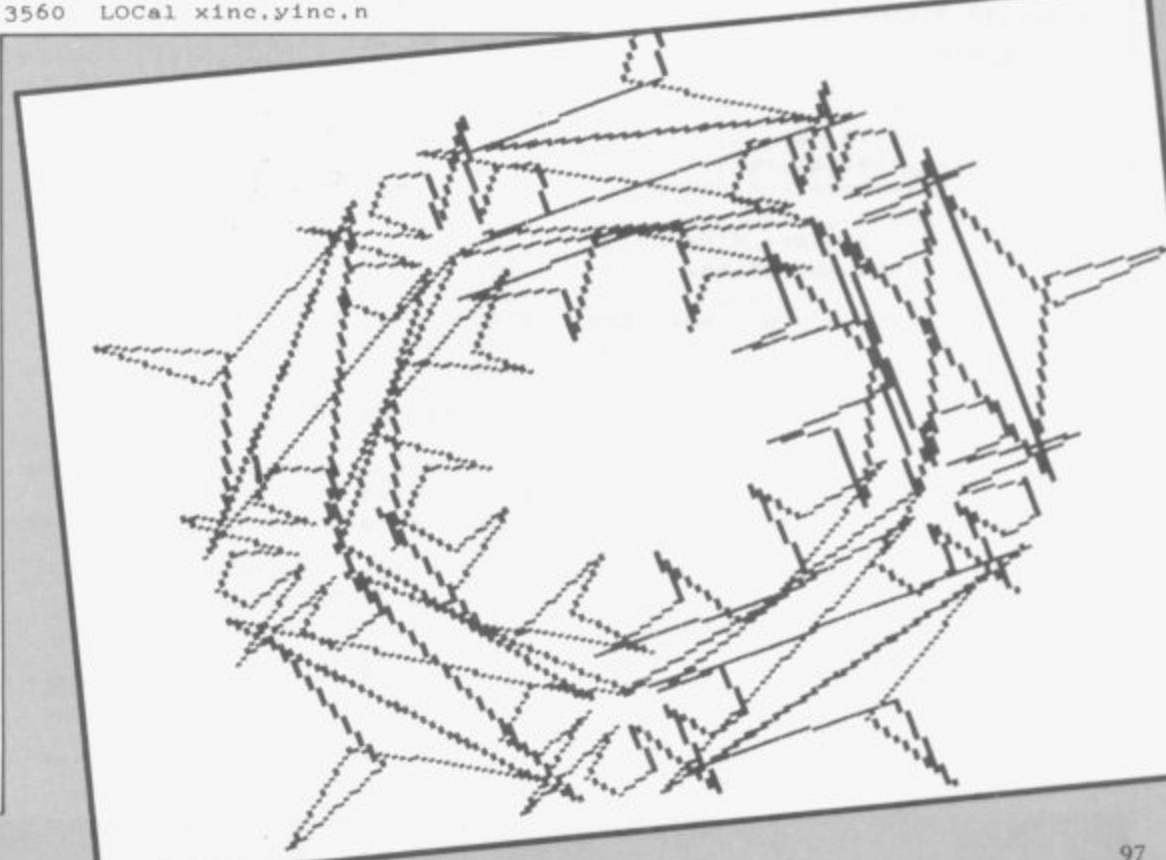

4060  $FOR$   $n=1$  TO  $num\_seg$ draw strm, dist\_s(n)\*scal 4070 , angle\_s(n)+theta IF strm=1 AND (CODE(INKE 4080 Y\$)=27 OR esc=1) THEN esc=1:RETu rn 4090 END FOR n ELSE 4100 4110  $x1 = Bx : y1 = BY$ FOR n=1 TO num\_seg 4120  $x2 = x1 + \text{scal}*dist\_s(n)*SIM$ 4130  $(\texttt{angle_s}(n)+\texttt{theta})$  $y2=y1+scal*dist_s(n)*cos$  $0100$  $(\texttt{angle} s(n) * \texttt{theta})$ fractal strm, depth-1, x1, 4150  $y1, x2, y2$ IF strm=1 AND (CODE(INKE 4160  $Y$ \$)=27 OR esc=1) THEN esc=1:RETu  $r<sub>n</sub>$ 4170  $x1 = x2 : y1 = y2$ END FOR n 4180 END IF 4190 4200 END DEFine fractal  $4210$ 4220 DEFine PROCedure init\_main LOCal num, n, angle, dist 4230  $5200$ RESTORE DIM store s(2.20.20), store 4250  $f(2, 20, 20)$ 4260 DIM angle\_s(20), dist\_s(20)  $. angle_f(20), dist_f(20)$  $num\_seg=0: num\_frm=0: esc=0:$ 4270  $pres\_seg = 4 : pres\_frm = 3$ 4280 mode\_=4:ink\_=7:paper\_=0:x\_ coord=50:y\_coord=50:depth\_=2  $scale_ = 100: mpos = 0:main = 0:d$ <br>
"mdv1\_': form\$= 'mdv1\_' 4290  $ir$   $s = '$ 4300 FOR num=1 TO 10  $FOR$   $n=1$  TO  $num$ 4310 READ dist.angle 4320  $store_s(1, num, n) = dist:st$ 4330  $ore\_s(2, num, n) = angle *PI/180$ **OBFA** END FOR n FOR  $n=1$  TO num 4350 READ dist.angle 4360  $store_f(1, num, n) = dist:st$ 4370  $ore\_f(2, num, n) = angle * PI / 180$ 4380  $store_f(2, num, n) = angle*P$  $1/180$ 4390 END FOR n END FOR num 4400 FOR num=11 TO 20 4410  $FOR$   $n=1$  TO  $num$ 4420 4430  $store_s(1, num, n)=5:store$  $f(1, num, n) = 5$  $store\_s(2, num, n)=$ PI/2:st 4440 ore  $f(2, num, n) = PI/2$ END FOR n 4450 END FOR num 4460 4470 END DEFine init main 4480 4490 DEFine PROCedure change\_seg  $(num)$ LOCal n 4500 4510  $FOR n=1 TO num$  $dist_s(n) = store_s(1, num, n)$ 4520  $); angle_s(n) = store_s(2, num, n)$ 4530 END FOR n num\_seg=num:get\_dims 4540 4550 END DEFine change\_seg 4560 4570 DEFine PROCedure change frm  $(num)$ 4580 LOCal n  $FOR$   $n=1$  TO  $num$ 4590  $dist_f(n) = store_f(1, num, n)$ 4600  $\{n\}$ : angle\_f(n)=store\_f(2, num, n) 4610 END FOR n  $num\_frm = num$ 4620 4630 END DEFine change\_frm 4640 : 4650 DEFine PROCedure disp\_seg (  $num)$ 4660 OPEN#1.scr\_220x94a248x18:P APER 4: INK 0: CSIZE 2.0 AT 0,12: PRINT num; ' ':CLS 4670  $H$ 4680 change\_seg num 4690 fractal 4, 1, 50, 50, 150, 50

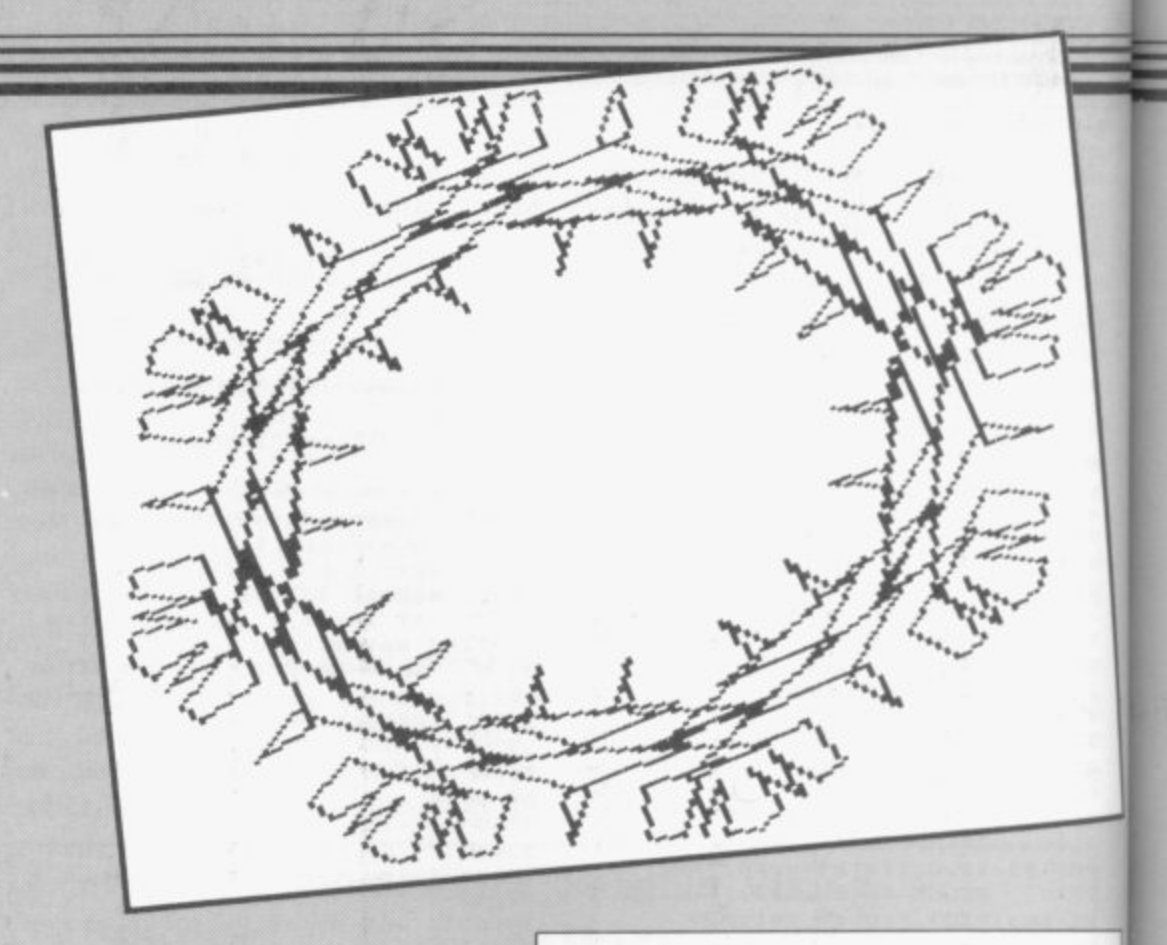

4710 END DEFine disp\_seg 4720 4730 DEFine PROCedure disp\_frm ( num)  $h7h0$ OPEN#1.scr\_220x94a248x120: PAPER 4: INK 0: CSIZE 2.0 AT 0.11: PRINT num; ' ': CLS 4750 #7 4760  $CLS$  #7 change\_frm num 4770 dx=x\_coord:dy=y\_coord:SCAL 4780 E #7, scale\_, 0, 0  $FOR$   $n=1$   $TO$   $num$ 4790  $x = dx + dist_f(n) * SIN(angle_$ 4800  $f(n)$ 4810  $y=dy+dist_f(n)*cos(angle)$  $f(n)$ 4820 fractal  $7,0,dx,dy,x,y:dx=$  $x: dy=y$ 4830 END FOR n change frm pres frm ARAO 4850 END DEFine disp\_frm 4860 4870 DEFine PROCedure choose\_seg 4880 LOCal i 4890 command: prompt 9.0: num=pre s\_seg REPeat choose 4900  $1 = \text{CODE}(\text{INKEY$(-1))})$ 4910 4920 SELect ON 1 4930  $=192$ IF num>1 THEN num=num-1  $0.980$  $: 418p$ seg num 4950  $= 200$ IF num<20 THEN num=num+ 4960  $1:$  disp\_seg\_num 4970  $= 32$ EXIT choose 4980 END SELect 4990 END REPeat choose 5000 5010 change\_seg num: pres\_seg=nu m 5020 END DEFine choose\_seg 5030 5040 DEFine PROCedure choose\_frm 5050 LOCal i command: prompt 9, 0: num=pre 5060 s\_frm 5070 REPeat choose 5080  $1 = \text{CONF}(\text{INKEY$}(-1))$ 5090 SELect ON 1 5100  $=102$ IF num>1 THEN num=num-1 5110 : disp frm num  $= 200$ 5120 5130 IF num<20 THEN num=num+  $1:$  disp frm num

5140  $= 32$ EXIT choose 5150 END SELect 5160 5170 END REPeat choose 5180 change frm num: pres\_frm=nu 5190 END DEFine choose\_frm 5200 : 5210 DEFine PROCedure store seg(  $num)$ LOCal n 5220  $FOR$   $n=1$  TO  $num$ 5230 5240  $\texttt{store\_s(1, num,n)=dist\_s(n)}$ 5250  $store_s(2, num, n) = angle_s($ n) 5260 END FOR n 5270 END DEFine store\_seg 5280 5290 DEFine PROCedure store\_frm(  $num)$ 5300 LOCal n 5310  $FOR$   $n=1$  TO  $num$ 5320  $store_f(1, num, n) = dist_f(n)$ 5330  $store_f(2, num, n) = angle_f($  $n)$ 5340 END FOR n 5350 END DEFine store\_frm 5360 5370 DEFine PROCedure edit\_ (num 5380 LOCal n.i.spt.pt.ept FOR n=3 TO 8: OPEN #n. scr: C 5390 LOSE  $#n$ 5400 OPEN#1.scr\_433x200a36x18 PAPER 0: INK 7: CLS: BORDER 2 5410 .2: command: prompt 12.0  $5120$ POINT 60,50:OVER -1 5430  $FOR$   $n=1$   $TO$   $num$ LINE TO points(1,n), point 5440  $s(2, n)$ END FOR n 5450 5460  $pt=0$ REPeat m\_loop 5470 5480 REPeat loop 5490 CURSOR points (1, pt), poin  $ts(2, pt), -3, -6: PRINT"o"$  $1 =$ CODE(INKEY $(-1)$ )5500 5510 SELect ON i 5520  $=192$ 5530 CURSOR points(1, pt), po<br>ints(2, pt), -3, -6: PRINT"o": IF pt>  $0: p t = p t - 1$ <br>5540  $= 200$ 5550 CURSOR points(1.pt), po  $ints(2, pt), -3, -6: PRINT"o" : IFpt<$  $num: p t = p t + 1$ 5560  $= 32$ 

4700

change seg pres\_seg

```
EXIT loop
5570
5580
          = 27EXIT m_loop
5590
5600
          =REMAINDER
           CURSOR points(1, pt), po
5610
{\tt ints(2, pt), -3, -6: PRINT" } \circ5620
        END SELect
        FND REPART 1000
5630
       CURSOR points(1.pt).point
5640
s(2, pt), -3, -6: PRINT''o''spt = pt - 1: ept = pt + 15650
        IF pt=0 THEN spt=pt
5660
        IF pt=num THEN ept=pt
5670
5680
        move_pt points(1,spt),poi
nts(2.spt).points(1.pt).points(2
.pt).points(1,ept).points(2,ept)
     END REPeat m_loop
5690
      CURSOR points(1, pt), points
5700
(2, pt), -3, -6: PRINT"o"FOR n = num TO O STEP -15710
        points(1, n)=points(1, n)-p5720
olnts(1,0)5730
       points(2, n)=points(2, n)-p0ints(2,0)END FOR n: OVER O
5740
5750 END DEFine edit_
5760 :
5770 DEFine PROCedure edit_s
      LOCal points (2, num_seg), x,
5780
y, n
5790
      REPeat check
       x = 0: y = 05800
        FOR n=0 TO num_seg
5810
5820
         x=x+dist_s(n)*SIN(angle_
s(n)+PL/2-horiz)y=y+dist\_s(n)*cos(an)5830
s(n)+PI/2-horiz)points(1, n)=x+60; points(SRAD
2. n = y + 50END FOR n
5850
        edit numseg
5860
        FOR n=1 TO num\_seg5870
         x = points(1, n) - points(1, n)5880
         y = points(2, n) - points(2, n)5890
 -1)dist_s(n) = \sqrt{2\pi (x^2 + y^2)}5900
         IP y+1 == 15910
          IF x>0: angle_s(n)=PI/2
5920
           IF x<0: angle_s(n) = -PI/2
 5930
         ELSE.
5940
          IF x+1=-15950
            IF y>0: angle_s(n)=0<br>IF y<0: angle_s(n)=PI
 5960
 5970
5980
           ELSE
            angle_s(n) = ATAN(x/y)5000
            IF v < 0: angle s(n) =angl
6000
 e g(n)+PIEND IF
6010
          END IF
 6020
 6030
        END FOR n
        get_dims: IF len_seg>=1:st
 6040
 ore_seg num_seg: EXIT check
        command: prompt 15, 0: PAUSE
 6050
        END REPeat check<br>ND DEFine edit_s
 6060<br>6070
      END
 6080 :
 6090 DEFine PROCedure edit f
 6100
       LOCal points (2, num_frm), x,
 y, n
 6110
       x = 0: y = 0FOR n=0 TO num\_frm
 6120
        x=x+dist_f(n)*SIN(angle_f)6130
 (n)y=y+dist f(n) *COS(angle_f
 6140
 (n)points(1, n)=x+60; points(26150
 , n) = y + 50
 6160
       END FOR n
 6170
        edit<sub>-</sub> num<sup>Prm</sup>
 6180
        FOR n=1 TO num_frm
        x = points(1, n) - points(1, n -6190
 +1y = points(2, n) - points(2, n-6200
 1.3dist_f(n)=SQRT(x<sup>-2+y<sup>-2)</sup></sup>
 6210
 6220
         IF Y + 1 = 1IF x > = 0 ; angle f(n) = PI/26230
 6240
          IF x<0: angle_f(n) =-PI/2
 6250
         ELSE
          IF x+1 == 16260
```
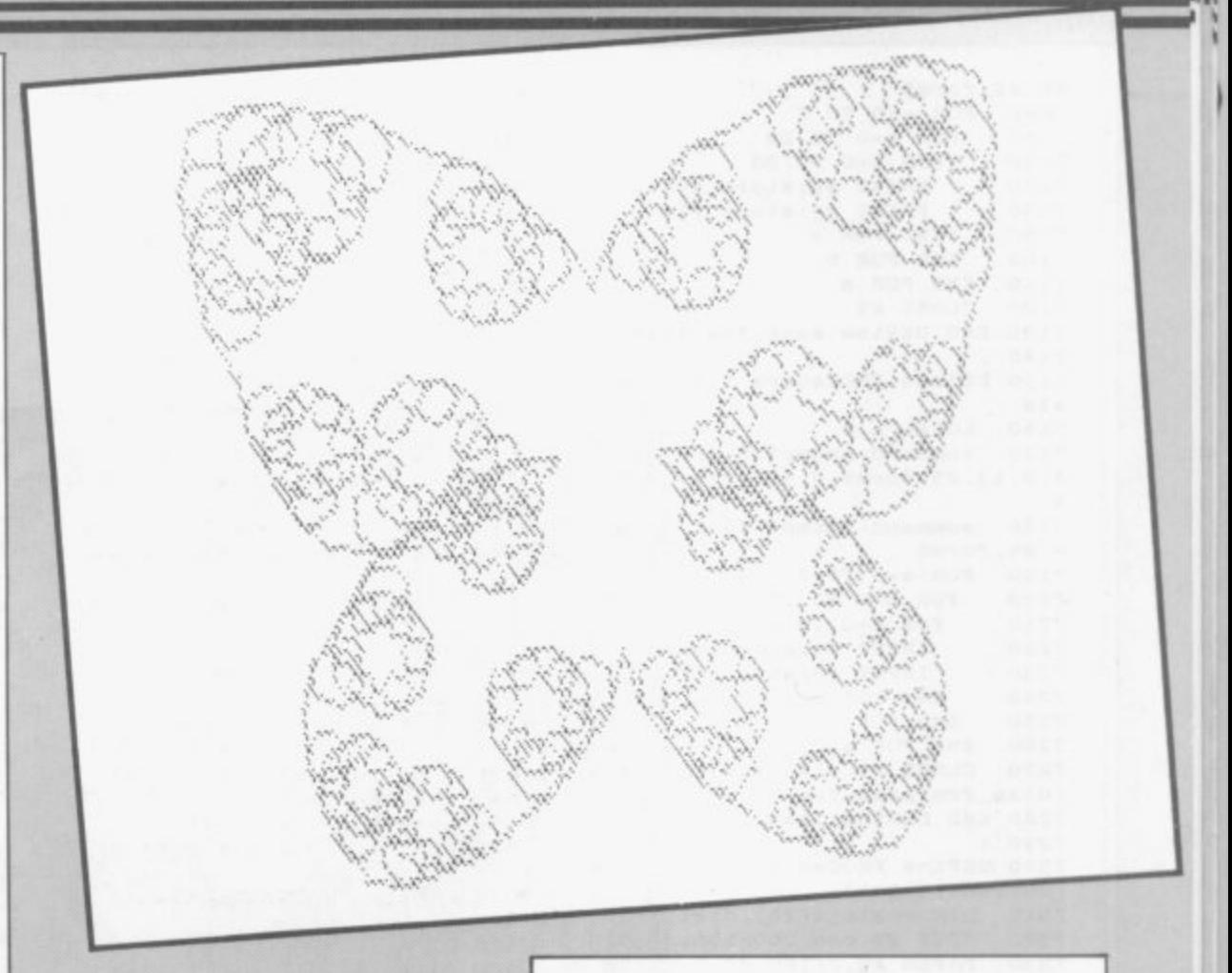

6670

END SELect

IF  $y>0$ : angle\_ $f(n)=0$ 6270 IF  $y < 0$ : angle\_f(n)=PI 6280 6290 ELSE  $angle_f(n) = ATAN(x/y)$ 6300 6310 IF  $y < 0$ : angle\_f(n)=angle  $f(n)$  + PI 6320 END IF END IF 6330 END FOR n 6340 store\_frm num\_frm 6350 6360 END DEFine edit\_f 6370 6380 DEFine PROCedure move\_pt(sx  $s$ ,  $x, y, EX, ey)$ 6390 LOCal i command: prompt 11.0 6400 OVER  $-1$ 6410 LINE sx. sy TO x.y TO EX. ey 6420 REPeat loop 6430 LINE sx, sy TO x, y TO EX, e 6440 6450  $i = \text{CODE}(\text{INKEY$(-1))}$ 6460 SELect ON 1 6470  $= 208$ 6480 LINE sx, sy TO x, y TO EX  $e<sub>y</sub>$  $=y+1$  $=209$ 6490 LINE sx, sy TO x, y TO EX 6500  $e y : y = y + 5$  $= 216$ 6510 LINE sx, sy TO x, y TO EX 6520  $. e<sub>y</sub> : y = y - 1$  $= 217$ 6530 LINE sx, sy TO x, y TO EX 6540  $e^{y+y-y-5}$  $=192$ 6550 LINE sx. sy TO x. y TO EX 6560  $. eV: X=X-1$  $-193$ 6570 6580 LINE sx, sy TO x, y TO EX  $ey:x=x-5$  $= 200$ 6590 LINE sx. sy TO x.y TO EX 6600  $ey: x=x+1$  $= 201$  $6610$ LINE SX. SY TO X. Y TO EX 6620  $av: x=x+5$  $= 32$ 6630 6640 EXIT loop 6650 =REMAINDER LINE sx, sy TO x, y TO EX 6660  $. eV$ 

```
6680
     END REPeat loop
6690
      prompt 12.0
6700 END DEFine move_pt
6710
6720 DEFine PROCedure draw_fract
a16730
     LOCal n, x, sx, y, sy, esc
6740
     FOR n=4 TO 8: OPEN #n, scr: C
LOSE #n
     IF mode_=8 THEN MODE 8: ELS
6750
E push menu
6760 OPEN #3, scr_512x256a0x0: PA
PER #3,7,0,1:CLS #3:CLOSE #3
    OPEN #1.scr_433x200a36x18
6770
6780
     INK ink_: PAPER paper_: CLS:
BORDER 2.2: command: prompt 7.0
6790 SCALE scale_, 0, 0: sx=x_coor
d: BY=V coord: esc=0
6800 FOR n=1 TO num frm
6810
       x=ax+dist_f(n)*SIN(angle_f(n)6820
       y=ay+dist_f(n)*cos(angle)f(n)fractal 1.depth_. sx. sy.x.
6830
y: IF esc=1: EXIT n
6840
      BX = X : BY = Y6850
      END FOR n
6860
      save_scrn: IF mode_=8 THEN
MODE 4
6870 END DEFine draw fractal
6880:
6890 DEFine PROCedure save_scrn
6900
     LOCal a$
6910
      command: prompt 5.0
     a$ = INKEY (-1): IF a$ = -" s"6920
       command: prompt 3.0: _input
6930
 8, 0, 13, 15, form$, 0, 5: form$=input
 \pm6940
       BORDER #8.0.0: PAPER #8.7.
0, 1:CLS #8
6950
       SBYTES form$, 131072, 32768
6960
      END IF
6970
      command
6980 END DEFine save scrn
6990
7000 DEFine PROCedure save_fract
als
7010 LOCal a.b.c
7020
      command: prompt 3, 0: _input
8.0.13.25. form$.0.5: form$=input_
7030 command: prompt 13, 0: OPEN_N
```
EW #9:form\$ 7040 FOR  $a=0$  TO 2 7050 FOR b=0 TO 20 7060 FOR c=0 TO 20 7070 PRINT #9; store\_s(a, b, c) 7080 PRINT #9; store\_f(a, b, c) 7090 END FOR C END FOR b 7100 END FOR a 7110 7120 CLOSE #9 7130 END DEFine save\_fractals 7140 7150 DEFine PROCedure load fract als 7160 LOCal a, b 7170 command: prompt 3.0: \_input 8, 0, 13, 25, form\$, 0, 5: form\$=input\_ 7180 command: prompt 14, 0: OPEN\_I N #9.form\$ FOR  $a=0$  TO 2 7190  $FOR b=0 TO 20$ 7200 7210 FOR c=0 TO 20 7220 INPUT #9; store\_s(a, b, c) INPUT #9:store\_f(a, b, c) 7230 7240 END FOR c END FOR b 7250 END FOR a 7260 7270 CLOSE #9:disp\_seg pres\_seg :disp\_frm pres\_frm 7280 END DEFine load\_fractals 7290 7300 DEFine PROCedure input\_ (f\$ , current, total) 7310 DIM  $angle_x(20)$ , dist\_x(20) 7320 OPEN #9, con\_200x196a36x18 7330 PAPER #9.2: INK #9.0: CSIZE #9.0.0:CLS #9 PRINT #9: ' NUMERICAL DATA 7340 FOR ': f\$ 7350 WINDOW #9.193.182.40.29 7360 PAPER #9, 0: INK #9, 7: CSIZE<br>#9, 0, 0: CLS #9: PRINT #9: 'Point Distance Angle' command: prompt 16,0 7370 7380 FOR a=1 TO total 7390 AT #9.a+1.0: PRINT #9:'(':  $a; ' )$ ' 7400 AT #9, a+1, 11: PRINT #9; '?'<br>: \_input 9, a+1, 12, 3, '', 1, 1: AT #9 7400 .a+1, 11: PRINT #9:' ': dist\_x(a)=i nput\_\$ 7410 AT #9.a+1.25: PRINT #9:'?'<br>:\_input 9.a+1.26.3."", 1.1:AT #9.

 $a+1, 25: PRINT$  #9:' ':angle\_x(a)=1  $\begin{array}{c} \texttt{nput\_$*PI/180}\\ 7420 \texttt{END FOR a}\\ \end{array}$ 7430 END DEFine input\_ 7880 7450 DEFine PROCedure get\_seg\_da  $\frac{18}{7060}$ LOCal a 7470 REPeat check 7480 input\_ "SEGMENT "&pres\_se g, pres\_seg, num\_seg 7490 FOR a=1 TO num seg 7500  $dist_s(a)=dist_x(a)$ 7510  $angle_s(a) = angle_x(a)$ 7520 END FOR a 7530 get dims: IF len seg>=1 TH EN store\_seg pres\_seg: EXIT check command: prompt 15.0 7540 7550 END REPeat check 7560 END DEFine get\_seg\_data 7570 7580 DEFine PROCedure get\_frm\_da ta LOCal a<br>\*\*\*\*\*\* "FRAME "&pres\_frm, p 7590 7600 res\_frm.num\_frm 7610 FOR a=1 TO num\_frm 7620  $dist_f(a) = dist_x(a)$ 7630  $angle_f(a) = angle_x(a)$ 7640 END FOR a 7650 store frm pres frm 7660 END DEFine get\_frm\_data 7667 7668 REMark FRACTALS DATA 7669 7670 DATA 10,90 7680 DATA 80,90 7690 DATA 10, 45, 10, 135 7700 DATA 80, 90, 80, 270 7710 DATA 10.45.20.135.10.45 7720 DATA 70,60,70,180,70,300 7730 DATA 10, 90, 10, 30, 10, 150, 10, 90 7740 DATA 50,45,50,135,50,225,50 315 7750 DATA 10, 90, 10, 0, 10, 90, 10, 18  $0, 10, 90$ 7760 DATA 40.54.40.126.40.198.40 , 270, 40, 342 7770 DATA 10, 45, 10, 135, 10, 135, 10 , 45, 10, 45, 10, 135<br>7780 DATA 40, 30, 40, 90, 40, 150, 40, 210, 40, 270, 40, 330 7790 DATA 10,90,10,0,10,90,20,18  $0, 10, 90, 10, 0, 10, 90$ 

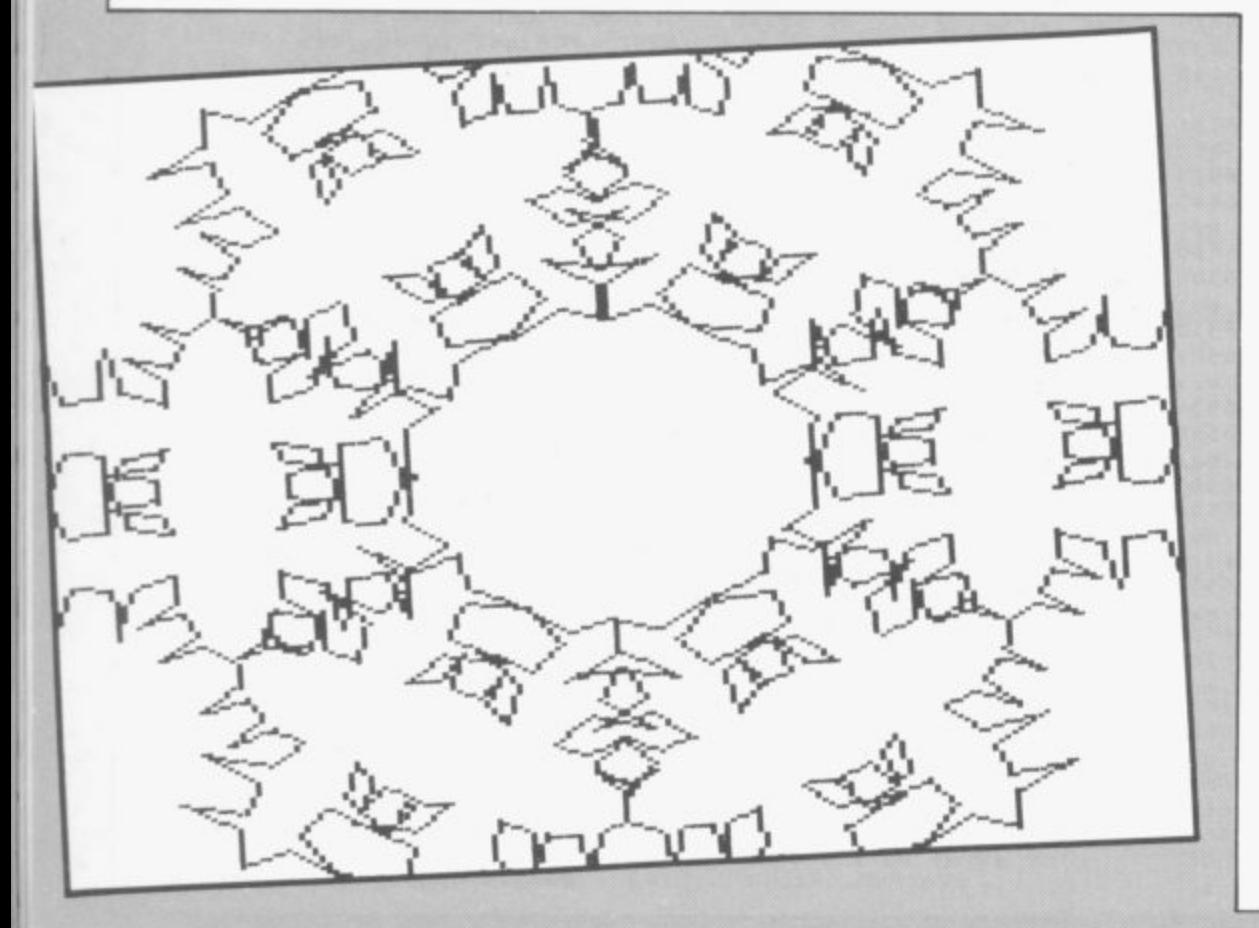

7800 DATA 35.12.5.35.64.35.115.5 .35.167.35.218.5.35.270.35.321.5<br>7810 DATA 10.90.10.0.10.90.10.18 0,10,180,10,90,10,0,10,90 7820 DATA 30, 22, 30, 67, 30, 112, 30, 157, 30, 202, 30, 247, 30, 292, 30, 337 7830 DATA 10, 90, 10, 0, 10, 90, 10, 18 0,10,90,10,180,10,90,10,0,10,90 7840 DATA 25, 30, 25, 70, 25, 110, 25, 150, 25, 190, 25, 230, 25, 270, 25, 310, 25,350 7850 DATA 10.45.10.135.10.45.10. 315, 10, 45, 10, 135, 10, 225, 10, 135, 1 0.45.10.135 7860 DATA 20,18,20,54,20,90,20,1 26, 20, 162, 20, 198, 20, 234, 20, 270, 2  $0.306.20.342$ 9997 9998 REMark MENU DATA<br>9999 : 10000 DATA " ALTER SEGMENT", 3." Numerical data", "On-screen edit" ALTER FRAME", 3, "N 10010 DATA " umerical data", "On-screen edit", "Main menu" 10020 DATA " CHANGE SEGMENT", 3, " Segment number", "Cursor keys", "M<br>ain menu" 10030 DATA " CHANGE FRAME", 3, "F rame number", "Cursor keys", "Main  $m \rho n \pi t$ 10040 DATA " DRAW FRACTAL", 9, "C  $("Baseale_8")$ ", "Ch $("Adepth_8")$ ", "Cha hange scale ange depth nge Y co\_ord ("&y\_coord&")", "Cha nge X co\_ord ("&x\_coord&")", "Cha  $("81nk_8")$ ", "Change nge ink  $("8paper_8")", "Change$ paper ("&mode\_&")", "Draw frac mode tal", "Main menu" 10050 DATA " PERMANENT STORE", 5, "Load fractals", "Save fractals",<br>"Format device", "Directory devic e", "Main menu" 19997: 19998 REMark PROMPT DATA 19999: 20001 DATA " Use (CTRL+SHIFT+6) and (CTRL+SHIFT+-) to select op tion. Press SPACE to ch  $00B0...$ 20002 DATA " Device name ? 20003 DATA " File name ? " 20004 DATA " PRES S ANY KEY TO RETURN TO THE MENU"<br>20005 DATA " Press 'S' to sa Press 'S' to sa or ESC to ret ve screen. urn to menu...."<br>20006 DATA " Format name ? " 20007 DATA " Drawing fra  $cta1$ Press ESC t  $o$  abort.... " 20008 DATA " Value ?" 20009 DATA " Use (CTRL+\) and ( CTRL+]) to view options. Press SPACE to select...." 20010 DATA " Copyrig ht Talent Computer Systems 198  $5, 11$ 20011 DATA " Use (CTRL+SHIFT+6 ),  $(CTRL+SHIFT+-)$ ,  $(CTRL+\ \)$ ,  $(CT$ RL+]) and ALT to move point. Press SPACE to fix...." 20012 DATA Use (CTRL+\) and (CTRL+]) to cha nge points. Press SPACE to move poi nt or ESC to return to menu..... 20013 DATA " SAVING FRACTALS : "&form\$ 20014 DATA " LOADING FRACTALS  $\rightarrow$ "&form\$ 20015 DATA " **ERROR** YOU CANNOT CLOSE A SEGME PLEASE REDO SEGMENT" ical value then press ENTER..."

b.

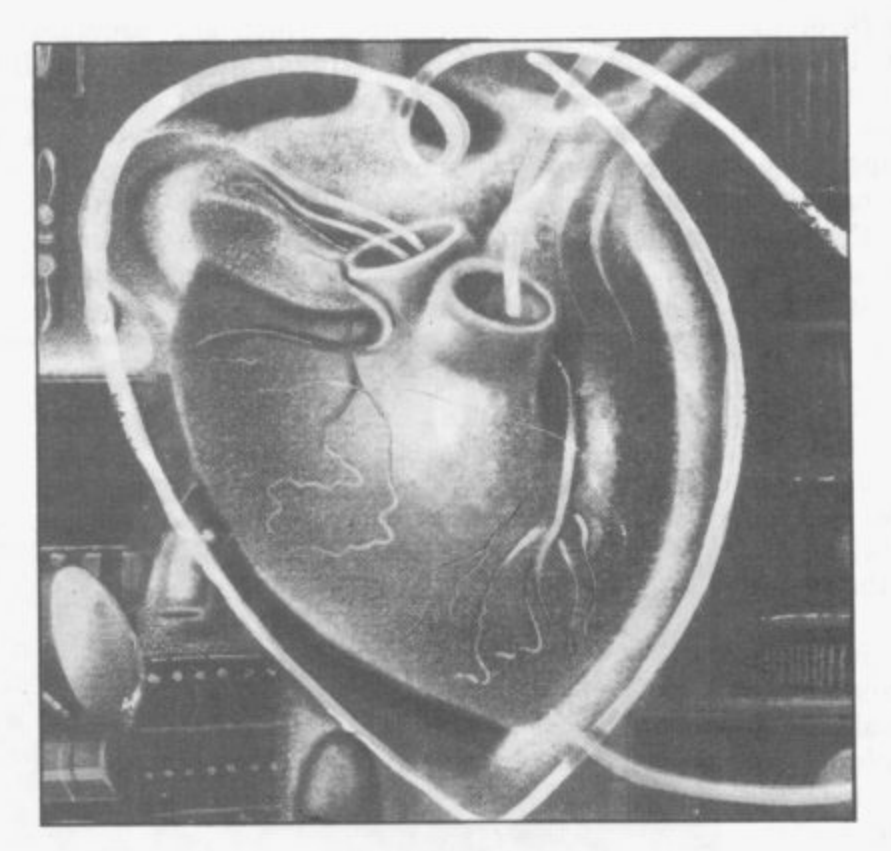

## **Mysteries of the operating system**

**THE POWER of both the Spectrum and QL is derived from operating systems which manage memory, handle graphics, deal with sound and implement Basic. Marcus Jeffery, machine code programmer and technical author, explains how QL QDOS works. He shows how you can tap its resources through utility routines in the ROM which can be accessed using QDOS Traps. John Lambert, the Sinclair User hardware correspondent, completes the overview of operating systems with a look at the important routines within the Spectrum ROM, giving explanations of how they can be used within your own Basic and machine code programs.**

!

**c**

**r**

IT WAS DURING early 1984 that the rumours of Sinclair's super micro began to take concrete form. When the Quantum Leap finally appeared however, it was very different to the one viewed at the early press launch.

The operating system was completely different, and the first buyers were faced with an additional 16K EPROM stuck onto the back of the machine, because Sinclair had not been able to fit SuperBasic onto the EPROM inside.

Although Sinclair was supposed to have learnt from previous mistakes, such as those which plagued the Spectrum, the QL was a bug-ridden disaster which received extremely bad press. However, the unexpected EPROM did finally disappear, and the QDOS operating system was upgraded to version 1.02, having disposed of, at least, the more serious bugs. That was closely followed by the 1.03 version of QDOS, which seems to have eliminated 'most' of the errors, and is still around today.

With all those changes, it would appear to be almost impossible to write any 68008 software, making use of the features of the QL. No sooner had you written it, then the machine version changed. Indeed, the machine version was changing so rapidly that Sinclair included the function VERS, which would tell you which version you had. The most recent of those returns the code JM, although some lucky people have already mistakenly received the JS upgrade. Fortunately, things are not really that bad, thanks mainly to the QDOS operating system. It is that which provides you with a stable interface to the machine, whichever version you may be using.

QDOS is very different from the operating systems found on more traditional micros such as the Spectrum. On those smaller machines the operating system handles all the user input/ output, interpretation of command lines and Basic programs, and communication with external devices, such as the cassette, keyboard and screen and so on.

 $\sqrt{0}$ 

ea

 $\sqrt{0}$ 

 $\angle 0$ 

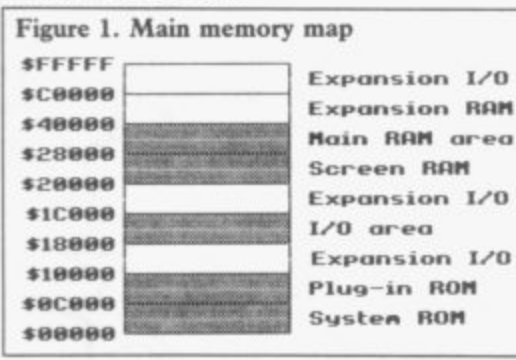

Figure 2. RAM memory map SU\_RAMT Resident Procedure Area SU\_RESPR Transient Program Area **SU\_TRNSP** SuperBASIC Area SV BASIC Free/Slave Blocks Area SU\_FREE Connon Heap Area SU CHEAP Susten Tables **Susten Variables** \$28888 Screen RAM  $$P0000$ 

QDOS, on the other hand, is merely a collection of routines which are available for use if necessary. It is the SuperBasic interpreter which handles all the routine matters normally associated with the operating system. That is just a job, albeit a rather special one, running under QDOS. In fact, when first developed, SuperBasic was to be in the form of a cartridge command CLS. That will set the TV

holes' — see figure one.

Figure two shows a more detailed breakdown of the RAM area. You can easily check that. For instance, run the program in figure three. The loop numbers may not mean much to begin with, but if you convert them to hexadecimal, you get \$20000 to \$27FFF - the 32K screen. When the program is running, you will see the screen fill up with random colours.

If you run that in MODE 4, you will get a similar pattern to that which appears when you press the reset button, but MODE 8 gives a flashing abomination. If you can be bothered to wait for that to finish, type in the

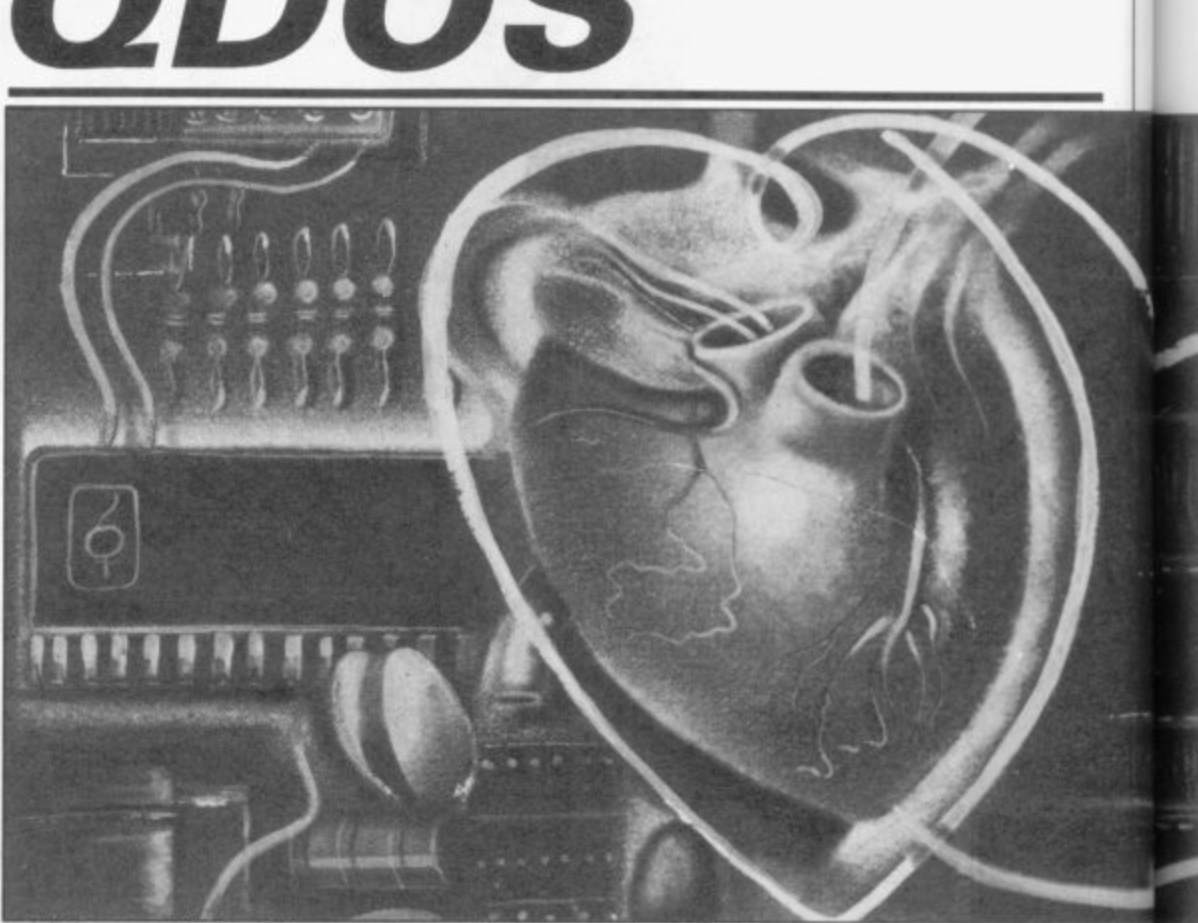

which would load into ROM. That would have caused no real problems. If you wanted to use SuperBasic then it would obviously take up memory, and if not, then it could be overwritten - it was only a QDOS job.

Before looking at the two main methods of accessing QDOS, a little background information may be helpful.

The standard QL has 128K of RAM, which is located between locations  $$20000 - $ stands for hexade$ cimal - and \$40000. Below that sits the ROM containing ODOS and the SuperBasic interpreter, the plug-in ROM area and the input/output area, together with a couple of 'reserved offsets from that. We will see how to

window paper to red, but you will notice that some of the set flash bits can still have an effect.

Although proving that the screen is indeed where it's supposed to be, that is not particularly useful. A much more interesting area of RAM is that set aside for system variables. Those are just like the system variables on the Spectrum, and can provide lots of useful information. They are situated in the area of memory beginning at \$28000 - 163840 in decimal. It is unlikely that this area will change, but to be safe, a 68008 TRAP instruction will return the base address, then the system variables can be found as

## **Operating Systems**

#### **Figure 3.**

**100 CLS FOR byte - 1 3 1 0 7 2** TO 163835 **POKE byte .RND(0** TO 255) **END FOR byte**

**use traps later, but for the present, try typing the following:**

**Print peek\_w(163976)**

**which should give you the answer zero. Now change the value by typing poke\_w 163976,-1**

**If you now type in the instruction to reset the value, you should find yourself working in upper-case:**

**POKE\_W 163976,0**

**Other system variables which you may like to try POKE\_W with are**

**163980 — Key repeat delay (default 30).**

**and**

ť

**163982 — Key repeat frequency (default 2).**

**For example, type POKE\_W 163980,1**

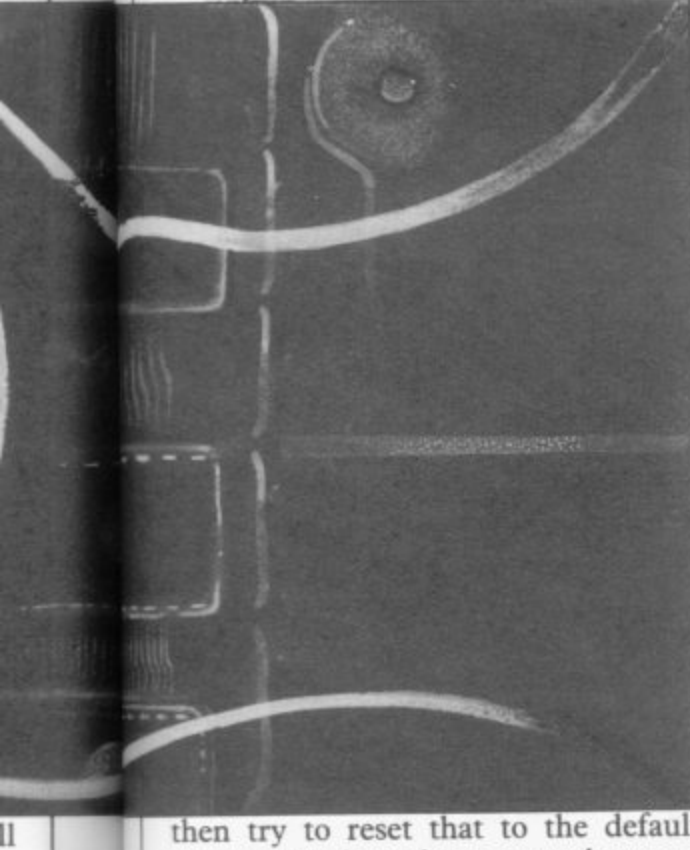

then try to reset that to the default **value. The keys have a tendency to repeat themsleves before you are able**

**to take your finger off!**

**PEEKed Spectrum system variables is the one holding 'the last key pressed'. You will be pleased to know that the QL has a similar location. Try out the following line:**

**REPeat loop:PRINT PEEK\_W (163978)**

**After hitting the ENTER key, the left ReTum from Exception — are availhand column of the screen will start filling with the number ten, which just run a trace, which executes a userhappens to be the ASCII code for the Command Entry key! Hitting other instruction, or use complex interkeys, including keys combined with rupts, that particular trap can be CTRL, SHIFT and ALT, will change the code accordingly.**

**memory is divided. You will have they can be accessed from SuperBasic** noticed that the SuperBasic program or 68008 machine code. QL Super-<br>area — the top of RAM, and so on — Basic is not over endowed with area — the top of RAM, and so on — Basic is not over endowed with **were shown in figure two by their routines to use 68008 machine code, official mnemonics. That is necessary but correct use of the RESPR, CALL, due to the dynamic memory allocation POKE and PEEK instructions is on the QL, meaning that few areas are sufficient for most purposes. permanently fixed. However, you can find the values for those mnemonics to find values in certain registers by PEEKing the appropriate system variables. Those are shown in figure four.**

**We will now look at the two main methods in which you can access QDOS routines. Those are firstly using standard system traps, and secondly via a number of system vectors.**

**The system TRAPs make use of the 68008 TRAP instruction, which takes the form**

**TRAP En**

**where 'n' can take any number between zero and 15. Of those, only** traps zero to four have been previously -15 and should be reset to zero before<br>defined for access to QDOS, the rest returning to Basic; A6 — which holds **being available for your own routines.**

**Of those traps, TRAP ZO is a special case for entering Supervisor Mode. The 68008 processor in the QL is able to operate in two modes — User Mode and Supervisor Mode. When in User**

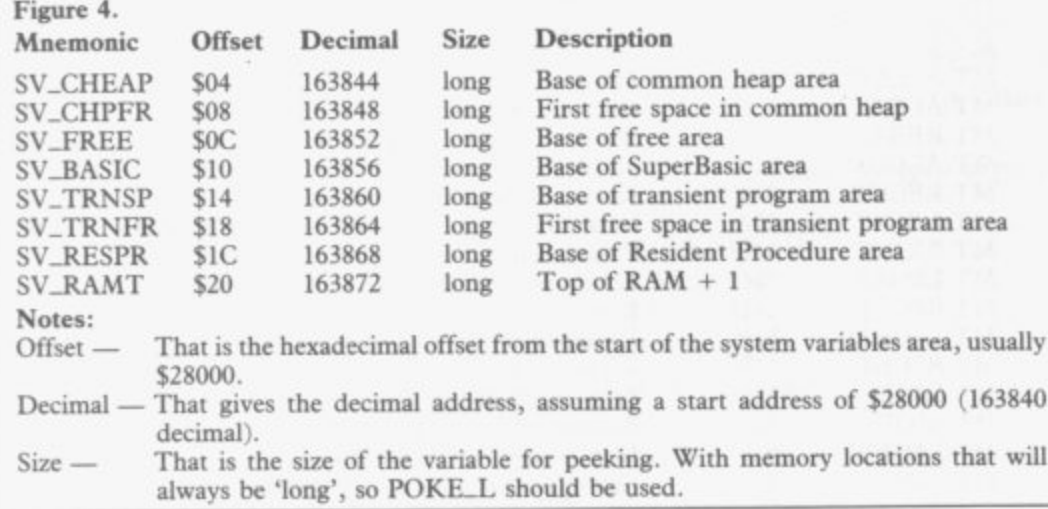

**Probably one of the most oft-machine is somewhat restricted in the Mode, which is normally the case, the operations it can perform.**

> **Alternatively, in Supervisor Mode, the alternate A7 register is used for the CPU stack pointer, and it is possible to change the contents of the upper byte of the status register, and privileged instructions, such as RTE able. In general, unless you want to written debugging routine after each ignored.**

**The system variables also show how instructions in detail, let us see how Before looking at the other trap**

**In general, a QDOS trap will expect informing it as to which routine is required — register DO — and any other necessary parameters. Upon returning from the appropriate routine, some registers may have been set to various values. The SuperBasic CALL instruction is an excellent means of executing a machine code routine. Not only is the routine CALLed, but up to 13 registers may also be set with optional parameters, with the form:**

CALL location, D1, D2, D3, D4, **D5, D6, D7, AO, Al, A2, A3, A4, A5**

**The only registers missing from the fist are DO — which is initially set to -15 and should be reset to zero before an important value based on an offset from the start of the SuperBasic area; and A7 — which is the user stack pointer. The machine code routine will return to SuperBasic with an RTS instruction.**

**The CALL instruction is fine for passing parameters to machine code routines, but there is no equivalent facility for returning them. The only reasonable way of doing that is to place the appropriate values into a sequence of spare locations, then PEEK them from Basic.**

**We can try that out using a small program to call trap one, with register DO set to zero. That trap has the MT.INF — Manager Trap System Information — and will return the ID of the current job and the QDOS version number.**

**'**

Ś

iš ıt h ıt e  $\overline{\mathbf{n}}$ эf d ıt is ıt  $\overline{\mathbf{n}}$ ıe is  $\overline{O}$ 

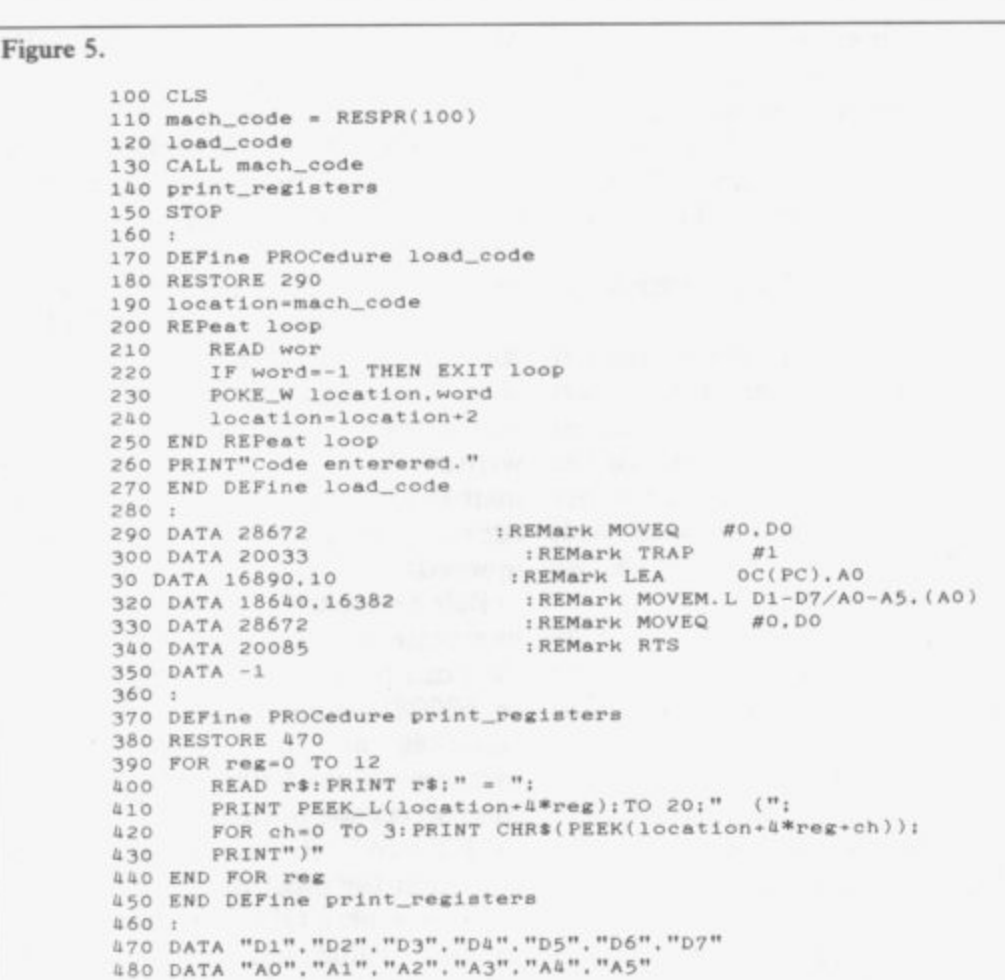

Just type in, and run, the program in figure five. That has been written as a general routine which will load and execute a piece of machine code, then dump the contents of registers D1 to D7 and A0 to A5, the same as the CALL instruction.

In order for that to work, the last instructions in the machine code data should always be:

LEA \$0C(PC), A0 MOVEM.L D1-D7/A0-A5, (A0) MOVEQ #0,D0 **RTS** 

The additional instructions in figure five set register D0 to zero, and execute trap one.

If you look at the registers afterwards, D1 does not look very impressive, but has actually returned the current job number. Since the current job is SuperBasic, job number zero, that is easily overlooked. More interesting is the ASCII code for register D2, which should contain a number, such as '1.03'. That is the QDOS version number, referred to in the introduction. The TRAP #1 calls are known as Manager Traps and are detailed in figure six.

There are only four subdivisions of TRAP #2. Those allow you to open and close a channel, delete a file on a channel, and format a device, such as a microdrive, as detailed in figure seven.

The subdivisions of TRAP  $#3$  are

probably the most interesting, being concerned with input/output, especially to the screen display. Those take the form of a host of routines to read and alter windows, colours, text/

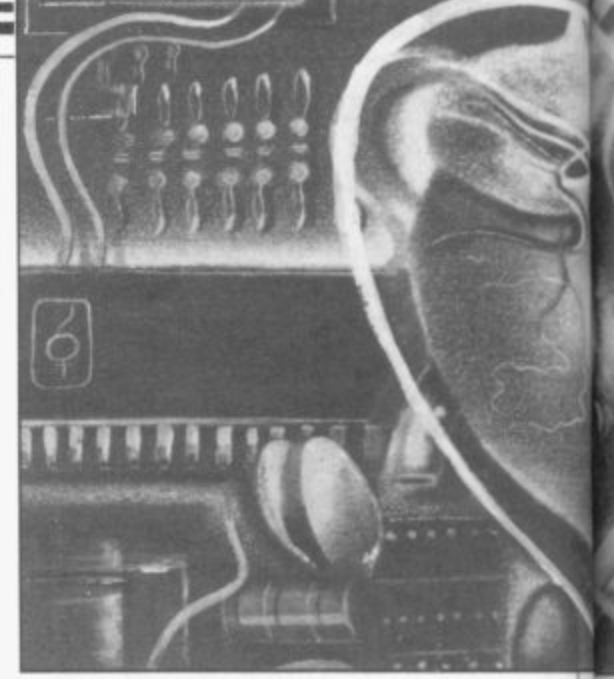

graphic cursor, and so on. Trap  $#4$  is really for use by the SuperBasic interpreter, converting future trap parameters to relative, rather than absolute, addresses.

Having said all that, it is the machine code programmer who is likely to find the greatest use for those traps. Useful though many of them are, using the SuperBasic command is going to be quicker than loading data, then using the CALL instruction.

The second method of accessing QDOS is via the system vectors. There are a multitude of those, situated from memory location \$CO.

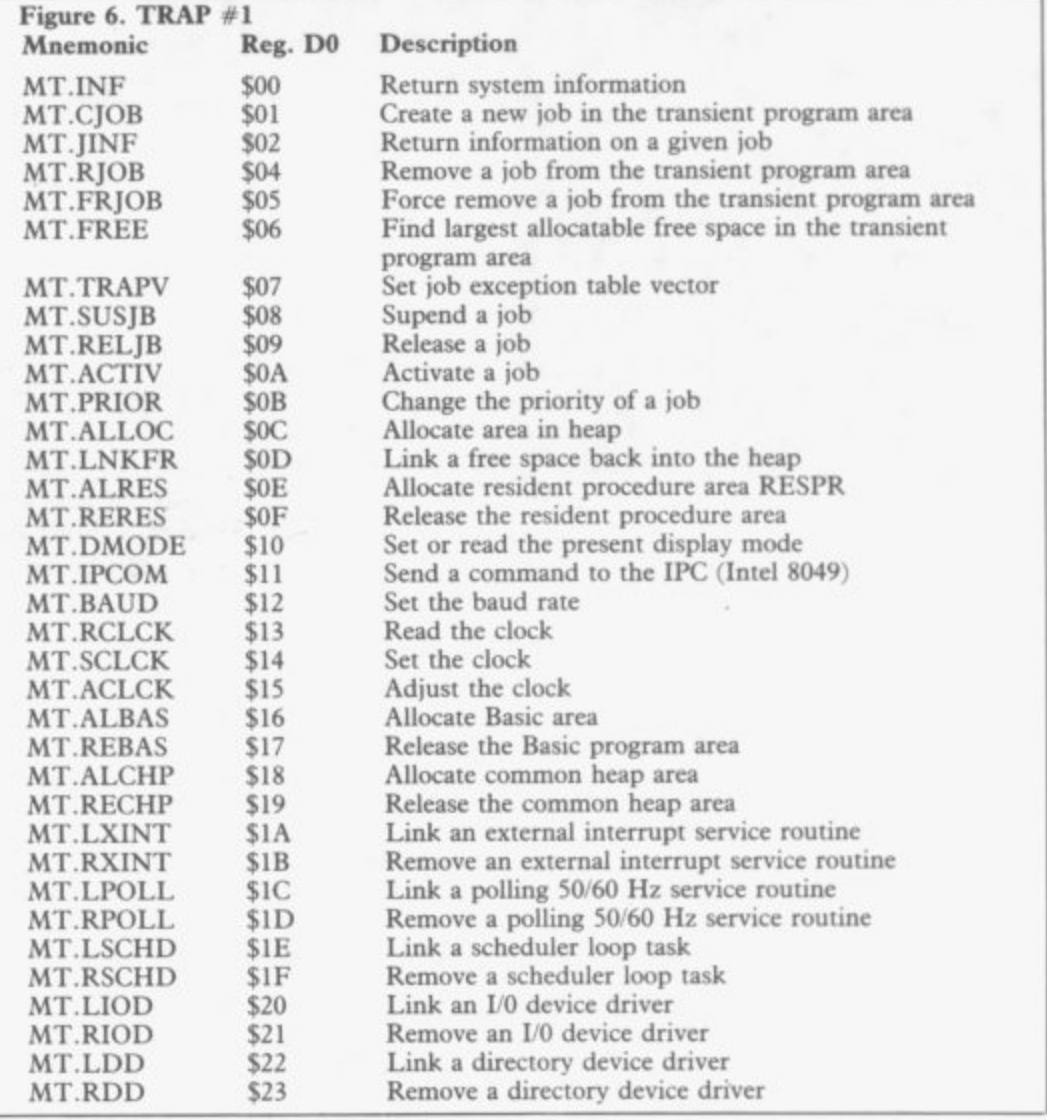

## **Operating Systems**

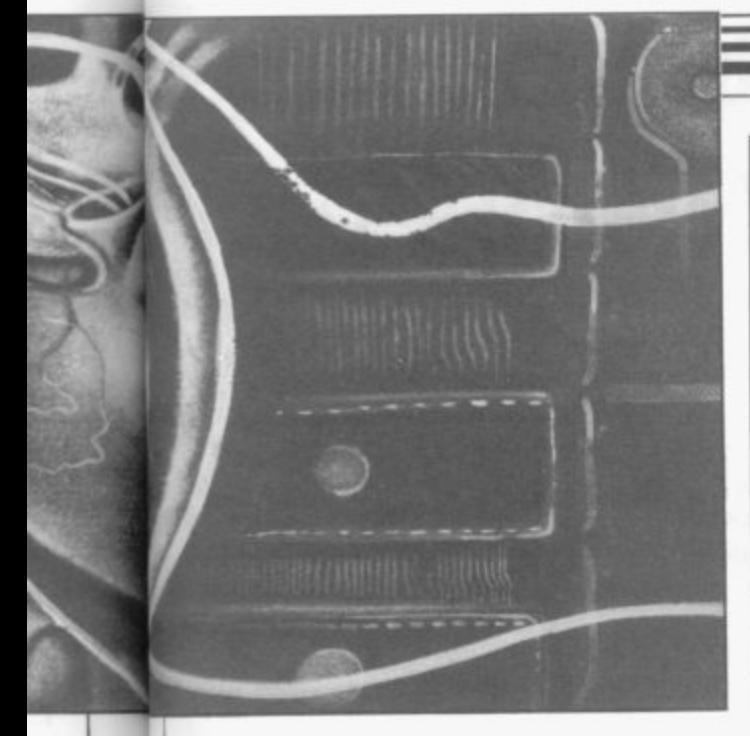

is  $r$  $a 0-$ 

1e is se m 1S a,

ıg s.  $u -$ ).

**Machine code programmers will find a number of those vectors useful. Unfortunately, the most generally useful vectors, concerning ASCII to binary and hexadecimal conversion, will not** be functioning until version  $1.04$  – **according to Sinclair's manual!**

**That still leaves one of the most** useful features available on the QL **the ability to extend SuperBasic. The vector BP.INIT (at \$110) can be used to add a list of procedures and functions to the SuperBasic name table. From then on, those routines can be used in SuperBasic in the same way as the routines built into the SuperBasic ROM,**

**For example, suppose you wanted to turn the example in figure five into a SuperBasic function. You would first need a table of the following form:**

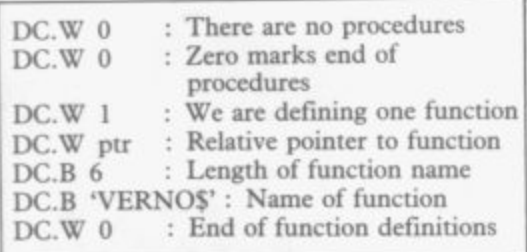

**Having defined your table, a simple piece of code to point to the table (register Al), then a jump via the BP,INIT vector, will do the rest of the work. That looks something like:**

TABLE (PC), A1<br>\$110, A2 **MOVE. W \$110**<br>**ISR** (A2) **JSR (A2) RTS**

**Figure 7. TRAP #2**

#### **Mnemonic Reg. DO Description**

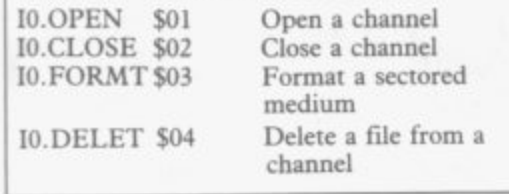

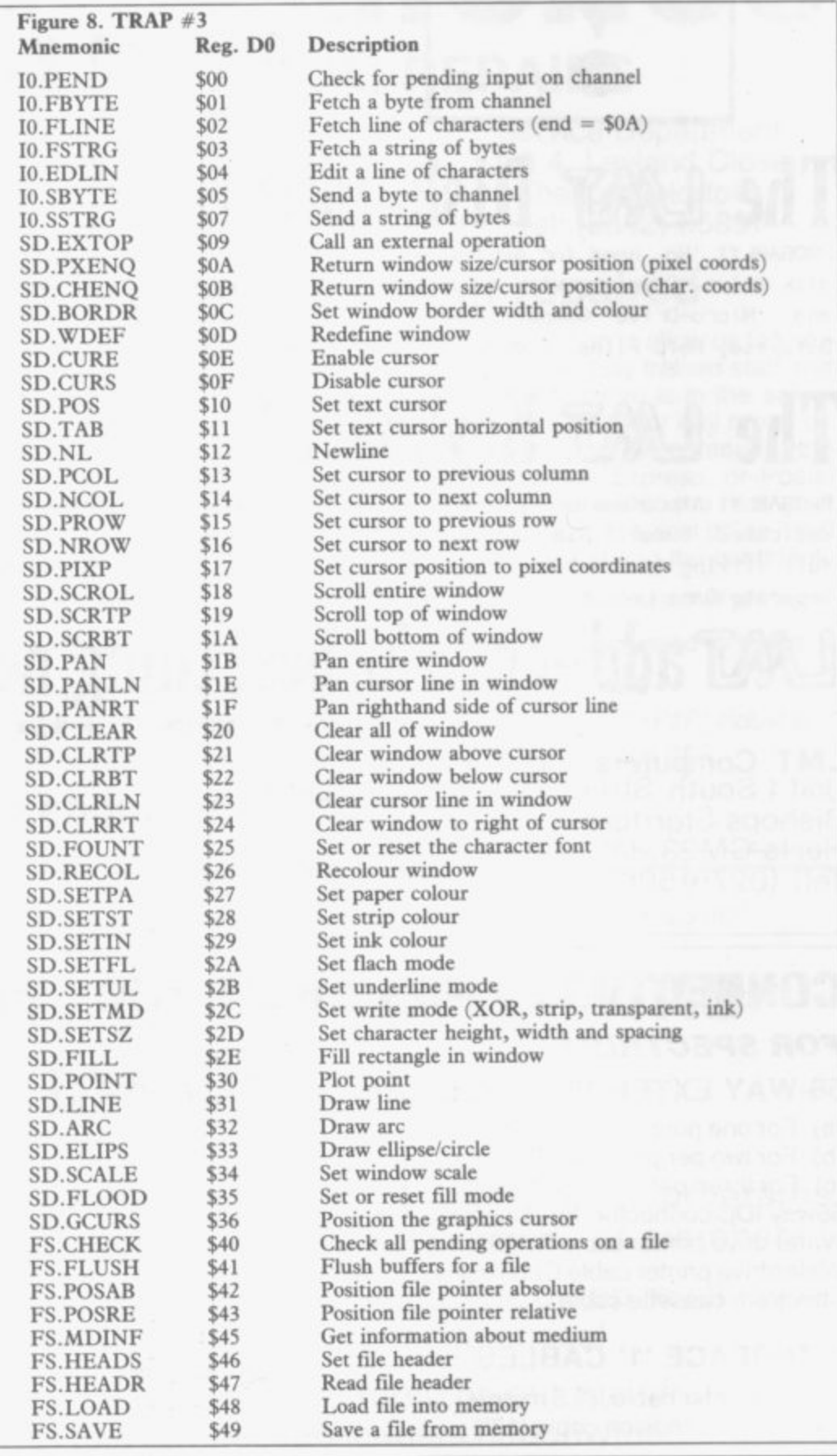

**<sup>9</sup> You can try that out by entering the program in figure nine, which will** save a machine code file to 'mdvl\_ **verno'.**

**At any future date simply type the following:**  $cd = RESPR(100)$ 

**LBYTES mdv l\_verno,cd CALL cd Then typing PRINT verno\$, a\$ = verno\$ or whatever, will return the required result.**

#### **Figure 9.**

**o d**

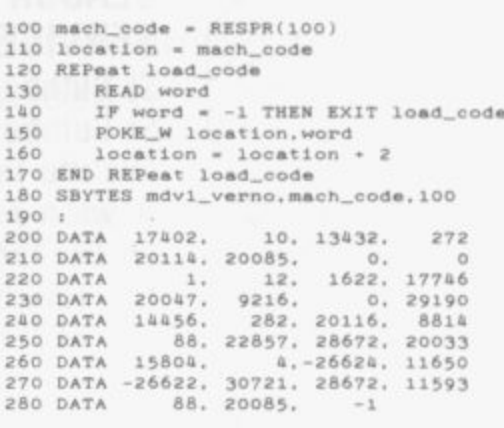

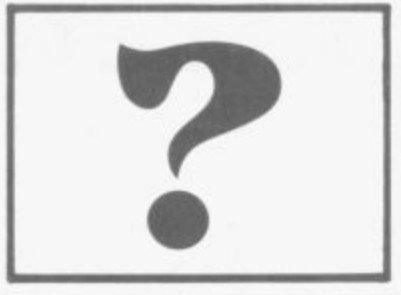

# **What's the best thing next to your Spectrum?**

# **The Disk Interface?**

PROBABLY! No need for expensive 3" or 3.5" Disks, just plug in any 5.25" standard (e.g. BBC compatible) disk drive. Complete with a Parallel Printer connector, a Tape to Disk Copier, an Onboard Screen Dump, and Micro-Drive Compatibility. Add to this a FREE Utilities Disk with a Built-in Word Processor, a Database, Help Files, and Network Controller, and It must be a BARGAIN at only £89.99

# **The Keyboard?**

PROBABLY! A professional, State of the Art Keyboard, featuring 68 keys, including full size space bar, dedicated Numeric pad, Cursor pad, \*,.,,/,-, and ENTER, all full-travel sculptured keys. Complete with full fitting instructions (English not Yapiknees), Graphics Shift Key, individual Extended Mode key, separate Caps Lock key, It should be the most expensive on the market. In fact its only £49.99

# add~ons, the best thing next to your Spectrum

All prices include VAT and Carriage

**LMT Computers Ltd**

Unit 1 South Street Commercial Centre Bishops Stortford Herts CM23 3AL Tel; (0279)506801

**Ample Parking**<br>Official Local Authority, Public Bodies & PLC orders welcomed Opening Hours Mon-Sat 9.30 - 5.30

### **CONNECTORS AND CABLES FOR THE CIL AND SPECTRUM FOR SPECTRUM**

### **56-WAY EXTENDER CABLE, 61n LONG APPROX.**

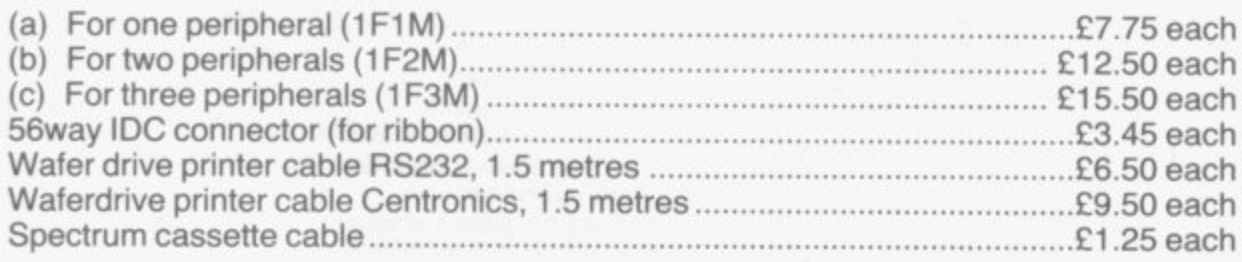

#### **INTERFACE "1**

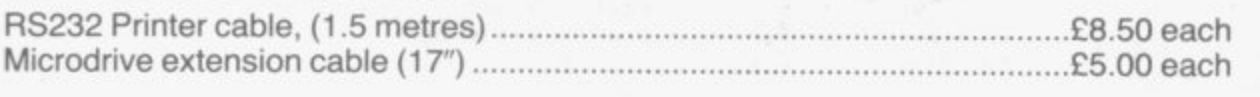

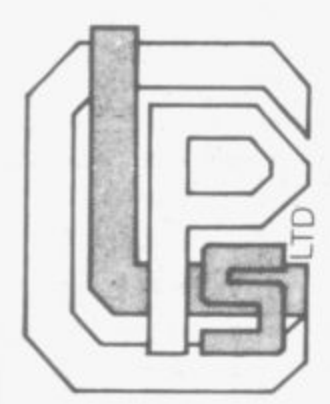

**CLASSIFIED PRODUCTS & SERVICES LIMITED St Cuthbert House St Cuthberts Way Aycliffe Industrial Estate Co Durham DL5 6UT Tel: (0325) 313131 Tix: 587562 CLPS** 

### **QL CABLES**

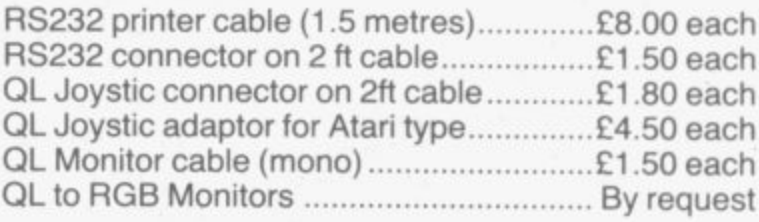

We offer a full cable assembly service. We also stock all types of connectors and cables; send SAE for further lists

. **All the above prices Include VAT. Please add 50 pence P&P to UK and European addresses. Trade enquiries welcome.**

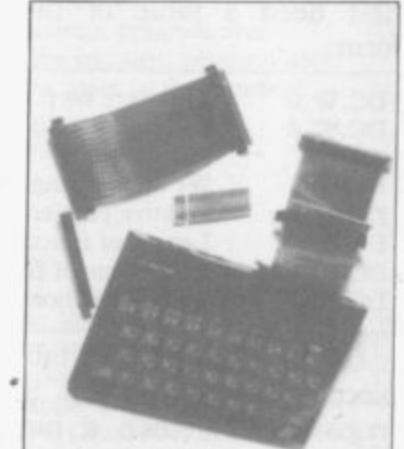

**Visitors Welcome**

**VISA** 

# **"THETFORD MICROS SPECIALIST IN SPECTRUM REPAIRS**

21 Guildhall Street, Thetford, Norfolk, Tel: (0842) 61645

Service Department Unit 4, Leyland Close, Thetford, Norfolk, Tel: (0842) 65897

## **Why wait weeks to get your Spectrum repaired**

We at Thetford Micros (Service Dept) have just put into operation a new fully equipped workshop to allow us to keep up our 24 Hours "Guaranteed" repair service on your Sinclair Spectrum computers. We have fully trained staff and our workmanship and repair work is fully warranteed to give your the confidence that you micro is in the safest<br>hands. Any first time repairs will be £16.00 + VAT + £2.00 postage and package = total £20.40 for any repair o your computer. We also specialise in the repair of the Spectrum microdrive, Interface I, II and ZX printers at the your computer. We also specialise in the repair of the Spectrum microdrive, interface I, II and ZX printers at the same standard charge. Payment maybe made by cheque, Barclaycard, Access, American Express, or Postal Order. So all you have to do is post your faulty Spectrum to us along with payment and we will do the rest, your repaired Spectrum will be back in the post within 24 hours (we never sleep!) and depending on the post office repaired Spectrum will be back in the post within 24 hours (we never sleep!) and depending on the post office it will be back with you within 5-6 days. We have already undertaken repairs from all over England and the continent.

We also undertake repair work on Acorn, Commodore, Amstrad, Texas, Dragon etc., at the lowest of prices.

Any problems with your micro phone Pete on the above telephone numbers - I'll be only too pleased to assist.

£35.00 + VAT & P&P for all QL computer faults. £39.00 + VAT & P&P with microdrive fault.

We also produce our own Spectrum "48K Upgrade Kits" complete with fitting instructions. £24.00 (VAT+P&P) inclusive. Switchable UHF - composite video can be fitted to your Spectrum for only £14.00+VAT+£2.00 P&P.

**Trade enquiries welcome**

# **Written any good programs lately?**

Micron<br>
load o<br>
If you'l **Micronet 800 are currently looking for good quality Spectrum programs to load onto our mainframes and offer direct to our thousands of members.**

If you're.a talented programmer, you'll earn a substantial fee, or top royalties, as **well as seeing your 'name in lights' across the Micronet database!**

We'll distribute your programs as 'telesoftware' - stored on our mainframes **and delivered via the phone lines to Micronet subscribers nationwide. It's revolutionary, and it's the future of software distribution.**

**Just send us your cassette, with your name, address, phone number, and a brief description of the program, and 'mainframe and fortune' could be yours!**

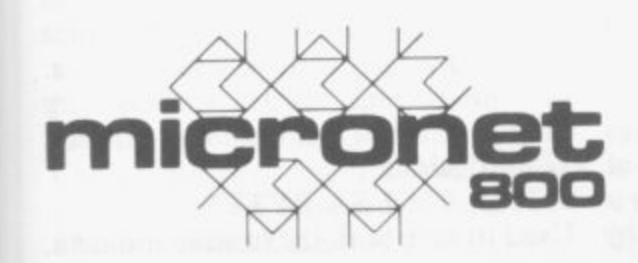

**Contact: Phil Godsell, Software Manager Micronet 800** 8 Herbal Hill, London EC<sub>1</sub>R<sub>5EJ</sub>

**SINCLAIR USER Annual 1986**

986

TO MANY PEOPLE the Spectrum is typified by a flashing K in the corner of the screen. Few stop to think how the K go there in the first place.

The Spectrum ROM is a complex 16K machine code program which handles all the difficult tasks which go to make up a computer.

Luckily, you do not have to understand what is under the bonnet to be able to use the Spectrum, but once you start delving into machine code, you will find that the ROM contains **many useful routines which you can** use in your own programs.

#### OPEN.

00024 0018 GET-CHAR Collect a printable character into A. **00032 0020 NEXT-CHAR**

The A register is loaded with the next character to be interpreted. **00040 0028 FP-CALC**

Used by the Floating Point Calculator as an indirect jump to 335Bh. The RST 28 should be followed by a byte which represents the operation to be performed on the calculator stack.

That is not as difficult to use as it appears at first sight. It works in a similar manner to Forth; numbers are

23728/9. Due to a misplaced byte any hardware which uses it would cause a system reset.

#### Reading the keyboard 00654 028E KEY-SCAN

The main keyboard scan routine. A value, representing one of the 40 keys, is returned in E, if pressed. D will hold a value if one of the shift keys is<br>also pressed. If no keys are pressed DE will hold FFFFh. If more than two keys are pressed — or if two keys are pressed and neither of them is a shift — the zero flag is reset.

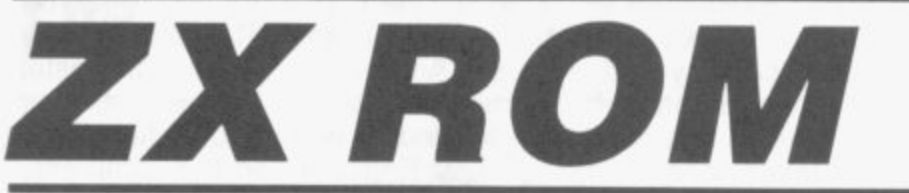

**You cannot harm the Spectrum by** using software, so just type RANDO-MISE USR n — where n is from 0 to the required operation. 16383, the position of the ROM and see what happens.

The explanations below show some of the ROM routines which you can use within your Basic and machine code programs. Each is introduced with two numbers followed by a name. The first number is the start address of the ROM routine written in decimal and the second is the same **number but converted into hexade**cimal. The name given by Sinclair Research to the routine follows.

Many of the routines can be run in a Basic program by entering RAND USR followed by an address. Others can only be used within machine code programs. Some require that the Z80 registers are set up with particular values. The information for such set ups are shown in the explanations.<br>00000 0000 START

RAND USER 0 provides a good way to clear the Spectrum memory without having to pull the plug.

**The Spectrum makes full use of the Z80 RST instructions. All of them** are used for functions which need to be done quickly: **00008 0008 ERROR-1**

When an error occurs the Basic interpreter goes through this address. Used with GET-CHAR and NEXT-CHAR when adding your own Basic commands.

#### **00016 0010 PRINT-A-i**

Called with A holding the character to The non-maskable interrupt. It was be printed to the current channel. It designed to allow external pieces of as well as normal ASCII. See CHAN-

put on the stack and the operator simply takes the top two and performs

In the following example two num $bers - 2$  and  $2 - are put on to the$ stack, the operator  $(+)$  is added and the result  $-4$   $-$  is put back on the stack. The last call prints it.

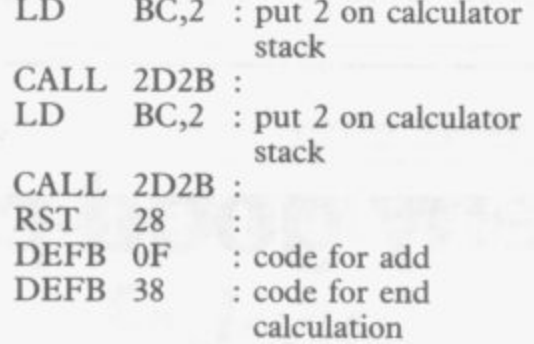

CALL 2DE3 : print result

The calculator does not perform cal-<br>culations particularly quickly, by machine code standards. You could write your own dedicated routines which would be much faster, but it is nevertheless very convenient.

#### **00048 0030 BC-SPACES**

This specifically makes room in the workspace; BC holds the number of **bytes for which to make room. It uses** the more general routine at 169E.

#### **Two interrupt routines were designed for the Spectrum: 00056 0038 MASK-INT**

The maskable interrupt routine which is called every 1/soth of a second when the ULA puts out the picture. The a system variable FRAMES is updated and the keyboard read.

#### 00102 0066 RESET

can be used to prim control characters n hardware to control the Spectrum by a **01218 04C2 SA-BYTES**

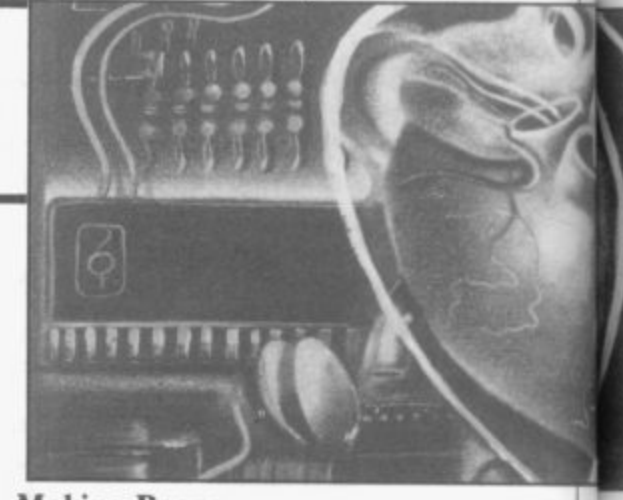

#### **Making Beeps 00949 03B5 BEEPER**

The main Beep routine. Called with DE holding frequency  $\star$  time, in seconds, and HL the number of T

## states per cycle. **01016 03E8 BEEP**

This uses the top two numbers on the calculator stack as parameters. The top one is the pitch, the second the duration.

#### **01134 046E SEMI-TONE**

Table of 12 floating point numbers representing the 12 semi-tones in an octave.

#### **ZX81**

#### **01194 04AA ZX81**

Just to prove its heritage, the Spectrum contains a piece of code — 24 bytes — from the ZX81. It is totally useless as far as the Spectrum is concerned but you might be able to do something with it.

**The cassette handling routines.** Although some people still have problems the cassette port is one of the Spectrum's better features. It can accept a wide range of speeds — plus or minus 20 per cent — and volumes.<br>For interesting border displays try calling various addresses at around 1280 (decimal).

jump to the location, pointed to by Used to save both the header and data.
IX holds the start address and  $DE$  the  $03583$  ODFI length. A header is 17 bytes, the first You won't find this in the manual, but one holds the type of file, 0=program, it is a useful call from Basic to scroll 3=code bytes.

the next two the length of the data in screen B lines. the following block. The next four 03652 bytes vary according to the file type. For programs, 1 and 2 hold the value lines to be cleared at the bottom of the of LINE — or 2 holds 80h if LINE is not used — and 3 and 4 the length of the program. For arrays, 2 holds the array name and for code, 1 and 2 hold

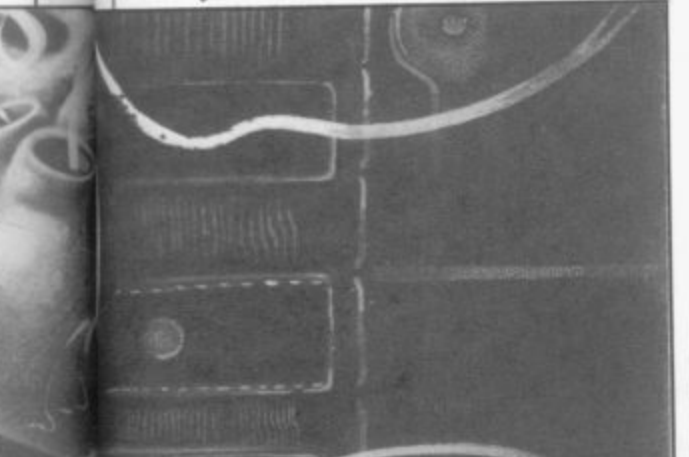

the start address.

#### 01366 0556 ID-BYTES

Loads, or verifies, both headers and data.  $A=0$  for headers,  $A=$ FFh for - data. The carry flag is set for loading and reset to verify. IX holds the **Initialisation** address it loads to and DE the length. 02348 092C ME-ENTE

Routine used to merge program lines and variables. The carry flag is set for variables and reset for Basic lines; the and reset if an addition. HL points to the start of the new item and DE where it is to go.

#### 02466 09A2

4

V  $\overline{\mathbf{x}}$  $\overline{O}$ 

ė 'n S

V đ

é

ä

I

đ ń Ś  $\overline{\rm a}$ 

The cassette error messages.

#### Screen and printer routines. Bit 1 of FLAGS determines where it goes.

02548 09F4 PRINT-OUT

Used by RST vector 10H for printing control codes, printable characters and tokens. Register A holds the code on entry. Each type of code has its own routine which can be called separ-

#### ately.<br>**03282** 0CD2 PO-SCR-3

Middle of the normal scroll routine but it can usefully be called from Basic to scroll the display upwards by one

#### $\frac{line.}{03405}$ 0D4D TEMPS

Copies the permanent colour system variables to the temporary ones. 03435 OD6B CLS

 $A=0$  for a header or  $A=$  FFh for data. Clears all 24 lines of the display.

 $1 =$ numeric array,  $2 =$ character array, the bottom half of the screen up a line. 0358 0E00 CL-SCROLL

The next 10 are the filename and The proper routine which scrolls the

0E44 CL-LINE

Called with B, holding the number of screen.

#### 03762 OEB2 COPY

Same as the Basic keyword and copies the screen to the ZX printer. OECD copies the printer buffer to the printer.

03807 OEDF CLEAR-PBF

Clears all 256 bytes of the printer buffer.

The main editor routines start at OF2C. They are used to input to the lower screen and during INPUT. 04264 10A8 KEY-INPUT

Reads a valid key, taking note of the mode, from the keyboard into A. If no key is pressed the carry flag is reset and the zero flag set.

#### 04317 IODD

A partially useful call — part of a larger procedure — which toggles CAPS LOCK on and off.

## 04535 11B7 NEW

This is used both on power up and when NEW is entered. The only difference is that with NEW RAM-TOP, P-RAMTOP, RASP, PIP, and UDG are retained.

#### 04756 1294

The part of the initialisation which prints the Sinclair copyright message.

#### **The MAIN-EXEC routines starting**

at 12A2. These perform most of the work of the Spectrum, when it is not actually running a program. It, and other parts of the program, call various subroutines as required.

05010 1392

#### Table of error messages.

**05588 15D4 WAIT-KEY** Waits for a valid key press. Calls

KEY-INPUT until the carry flag is set.

#### 05606 15E6 INPUT-AD

Inputs a character to A from the current channel. The carry flag is set if a character is input else the zero flag is used to signal EOF.

#### **05633 1601 CHAN-OPEN**

Does not open a channel, but makes As EXPT-INUM but for strings. the channel attached to the stream, **07828 1E94 FIND-INT1**

whose number is held in A, the current one. In other words,

LD A,3 CALL 1601

will direct output via RST 10 to the printer. A can be in the range FEh to 03h.

The streams are:  $P$  — printer;  $S$  screen (top 22 lines); K — keyboard (bottom 2 lines); R — reserved (workspace).

Table 1 shows examples of stream use. The cursor representation, translated into a hex number, must be put into the A register before CHAN-OPEN at address 1601h is executed.

**A =FDb 'K — used for prompts and when the screen is cleared.**

- **A=FEh 'S' used for listings and CLS 'R' — prints data to the workspace\_ Can bc used to simulate keyboard entry. A-00h 'K' — prints error messages. A=01b 'K' — selected by input. A-02h 'S' — normal screen output.**
- **A-03h normal printer output.**

**Examples of stream use**

**Table I.**

#### **05714 1652 ONE-SPACE** Loads BC with 1.

#### 05717 1655 MAKE-ROOM

BC holds the amount of room needed, HL the address after where it is required. A test is made to make sure there is enough spare space.

#### 06329 18B9

Part of a larger routine which increases HL by 5 and puts the contents of HL in A.

#### **06510 196E LINE-ADDR**

On entry HL holds a Basic line number. On exit it holds the address of the line, or the first line after, and DE holds the address of the previous line.

#### **06629 19E5 RECLAIM-I**

The opposite of MAKE-ROOM. Reclaims memory space from DE to HI–

Each Basic Line is interpreted by the **routines which start at 1B17 in the** ROM. Those are preceded by a table of address offsets for each Basic keyword.

#### **07290 1C7A EXPT-2NUM**

Uses EXPT-1NUM to evaluate two numbers separated by a comma.

### **07298 1C82 EXPT-1NUM**

Evaluates the number pointed to by CHADD. During syntax checking it checks to see if this is a valid number. When the program is running it puts the number on the calculator stack. 07308 1C8C EXPT-EXP

## **Operating Systems**

Compresses the last value on the calculator stack into register A. It uses the FP-TO-A routine at 2DD5h and reports out of range errors.

**07833 1E99 FIND-INT2**

Compresses the last value on the calculator stack into BC. It uses the FP-TO-BC routine at 2DA2h and reports out of range errors.

#### **07962 1F1A FRE-MEM**

Uses the TEST-ROOM routine at 1F05 to find the amount of free memory. This can be called from Basic by PRINT 65535-USR 7962.

#### **08020 1F54 BREAK-KEY** General routine to test for the Break key being pressed. Returns with the carry flag reset if Break is pressed.

**08252 203C PR-STRING**

Prints the string, using RST 10, pointed to by DE, of length BC. 08859 229B

Mid-procedure call that sets the border colour to  $A$  — into range 0 to  $7$  and updates the system variable BORDCR.

#### 08874 22AA PIXEL-ADD

Finds the address of a pixel on the screen. Entered with the co-ordinates in BC. Exited with the address in HL and the position of the pixel within the address in A.

**08933 22E5 PLOT-SUB**

Plots the point — pixel — pointed to by BC.<br>10418

#### **10418 28B2 LOOK-VARS**

An important routine which searches the variables area for the variable pointed to by CHADD. If this variable exists it returns with the carry flag set and HL pointing to the first letter of the variable name in the variables area. If a match cannot be found the carry flag is reset.<br>10929 2AB1 STK-STORE

#### 2AB1 STK-STORE

Puts the values in A, E, D, C and B on the calculator stack.

## **10990** 2AEE DE, (DE+1)<br>Loads DE with the contents of DE+1

and points HL at DE+2.<br>11249 2BF1 STK-FET

#### **11249 2BF1 STK-FETCH**

Takes the last five bytes off the calculator stack and puts them into  $B, C, D, E, A$ .

#### **11400 2C88 ALPHANUM**

Sets the carry flag if A holds an alphanumeric character.

**11405 2C8D ALPHA** Sets the carry flag if A holds a letter of the alphabet — upper or lower case.<br>11544 2D18 NUMERIC

**11544 2DI8 NUMERIC**

Resets the carry flag if A holds a number.

> **- 1 0 P C -**

**- 0 T O**

**M**

**me\_**

**10 PACK**  $DEL$ **, A K**

**P /**

**shaming** <sub>are not on the for the state and the state and the state</sub>

**IGRODO** 

#### **11560 2D28 STACK-A**

Converts the number in A to Floating Point form and puts it on the calculator stack.

#### **11563 2D2B STACK-BC**

Converts a number in BC to Floating Point form and puts it on the calculator stack.

#### **11682 2DA2 FP-TO-BC**

Compresses the last value on the calculator stack into BC. If the value is greater than 65535 it returns with the carry flag set, if negative the zero flag is reset.

#### 11733 2DD5 FP-TO-A

Compresses the last value on the calculator stack into A. If the value is greater than 255 it returns with the carry flag set, if negative the zero flag is reset.

#### **11747 2DE3 PRINT-FP**

Prints a Floating Point number. You can use it with STACK-BC as an easy way to print the contents of a register.<br>LD BC,num : number to be

printed

CALL STACK-BC: put on stack CALL PRINT-FP : print it

#### **12457 30A9 HL=HL\*DE**

A useful routine which multiplies HL by DE and puts the result back in HI\_ BC and DE are preserved.

## **HIRE SPECTRUM SOFTWARE**

- OVER 500 different titles available tor hire including ARCADE. ADVENTURE, **BUSINESS EDUCATIONAL etc**
- **OVER 10,000** tapes in stock. All publisher's originals.

• LOWEST HIRE CHARGES — hire up to 3 tapes at a time, from only 63p (plus P&P and VAT) tor 2 weeks hire.

- 
- 
- 
- 

- 
- 

can hire it first. If you like it, buy it at £1.00 off our already discounted prices.

NSL is the best SPECTRUM library, with over 8,000 delighted members, the largest range of tapes and controlled by our computer with 22 mb hard disc. JOIN TODAY, or, if you don't believe our claims write or 'phone 01-661 9240

## **NATIONAL SOFTWARE LIBRARY**

42 Harefield Avenue, Cheam, Surrey SM2 7NE.

kit to me. If, within 28 days, I'm not delighted with your service you'll refund my membership fee.

Name

Address

**t SEND A STAMPED, SE Example Code**<br> **EXAMPED, SELF ADDRESSED ENVELOPE FOR FURTHER**<br>
SINCLAIR **SENO ASTANArED. SELF ADOMMWO ENVELOPE POR FusITHER DETAILS**

"DEUS EX MACHINA" 48K Spec. retail £15. MAIL ORDER PRICE £8 <del>.</del><br>"DEUS EX MACHINA" C.B.M. 64 retail £15. MAIL ORDER PRICE £8 .<br>"PIMAINIA-the answer" Booklet showing how PIMANIA was won £1 .

**C a r r i a m**

 $\text{BovTRERA}\n$ 

**• FREE printed CATALOGUE.** FREE newsletter with hints, tips, reviews, etc. **TAPES** for sale at DISCOUNT prices, (eg MANIC MINER £2.00). FAST. FAST SERVICE. All tapes sent by 1st class postage. **• HALF-PRICE OFFER — UFE membership ONLY £3.00 (normally E6,00).** • FREE first hire tape. (For limited period) **EUROPEAN MEMBERS WELCOME.** (Payment in Sterling).

### Have you ever been disappointed with software you've purchased? Now you If you don't, send it back and it will only cost you the hire fee.

## for a catalogue, and check our competitors. We're confident you'll join NSL

## I enclose £3.00 for LIFE MEMBERSHIP. Please rush my membership

**SU 1 mmmommmumormullmainammommmwmmtagotationtommines am am 1**

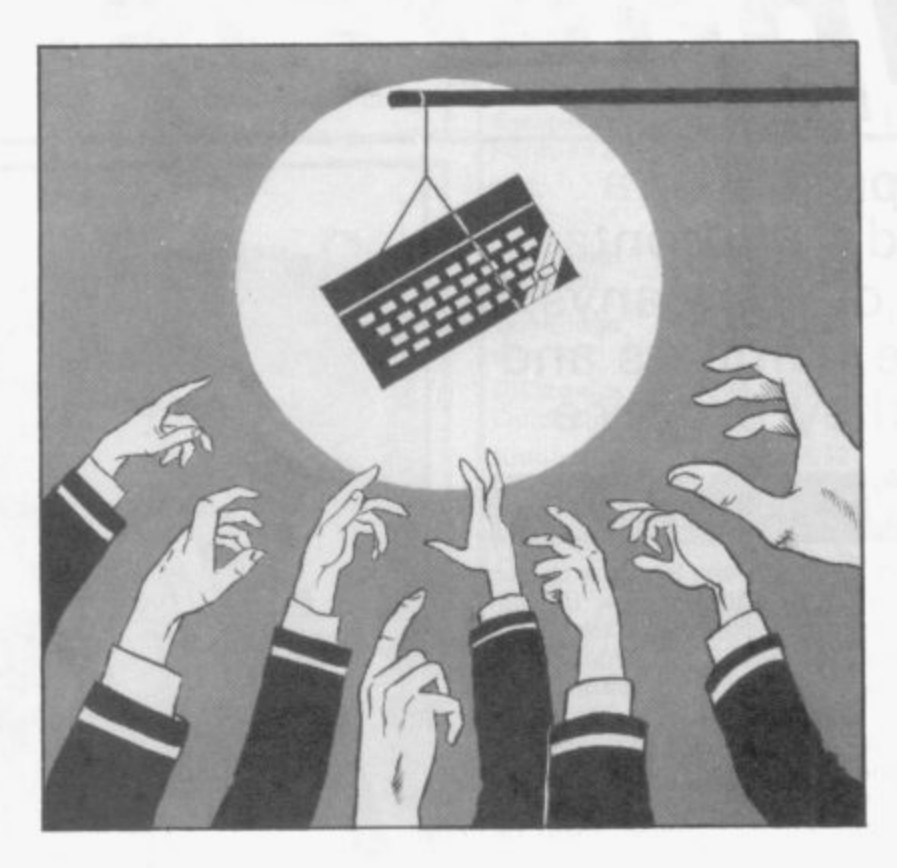

## **Reference**

**THE HARDWARE and software buyers' guides produced by Sinclair User provide immediate and up to the minute information on the products which you can buy for your machine, be it a Spectrum or QL.**

**The software guide gives star ratings to all the products reviewed in Sinclair User in the past year. It is combined with a list of software publishers.**

**The hardware section contains information on most of the add-ons available for the Spectrum and QL. A list of component manufacturers and repair services make the directory one of the most comprehensive available in any magazine or book.**

z

# **Hardware and peripherals**

**Looking for a printer or a joystick? Who do you contact? Below is a list of companys, their telephone numbers and the hardware they produce**

## **INTRODUCTION**

T HAS BEEN estimated that in the 12 months from the launch **of the 2X-81 to the launch of the Spectrum a new Sinclair related company was formed every 36 hours. Since then, over I T three years ago, that pace has scarcely diminished. This booklet H contains details of about 300 different items of hardware for the A ZX-81, Spectrum and CIL.**

**B product are limited, but you should be able to find almost any E numbers of all companies so that you can contact them for** further details. The figures in brackets in the comment column **N are the issue of Sinclair User in which a review was published. Due to considerations of space the details given on each type of add-on you could wish for. We have given the telephone**

**s what you want to do with it and whether you will be using it with t other add-ons. In that way you can avoid disappointments later, i Take note of whether the add-on you want is dead-ended — that m is, whether it does not have the user port carried through for a further add-ons, If that is so you will need to buy a two-way connector. When buying hardware, always tell the manufacturer exactly**

**t e computer can support, and usually it is no more than two items. d If you are using a flexible connector that can also affect add-ons t so keep it as short as possible, preferably about 2-3ins. There is a limit to how much additional hardware the**

**h Try not to keep plugging and unplugging add-ons in the user a port, as with the ZX-131 and Spectrum the port soon wears out. It** can be built up again with solder but prevention is better than **i cure. The port can become dirty in use which can lead to the** *computer crashing at odd moments or behaving erratically.***<br>
<b>Lostly always shock that the crashing of the state** 

**t of the add-on; if it is missing you could damage the computer, h Most important, NEVER plug, or unplug, anything into the user e port without first turning off the power. Lastly, always check that there is a key in the edge connector**

**2 m o independent fire buttons. JOYSTICKS All joysticks used on Sinclair machines use the Atari standard. Some have Autofire and some have two**

**JOYSTICK INTERFACES** All these interfaces accept standard **t joysticks. Check that your joystick can make use of any h additional features. If buying a programmable interface try it out s before buying, as some are easier to program than others.**

**f PRINTERS Many of these printers are available from more than** one place. Shop around for the cheapest price - the target **o one place. Shop around for the cheapest price — the target prices were taken from current adverts.**

**m PRINTER INTERFACES Check that the interface is the same as t your printer, Centronics or RS232. If RS232 check that you can h get a suitable cable for it.**

**e KEYBOARDS Adding a full-sized keyboard usually means l opening the computer, which will invalidate your warranty.**

**a u FAST STORAGE Disc systems tend to be more expensive but**

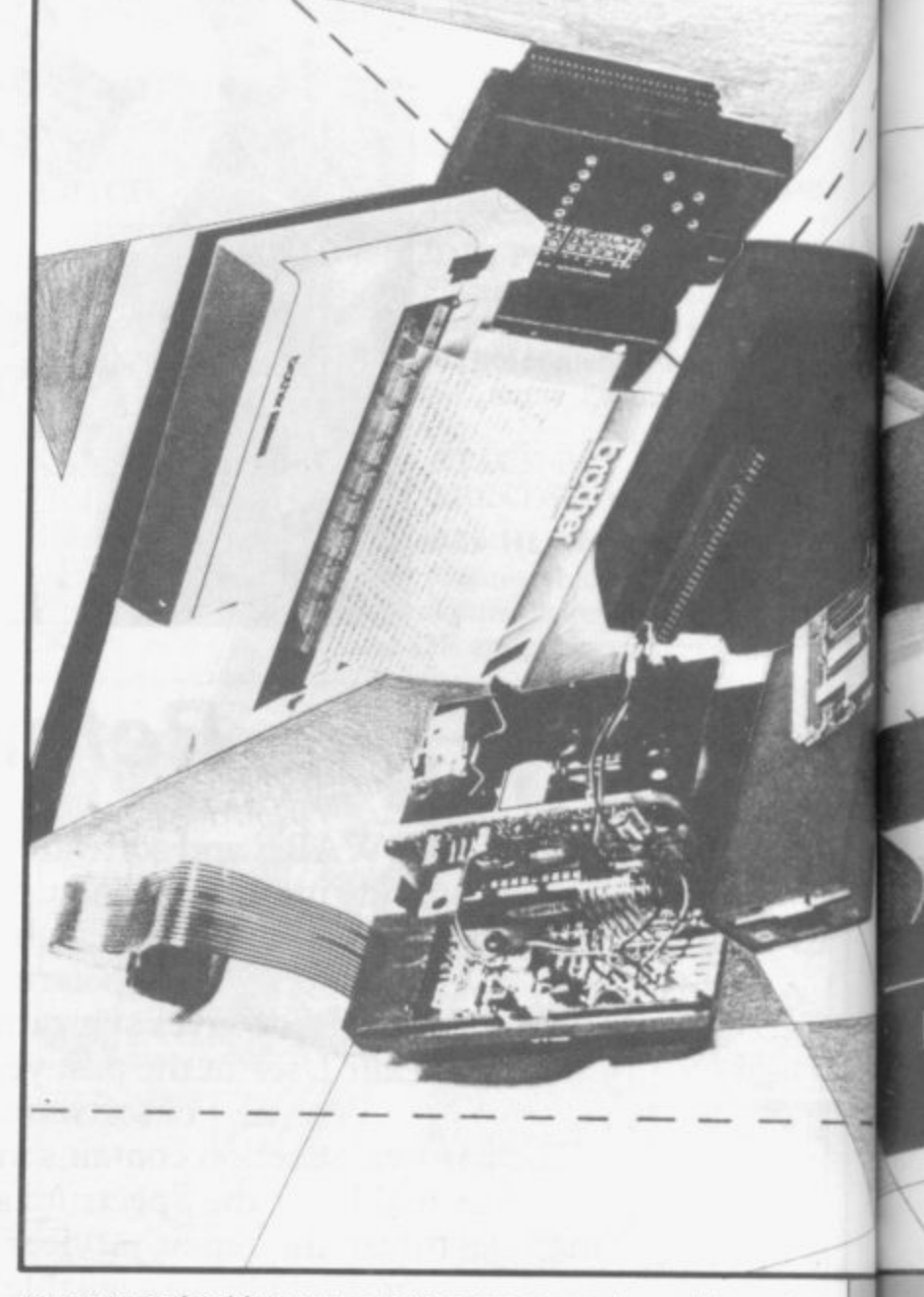

**you can use the drives on more than one computer and the cost of storage, in pence per K, is quite low.**

**GRAPHICS AIDS Where possible try before you buy.**

**SOUND/SPEECH Output through the TV tends to degrade the picture and will not work on a monitor.**

**RAM Upgrades for the Spectrum are normally 32K.**

**MODEMS All but the Protek require a wall socket to operate. MONITORS The Spectrum requires an adaptor to run a monitor — see ODDS AND ENDS.**

**TAPE DECKS Most domestic mono cassette recorders will work with the ZX-81 and Spectrum. These here have all been designed specifically to work with computers,**

**INPUT/OUTPUT A selection of the products that these conpanies produce.**

**ODDS AND ENDS From flexible connectors to robots, from reset switches to CP/M.**

**n**

## **Hardware**

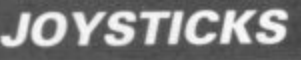

•

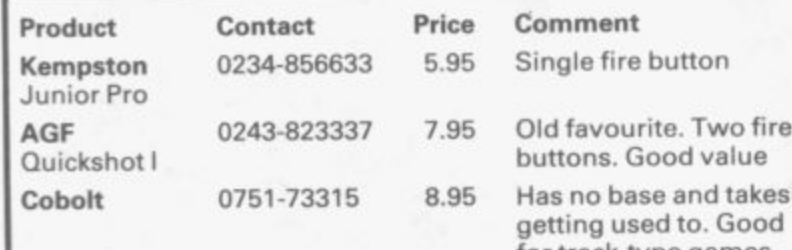

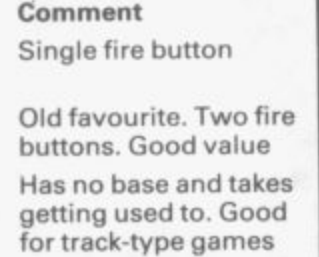

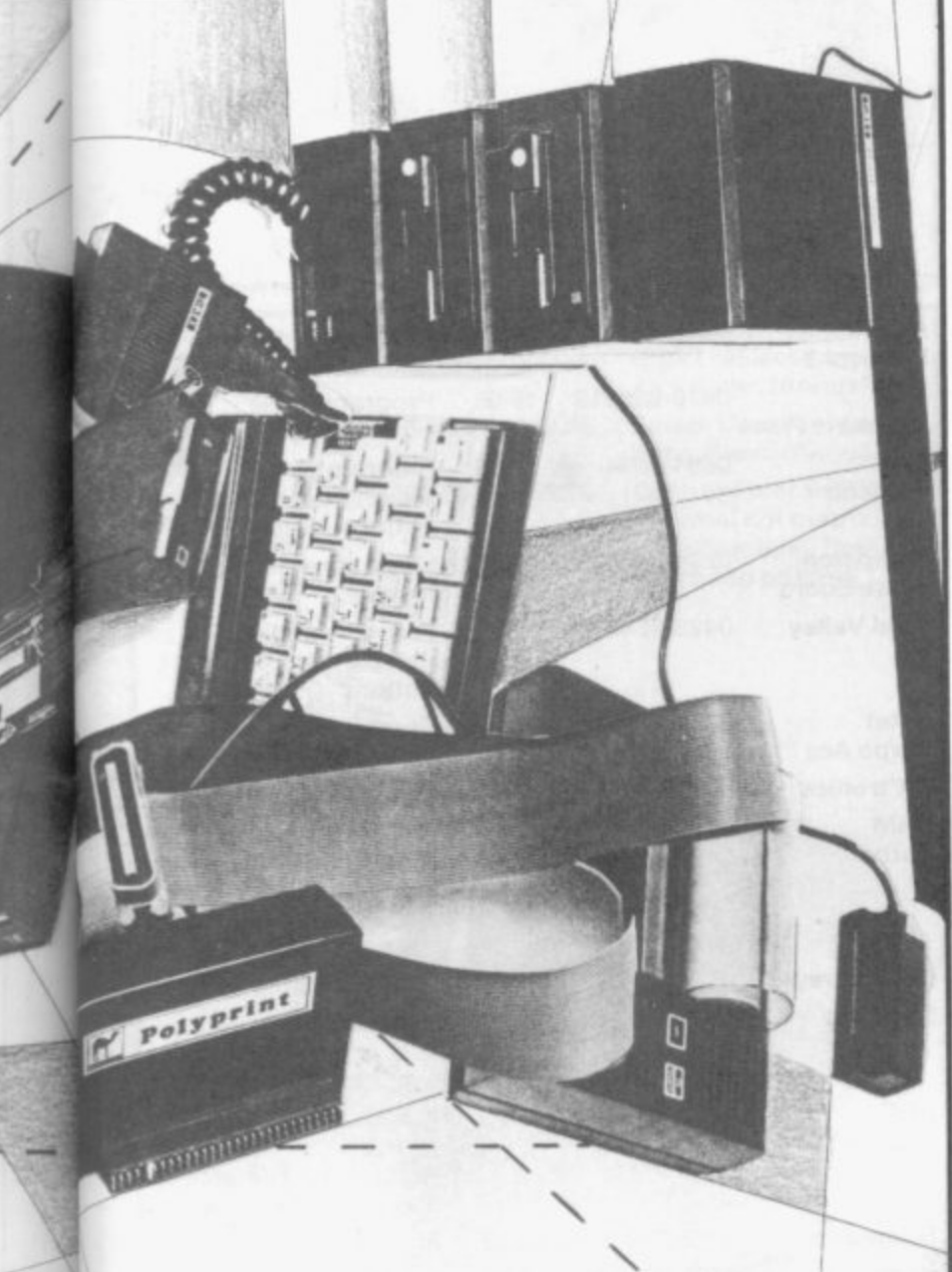

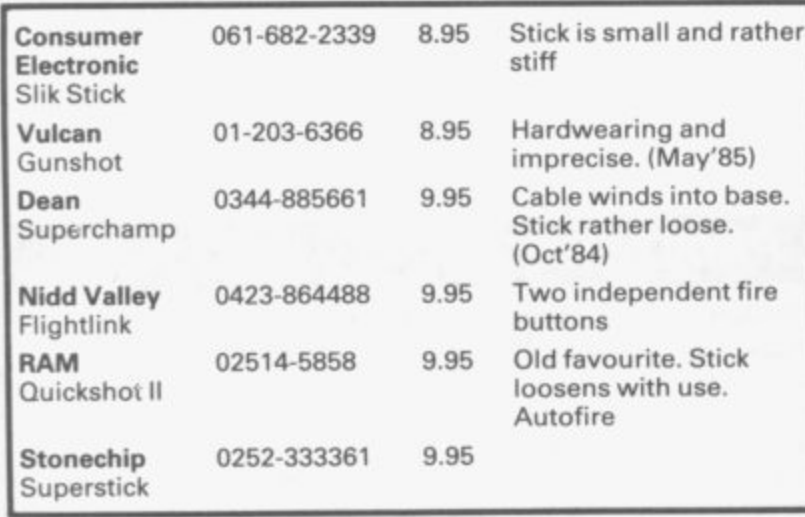

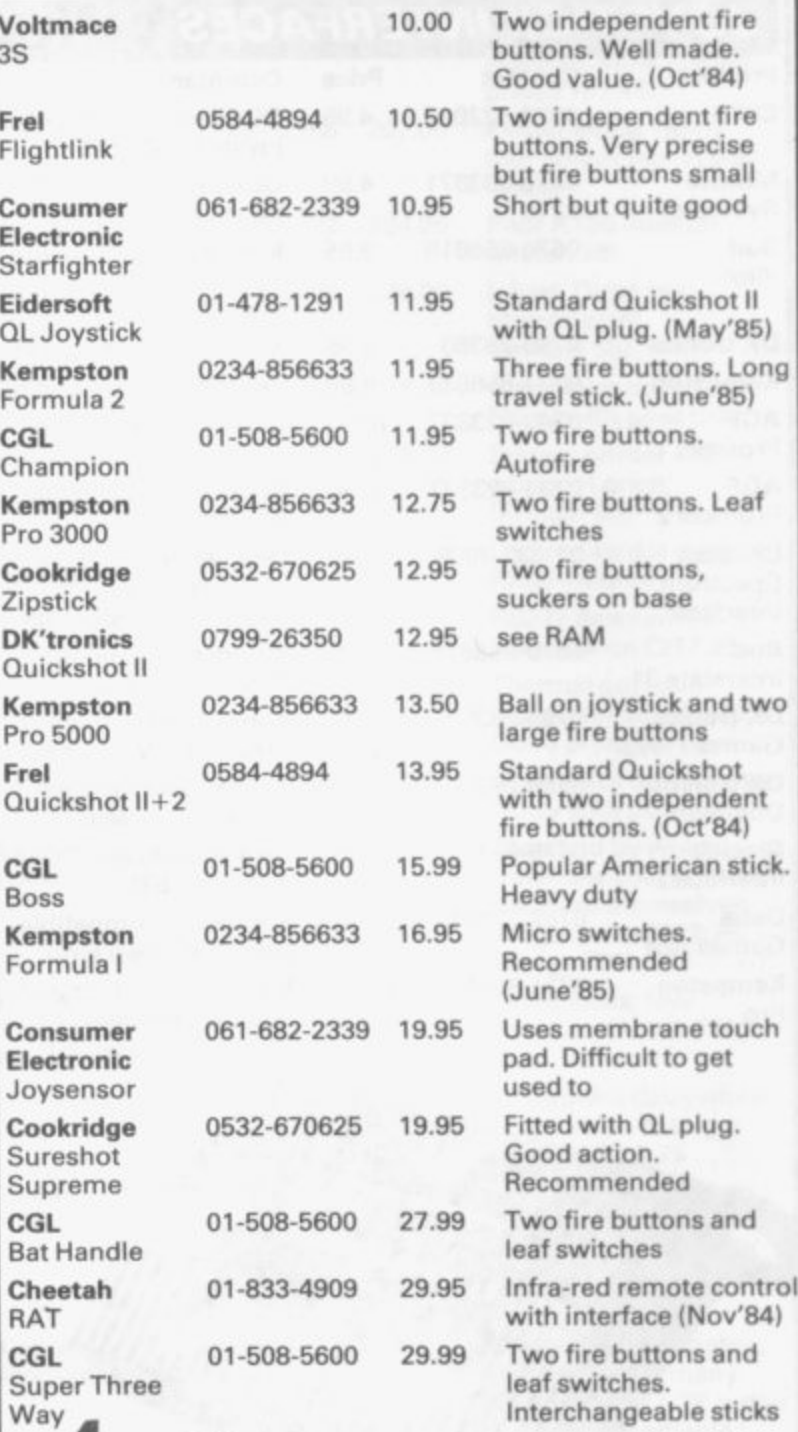

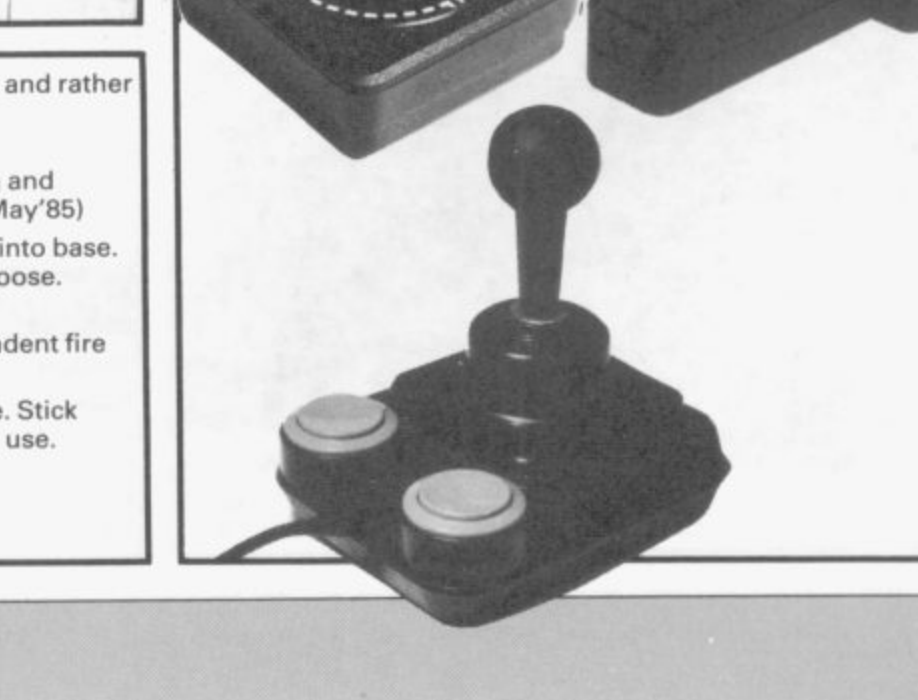

186

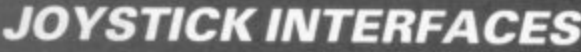

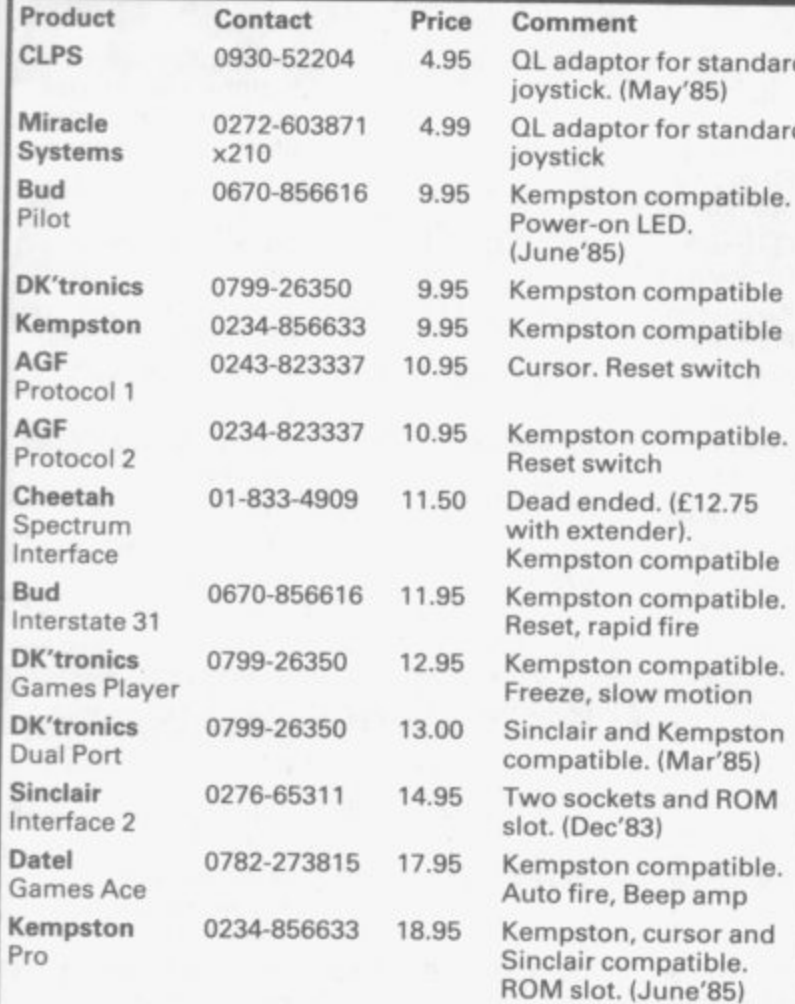

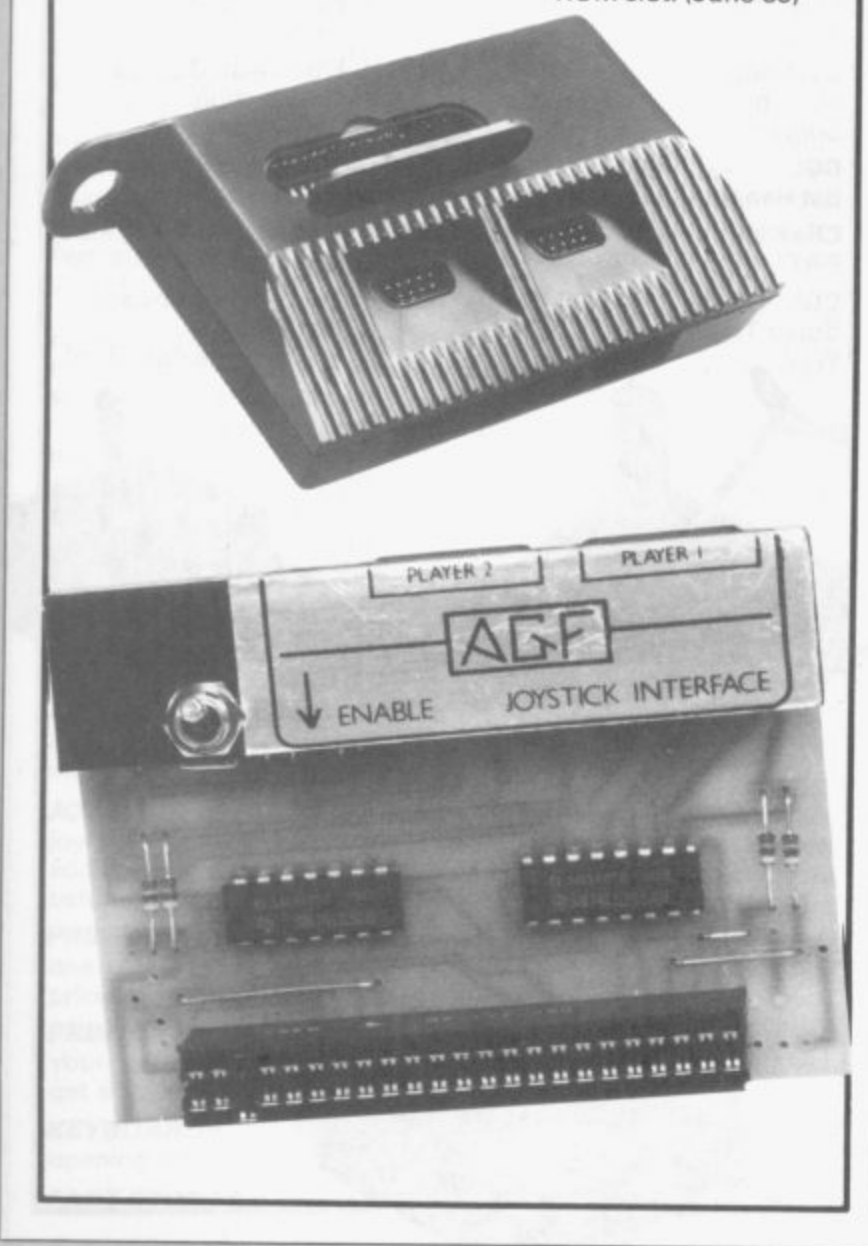

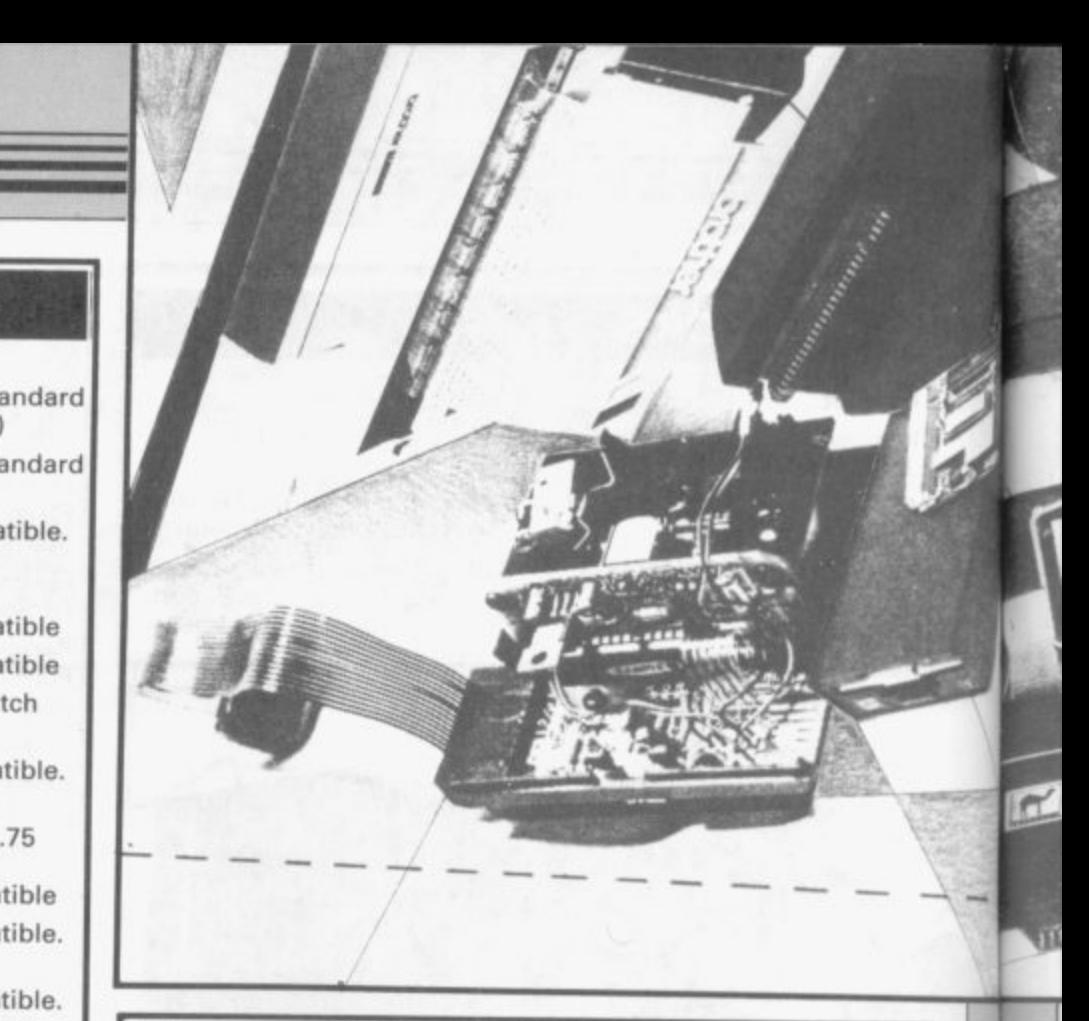

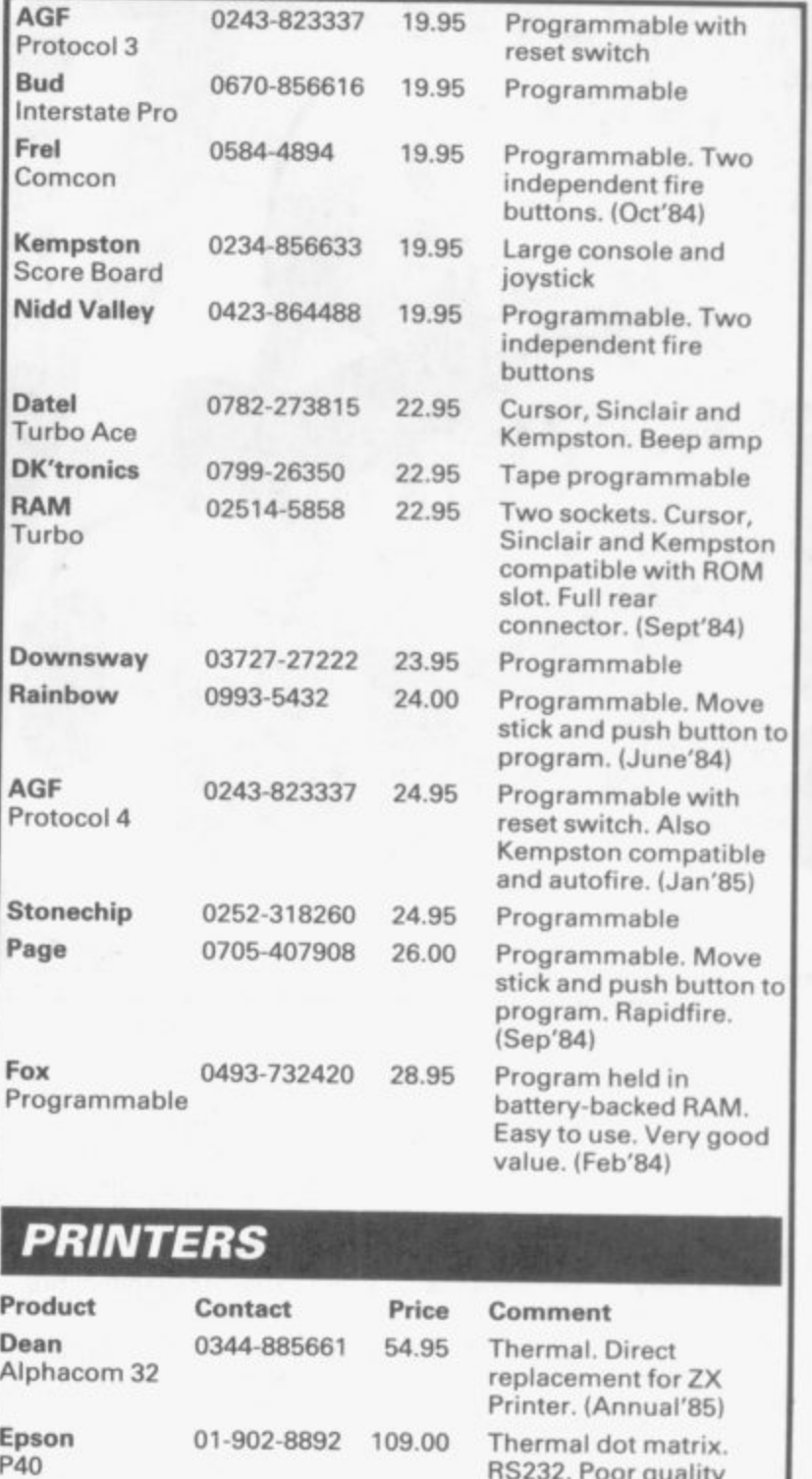

RS232. Poor quality

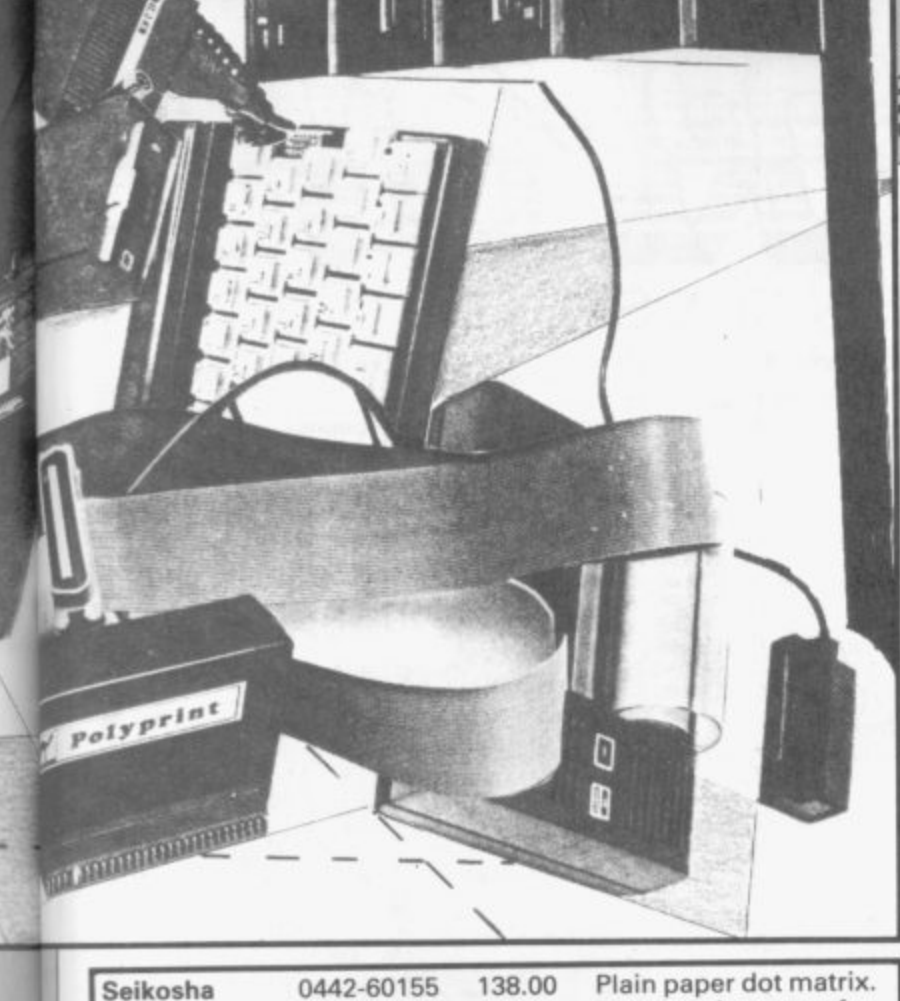

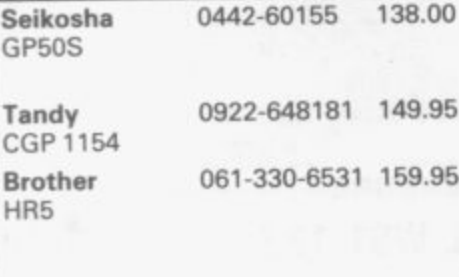

**Direct replacement for ZX Printer. (Annual'85) Serial. Uses four colour pens. Slow. (Annual'85/ Centronics or RS232. Thermal dot matrix. Battery-mains. Best of the cheap printers**

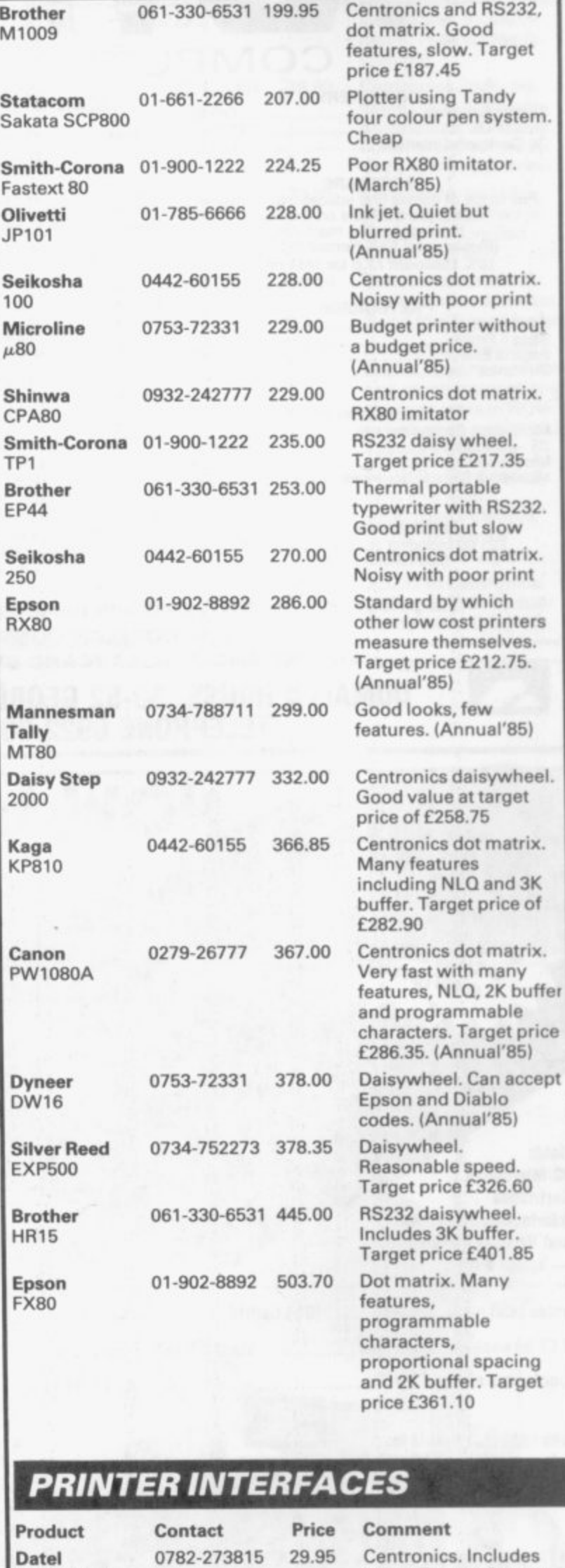

**Inter Printer**

**Hardware** 

**cable. Tape software**

## **COMPUTER CENTRES LTD.**

**.IIWAI ETA**

**, MEM**

**ffi• MEE**

**••••••**

#### **COMPUTERS**

**4 M EM AI LM O • =1111i , mim/ m •••• .**

**SERBS I** 

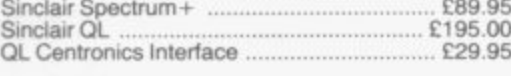

#### **SOFTWARE**

**Full range ol games and educational software, catalogue available on request for most leading machines (Please send SAE Normal Postage) 10% Discount r.r.p for Mall Order**

#### **KEYBOARDS**

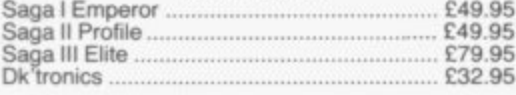

#### **MICROORIVES**

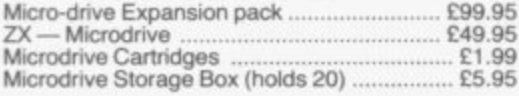

**SPECTRUM REPAIRS**

**E21.00 Including all parts and labour (fast reliable service)**

**At LCDS** 

**Mail Order Service**

**Sinclair Flat Screen TV £97.95**

#### **ACCESSORIES**

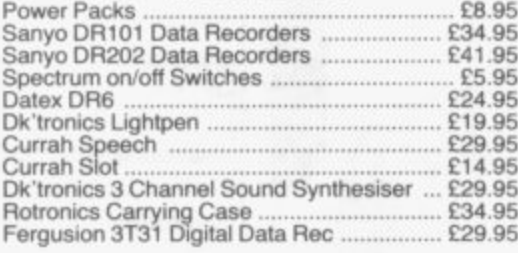

#### **JOYSTICKS**

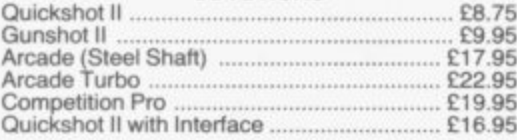

**Price reductions will automatically be made on mail order products when they occur. All popular computers and peripherals stocked. Please ask for prices of Products**

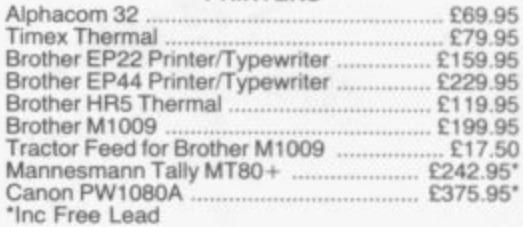

**PRINTERS**

**IRMA**

**amoot**

#### **INTERFACES**

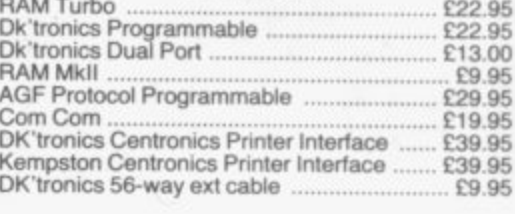

#### **WAFAORIVE**

**a**  $W_1$ 

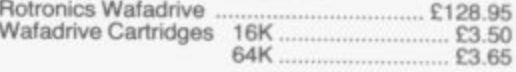

 $VTSA$ 

**t NEW HORIZON COMPUTER CENTRES LTD All prices include VAT, post and packing.** 

**C ACCESS AND BARCLAYCARD BY TELEPHONE WITH PLEASURE**

**3 DOMALEX HOUSE, 50-52 GEORGE STREET, WALSALL WS1 1RS 0 0 TELEPHONE 0922 30701 24HRS SERVICE**

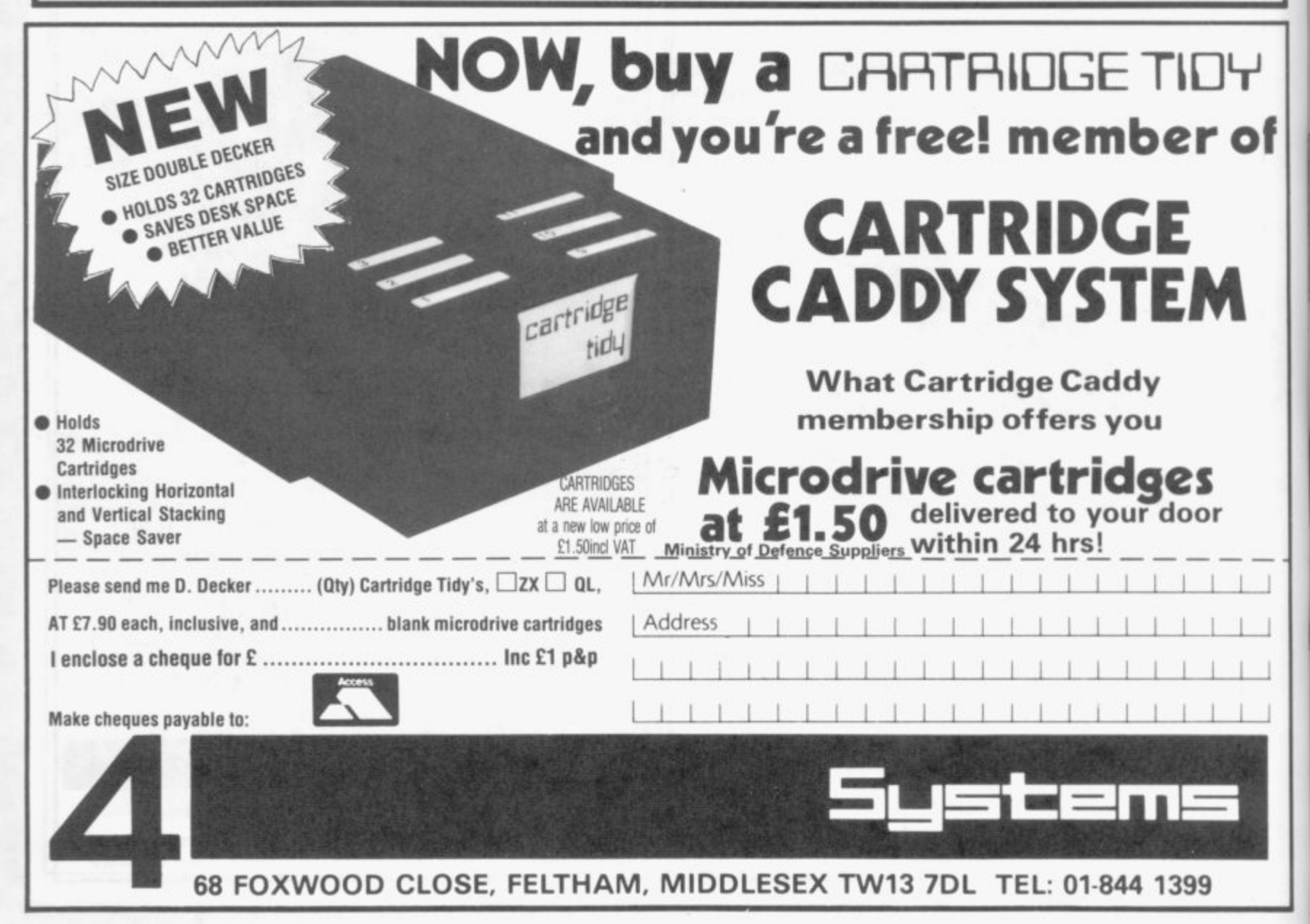

## Hardware  $\bar{\Xi}$

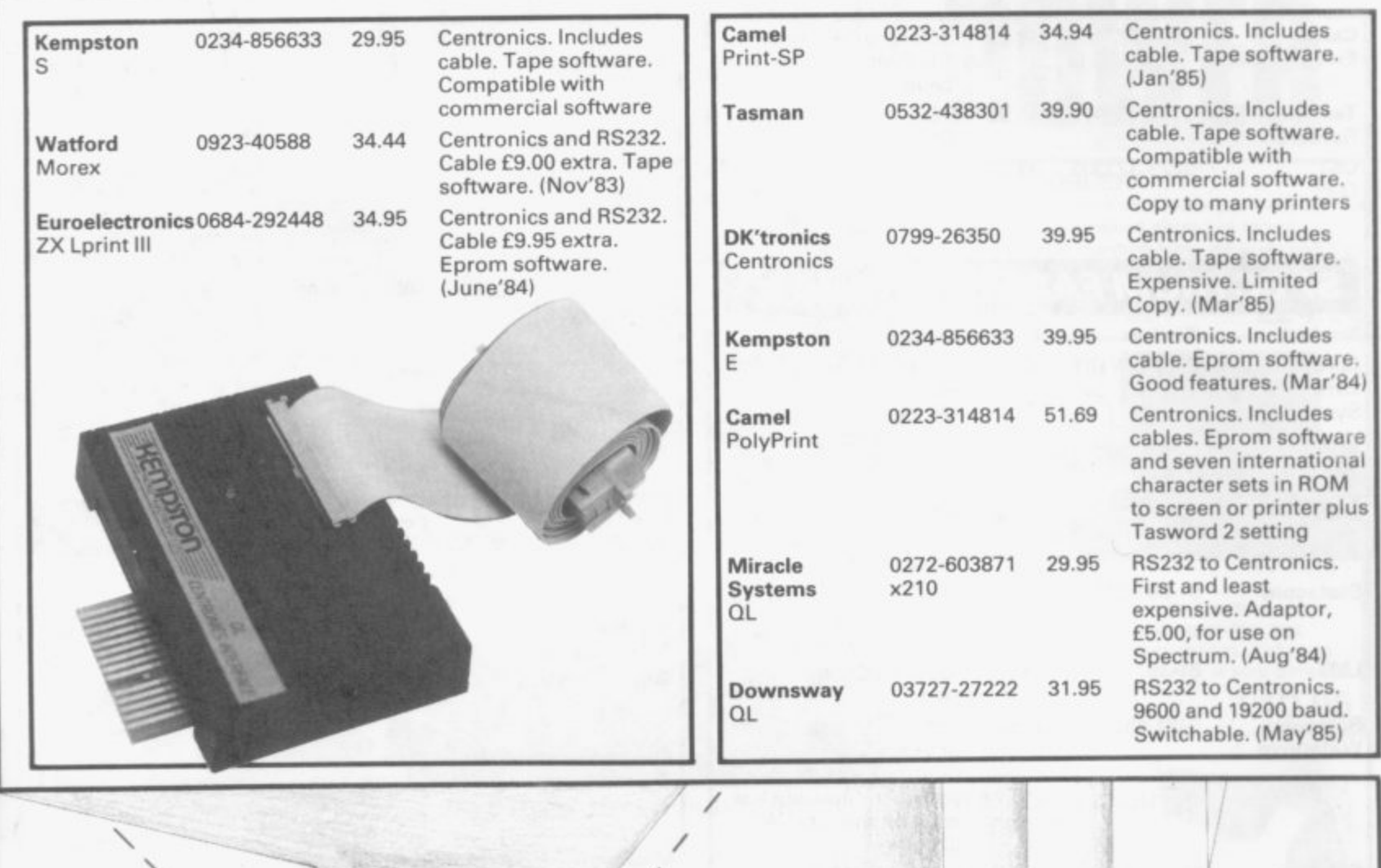

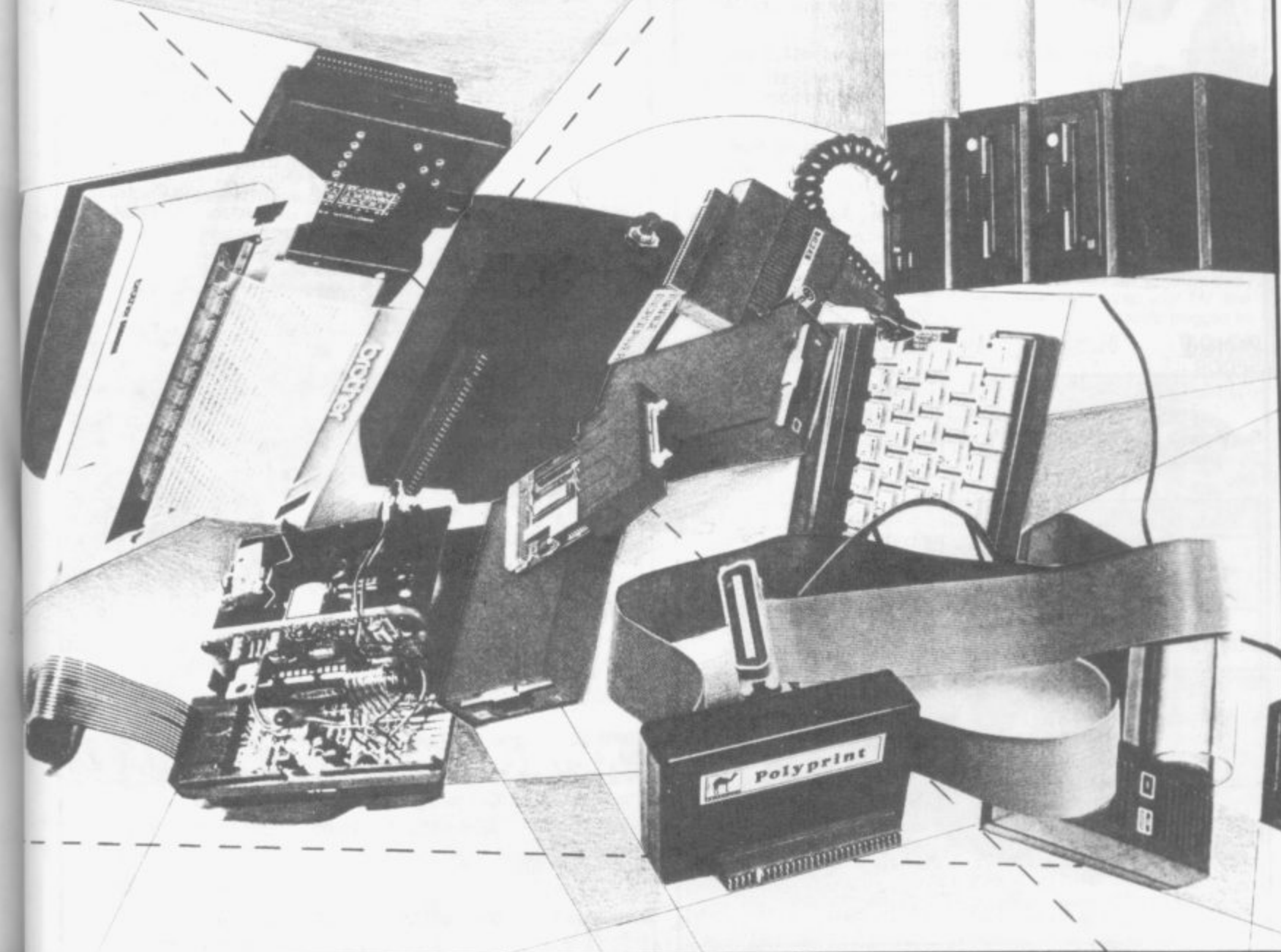

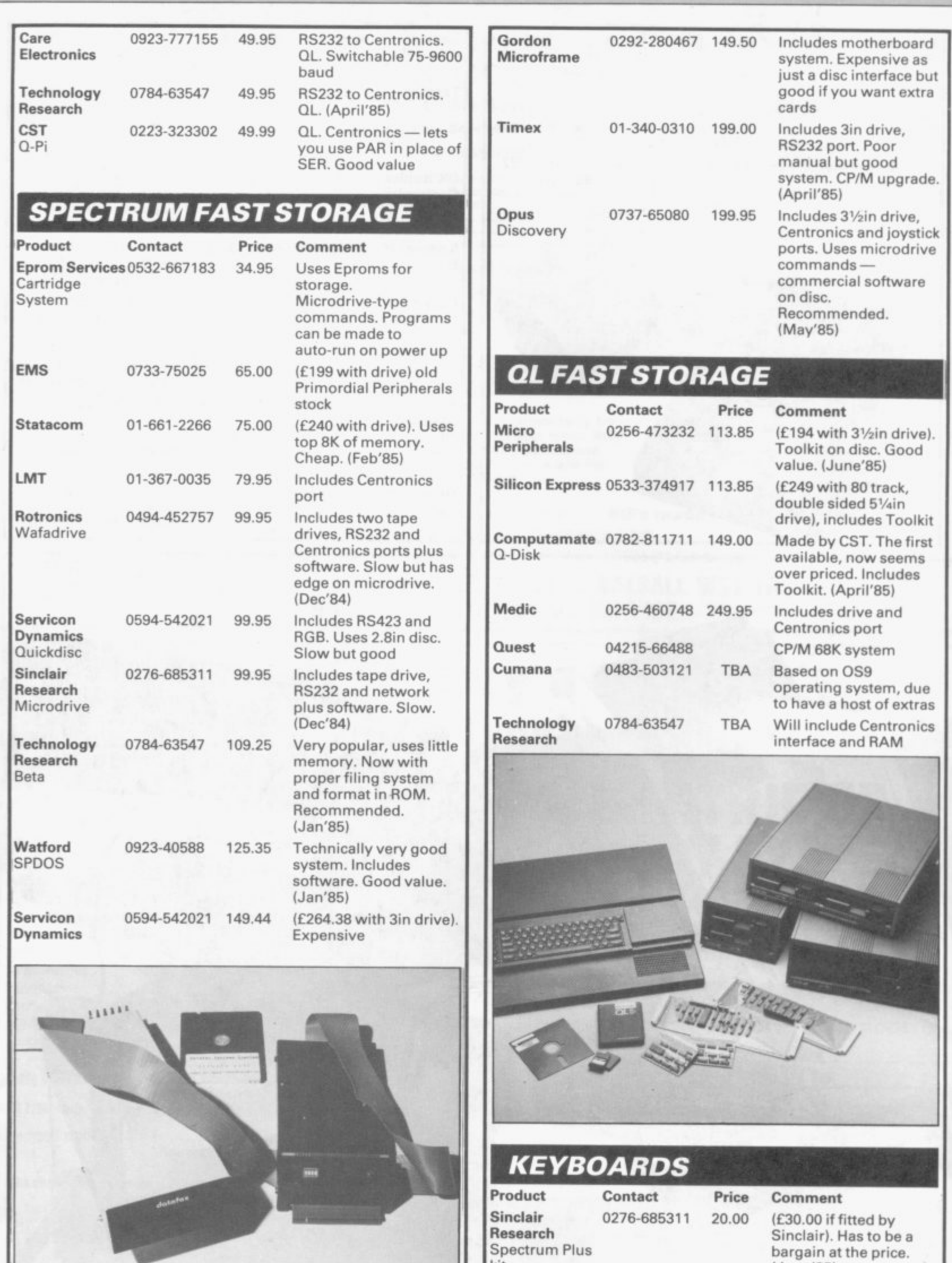

kit

Ketwood K-Board

unprofessional. (Oct'84)

(June'85)

0709-63242 28.05 Unimpressive,

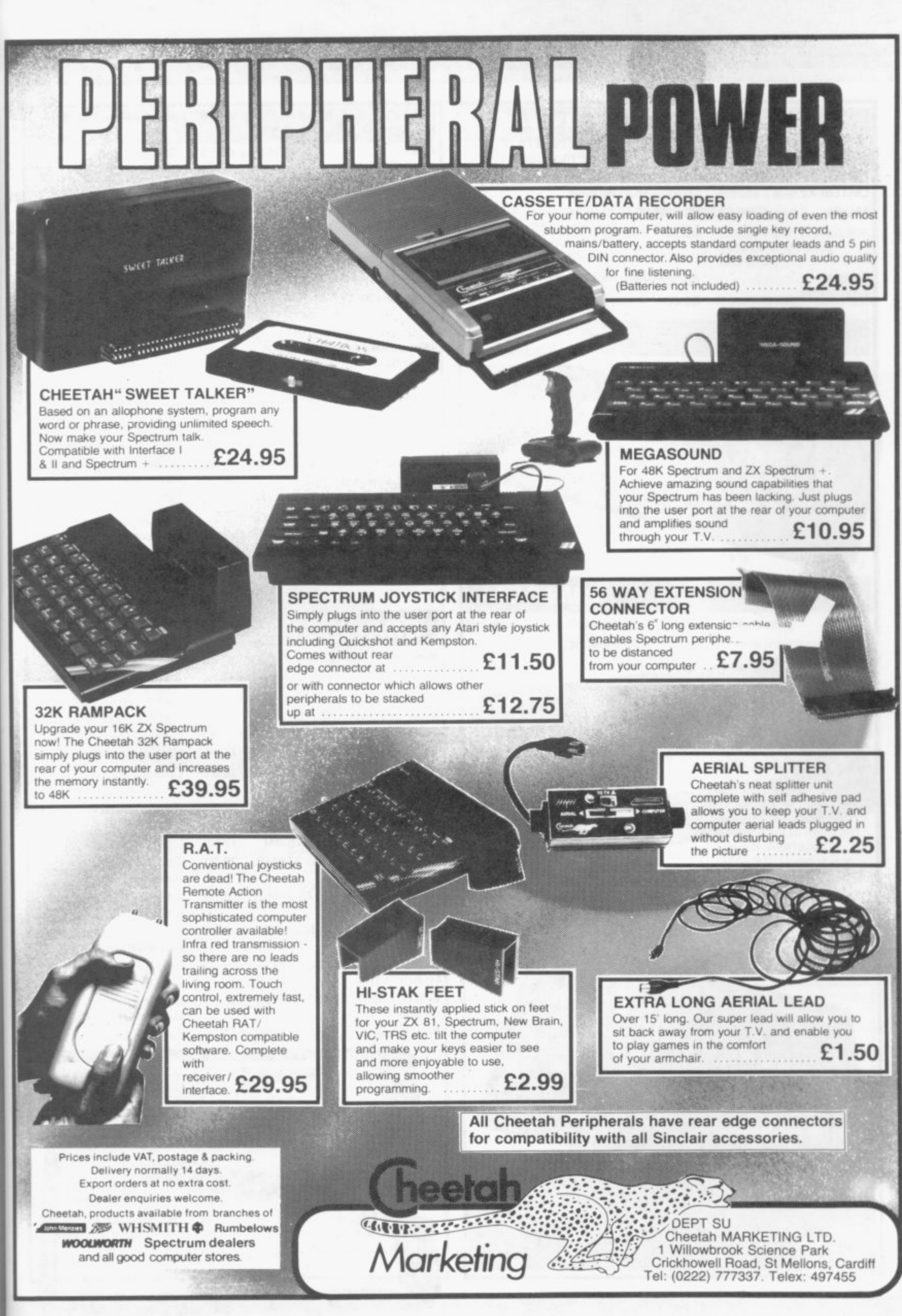

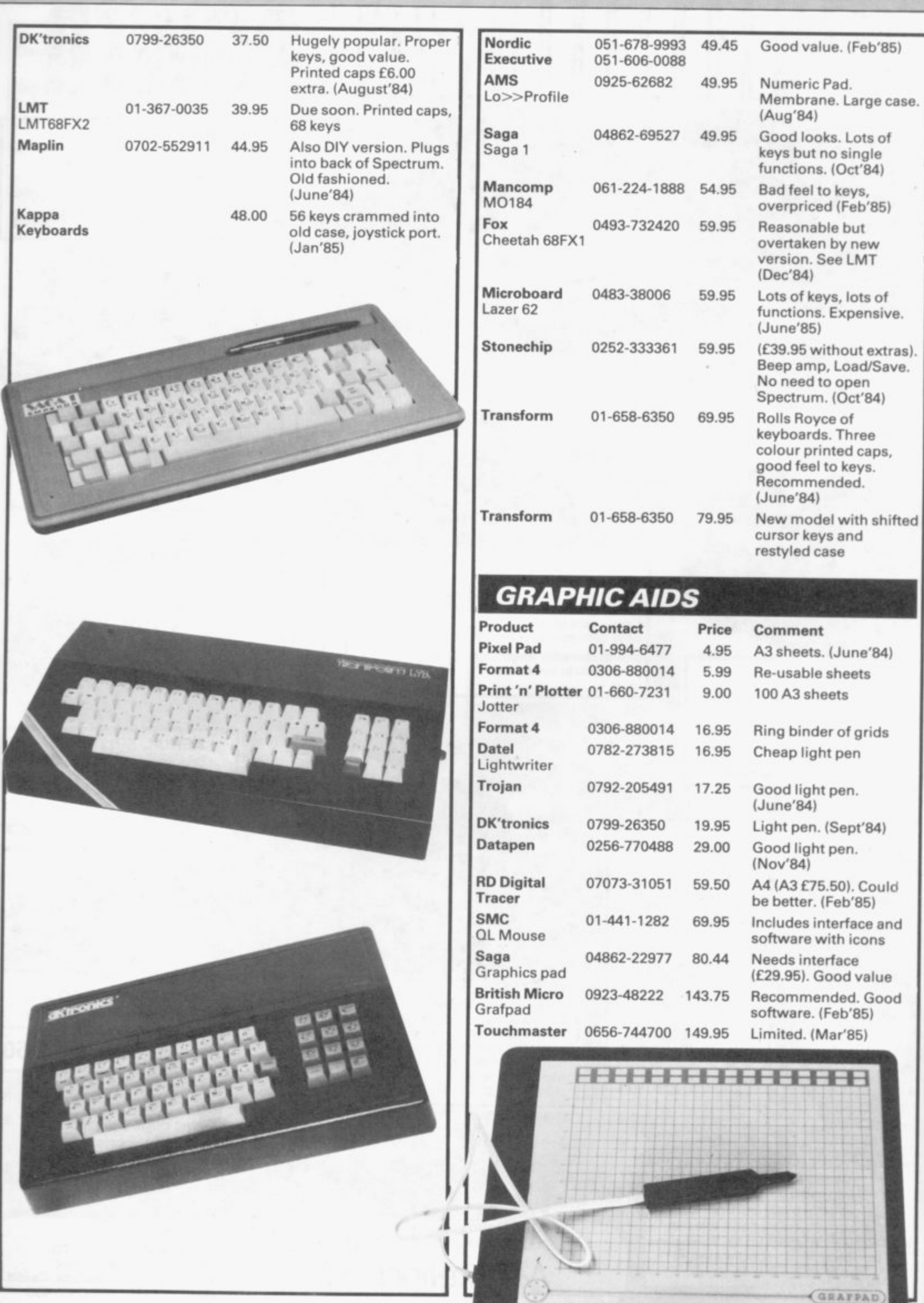

g.

## Hardware  $\overline{\equiv}$

## **SOUND**

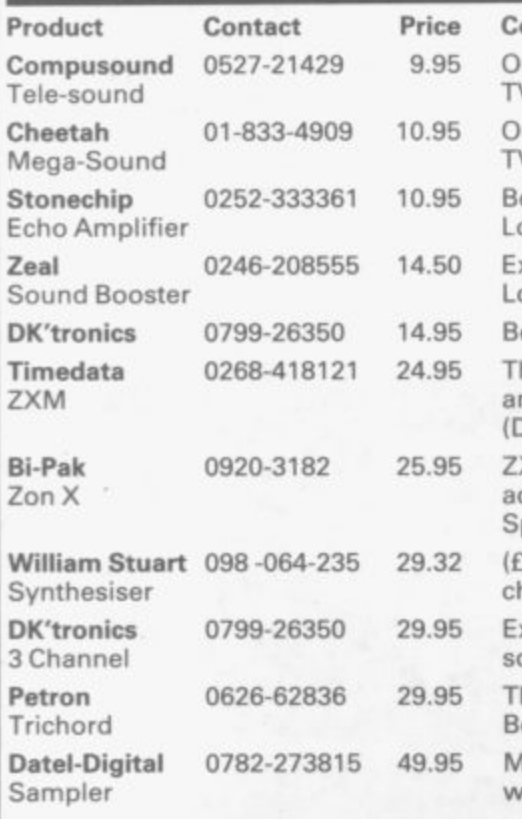

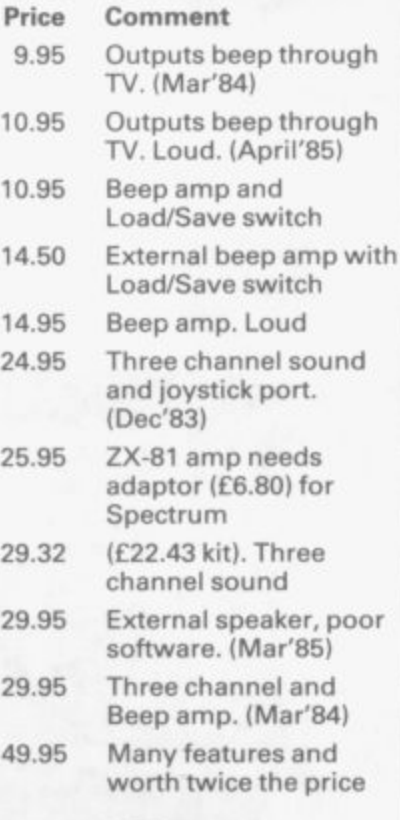

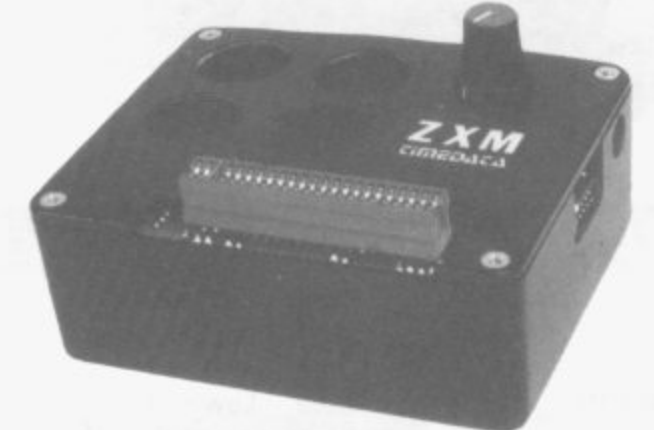

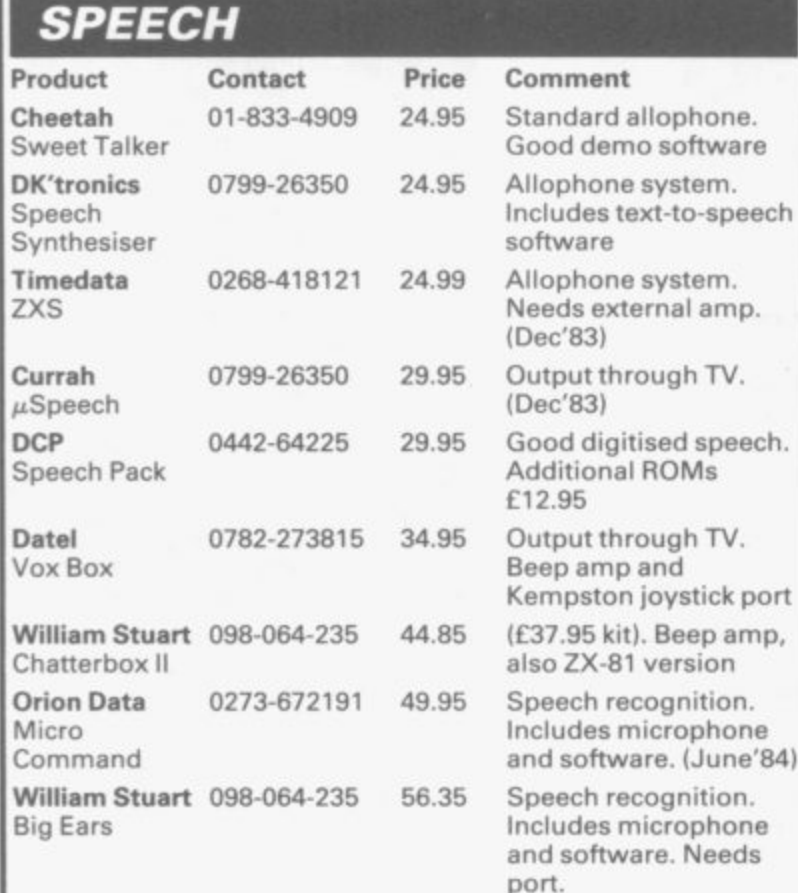

#### **- SPECTRUM RAM Product Contact Price Comment RAM 02514-5858 21.95** Issues 2 and 3 **Fox 0493-732420 22.90 Issues 2 and 3 Midwich 0379-4131 24.95 Issues 2 and 3 East London 0483-505605 27.00 Issues 2 and 3\_ Also 80K Robotics version and Forth. SP48B 1June'841 DK'tronics 0799-26350 30.00 Cheetah 01-833-4909 39.95 External RAM. (July'83) CIL RAM Product Contact Price Comment CIL+ 0372-67282 86.25 64K 132.25 128K 172.50 256K 316.25 512K Quest 04215-66488** 115.00 64K **185.00 128K 349.00 256K 579,00 512K Can use as RAM Disc Simplex Data 01-575-7531 99.90** 64K **198,00 256K 396.00 512K MODEMS Product Contact Price Comment Protek 0506-415353** 59.95 Needs interface (C24.95). Audio. Prestel 1200 **and 1200/1200. Will work on other computers with different interface. (Feb'85)** Prism/Modern 0392-69295 **69.95 On offer at f 49.95. House** Prestel and **VTX5000** user-to-user. Bargain at price. (Nov'83) **Miracle 0473-51785** 149.44 All the features you are **Technology** ever likely to need but WS2000 needs interface

**Compak Data 0792-473697**

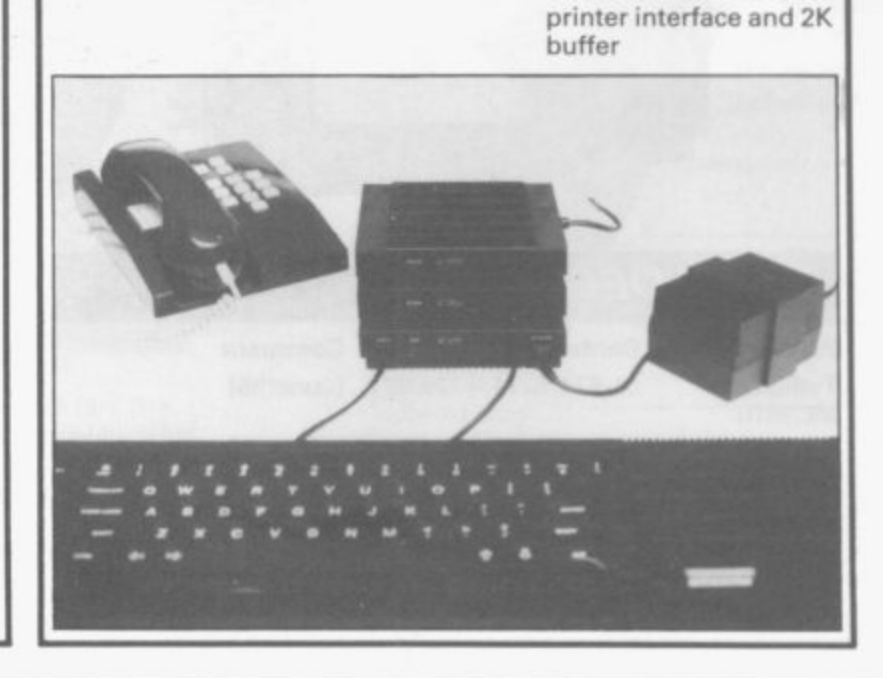

(£45.94). Good value.

For the OL. 1200/1200. **1200175 (Prestel), 75/1200 and 300/300, direct connect. Includes**

**(April'85)**

## **Hardware**

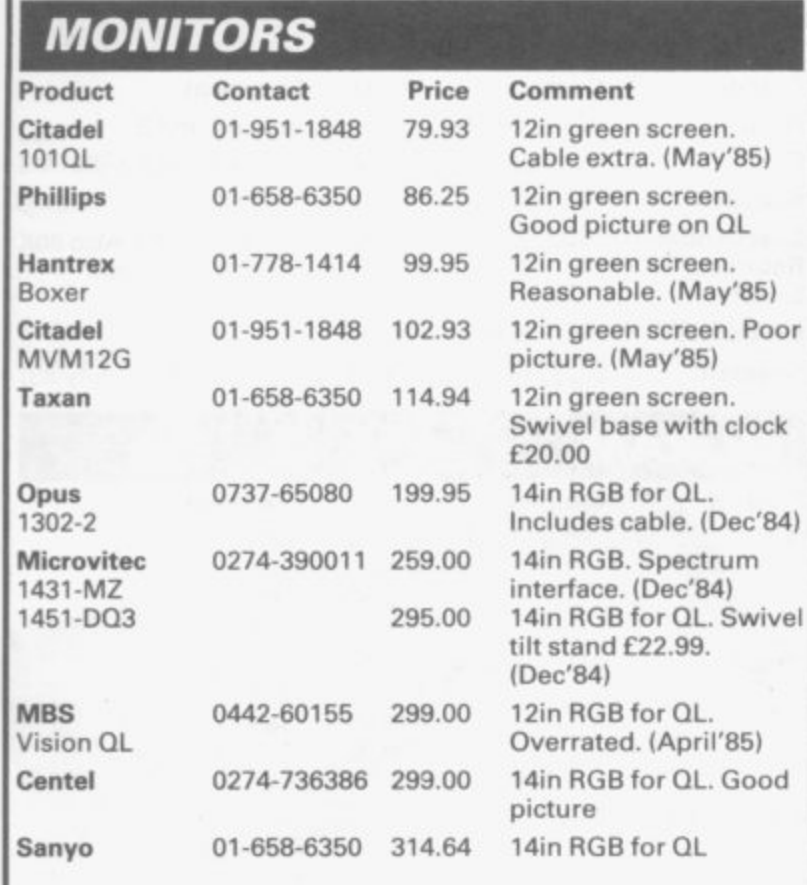

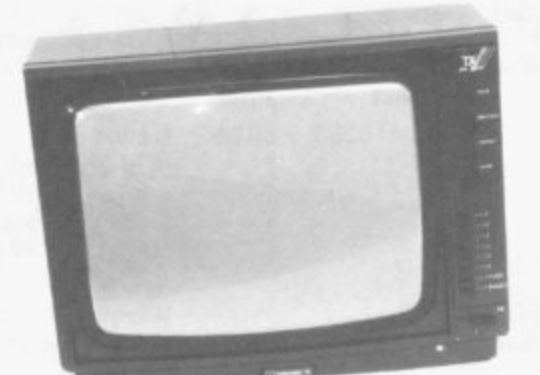

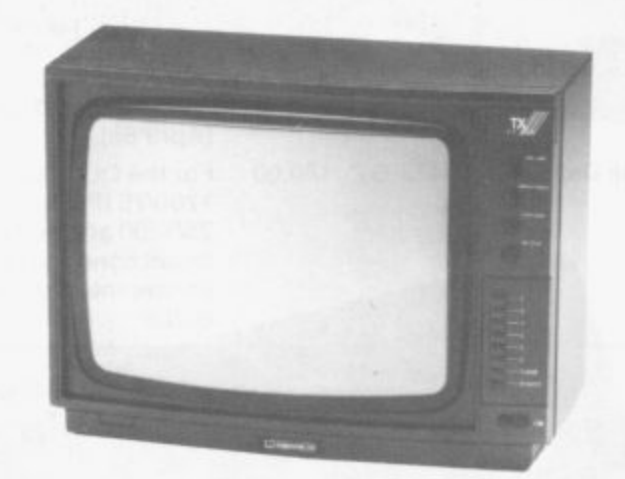

## **TAPE DECKS**

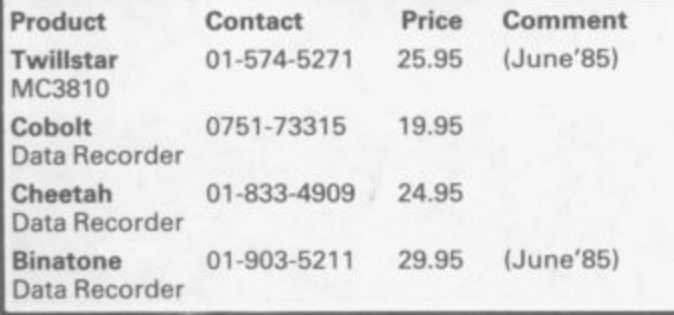

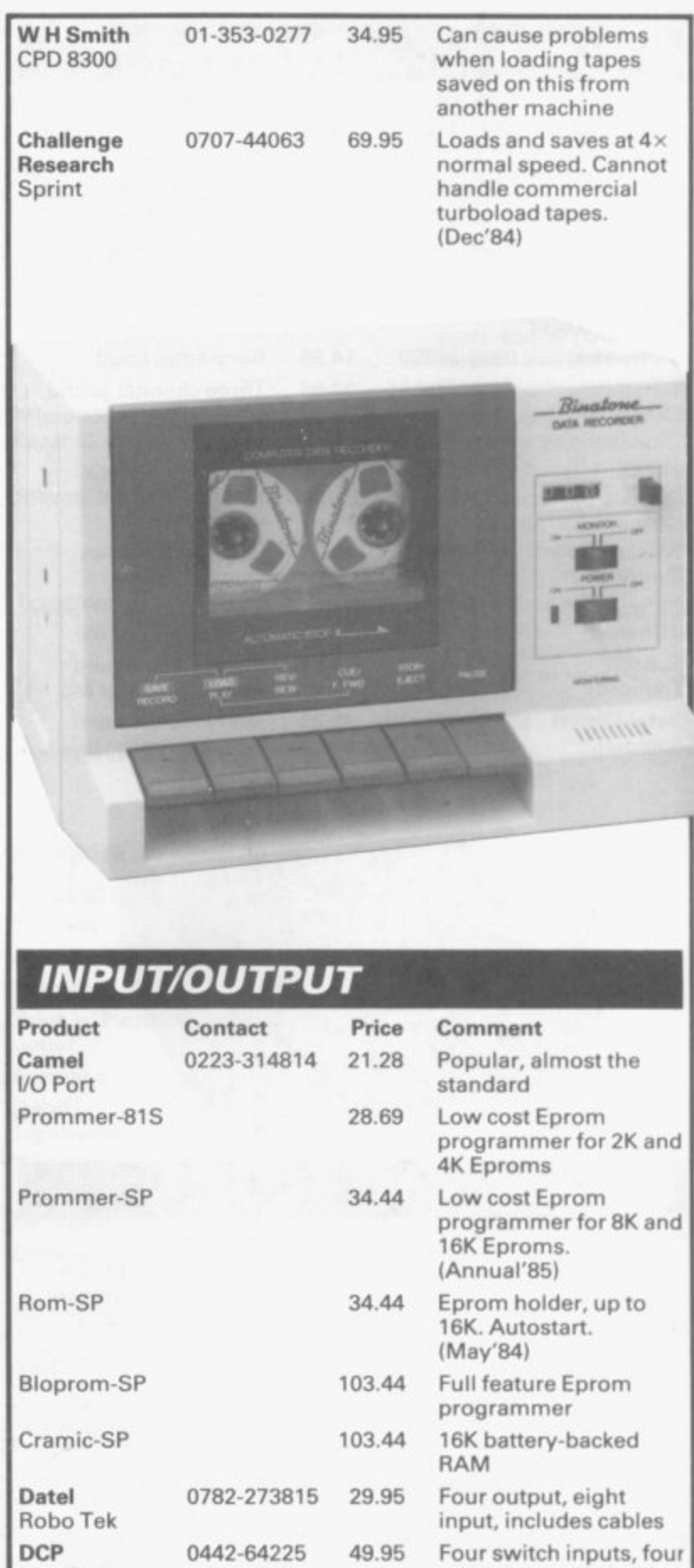

INFI EINEM

InterSpec

QL Eprom Holder ROM Board

**Eprom Services 0532-667183**

Eprom Programmer relay outputs, eight-bit port in, eight-bit port out and eight-bit eight channel 10ms A to D. Good value, well made

Eprom available. Good.

ROM space. (Mar'83)

programmer. Also full range of A-D, D-A and

14.95 Plus programs in

(May'85) 14.95 For up to 16K. Sits in

54.95 Full feature Eprorn

I/O cards

#### **• ,• -mmo • • • • S o• • • • • • • • • i • • • • • • • • • -• • • • • • • • • • • o• • • • • P O dlomma user - IN SEARCH OF SHICOBY WE SHICOBY o f Me future ADVENTURE A** new series<br>micro explor **, 0 for Adding commands to Ba sk MICRONET SOO**  $-$  what does it offer,<br>how much does it cost? **• •••• 3L•1**

#### **November 1983**

**FREE TOP 50 BOOKLET Spectrum software classics In Search Of Adventure. A new series started by Richard Price. Micronet 800 — an in-depth profile. A special letter published from Sir Clive.**

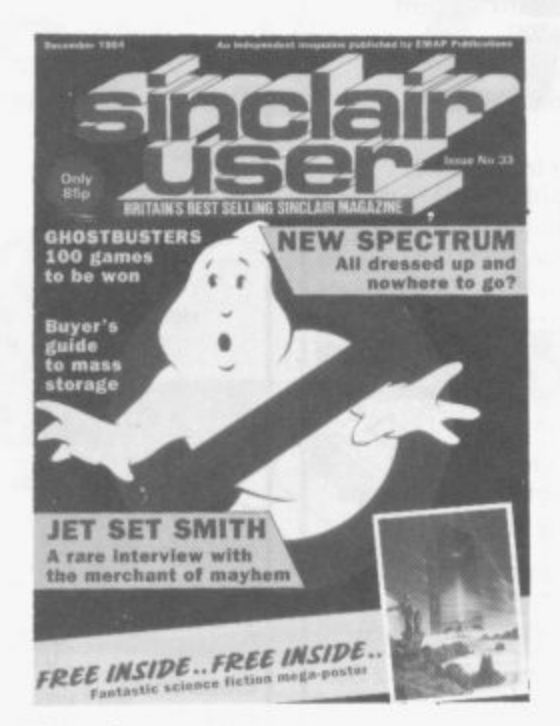

**BACK ISSUE** 

**December 1984 FREE GIANT SCIENCE EICrioN POSTER Interview with Mathew Smith author of lET SET WILLY. Full Review of Spectrum + Full Colour Sinclair Simon. 9 pages of Software Reviews.**

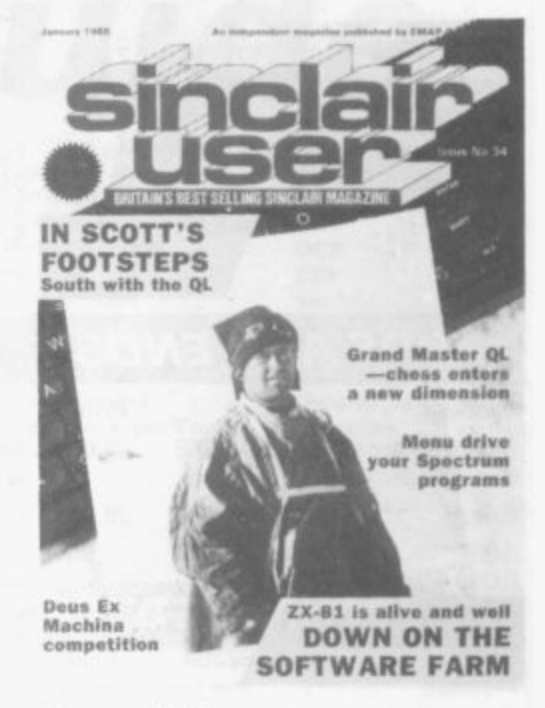

#### **S - Ianuary 1985**

**I In Scott's Footsteps. Sout h with the QL. Menu drive your Spectrum programs.** Mass storage. An assessment of disc **a systems for the Spectrum. l Reviews of Erik the Viking. The Prince y Tir Na Nog. American Enetha II and many more.**

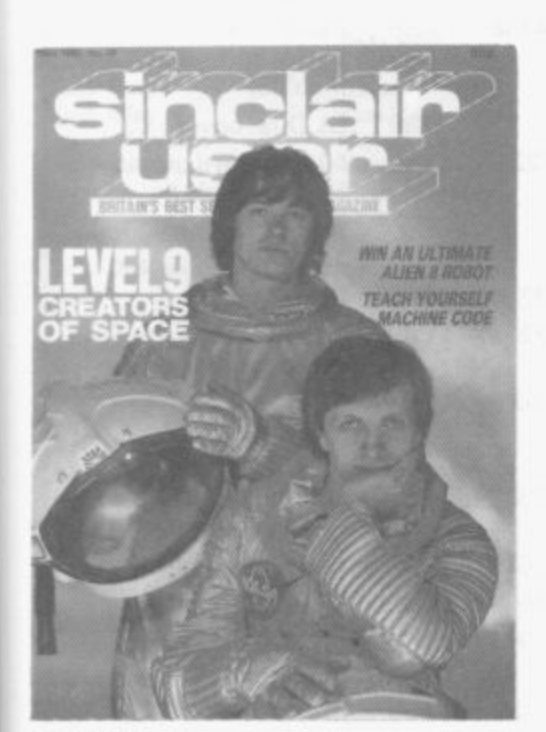

#### **May 1985 Level 9 Interview. Teach Yourself Machine Code. Reviews of Herberts Dummy Run, Overlord§.Gyron and Formula One, Sinclair Surgery tackle special Spectrum problems.**

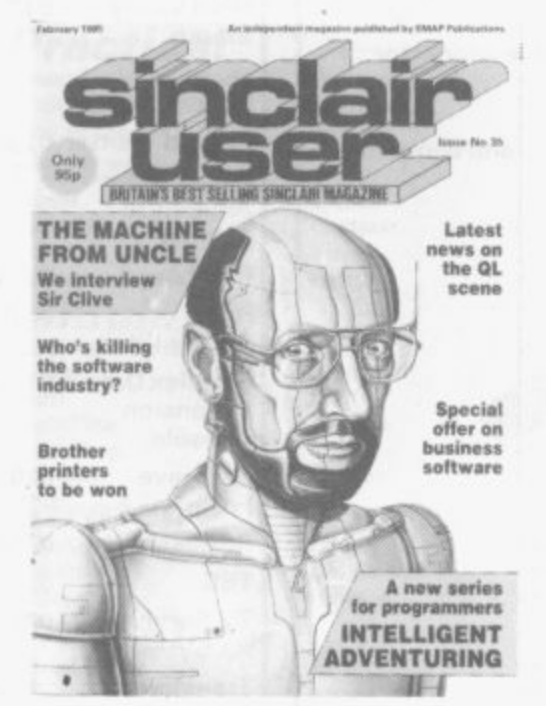

#### **February 1985**

**Exclusive interview with SirClive. A new series for programmers called Intelligent Adventuring. Latest news on QL scene. The great software chainstore massacre.**

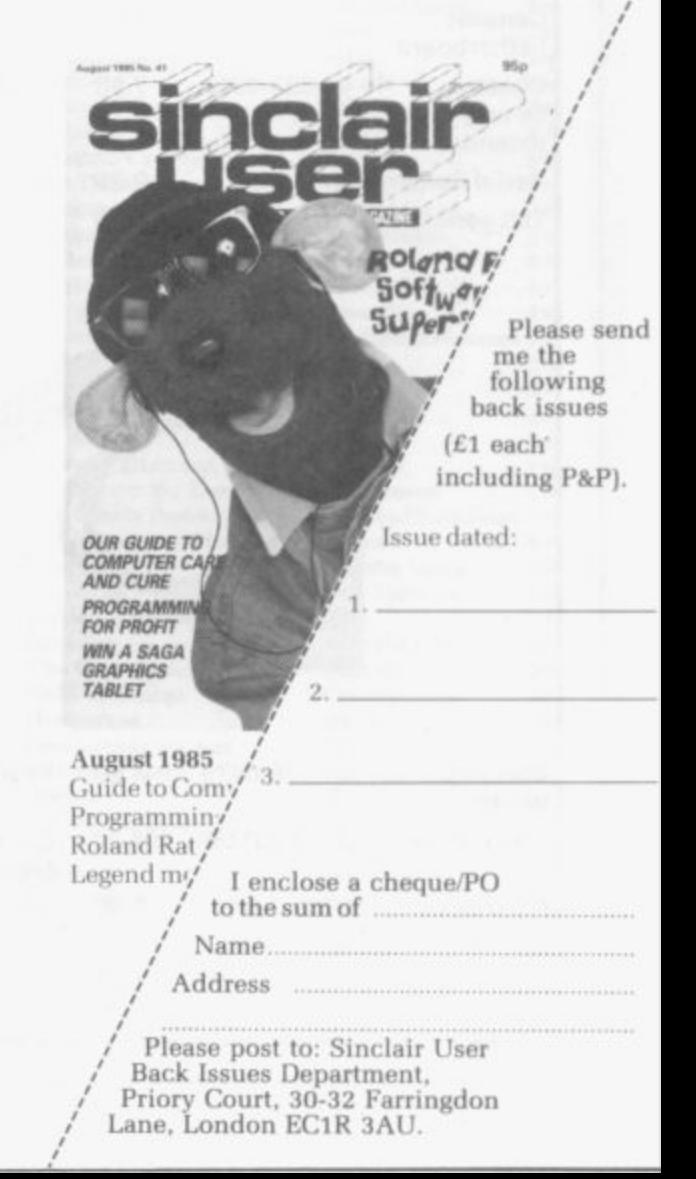

## **Hardware**

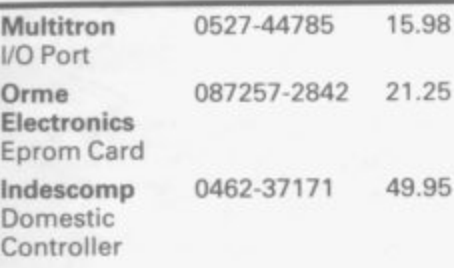

**Standard I/O port. (Feb'84) Toolkit in Eprom. (Sep'83)**

**Four inputs, four outputs (via relays) available through Spectrum group. (July'84)**

**Adaptor for ZX-81 add-ons on Spectrum Good RGB interface For games cartridges.**

**as Interface 2**

**(Aug'84)**

**(Dec'84)**

**(May'85)**

**(Dec'84)**

**for robotics**

**Bin. (Dec'84)**

**Comment**

**10.95 Cheaper than Sinclair**

**QL to aerial or phono.**

**Up to 16 instruments**

**Battery back-up in case of power failure.**

**Tray for computer, tape deck etc. (April'84) Flexible connector**

**2.25 For TV and computer**

**Drives up to four servos**

**Mains filter. (Feb'84)** Also three way £12.50.

## **ODDS AND ENDS**

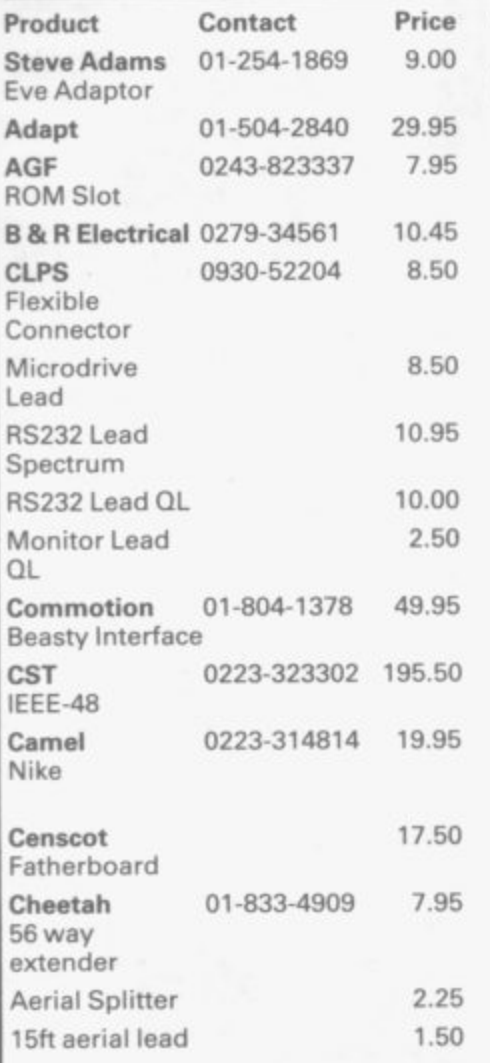

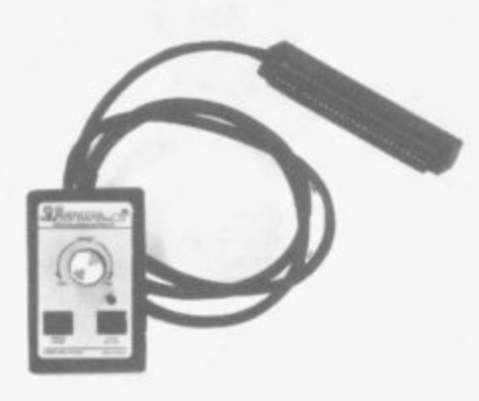

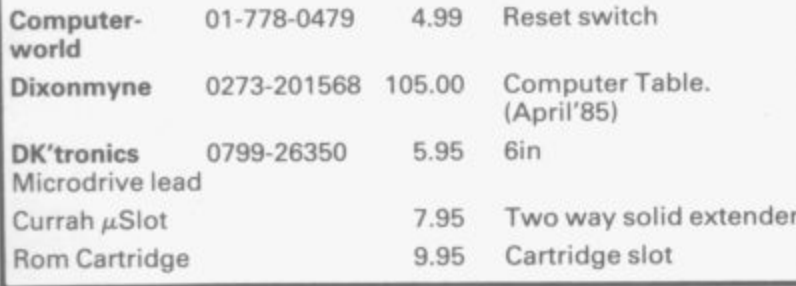

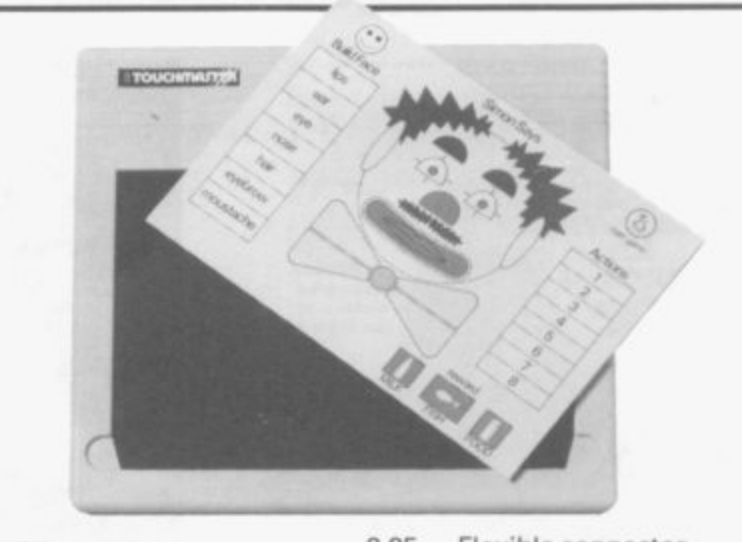

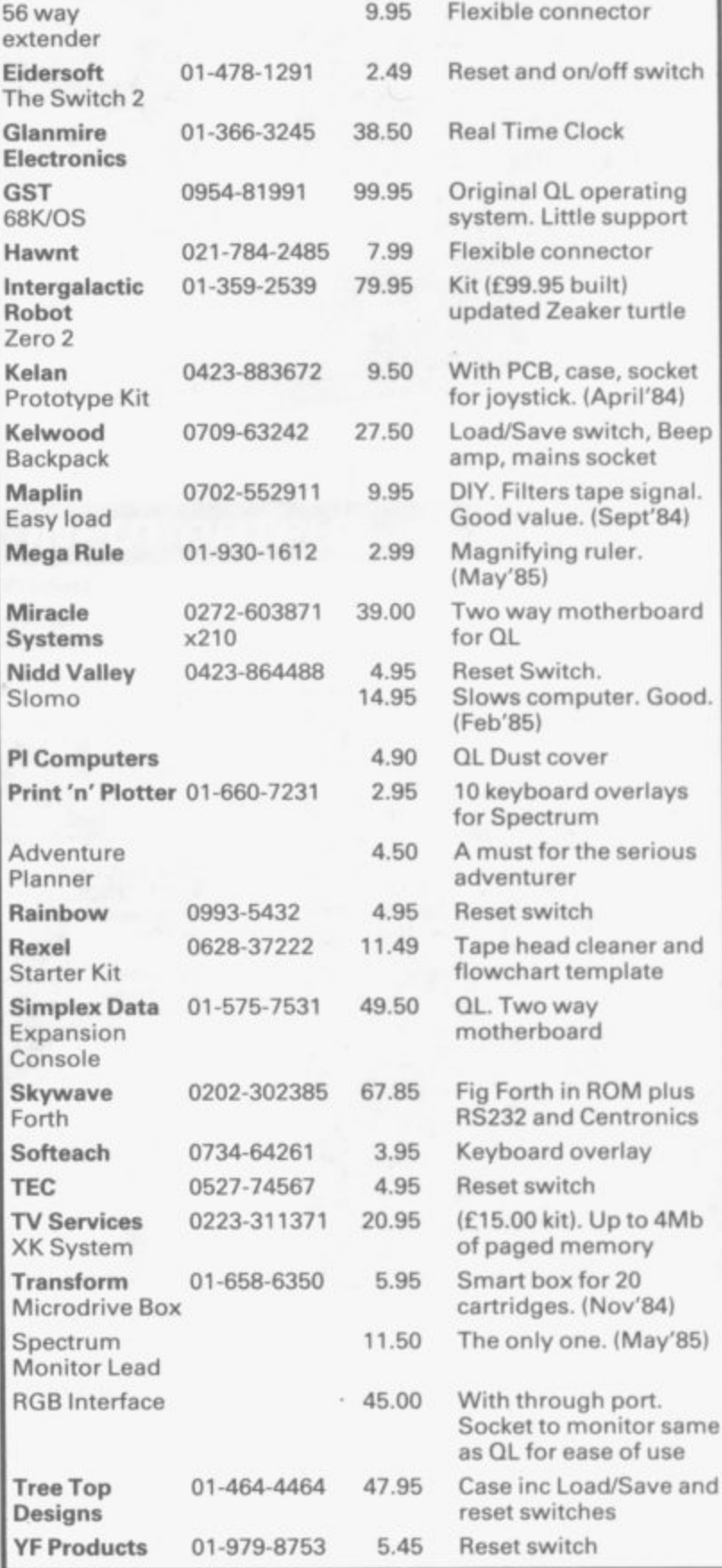

## **Buyers' Guide**

## **Buyer's Guide Friendly Face**

**Choosing a game or utility? Each program has a star rating for value**

**THE Gilbert Factor has been replaced by a star rating, the basis of which is value for money. Programming, graphics, speed, presentation and addictive qualities are taken into account.**

**Guide to ratings:**

- **\*\*\*\*\*24 carat. Buy it**
	- **\*\*\*\*Valut for money \*\*\*Nothing special**
		- **\*\*Over-priced**
	- **\* A rip-off**

### **SPECTRUM 16K**

**Adventure**

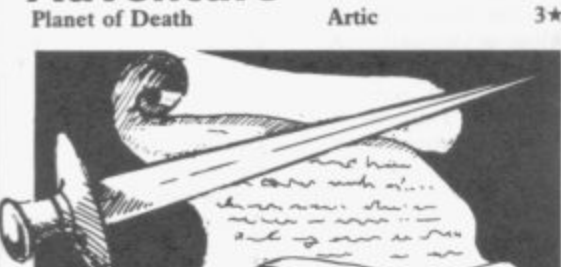

#### **Arcade**

**Arcadia Arcadian Black Hole Blind Alley Cosmic Guerilla Crazy Cranes Crevasse and Hotfoot Cyber Rats Death Chase Earth Defence Escape Fire(lash Fruit Machine Galaxians Guasher Godzilla and Martians Ground Attack Horace and the Spiders Horace Goes Skiing Hungry Horace Invasion Force Jet Pac Luna Crabs Maze Chase Meteor Storm Meteoroids Micro Mouse Miltype& Mined Out Mr Wong's Loopy Laundry Muncher Orbiter Pengy Planetoids Proteus Rider Road Toad Sentinel Sheer Panic**

**Beau Jolly K Greye Quest Sunshine Crystal Voyager Microsphere Silversoft Micromega Artie New Generation 4\* Abacus 3\* DK**'tronics 3\*<br>Artic 3\* Artic **Mastertronic**  $2 \star$ <br>**Temptation**  $4 \star$ **Temptation 4\* Silversoft 3\* Sinclair 4\* Sinclair 3\* Sinclair 4\*** Artic **Ultimate 5\* Micromega 4\***  $Hewson$ **Quicksilva 4\*** DK'tronics Lothlorien **Add-on 4\* Quicksilva 4\*** Artic **Silversoft 3\*** Silversoft **Micromania 2\* Sinclair 3\* Abacus 3\* Virgin 3\* DK'tronics 4\* Abacus 4\* Visions 4\***

**Sir Lancelot Space Intruders Space Raiders Spec. Scramble Spectipede Spectral Invaders Spectral Panic**

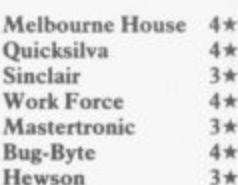

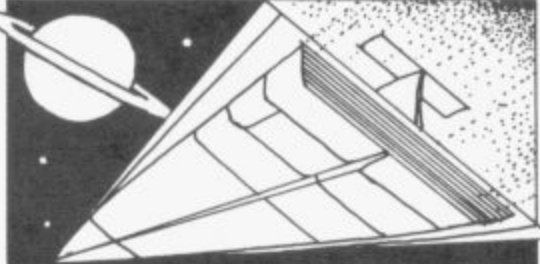

**Strike Four Tank Battle Train Game Winged Warlord Vomp**

#### **Business**

**3\* 3\* 3\* 4 \* 4 \* 3\* 4 \* 4 \* 3 \* 3 \***

 $3*$ 

 $4*$  $3 +$  $4*$  $4*$  $5*$ 

 $4 +$  $4 +$  $3*$  $4*$  $4*$  $3*$  $3*$  $4*$ 

 $3*$  $3*$ 

 $4*$ 

## **Simulation**<br>Air Traffic Controller **Hewson** 3\*

#### **Strategy Dallas**

**Dictator Heathrow**

**Spectresoft dk'tronics Microsphere CDS Virgin**

**2\* 4 \* 5\* 3\* 4 \***

**CCS DK'tronics Hewson**

**Puzzle Sinclair** 4\* **Utility**<br>Auto Sonics Buttercraft 3\* Inferno

**letterfont Machine Code Test Tool Master Toolkit MCoder Print Utilities Slow Loader Sound EX** Spec. Editor/ Assembler **Spec. Monitor Spectrum Super Toolkit Supercode Trace -rr-s**

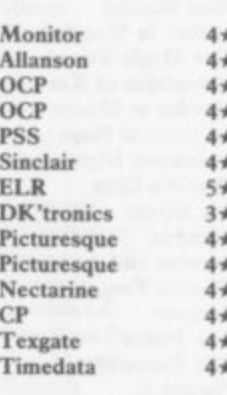

## **SPECTRUM 48K**

#### **Adventure Abyss**

**Adventure I Alchemist Amulet Ancient Quests Finance Manager OCP 5\* Ashkeron Mirrorsoh 3\* Survey II Lobos 3\* Assignment East Berlin Sterling Software 2\***<br> **Vu-Calc Sinclair 4\* Atlas Assignment Virgin 4\* Vu-Calc Sinclair 4 \* Atlas Assignment Virgin 4 \* Vu-File Sinclair 4 \* Black Crystal Mastervision 4 \* Education**<br> **Black Planet**<br> **Black Planet**<br> **Black Planet**<br> **Black Planet**<br> **Black Planet**<br> **Black Planet**<br> **Black Planet Bored of the Rings Chess Attic** Attic 4 \* Caesar's Travels<br> **Chess Travels** *Attical attical 4 \* Castle Blackstar* **CDS** 4 \* **Estimator Racer Psion 4 \* Castle Blackstar CDS 4 \* Firework Music Soft Cottage 4 \* Classic Adventure Melbourne House 4 \* Integration University 4 \* Colditz Phipps 4 \* Money Poppy**  $4 \star$  Colossal Caves **CP** Software  $4 \star$ <br> **Number Painter Psion**  $4 \star$  Confidential **Radar Games**  $4 \star$ **Number Painter Psion 4\* Confidential Radar Games 4\***<br>**Regression University 4\*** Crystal Frog Sentient Software 3\* **Language**<br> **Beta Basic Betasoft Black Forest Creative Sparks 4\***<br> **Beta Basic Betasoft S\*** Dead at the Controls **Artic 2\* Curse of the Seven Faces D. Mouse in Black Forest Practical Demon Lord MCE**  $\begin{array}{cccccc}\n\mathbf{1} & \mathbf{2} & \mathbf{3} & \mathbf{4} \\
\mathbf{2} & \mathbf{3} & \mathbf{4} & \mathbf{4} \\
\mathbf{4} & \mathbf{4} & \mathbf{4} & \mathbf{4} \\
\mathbf{5} & \mathbf{4} & \mathbf{4} & \mathbf{4} \\
\mathbf{5} & \mathbf{4} & \mathbf{4} & \mathbf{4} \\
\mathbf{5} & \mathbf{4} & \mathbf{4} & \mathbf{4} \\
\mathbf{5} & \mathbf{4}$ **Countries of the World Hewson 4\* Diamond Quest CCS 2\* Cycle Planner Medidata 2\* Diamond Trail Gilsoft 4\* Cycle Planner Medidata**  $2 \star$  **Diamond Trail Gilsoft**  $4 \star$  **Map of the UK Kuma**  $4 \star$  **Doomdark's Revenge** Beyond 5\* **Map of the UK Kuma 4 \* Doomdark's Revenge Beyond 5\* Dungeon Master Flippit Sinclair**  $4\pi$  **Dungeons of Doom Temptation**  $2\pi$ <br>**Hanoi King Contrast**  $4\pi$  **El Dorado Atlantis**  $4\pi$ **Hanoi King Contrast 4 \* El Dorado Atlantis 4 \* Loth( Virgin 2\* Emerald Isle Level Nine 4\* Nowotnik Puzzle Phipps 4\* Erik the Viking Level Nine 4\***<br> **Espionage Modular Resources**  $2*$ **Espionage Island Air Traffic Controller Hewson**  $3 \star$  **Eureka Domark**  $3 \star$  **Eureka Domark**  $3 \star$  **Eureka Domark**  $3 \star$  **Eureka Bomark**  $3 \star$  **Eureka Bomark**  $3 \star$ **Airliner Protek 3 \* Everest Ascent Shepherd 3\* Crod Virgin 4 \* Eye of Bain Attic 4 \* NightFlite Hewson 3\* Fantasia Diamond Hewson 4\***<br>**Print Shop CCS 4\* Flight from the Dark Hutchinson 4\* Print Shop CCS**  $4*$  **Flight from the Dark Pro-Golf Hornby**  $4*$  **The Fourth Protocol 3 \* 4 \* Frankie goes to Hollywood<br>Frog Face Frog Face** Positive Image<br> **Ghoulies IMS Software Golden Apple**<br>Gremlins **Gremlins Adventure Int** Heathrow Hewson  $\overrightarrow{4*}$  Gremlins Adventure Int 3<sup>\*</sup><br> **Traditional** CP Software  $\overrightarrow{4*}$  Halls of Things Crystal Comp. 5\* **Bridge Tutor CP Software 4 \* Halls of Things Crystal Comp. 5\* Bridgemastef Senn 5 \* Ilampstead Melbourne House S\* Las Vegas Temptation 3** \* Here comes the sun **Alligata 4** \*<br> **Pool Bug-Byte 4** \* Heroes of Karn **Interceptor 3** \* **Pool Bug-Byte 4\* Heroes of Karn Interceptor 3\* Reversi**<br> **Reversi Sinclair 4\* Hobbit Melbourne House** 5\*<br> **Reversi Sinclair 4\* Legitime 1 But 1 But 1 But 1 But 1 But 1 But** 1 **Inca Curse Auto Sonics Buttercraft 3\* Inferno Shepherd 4 \* Basic Utilities jaysoft 3\* Invincible Island Shepherd 4 \* Dietron Custom 3\* Island Crystal 2\***

 $J$ ungle Adventure

**CCS Abersoft**<br>**Beau Jolly Sentient Software Mirrorsoft 3\* 3\* 4\* 2\* 4 \* Phipps Delta 4 4 \* 5 \* Sentient Software Imperial Software Creative Sparks 3\* 4 \* Gargoyle Crystal Comp, 5\* 4 \* Modular Resources 2\*** Artic **Pro-Golfand** Century/Hutchinson 5\* **IMS Software**<br>Artic **5\* 4 \* 4 \* 4 \* bth Day Artie 3 \* 3\* Disassembler DK'tronics**  $4 \star$  **Jericho Road Shards**  $4 \star$  **Editor/Assembler Picturesque**  $4 \star$  **The Jewel of Power Slogger Software**  $4 \star$ Editor/Assembler Picturesque  $4 \times 7$  The Jewel of Power Slogger Software  $4 \times 7$ <br>Extended Basic CP Software  $4 \times 7$  Jewels of Babylon Interceptor 2\* **Extended Basic CP Software 4 \* Jewels of Babylon Interceptor 2\***

**gentilla Key of Hope King Arthur's Quest Knight's Quest Leopard Lord Lords of Midnight Lords of Time Mad Martha Malice in Wonderland The Magic Sword Mountains of Ket Murder at Manor Odyssey of Hope Operation Nightingale Oracle's Cave Ore Slayer Paradox Perseus and Andromeda Phineas Frogs Ponania The Prince The Prisoner Project X Quest**

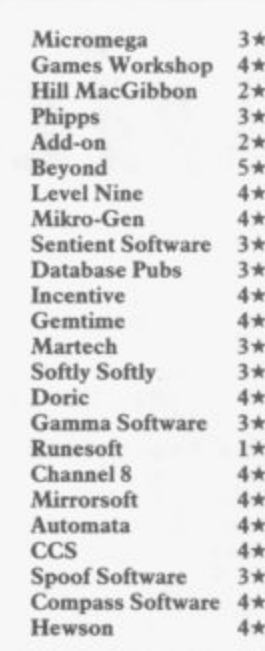

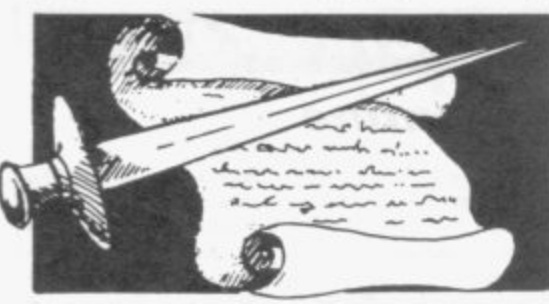

**Quetzalcoad Red Moon Return of the Joystick Return to Eden Runestone Runes of Zendos The Sandman Cometh Satan's Pendulum Scoop Se-Kaa of Assiah Sherlock Ship of Doom Snowball Spoof Subsunk Superspy System 15000 Temple of Vran Terrormolinos The Final Mission The Helm The Talisman The Wild Bunch Timesearc h Tir Na Nog Titanic Tower of Despair Transylvanian Tower Twin Kingdom Valley Underworld Urban Upstart Valhalla Vampire Village Velnor's Lair Volcanic Dungeon Warlord War of the Worlds Waydor Width of the World**

### **Arcade**

**Abu Simbel Profanation Action Biker A Day in the Life A View to a Kill Ad Astra** Adven. of a St Bernard **Airwolf Alcatraz Harry Alien 8 Android Two Ant Attack Arabian Nights**

**Virgin**  $4 +$ **Level 9**  $5*$ **Delta 4**  $3*$ **Level Nine**  $4*$ **Games Workshop**  $4*$ **Dorcas Software**  $3*$ **Star Dreams**  $4 +$ **Mmatron**  $4 +$ **Sentient Software**  $3 +$ **Mastervision**  $2*$ **Melbourne House**  $5+$ **Artic**  $4*$ Level 9  $5*$ **Runesoft**  $4*$ **Firebird**  $4*$ **Shepherd**  $3*$ **Craig Comm.**  $5*$ **Incentive**  $4\star$ **Melbourne House**  $5*$ **Incentive**  $4 +$ **Firebird**  $4 +$ **Games Workshop**  $4*$ **Firebird**  $2*$ **Millenium**  $3*$ **Gargoyle**  $5 +$ **B&B**  $3*$ **Games Workshop**  $3*$ **Shepherd**  $3 +$ **Bug-Byte**  $4*$ **Orpheus**  $3*$ **Shepherd**  $4 +$ **Legend**  $5*$ **Terminal**  $2*$ **Quicksilva**  $4*$ **Mastervision**  $3 +$ **Interceptor**  $3*$ **CRL**  $2*$ **IMS Software**  $2*$ **Mosaic**  $2*$ **Gremlin Graphics**  $4*$  $1 +$ 

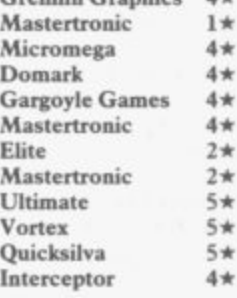

**Arena 3000 Microdeal Armageddon**<br>Astronut **Atic Atac** Automania Micro-Gen **Avalon Hewson Base Invaders Work Force Battle Zone**<br>Bazam **Beach Head** US G<br> **Bear Bovver** Artic **Bear Bovver Birds and Bees** Bug-Byte<br>Black Hawk **Creative Blade Alley Blue Max** US Gold<br> **Blue Thunder** Foundry **Blue Thunder Foundry Systems**<br> **BMX Trials Example 1** Lainlan Software **Booty**<br>Boulder Dash **Boulder Dash Front Runner Brian Bloodaxe The Edge Brian Jack's Challenge Martech Bristles** Statesoft<br> **Bruce Lee** US Gold **Bruce Lee Buck Rogers US Gold Bugaboo Quicksil**<br>**Buzz Off** Blectric **Buzz Off** Electric<br>Caesar the Cat Mirrorsoft **Caesar the Cat Mirrors**<br> **Carnival** Eclipse Carnival **Eclipse Carpet Capers** Terminal **Cauldron Palace Cavelon Centipoid Plus 3 Orwin Chequered Flag Chinese Juggler Chinese Juggler Chinese Ocean Chuckie Egg A & F**<br> **Chuckie Egg II** A & F **Chuckie Egg II**<br>Chuckman Close-In **Codename Mat Micromega**<br> **Confuzion Incentive Confuzion Incentive**<br> **Corridors of Genon New Generation Corridors of Genon Crusoe Automata Cyclone Vorte x** Daley's Decathlon Ocean **Daley's Decathion Ocea Dangermouse in D. TroubleCreative Sparks Death Chess 5000 Artie Death Star Interceptor** System 3<br>Defusion **Incentive Defusion Incenti**<br> **Defusion/Worms** K-Tel **Defusion/Worms** K-Tel<br>**Demon Chase** Mansfield **Demon Chase Deus Ex Machina Automata Devil Rides In Mastertronic<br>
Dimension Destructors Artic Dimension Destructors Artie Dodge City Phoenix**<br> **Don't Buy This** Firebird **Don't Buy This** Firebir<br>Dr Franky and the Monster Virgin **Dr Franky and the Monster Virgin<br>Dragonfire Cheetahsoft Dragonfire** Cheetah<br>Dragontorc Hewson **Dragontorc Hews Driller Tanks** Sincla **Drive In** Fantasy<br> **Dynamite Dan** Mirrorsoft **Dynamite Dan Mirr**<br>**Energy** 30,000 Elm **Energy 30,000 Elm**<br>**Eric and the Floaters** Sinclair **Eric and the Floaters Sinclair<br>Everyone's a Wally Mikro-Gen Everyone's a Wally Mikro-G<br>Exodus Firebird Example Exodus** Firebi **Falcon Patrol II** Virgin **Falklands Crisis Lainlan Software Fantastic Voyage Quicksilva Frankenstein 2000 Icon**<br>**Frank N Stein** PSS **Frank N Stein PSS<br>
PSS**<br>
Pred Quicksilva **Froot Loop Galaxy Attack Sunshine Ghostbusters Activision** Ghost Rider **Positive Image** Giant's Revenge 1h **Gift from the Gods Ocean**<br>Gilligan's Gold Ocean **Gilligan's Gold Ocean** Glass Quicksil **Glug Glug CRC Go To Hell**<br>**Havoc Havoc** Dynavisic **Harry Goes Home Pulsonic Helichopper Firebird Herbert's Dummy Run** 

**Archon Ariolasolt Software Projects**<br>Ultimate **Bazam Alan Firminger Creative Sparks**<br>**PSS** Lainlan Software<br>Firebird Games Workshop<br>Sinclair  $4*$ **Hill MacGibbon**<br>A & F **CCL'Add-on**<br>Pulsonic  $2 +$  $5*$  $4*$  $5 +$  $4*$  $5 +$  $4 +$  $4*$  $3*$  $2*$  $2 +$  $5 +$  $4*$  $4*$  $2*$  $3*$  $4 +$  $2*$  $5*$  $3*$  $4+$  $2 +$  $2*$  $2*$  $4*$  $3*$ **NTD Software**<br>Sunshine  $3 +$  $2*$  $4*$  $2*$  $2*$  $3*$  $3*$  $4*$  $3*$  $3*$  $1\star$  $3*$  $2*$ **Melbourne House**<br>Mikro-Gen  $4*$ 

 $2*$ 

 $3*$  $2*$  $4 +$ 

 $5*$ 

 $3 +$ 

 $5 +$ 

 $3 +$ 

 $3*$  $3*$  $4*$ 

 $4\star$ 

 $4 +$ 

 $4*$  $3*$  $3*$  $3*$  $2*$ 

 $4*$ 

 $3*$ 

 $4 +$ 

 $2*$ 

 $3*$ 

 $4*$ 

 $2*$  $4*$  $3 +$  $4*$  $3*$  $3*$  $5*$  $4*$  $3*$ 

 $5 +$  $3*$  $3*$  $5*$ 

 $3*$ 

 $4*$ 

 $3*$ 

 $4\pi$ 

 $1\star$ 

 $4*$ 

 $3*$ 

 $2*$ 

 $2*$ 

 $3*$ 

 $4\star$ 

**Hickstead High Noon Highway Encounter Hunchback Hunchback II Hypersports Icicle Works Invasion Body Snatch. Jack and the Beanstal Jasper Jet Set Willy Jet Set Willy II Jump Challenge Killer Knight Knight Lore Knockout Kokotoni Will Komplex Krakatoa Kung-Fu Laser Zone Laserwarp Lazy , Les Flies J o Lode Runner** Loony Zoo **s Lunar Jetman Locomotion Magic Roundabout Manic Miner Matrix Maziacs Metabolis Metagalactic Llamas Mighty Magus Minder Mission Impossible Mission Omega Monkey Biznes Moon Cresta Moons of Tantalus Monty is Innocent Mr Wimpey Mummy Mummy Munnery's Mergatroids Mutant Monty New Cylon Attack Nicotine Nightmare Night Gunner Nodes of Vesod Nonterraqueous 1994 911TS olympimania On the Run Orion Paws Pedro Penetrator Pi-Balled Pi-Eyed Pitfall II Potty Pigeon Psi-Spy Pssst Psytron Pyjamarama Pyramid**

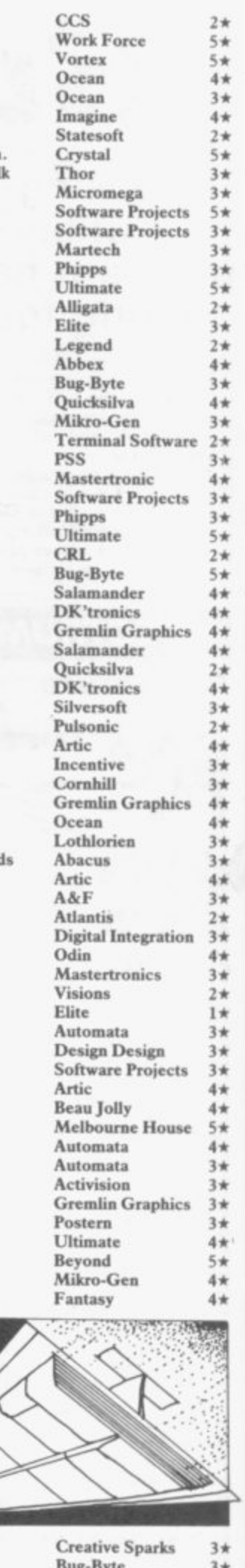

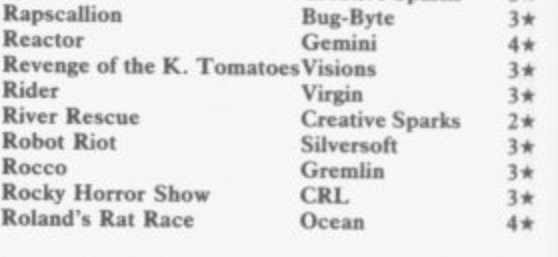

**Quackshot**

**Reac**<br>Reve

**Ride River** 

**Rocco Rock Roland's Rat Race**

 $4*$ 

## **Buyers'**

**Rommels Revenge Crystal**  $5*$  Lifeline **William S**<br> **Campbell 2.** Sabre Wulf **2.** Ultimate  $5*$  Masterfile **2.** Campbell **Sabre Wulf Ultimate** 5\* Masterfile **Campbell** 5\* **Saimazoom Silversoft Micmpen Contrast 3 \* Shadowfire Beyond Mini Office Database Pubs 4 \* Shadowfire Tuner Beyond**  $4*$  **Money Manager Creative Skooldaze Microsphere**  $5*$  **Multi-File 35P Skooldaze Microsphere**<br> **Scuba Dive Durrell Scuba Dive Durrell Omnicalc Microsphere 5 \* Select 1 Computer Records 4 \* Personal Banking System**<br> **Skull Games Machine** 3 \* **Personal Financ. Skull Games Machine**  $3 \star$  **Personal Financ.**<br> **Sky Ranger Personal Philosophere**  $2 \star$  **Profile** 2  $S$ napple **Hopper Software Star Addictive Games**  $2 \star$  **Sales Ledger Hestacres**<br> **Sorcery Wirgin**  $4 \star$  **Spectext McGraw Sorcery Virgin Spectext McGraw Hill 4 \* Space Station Zebra Beyond 3\* Spreadsheet Micro!**<br> **Spectron Virgin 4\* Stock Manager OCP Spectron**<br> **Spellbound**<br> **Spellbound**<br> **Beyond**<br> **Spectron**<br> **Spellbound**<br> **Beyond**<br> **A Superfile**<br> **Transform Spellbound Beyond Sufic rfde Transform Ltd 3 \* Splat Incentive Tasprint Tasman Software 4 \* Sports Hero Melbourne House**  $3 \star$  **Tasword Tasman Spy Hunter US Gold**  $4 \star$  **Tasword II Tasman Spy Hunter US Gold Tasword II Tasman 5 \* Spy vs Spy Beyond** 5\* The Unitrust Program Michael Stagecoach Creative Sparks 4\* UNISTAT University **Stagecoach Creative Sparks**  $4 \star$  **UNISTAT University**<br> **Starbike The Edge**  $3 \star$  **VatTrack Morley D Starbike The Edge Varfrack Morley Davies 4 \* Starion Melbourne House**  $4\star$  **Word Processor Quicksilva Stop the Express** Sinclair **Stop the Express Strangeloop Submarine Strike Pulsonic Angle Chalksoft 3 \* Super Pipeline II**<br> **Taskset B Angle Turner Arnold W**<br> **Tachyon Command Century Software**  $1\star$  **Antony and Cleopatra Akadamia Tachyon Command Century Software Antony and Cleopatra Akadamias 4\* Tank Trax Mastertronic**  $2 \star$  Astro Maths **Scisoft** 3<sup>\*</sup> **Tapper US Gold Biology Longman 4\* Technician Ted Hewson Blockbuster Compusound 4\* Temhawks CRL Bodvworks Genesis 2 \* That's the Spirit The Edge**  $4\star$  **Castle Castle C L'Ensoule**<br> **The Covenant PSS**  $2\star$  **Castle** of Dreams Widgit **The Covenant PSS**  $\begin{array}{ccc} 2\star & \text{Castle of Dreams} \\ 2\star & \text{Castle Spellerous} \end{array}$  Widgit **The Guardian PSS Castle Spellerous Sinclair The Pyramid Partasy 4\* Chess Tutor 1 Sinclair The Pyramid Fantasy Chess Tutor 1 Sinclair**<br> **The Snowman Quicksilva 4\* Clown Englefield The Snowman Quicksilva Clown Englefield Software 2\* Therbo Arcade Software**  $\begin{array}{ccc}\n\text{Area} & \text{2*} & \text{Cortes} \\
\text{3D Bat Attack} & \text{Cheetahsoft} & \text{3*} & \text{Dinosaurs}\n\end{array}$ **3D Bat Attack Cheetahsoft 2\* Dinosaurs Piper Piper 3D Lunattack Hewson 2\* Disease Dodgers** Sinclair **R 3D Lunattack Hewson Disease Dodgers Sinclair Research 5 \* 3D Seiddab Attack**<br>**3D Starstrike Attack Realtime software**  $4\star$  **Eiffel Tower Chalksoft Chalksoft 3D Starstrike Realtime software**  $4*$  Eiffel Tower<br>**3D Tank Duel Real Time**  $3*$  Electronic Learner's Guide ETST **3D Tunnel 1**<br> **1 I New Generation 5\* French is Fun CDS CDS Tiler Tim Microwish**  $3 \star$  **French is Fun CDS**<br> **Time Gate Quicksilva**  $4 \star$  **Friend or Foe Longman Time Gate Quicksilva Friend or Foe Longman 3 \* Timebomb CDS**  $4\star$  **Viking Raiders Firebird**<br> **Tobor Add-on**  $4\star$  **German** is Fun **CDS Tornado Low Level Vortex Highway Code Learning Systems 3 \* Toy Bizarre <b>Activision**  $3*$  Highwire **Englefield** Englefield  $\overline{S}$  **Reserves Englefield Trashman New Generation**  $5*$  **Hotline Chalkso**<br> **Travel with Trashman New Generation**  $4*$  **Humpty Dumpty 3. Widget** Traxx **Quicksilva 4**\* Inkosi Chalksoft 3<sup>\*</sup> **Tribble Trubble Software Projects**  $4 \star$  **Learn to Read 1-5 Sinclair 1.5 Conserved In the Conserved Software Projects**  $2 \star$  **Light and Heat Rose Soft Turtle Timewarp Softstone**  $2 \star$  **Linkword Silversoft Silversoft Tutankhamun Micromania**  $4 \star$  **Look Sharp Mirrorsoft Tutankhamun Mic romania Look Sharp Mirrorsoft 4\* Underwurlde Ultimate** 5\*<br> **Wheelie Microsphere** 4\* **Wheelie Microsphere Mansfield Park Sussex 4\* Witch's Cauldron Mikro-Gen 4\*** Maths **GCE Tutoring CCE Tutoring 3 &** Maths **Maths Mathskills II** Griffin **Wizard's Lair Bubble Bus Mathskills II Griffin 4\* Wizard's Warriors Mastertronik**  $2 \star$  **MDA-PCSS MDA Ass**<br> **World Series Baseball Imagine**  $3 \star$  **Merchant of Venice Penguin S World Series Baseball Imagine Merchant of Venice Penguin Study 4 \* Worse Things Happen at Sea Silversoft Mr T Meets His Match Ebury S**<br>**Wrath of Magra Mastervision 4\* Musicmaster 3 Sinclair Wrath of Magra Mastervision**  $4\star$  **Musicmaster Sinclair Sinclair 3 Numeric Robot**  $4\star$  **Nineteenth C. England** Sussex **Wriggler Romantic Robot Nineteenth C. England Sussex 4 \* Xadocn Quicksilva Oil Strike Sinclair Research 4\* Xavior**<br> **PSS Software**  $\begin{array}{ccc} 3 \star & \text{Paddington's Garden Game Collins} \\ \text{Zenji} & \text{Activision} & 4 \star & \text{Pathfinder} \end{array}$  Widget **lanii Activision Pathfinder Widget 4 \* lig-Zag DK'tronics**  $4\star$  **Physics Longman**  $4\star$ **Zombie Zombie Quicksilva Physics Scisoft 4\***

**Business**<br>Address Manager **Proper** 

**Sinclair**

**Microsphere** 2\* **Profile 2 McGraw-Macmillan** 3\* **Projector 1 McGraw-**Sinclair<br>Virgin 5\***Education**<br>Pulsonic 3\* Angle **3D Electronic Learner's Guide ETST**<br>**3D Exercise Exercise Longman The CDS**<br> **The Fundal Examing**<br> **The Examing Travel Widget**<br> **Travel Widget**<br> **Travel Widget**<br> **Travel Widget**<br> **Chalksoft**<br> **Chalksoft Transferance Constraints 2\*** Light and Heat **Rose Software Rose Software 2\*** Linkword **Bilversoft Macman in the T. Caves**<br>**Macman's Magic Mirror ' Maths Mathskills** II maurs<br>MDA-**Merchant** of Venice **We Attack Pulsonic Text**<br> **We Attack Pulsonic** *Attack* **<b>Pulsonic Ebury** Soft **Postman Pat's Trail Game Address Manager OCP**  $4*$  Riddle of the Sphinx **Longman**<br>
Banker **Andic Software** 3\* Run, Rabbit, Run **Longman Bandic Software 2 \*** Run, Rabbit, Run **Longman K** Gouldstone 4 \* Sequences **1** Chalksoft **Bank Account System**<br> **Bizzicom**<br> **Bizzicom**<br> **Bizzicom**<br> **Bizzicom**<br> **Ix**<br> **Snaffle**<br> **Longman Collector's Pack Sinclair Sinclair**  $4 \times$  **Speech Marks Sinclair Database Microl**  $4 \times$  **Spelling Bee Image Sys Electric Office Fisher Software**  $3 \star$  **Startrucker Widget Electric Office Fisher Software**  $2 \star$  **Stuart Period Akadamia**<br> **4\* Entrepreneur Collins Soft**  $3 \star$  **SuperTed Longman Heathplanner Heath Computing**  $4\star$  **Teacher Data B Farris Home Budget Kuma Computers**  $3\star$  **Tense French Sullis Kuma Computers 3\* Tense French 4. Sullis Weathermaster 4. Sinclair/M Investment, Insurance, Information Information 1.4 Information 4.4 Information 4.4 Information 4.4 Information 4.4 Information 4.4 Information 4.4 Information 4.4 Information 4.4 In Information**<br> **Information**<br> **Invoicing/Accounting**<br> **Transform**  $4*$  Words and Pictures Chalksoft **Invoicing/Accounting Transform**  $4*$  Words and Pictures<br> **Keysoft**  $4*$  Wordsetter

Microsph<br>Hilton **Sinclair Research Chalksoft Longman Bizzicom Merlin Snaffle Longman 4\* Database Microl Spelling Bee Image Systems 3 \* Decision Maker Collins Startrucker Widget 4 \* Entrepreneur Collins Soft SuperTed I..ongman 3 \***  $Sinclair/Macmillan 4*$ 

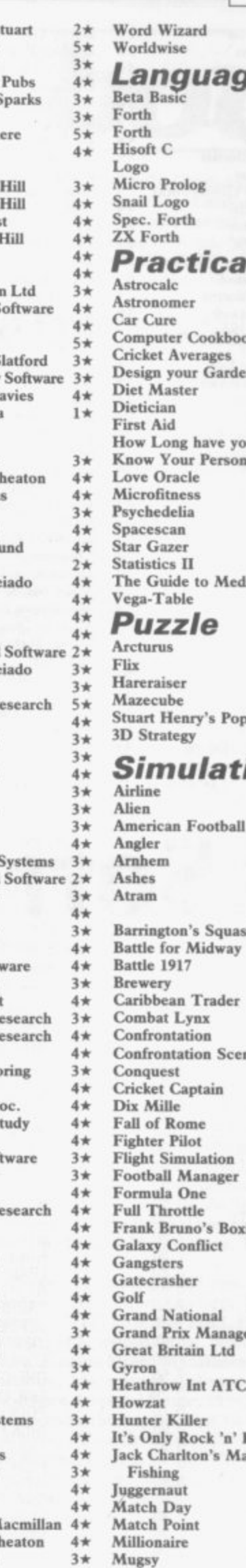

New Bir

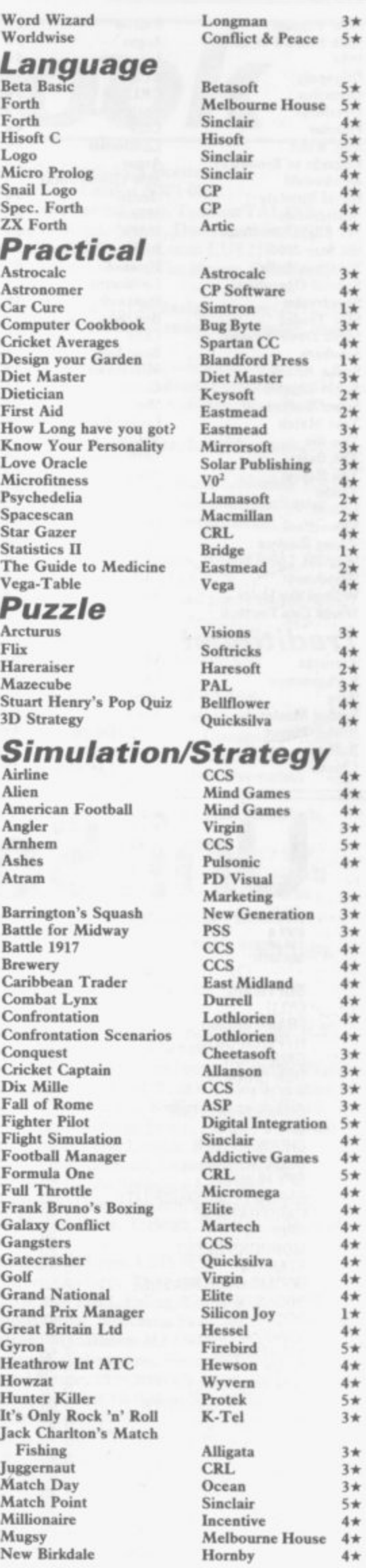

**?6**

## **Buyers' Guide**

**New Venture Nick Ea!do's Open 1904 Oligopoly Olympics Overlords Plunder Red Weed Regards to Broadway Reichswald Royal Birkdale Scatterbrain 747 Flight Simulator Ski Star 2000 Southern Belle Special Operations Spectrealm Star Trader Steve Davis Snooker Stonkers Strike Attack Super-League Super Soccer Test Match The Biz The Bulge the Forest Troon United Video Pool Viking Raiders War 70 Whodunnit Wilfred the Hairy World Cup Football**

#### **Traditional**

**Arcturus Backgammon Brag Bridge Master Bridge Player Bullseye Outdo**

**Falcon Argus Incentive CCS CRL Lothlorien CCS** Lothlorien **.Argus MW Gamesworld Ocean Manor DACC Richard Shepherd Hewson Lottilorien Runesoft Bug Byte CDS Beau jolly Micromart Cross Winters Comp. Rentals Virgin Lothlorien Phipps Hornby CCS OCP Fire bird CCS CCS Microbyte Artie Visions CI' Software**

> **Turtle Senn CI' Software Mastertronic Leisure Genius**

**2\* 3\* 4\* 4\* Derby Day Do Not Pass Go Double Dealer Draughts 5 \* 4 \* Monopoly Pontoon**  $\int$  **The Turk 2\* 2 \* 4 \* 2\* 3 \* 3\* 4 \* Voice Chess Yatzee ZX Draughts ZX Reversi Utility Alison S-1 5\* 2\* Artist, The Assembler 2 \* 3\* 4 \* 4\* 4\* Beyond Basic Building Price Compiler Composer EP Compiler 3\* 3 \* 4 \* Keyword Extension Lightmagic Information Handling 4 \* 4 \*** Monitor/Diss. **Music Maker Paintbox Print Utilities**

**Contrast Artic Softek Artic Sinclair Softek**

**CRL Work Force MEM Software CP Software Leisure Genius 2\* The Illustrator CI' Software CI' Software CP Software A Einninger 5\* 3 \* 4 \* 4 \* 4 \* J Redman Contrast Softek 2 \* HURG Melbourne House 4\* Pascal Metacomeo S\* Timedata New Generation Sinclair Bellflower Print & Plotter Sinclair**

**5.20**

..............

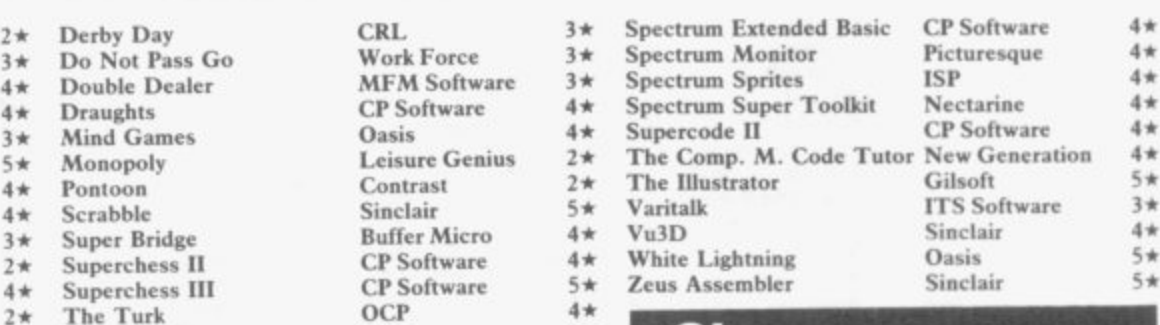

### **QL**

**Adder Assembler Area Radar Controller Assembler Dev. Package Blackjack Cartridge Doctor Adder Publishing Shadowsoli Metacomco Quest Talent 4\* 1\* 5\* I \* 5\* 5\* EVA** 3\* GraphiQL<br>2\* GST Asse **Westway Talent**<br>Sinclair Research **2\* 5\* 3\* Assembler Roybot 2\* GST Assembler Sinclair Research 4\***<br> **2\* Bevond Basic Sinclair 3\* Hopper Microdeal 1\* 3\* Hopper 3 \* Hyperdrive 3\* Land of Havoc** 1\* MicroAPL<br>5\* MonQL **5\* MonQl. Microdeal English Software Microdeal** MicroAPL. **HiSoft I \* 3\* 3\* 5\* 4\* Games Designer 4\* Quicksilva 4\* Pascal Computer One 4\* HURG Methourne House 4\* Pascal Metacomco** 5\* **McGraw Hill 4 \* Make Music Buffer Micro 4 \* QL Caverns Sinclair 3\* 4 \* Ql. Agenda QL Bank Accounts System** 2\* QL Cash Trader<br>4\* QL Caverns **Q-Soli KJ Gouldstone Sinclair i \* 2\* 5 \* I \* Mark Truster**<br> **I Melbourne Draw Melbourne House**  $4\star$  **QL Compiler GST**  $3\star$ <br> **I Monitor/Diss.** Sinclair  $4\star$  **QL Compiler GST**  $3\star$ 4\* QL Compiler<br>2\* QL Gardener 2\* QL Gardener<br>4\* OL Reversi **0L Reversi** 4\* QL Toolkit<br>5\* OSpell **GST Sinclair Softschool Sinclair 3\* 2\***  $1\star$ **s\* 4 \* Quill** Gilsoft **5 \* QSpell Eidersoft 4\* 4** \* **Screen Machine ISP**  $4 \times$  **Quilmerge Pitch Associates 3\***<br> **4\*** Softalk 1-2 **CP** Software  $4 \times$  Super Backgammon **Digital Precision** 2\* **4** \* **Softalk 1-2**<br> **4** \* **Spec. Compiler 5oftek 4** \* **Super Sprite Generator Digital Precision**  $3*$ **4\* Spec. Compiler Softek 4 \* Super Sprite Generator Digital Precision 3\* 2\* Spectre Mac/Mon Oasis 4\* Typing Tutor Computer One**  $3*$ <br> **3\*** Spectrosim **Shiva 2\* Zkul Talent 4\* 3\* Spectrosim Shiva 2\* Zkul Talent 4\*** 

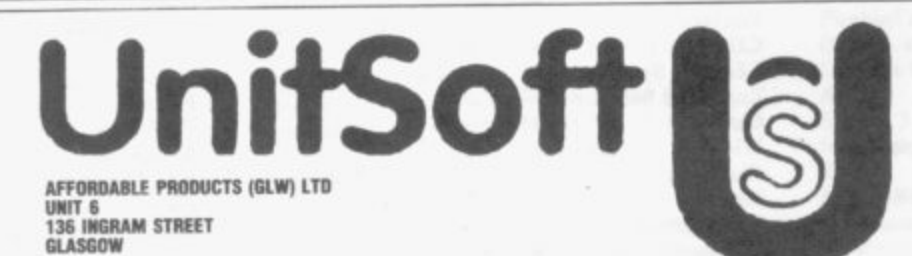

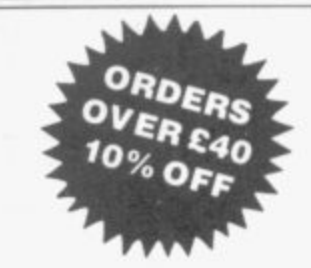

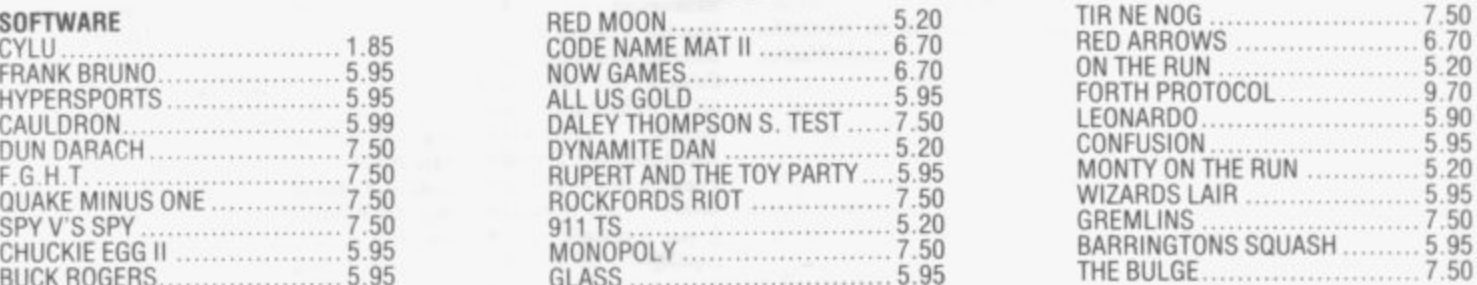

#### **5.95 HARDWARE**

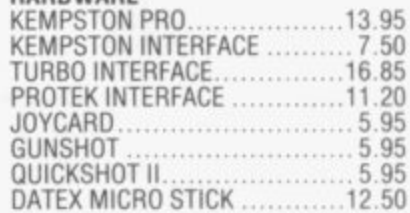

#### **FORTH COMMING ATTRACTIONS**

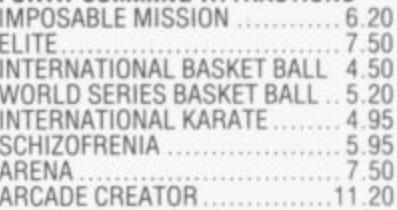

**Postage included UK\_ Please state which micro. Overseas orders add MOO per item. All cheques payable to: Affordable Products IGLW) Ltd, Send El .00 tor our exclusive catalogue with up to the minute new releases tor the AmstradiAtart/BEICiCBM64/ZX SpecrMSX**

**SOFTWARE**

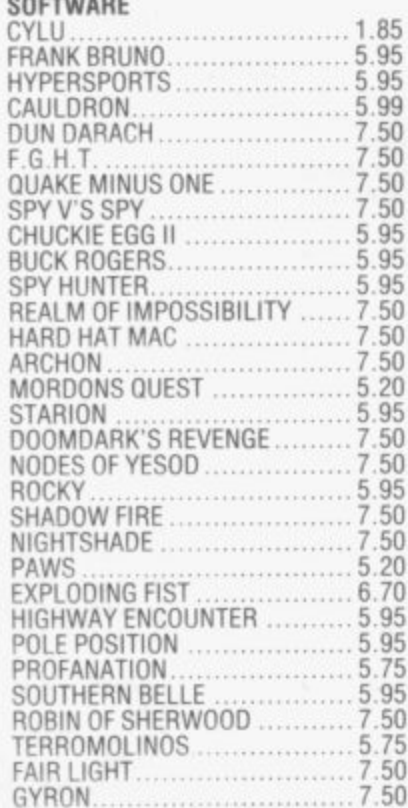

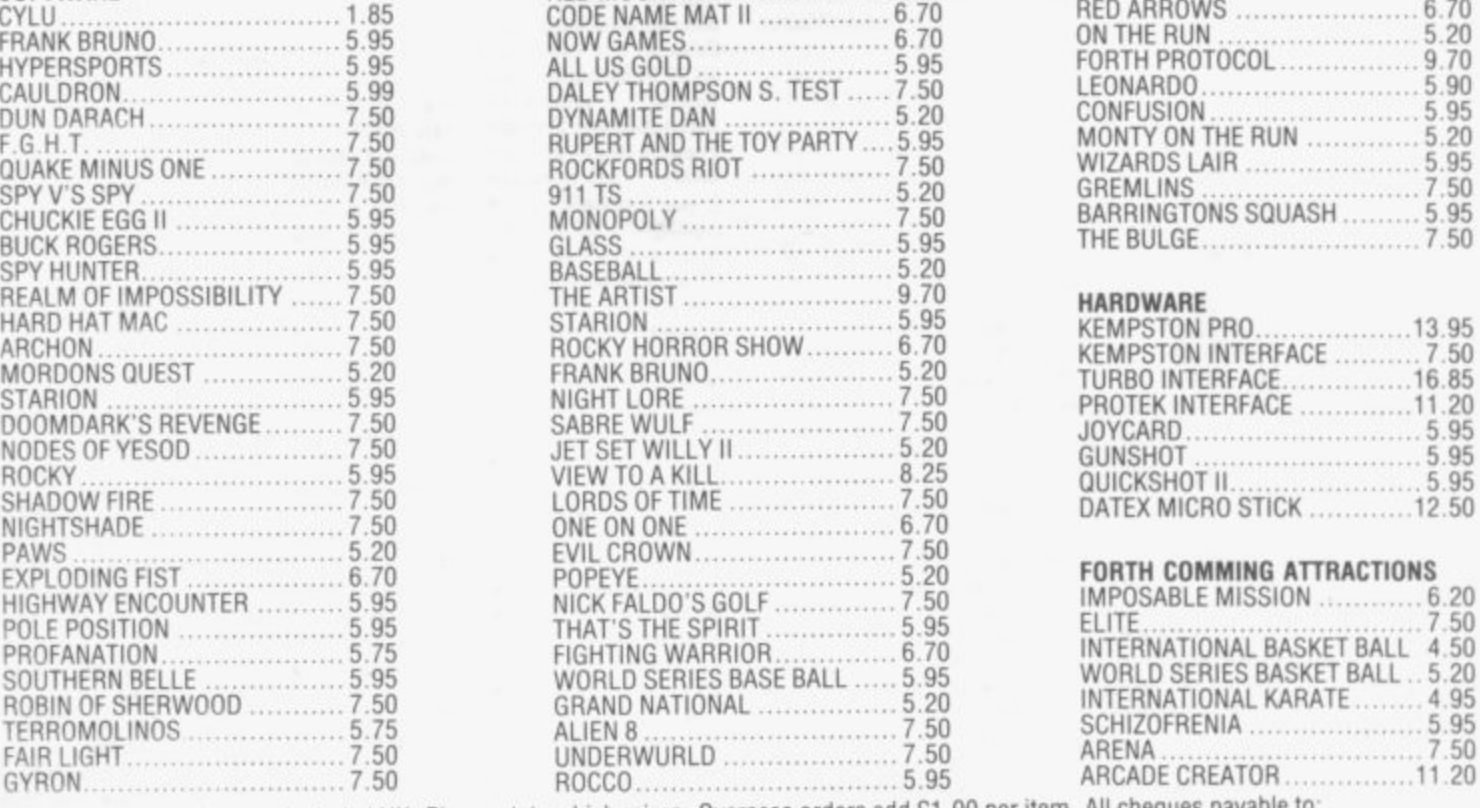

**RED MOON**

## **Software Publishers**

# **Address book**

#### **Problems or congratulations. If you need to contact a software house, just look through the directory below**

**A & F Software, Unit 8, Canalside Industrial Estate, Woodbine Street East. Rochdale, Lancashire OL 16 5LB**

**Abacus Software, 21 Union Street, Ramsbottom, Nr Bury, Lancashire Abbex, 20 Ashley Close, Manor Hall Drive, London NW4**

**Abersoft, 7 Maesfallen, Bow Street, Aberystwyth, Wales**

**Activision, 15 Harley House, Marylebone Road, London NW I Adder Publishing Ltd, PO Box 148, Cambridge CBI 2EQ**

**Add-on Electronics, Units 2,3 & 4, Shire Hill Industrial Estate, Saffron**

Walden, Essex CB11 3AO **Addictive Games, 7a Richmond Hill, Bournemouth BH2 6HE ADS, 8 Bronchurch Street, Portsmouth, Hampshire PO4 8RY**

**Alan Firminger, 171 Herne Hill, London SE24 9LR**

**Manson Computing, 77 Choriey Road, Adlington, Oiorley, Lancashire PR6 91.H**

**Alligata Software, I Orange Street, Sheffield SI 4DW**

**Argus Press Software, Liberty House, 222 Regent Street, London W Arcade I Software, Technology House, 32 Chisiehurst Road, Orpington, Kent BR6 ODG**

**Ariolasoft,Asphalt House, Suite 105-106, Palace Street, London SW I E Arnold Wheaton, Parkside Lane, Dewsbury Road, Leeds LSI I STD Artie Computing, Main Street, Brandesburton, Driffield Y025 8RG** Astrocalc, 67 Peascroft Road, Hemel Hempstead, Herts HP3 8ER

**Atlantis Software, 19 Prebend Street, London NI**

**Automata LIK, PO Box 78, Southsea, Hampshire**

**Axis, 71 Brookfield Avenue, Loughborough, Leicestershire LE11 3LN Beau-Jolly, 19A New Broadway, Ealing, London W5**

**Bellflower Software, 6 Rosewood Avenue, Greenford, Middlesex UB6 &nasal, 92 Oxford Road, Moseley, Birmingham BI3 9SQ Beyond Software, Lector Court, 151 Farringdon Road, London EC1**

**Bridge Software, 36 Fernwood, Marple Bridge, Stockport, Cheshire Bridgemaster, Sandymouth, Beeches Road, Farnham Common, Buckinghamshire SL2 3PS**

**Bubble Bus Software, 87 High Street, Tonbridge, Kent TN9 IRX Calpac Computer Software, 108 Hermitage Woods Crescent, St Johns, Woking, Surrey**

**Campbell Systems, 57 Trap's Hill, Loughton, Essex 1610 ITD**

**CCS, 14 Langton Way, Blackheath, London SE3 7TL CDS Micro Systems, Silver House, Silver Street, Doncaster, South Yorkshire DN I IIIL**

**Centuryllutchinson, 17-21 Conway Street, London WI**

**Chalksoft, 17 Willowslea Road, Northwick, Worcester**

Cheetahsoft, 24 Ray Street, London EC1R 3DJ

**Clever Clogs, Liberty House, 222 Regent Street, London WI**

**Collins, 18/20 Stephenson Way, North Gower Street, London NW I 2DX**

**Collins Soft, 8 Grafton Street, London WI**

**Com pusound, 32133 Langley Close, Redditch, Worcester B98 OET Computatutor, 3 Thalia Close, Greenwich, London SEIO 9NA Computer One, 32 Science Park, Milton Road, Cambridge CB4 4DH Contrast Software, Warren Road, Liss, Hampshire GU33 7DD Cornhin Software, 2 Penrith Way, Aylesbury, Buckinghamshire HP2I CP Software, 10 Alexandra Road, Harrogate, Yorkshire HG I 5JS. Craig Communications, PO Box 46, Basingstoke, Hampshire Creative Sparks, Thomson House, 2% Farnborough Road, Farnborough, Hampshire**

**CRL, 9 King's Yard, Carpenters Road, London EIS 2HD Cross Software, 72 Swanshope, Burney Drive, Loughton, Essex CSP Systems, 213 Stain beck Road, Leeds**

**DACC Ltd, 23 Waverley Road, Hindley, Wigan, Lancashire WN2 3BN Database Publications, Europa House, 68 Chester Road, Hazel Grove, Stockport, SK7 5NY**

Delta 4, The Shielding, New Road, Swanmore, Hampshire SO3 9PE **Design Design, 2 Ashton Way, East Herrington, Sunderland SR3 3RS** Digital Integration, Watchmoor Trade Centre, Watchmoor Road, **Camberley, Surrey GUIS 3AJ**

**Digital Precision, 91 Manor Road, Higham Hill, London E17 DK'tronics, Unit 6, Shire Hill Ind Est, Saffron Walden, Essex CBI 1 Domark, 204 Worple Road, London SW20**

**Dorcas Software, 3 The Oasis, Glentield, Leicester Dimitz, 154 Camden High Street, London NW1 ONE**

Durrell Software, Castle Lodge, Castle Green, Taunton TA1 4AB **Dymond Software, 22 Hospital Road, Annan, Dumfriesshire 1)6I2 Dynavision Production Studio, PO Box %, Luton LU3 2JP**

**East London Robotics, St Nicholas House, The Mount, Guildford,** Surrey GU2 5HN

**Eastmead, Eastmead House, Lion Way, Camberley, Surrey GUI6 SEZ** Eidersoft, The Office, Hall Farm, North Ockenden, Upminster, Essex **RMI4 3QH**

**8th Day, 18 Flaxhill, Moreton, Wirral, Merseyside LU6 7UH Electric Abacus, Oaklands House, Solartron Road, Farnborough, Hants Elite Systems, Anchor House, Anchor Road, Aldridge, Walsall, West Midlands WS9 8PW** 

**Elm Computers, 59 Bateman Road, East Leake, Loughborough,** Leicestershire LEI 2 6NN

**Englefield Software, High House, Mill Street, Buxton, Norfolk NRIO English Software, I North Parade, Parsonage Gardens, Manchester Fantasy Software, Fauconberg Lodge, 27a St Georges Road,** Cheltenham, Gloucestershire

**Fawkes Computing, 41 Wolfridge Ride, Alveston, Bristol 5S12 2RA Felix Software, 19 Leighton Avenue, Pinner HAS 3BW**

**Firebird Software, Wellington House, St Martins Lane, London WC2 Fisher Software, 47 London Road. Buxton, Derbyshire**

**Fulwood, 20 Templestowe Hill, Whitkirk, Leeds LS15 7EJ** Games Machine, 40 Fretherne Road, Welwyn Garden City, Hertfordshire AL8 6NU

**Gamma Software, 12 Milverton Road, London NW6 7AS**

**Gargoyle Games, 74 King Street, Dudley, West Midlands**

**Gavin Barker, 12 Fleming Field, Shotton Colliery, County Durham DH6 2JF**

**GCE Tutoring, 40 Brinners Hill, Widner End, High Wycombe, Buckinghamshire**

**Gemini Marketing, Unit 21, Dinan Way Trading Estate, Exmouth,** Devon EX8 4RS

Gemtime Software, 16 Ben Ledi Road, Kirkcaldy, Fife KY2 5RP **Genesis Productions, 30 Great Portland Street, London WIN 5AD Gilsoft, 30 Hawthorn Road, Barry, South Glamorgan, South Wides Gouldstone, 45 Burleigh Avenue, Wallington, Surrey SM6 7UG** Granada Publishing, 8 Grafton Street, London W1X 3LA **Gremlin Graphics, Alpha House, 10 Carver Street, Sheffield SI 4FS Griffin & George, Frederick Street, Birmingham B1 3HT GST, 91 High Street, Longstanton, Cambridge CB4 5BS**

**Haresoft, PO Box 365, London NW!**

Harlequin Software, 43 Osprey Park, Thornbury, Bristol BS12 1LY **Hartland Software, 32 Ivor Place, London NW1 6DA**

**Heinemann Computer Education, 22 Bedford Square, London WCIB Hessel, 15 Lythan Court, Cadwell Crescent, Surmingdale, Berkshire Hestacrest, PO Box 19, Leighton Buzzard, Bedfordshire LU7 ODG Hilderbay, 8/10 Parkway, Regents Park, London NW17AA Hilton Computer Services, 14 Avalon Road, Orpington, Kent** Hisoft, 180 High Street, Dunstable, Bedfordshire LU6 1AT **Hodder & Stoughton, PO Box 6, Dunton Green, Sevenoaks, Kent Homestudy Ltd, Treleigh Woods Farm, Treleigh, Redruth, Cornwall TRI6 4AW**

**Horeby Software, 21 Penfold Hill, Leeds LS15 OPW Icon Software, 65 High Street, Gosforth, Tyne and Wear NE3 4AA IMS Software, 143/145 Uxbridge Road, Ealing, London WI3 9AV** Image Systems, 34 Lynwood Drive, Worcester Park, Surrey KT4 7AB **Imagine (84), 6 Central Street, Manchester M2 5NS Impact Software, 2 New Street, Cullompton, Devon EX15 IHA Imperial Software, Imperial House, 153 Churchill Road, Poole, Dorset Incentive, 54 London Street, Reading, Berkshire RGI 4SQ Inform Software, 3 Treesdale Close, Birkdale, Southport PR8 2E1 Interceptor Micros, Lindon House, The Green, Tadley, Hampshire Interceptor Software (see Interceptor Micros) Interstella Software, 82 New Forest Drive, Brockenhurst, Kent ITS Software, 33 Foscote Road, London NW4 3SE KJ Gouldstone, 45 Burleigh Avenue, Wallington, Surrey SM6 7IG JK Greye Software, 16 Park Street, Bath, Avon BA I 2TE**

**JRS Software, 19 Wayside Avenue, Worthing, Sussex BN13 3JH**

## **Software Publishers**

**Kemp, 43 Muswell Hill, London NIO 3PN Keysoft, 6 Bruce Grove, Tottenham, London N17 Kosmos Software, 1 Pilgrims Close, Harlington, Dunstable,** Bedfordshire LU5 6LX **Kuma Computers, 12 Horseshoe Park, Pangbourne, Berkshire RG8 Learning Systems, II Warwick Court, Princes Drive, Harrow, Middx HAI 4UB Legend, PO Box 435, London E4 7LX Leisure Genius, 3 Montague Row, London W IH I AB** Lerm, 10 Brunswick Gardens, Corby, Northamptonshire **Level Nine, 229 Hugenden Road, High Wycombe, Buckinghamshire HP13 5IPG Llairdan Software, Pontyberem, Llanelli, Dyfed, Wales Llamasoft, 49 Mount Pleasant, Tadley, Hampshire Longman, Longman Group, Longman House, Harlow, Essex CM20 Lothlorien, 56a Park Lane, Poynton, Stockport, Cheshire SKI2 IRE Macmillan Software, 4 Little Essex Street, London WC2R 3LF Manor Software, 24 Manor Gardens, London SW20** Manx Tapes, Garey Veg, Glen Audlyn, Ramsey, Isle of Man **Martech Games, 9 Billingburgh Road, Eastbourne, East Sussex BN20 Mastertronic**, (as for Mastervision) **Mastervision, Park Lorne, Ill Park Road, London NW8 7IL McGraw Hill, Shoppen Hangers Road, Maidenhead, Berkshire Medidata, PO Box 26, London NW9 9BW** Melbourne House, Castle Yard House, Castle Yard, Richmond TW10 **Metacomco, 26 Portland Square, Bristol 852 Michael Slatford, 3 Campden Road, South Croydon, Surrey CR2 7EQ Microdeal Ltd, 41 Truro Road, St Austell, Cornwall PL25 SIE Micro Dealer UK, Unit 6 Marlborough Road Trading Estate, Lattimore Road, St Albans, Hertfordshire Micro Wish, PO Box 15, Colne, Lancashire B88 9DB MicroAPL, Unit IF, Nine Elms Industrial Estate, 87 Kirtling Street, London SW8 5BP Microbyte, 19 Worcester Close, Lichfield, Staffordshire Microcosm, 68 The Glade, Clayhall, Ilford Microdeal, 41 Truro Road, St Austell, Cornwall PL25 51E Micromania, 14 Lower Hill Road, Epsom, Surrey KT19 8LT Micromega, 230/236 Lavender Hill, London SW11** Microsphere, 72 Rosebery Road, London N10 2LA **Mikro-Gen, 44 The Broadway, Bracknell, Berkshire RG12 IAG Millenium Software, 17 Whitehouse Drive, Kingstone, Rear Herefore, Bristo Minatron Computing, 34 Pinewood Close, Westbury-on-Trym, Bristol Mind Games, Liberty House, 222 Regent Street, London WI Mirrorsoft, PO Box 50, Bromley, Kent BR2 Monitor Software, Suite II, 526-8 Watford Way, London NW7 Mosaic, 187 Upper Street, London Ni 1RQ MW Gamesworld, 12 Lawnswood Avenue, Chasetown, Walsall W S7 Myrmidon Software, PO Box 2, Tadworth, Surrey, KT20 7LU** Naigram Software, c/o Soho Synth House, 18A Soho Square, London<br>Nectarine, 837 Yeovil Road, Slough SL1 4JH Nectarine, 837 Yeovil Road, Slough SLI 4JH<br>New Generation Software, FREEPOST, Bath BA2 4TD **Newsoft, 12 White Broom Road, Hemel Hempstead, Herrfordshire Oasis Software, 12 Walliscote Road, Weston-Super-Mme, Avon** Ocean Software, 6 Central Street, Manchester M2 5NS **OCP, 77a Packhorse Road, Gemirds Cross, Buckinghamshire SL9 8PQ Odin Software, The Podium, Steers House, Canning Place, Liverpool Orpheus Ltd, Unit I, Church Farm, Halley St George, Near St Bedfordshire SG19 3HP Orwin Software, 26 Brownlow Road, Willesden, London Road, London Palace Software, The Scala, 2nd Floor, 275 Pentonville Road, London W2 PD Visual Marketing, Thanet House, Craven Road, London W2 Penguin, 536 King's Road, London SW10** Phoenix Publishing, 14 Vernon Road, Bushey, Hertfordshire WD2 2JL **Picturesque, 6 Corkscrew Hill, West Wickham, Kent BR4 98B Pitch Associates, 39 Rockleigh Avenue, Leigh-on-Sea, Essex Looter Games, 24 Parsioes Avenue, Dagenham RM9 5NX Poppysoft, The Close, Common Road, Headley, Newbury, Berkshire Positive Image Software, 129 Dumbarton Road, Glasgow Print 'n' Plotter Products, 19 Borough High Street, London SE! 9SE Protek Computing, la Young Square, Brucelield Ind Park, Livingston, West Lothian Psion, 2 Huntsworth Mews, Gloucester Place, London NW1 PSS, 452 Stoney Stanton Road, Coventry CV6 JIDG Pulsonic, Warwick Distribution Ltd, 3 Standard Road, Park Royal,** Q-Soft, PO Box 90, Barnet, Hertfordshire EN5 5RN **Q-Soft, PO Box 90, Barnet, Hertfordshire Engineering** 

Quest International Computer Systems, Gillingham House,

**Gillingham Street. London SW I**

**Quicksilva, Liberty House, 222 Regent Street, London WI Radar Games, 53 Havel Street, Woodsetton, Dudley DY I 4NU RAM Writer, 3 Vumba House, 2 Cedar Gardens, Sutton, Surrey Ramtop Services, 5 Rue D'Artois, 75008, Paris, France Realtime Software, Prospect House, 32 Sovereign Street, Leeds LSI Red Shift, I2c Manor Road, Stoke Newington, London NI6 SSA Richardson Institute for Conflict and Peace Research, Dept of Politics, University of Lancaster LAI 4YE Romantic Robot, 77 Dyne Road, London NW6 7DS Rose Software, 148 Widney Lane, Solihull, West Midlands Runesoft, Charnwood House, Crossgate Drive, Nottingham NG2 TLW Sentient Software, Branch House, 18 Branch Road, Armley, Leeds Scisoft, 5 Minister Gardens, Newthorpe, Eastwood, Nottingham NE16 SCR Adventures, 190 Shelbourne Road, Tottenham, London SD Microsystems, PO Box 24, Hitchin, Hertfordshire SO4 OAE Selee Software, 37 Councillor Lane, Cheadle, Cheshire Scrim Software, Freepost, Dept SU7, PO Box 163, Slough, Berkshire** Shadowsoft, 70 Gooseacre, Cheddington, Bedfordshire<br>Shards, Suite G, Roycraft House, 15 Linton Road, Barking, Essex **Shards, Suite G, Roycraft House, 15 Linton Road, Barking, Essex Shepherd Software, Elm House, 23-25 Elinshott Lane, Chippenham, Slough, Berkshire Silversoft, London House, 2711273 King Street, London W6 9LZ Sinclair Research, 25 Willis Road, Cambridge CBI 2AQ 666, PO Box 190, Maidenhead, SL6 I YX Slogger Software, 215 Beacon Road, Chatham, Kent Softschool, 471 Hornsey Road, London N19 3Q Soft Tech, 31 Lampits, Hoddesdon, Hertfordshire Softek International Ltd, 12/13 Henrietta Street, London WC2E 8LH Softel, 5 Durward Drive, Glenrothes, Fife KY6 2LB** Softly Softly, 36 Broadlands Road, Bromley, Kent **Software Cottage, 19 Westfield Drive, Loughborough, Leicestershire y LE II 3QJ S Software Projects, Bear Brand Complex, Allerton Road, Woolton,** Liverpool, Merseyside L25 7SE  $S_F$ **Spectadraw, I Cowleaze, Chinnor, Oxfordshire 0X9 6A Spectrasoft, Capital House, Market Place, London W3**<br>Conce**f** Seftware, 58 Railway Road, Urmston, Manchester M3 **, Star Dreams, 17 Barn Close, Seaford, East Sussex, 3 Startersoft, 32 Parkfields, Chippenham, Wiltshire Statesoft, 29 Burrowfield, Welwyn Garden City, Hertfordshire**<br>
Wholley I anceshire RR6 **B Stratagem Cybernetics, 286 Corbin Place, 2E, Brooklyn, New York**<br>11235 **Sulis Software, 4 Church Street, Abbey Green, Bath BA1 IF? Sunshine Books, 12/13 Newport Street, London WC2 Temptation Software, 27 Cinque Ports Street, Rye, 200 Depth**<br> **Referred Depthy House**, Depty Street, Bury BL9 0NV **Software Farm, 3rd Floor, 16 Charlotte Street, London WI Liverpool, Merseyside L25 7SE Spartan CC, 29 Feltham Avenue, East Moseley, OX9 4TD Spoof Software, 58 Railway Road, Urmston, Manchester M325 3EN Steil Software, 36 Lirnefield Avenue, Whalley, Lancashire BB6 9RJ Sterling Software, Garfield House, 80/88 Edgeware Road, London, Wallet 11235** Sussex Publication, Townsend Poulshot, Devizes, Wiltshire SN10 1SD<br>System 3, South Bank House, Black Prince Road, London SE11 **System 3, South Bank House, Black Prince Road, St James Road, Talent Computer Systems Curran Building, 101 St James Road, Glasgow G4 ONS Taskset, 13 High Street, Bridlington, Yorkshire YOTG 4PM Tasman Software, 17 Hartley Crescent, Leeds LS6 2LL Terminal Software, Derby House, Derby Street, Bury 8L9 ONW** The Edge, 31 Maiden Lane, Covent Garden, London, WC2E 8LH Think Tank, 35 Wellington Road, Wimbledon Park, London SW19 **Think Tank, 35 Wellington Road, Wimbledon Park, London SW19 Thor Computer Software, Erskine Industrial Estate, Liverpool L6 1400 Timedata, 16 Hemmells High Road, Laindon, Basildon, Basildon, Kent Transform, 41 Keats House, Porchester Mead, Beckenham, Recording to the Teams of Newport Cavent N Tutorial Software, 'Vilands', Glasilwch Lane, Newport, Gwent Newport, I Ultimate Play the Game, The Green, Ashby de In Zouch, Leicestershire** Unicorn Micro Systems, 312 Charminster Road, Bournemouth British University Software, 29 St Peters Street, London Pr **US Gold, Unit 10, The Parkway Industrial Centre, Heneage Street, Birmingham B7 4LY Vega Space Systems, 28 Watford Road, St Albans Albans Ali 2 Virgin Games, 2-4 Vernon Yard, London W II** V0<sup>2</sup>, 9-10A The Bridge, Walsall, West Midlands **Vortex software, Vortex House, 24 Kansas Avenue, off South** Langworthy Road, Salford, MS 2GL<br>Wortway, 24 Preston Road, Lytham Widget Software, 48 Durham Road, London N2 9DT **-** Woosoft, 5 Andrews Close, Robertsbridge, Sussex TN32 5PB **0 A Wyvern Software, 2 Princes Building, George Street, Bath BA I 2ED Westway, 24 Preston Road, Lytham, Lancashire FY8 48** Widget Software, 48 Durham Road, London Nietz, S Winters, 24 Swannington Close, Cantley, Doncaster, Super **Workforce, 140 Wilsden Avenue, Luton, Bedfordshire**

**r**

**T**

# **ADVANCE WITH SAGA**

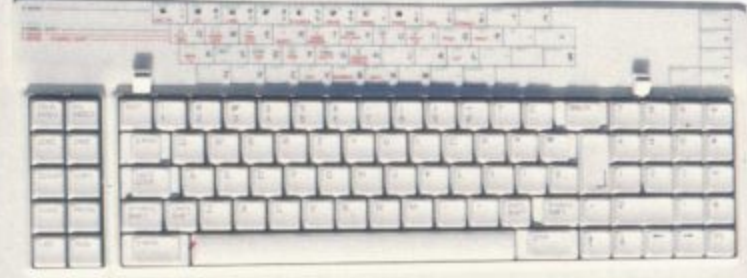

After adding our products to your Spectrum, your Spectrum will not merely become a superior computer but a more complete computer system.

The SAGA keyboards. culminating in the new SAGA 3 ELITE. provide your Spectrum with the sheer elegance that it deserves. The SAGA 3 ELITE incorporates the most recent technology in keyboard design which provides 27 single entry functions.

If you would like graphics with real Style. then they are yours with our latest graphics package. while letter quality print can be produced for less than E120 from our new printer.

Just cut out the Coupon below for any of the following products:

SAGA 1 EMPEROR 67 keys enable easy access to every function, making obsolete the "Stretch requirement" of other keyboards. E49•95 SAGA 2 PROFILE A re-design of the popular Lo Profile with number pad. 52 keys. E49.95

SAGA 3 ELITE recently developed, the SAGA 3 ELITE is the finest available keyboard for your Spectrum. The keyboard and number pad has 87 keys in total. a massive 27 keys are auto-shifted, E79,95

> **P&P El 50 \_**

DUSTCOVERS Black with SSL logo, available for all keyboards. E4.95

STYLE Realise your graphic expectations. Comprises Kempston compatible interface and Software. **E29.95**

SAGA GP Graphics Tablet-super improve STYLE, plug it in and see. **£79.95** (read the reviews!) **NEW LETTER QUALITY PRINTER The first in a new** range of printers to be available shortly. Or EED: LET Centronics & RS232. For print sample and further range of printersto be available shortly. SPEED: 12 information, write or call now. only E119.95 SOUNDBOOST Puts music in your ears (and television) £9.95

FLEXICABLE Extend your capabilities with two more ports! E11.95

TURBO INTERFACE with custom chip, ROM slot and 2 joystick sockets the TURBO out-performs other joystick interfaces. E21.95

We invite your enquiries on (04862) 22977, more descriptive literature isfreely available for each product (please send stamp).

### **KEEPING YOUR COMPUTER P TO DATE**

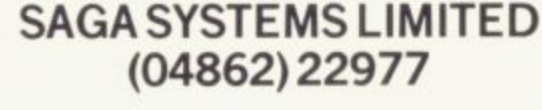

**QUANTITY**

**—, SAGA 2 PROFILE**  $*E49.95$  £1.50<br>**SAGA 3 ELITE**  $*E79.95$  £1.85 **SAGA 3 ELITE** Address **—,**

**p--•**

**SOUNDBOOST**  $*E9.95$  FREE

**TURBO INTERFACE**  $\qquad \qquad \frac{1}{2}$  **\*** £21.95 **11**<br>MAT is included **TOTAL** 

**SAGA 1 EMPEROR**  $*E49.95$ 

**DUSTCOVER \*E4.95** 

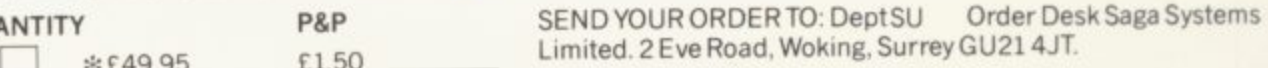

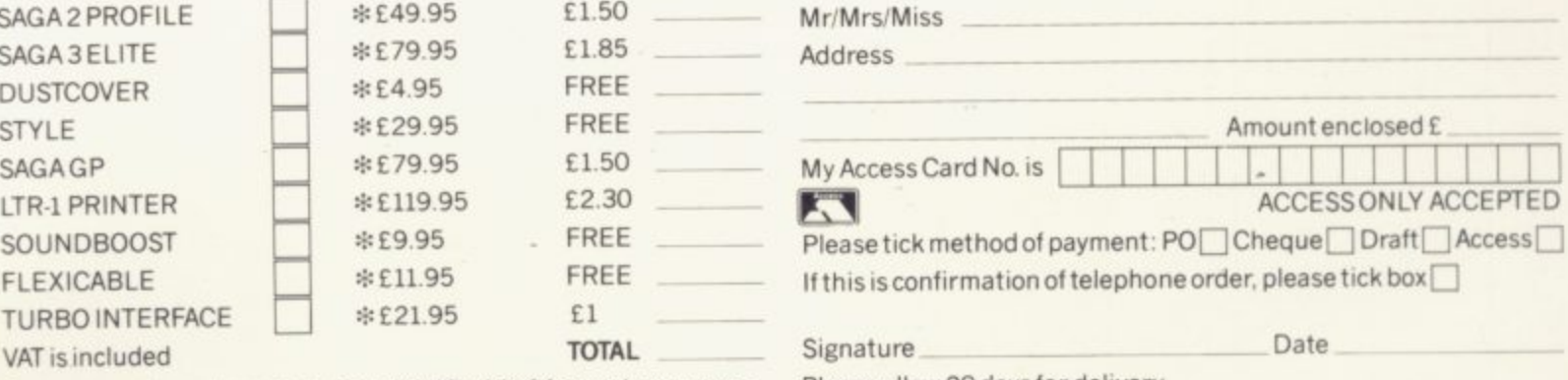

**Overseas orders, please deduct 15% VAT add £3 for postage excess.** Please allow 28 days for delivery.

 $*$ £79.95

ual 1986

D.

AP

iire

## **"Destined to oecome one of the all time classic games" SINCLAIR USER** "An absolute joy" ZZAP!64 "A must for adventure **e**l **m enthusiasts" PERSONAL COMPUTER WORLD "Truly original" CRASH**

a

a c u m i

ECRE7

**CONSTRE** 

**MIS**

**"41r**

0

**STIGATOR'S** 

**MOR A** 

**A SINCLAIR USER CLASSIC A CRASH SMASH**

**ZZAP! 64 GOLD MEDAL AWARD**

esp

THE GAME

**d After reviews like that, what more can we say? "I think the best thing to say about this game is BUY IT!" ZZAP! 64**

> Frederick Forsyth's THE FOURTH PROTOCOL - THE GAME is available on cassette Published by Century Communications, a division of Century Hutchinson Ltd.<br>Brookmount House, 62.65 Chandes Place, London WC2N 4NW. Fourthe Second Second Second Second Second Second Second Second Second Second Second Second Second Second Second Second Second Second Second Second Second Second Second Second Second Second Second Second Second Second Seco for the Spectrum and C8M64 at £12.95 and on disk for the CBM64 at £15.95. Brookmount House. 62-65 Chandos Place. London WC2N 4NW

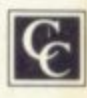